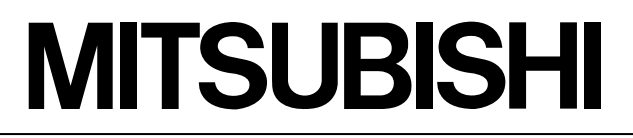

三菱安全可编程控制器 MELSEG CS

# QSCPU

用户手册 (功能解说/程序基础篇)

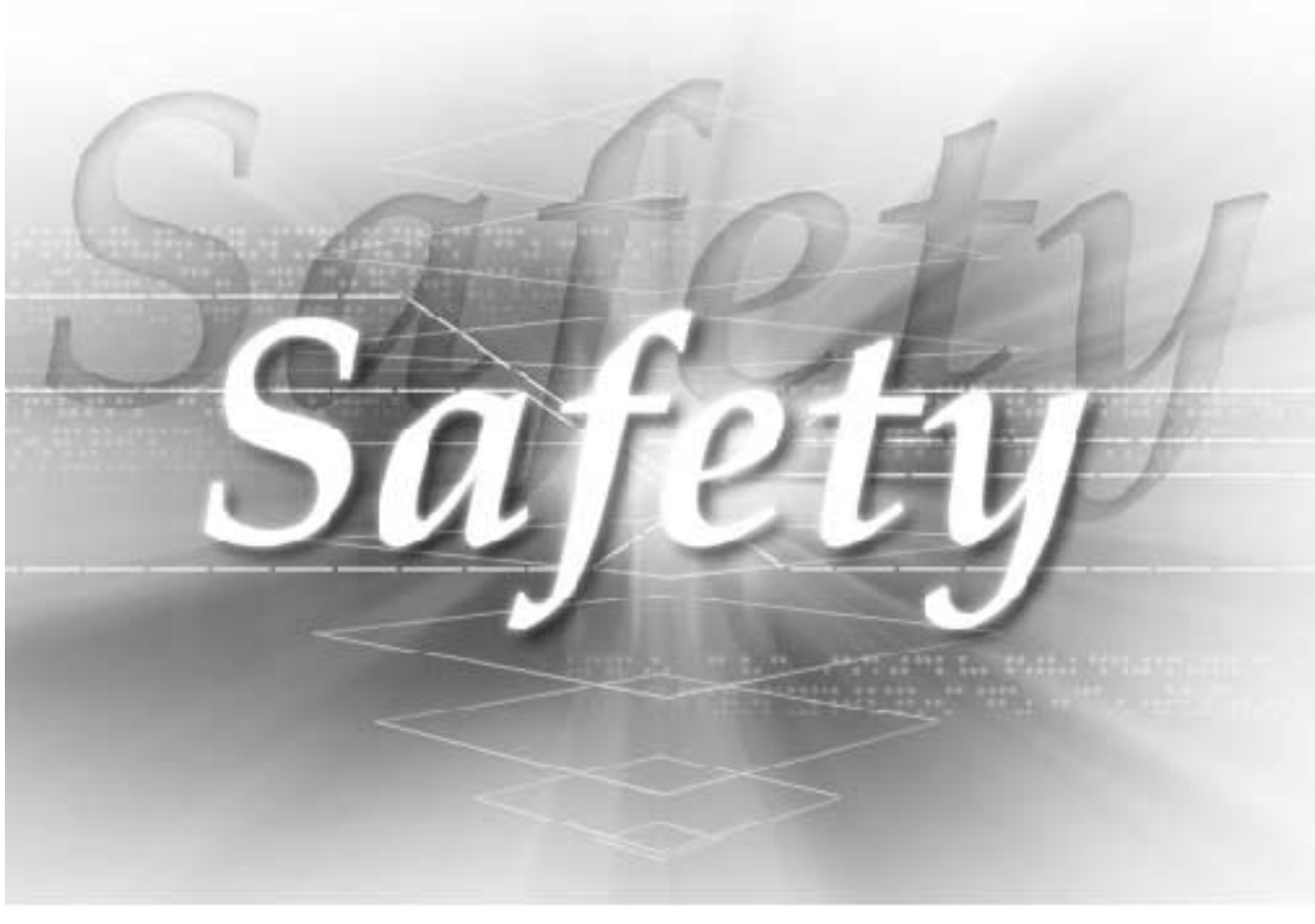

QSCPU-U-KP-C

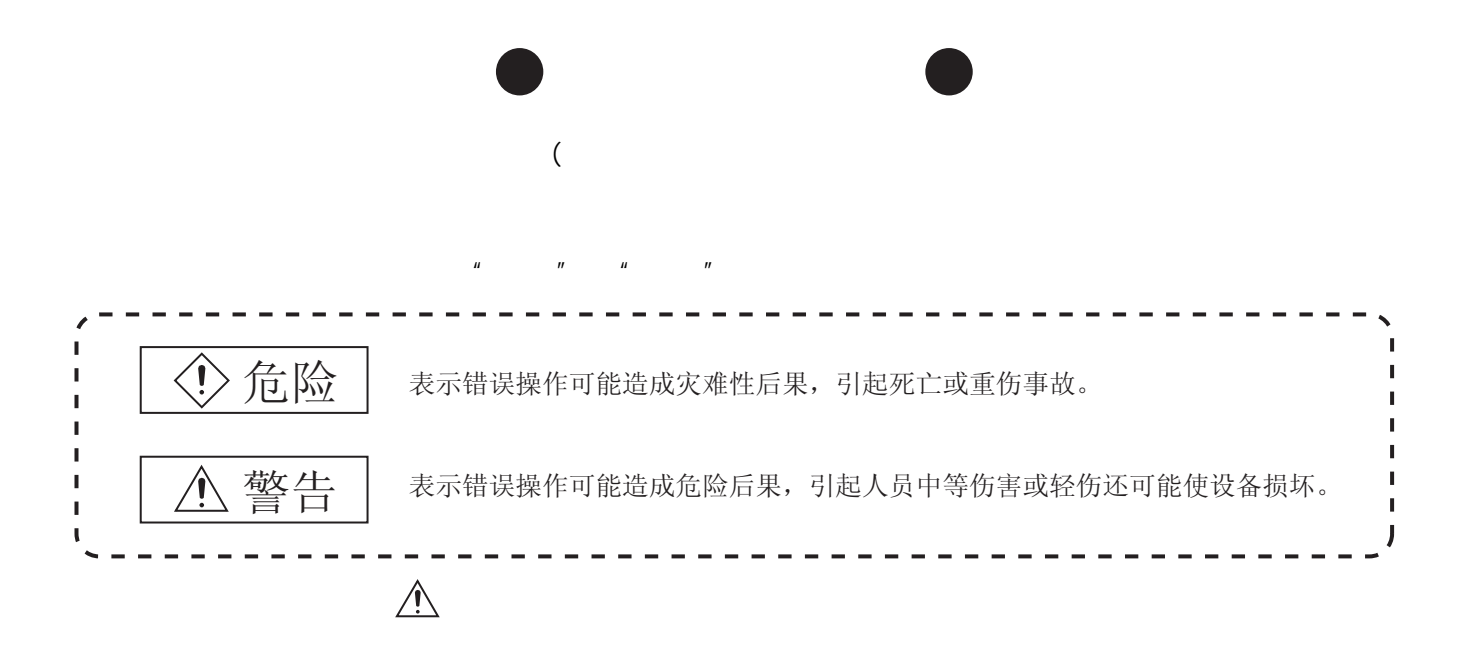

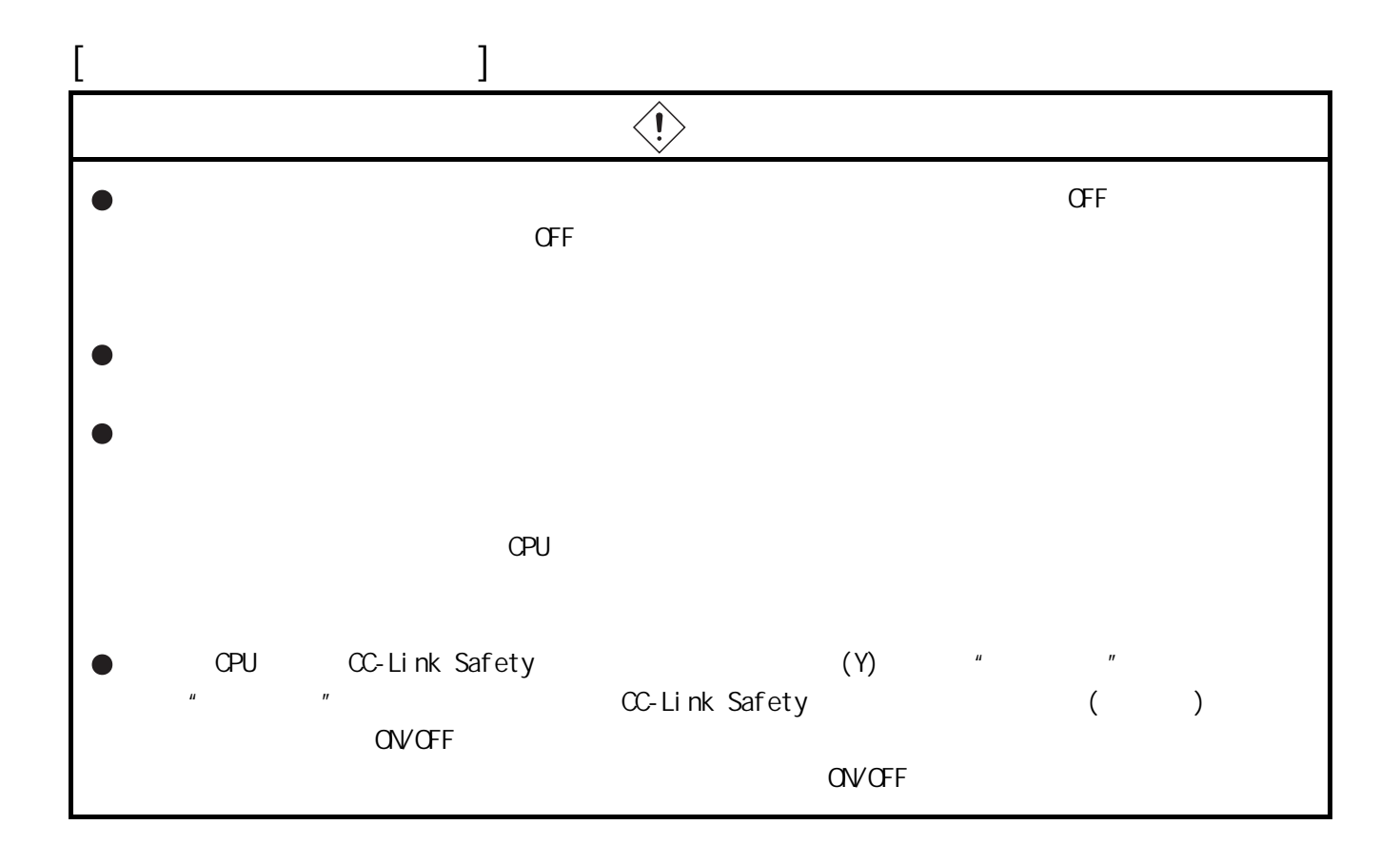

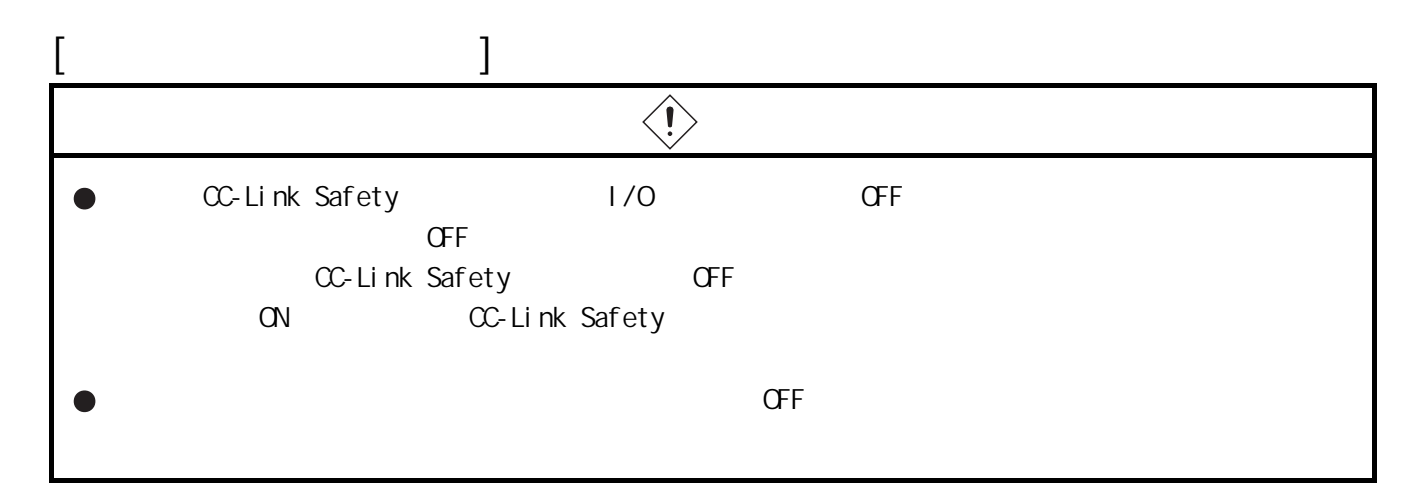

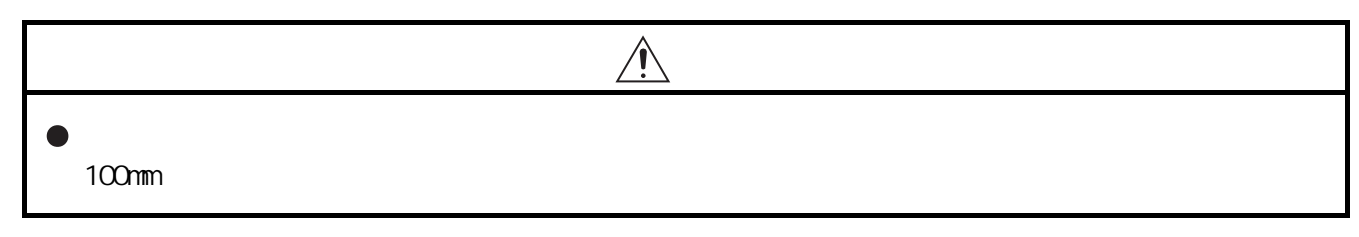

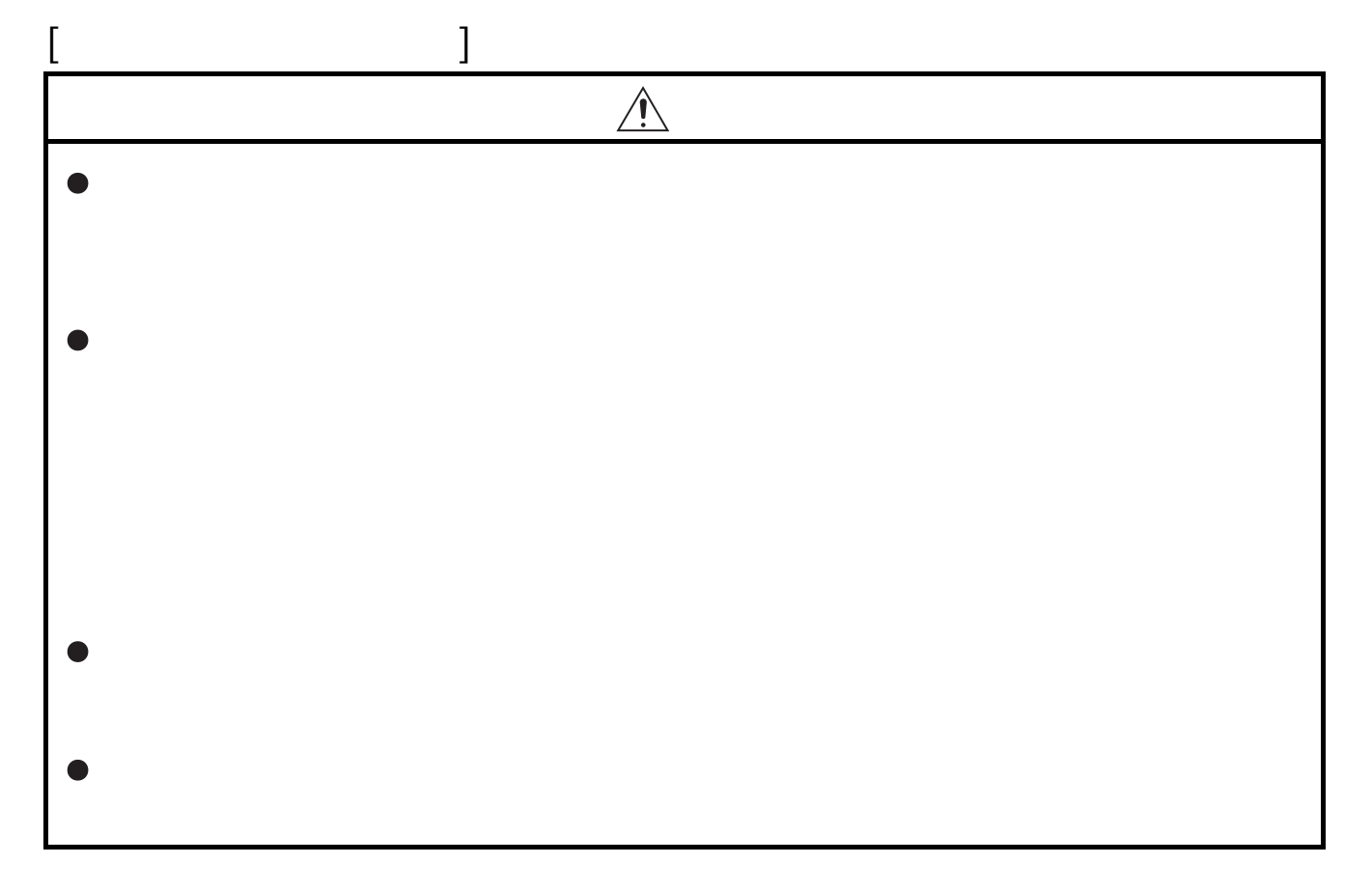

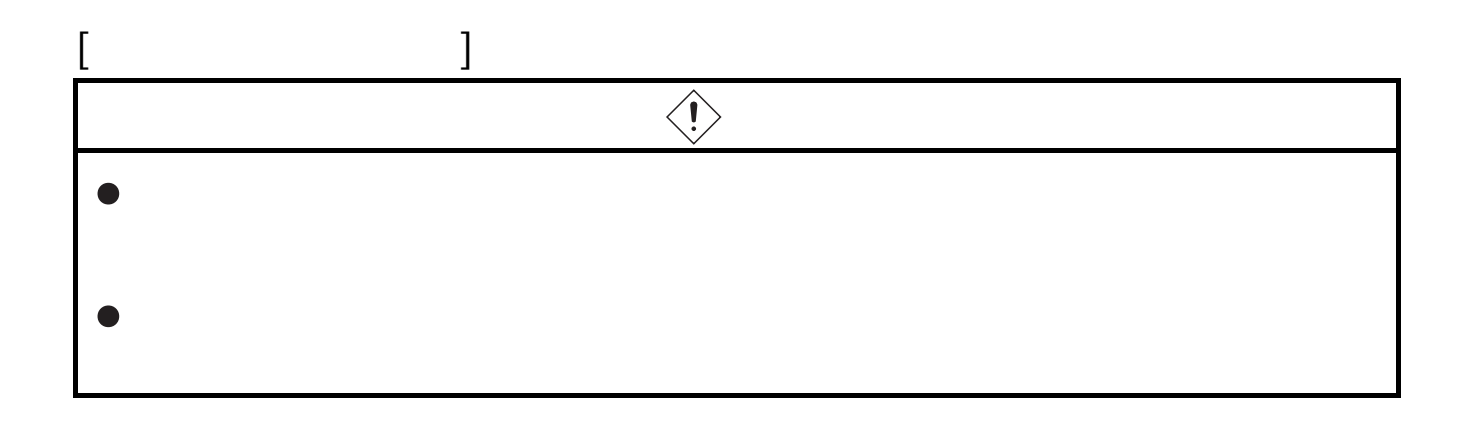

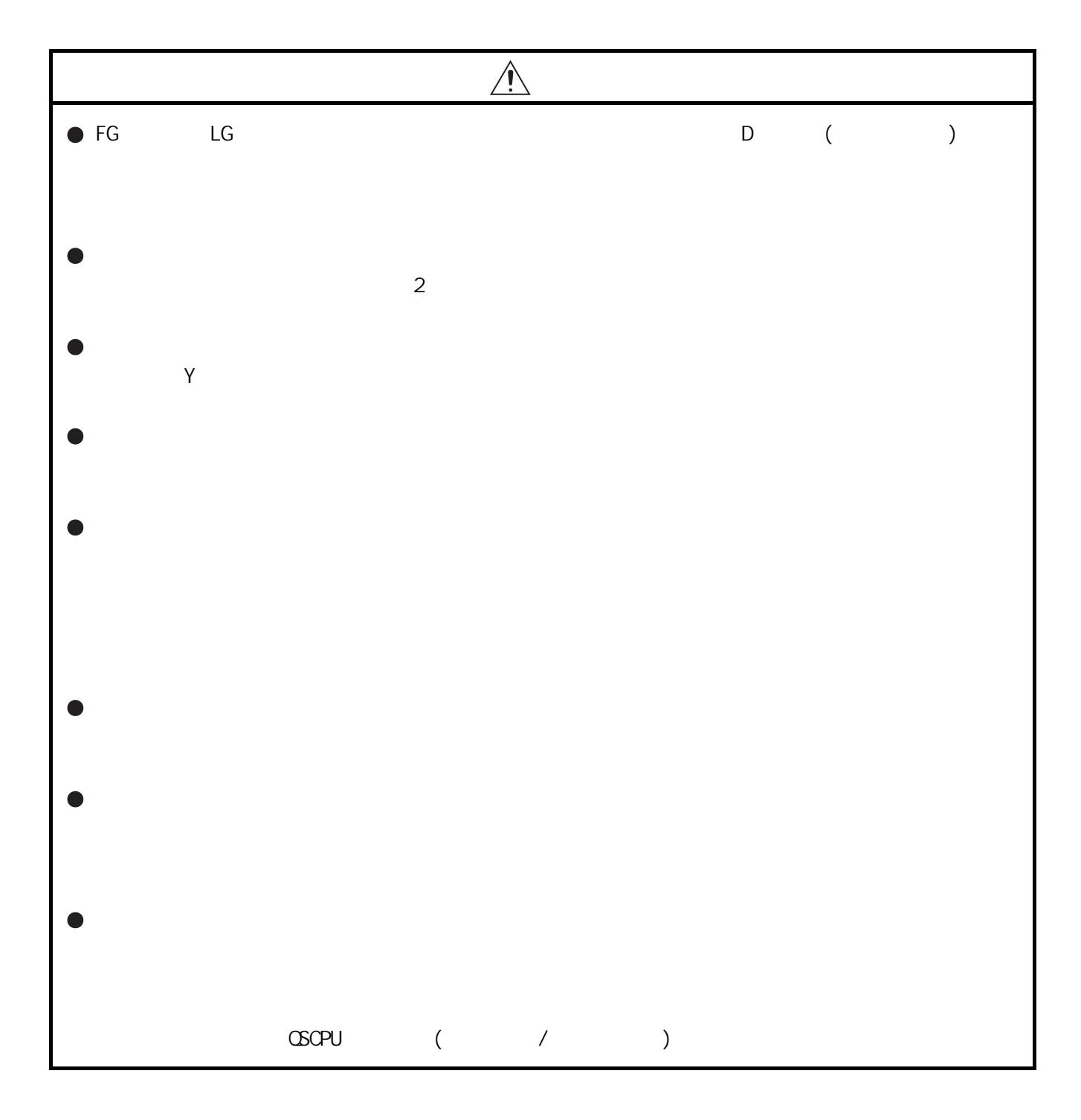

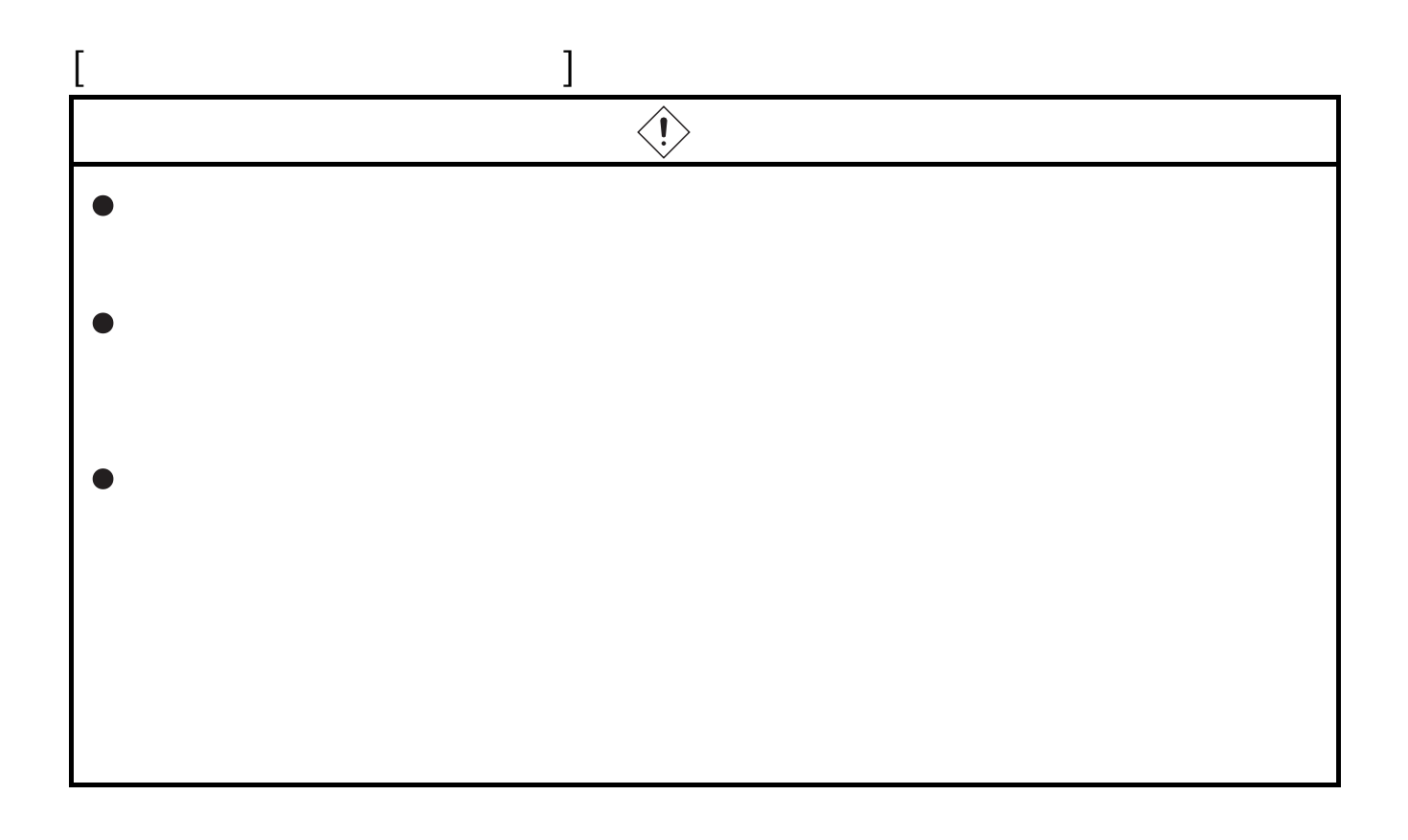

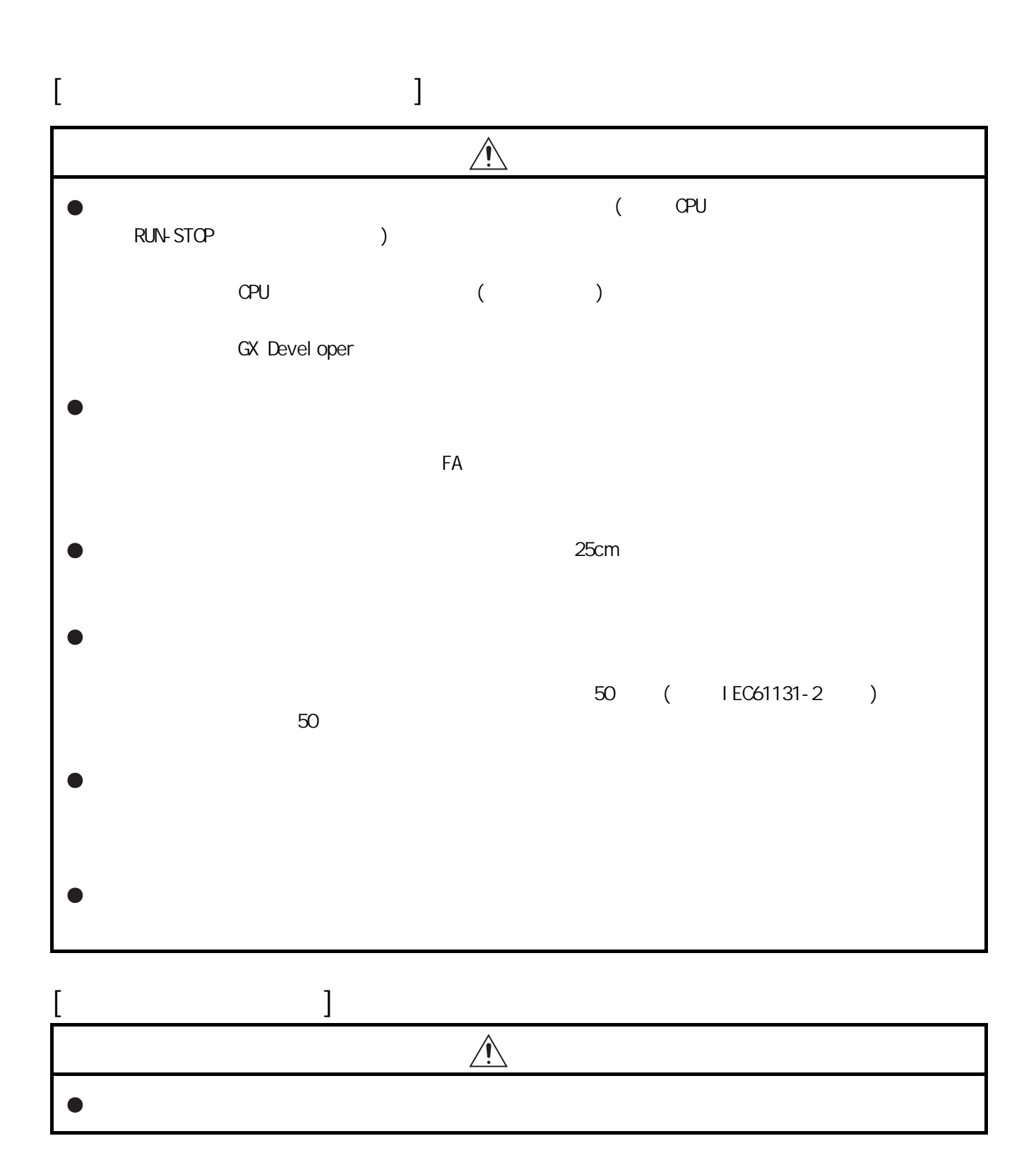

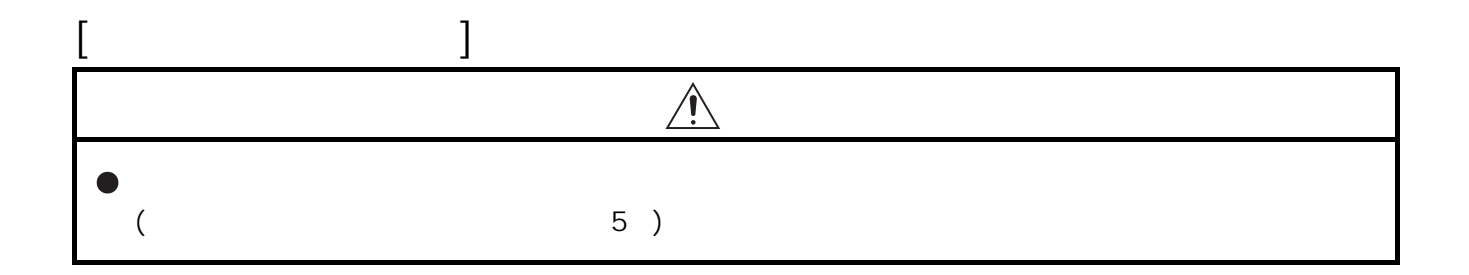

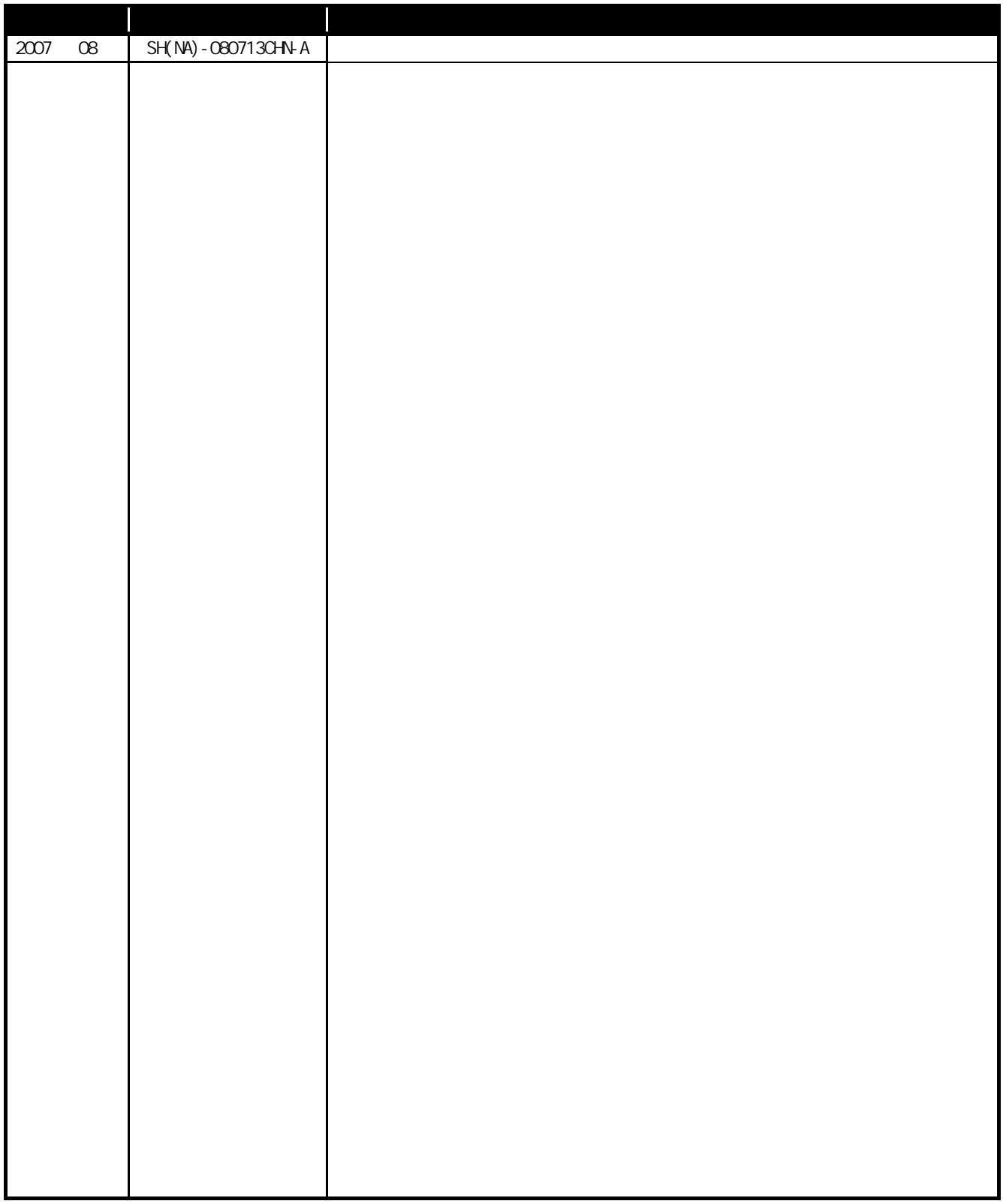

 $\star$ 

日文手册原稿 : SH-080608-B

#### MELSEC-OS

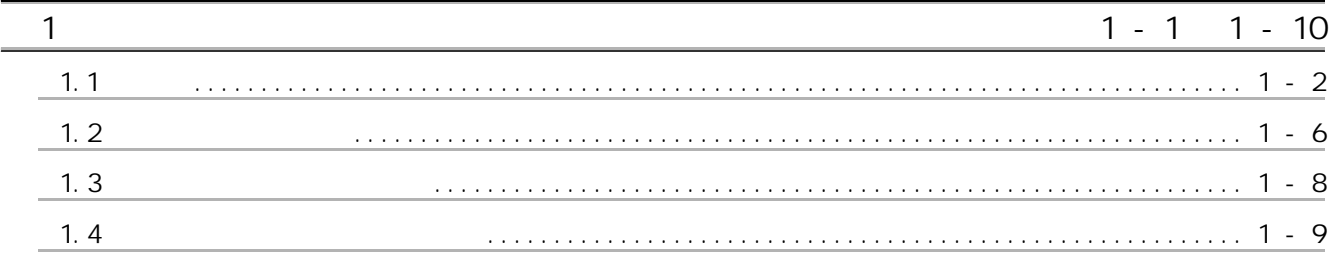

## $2 - 1$   $2 - 2$

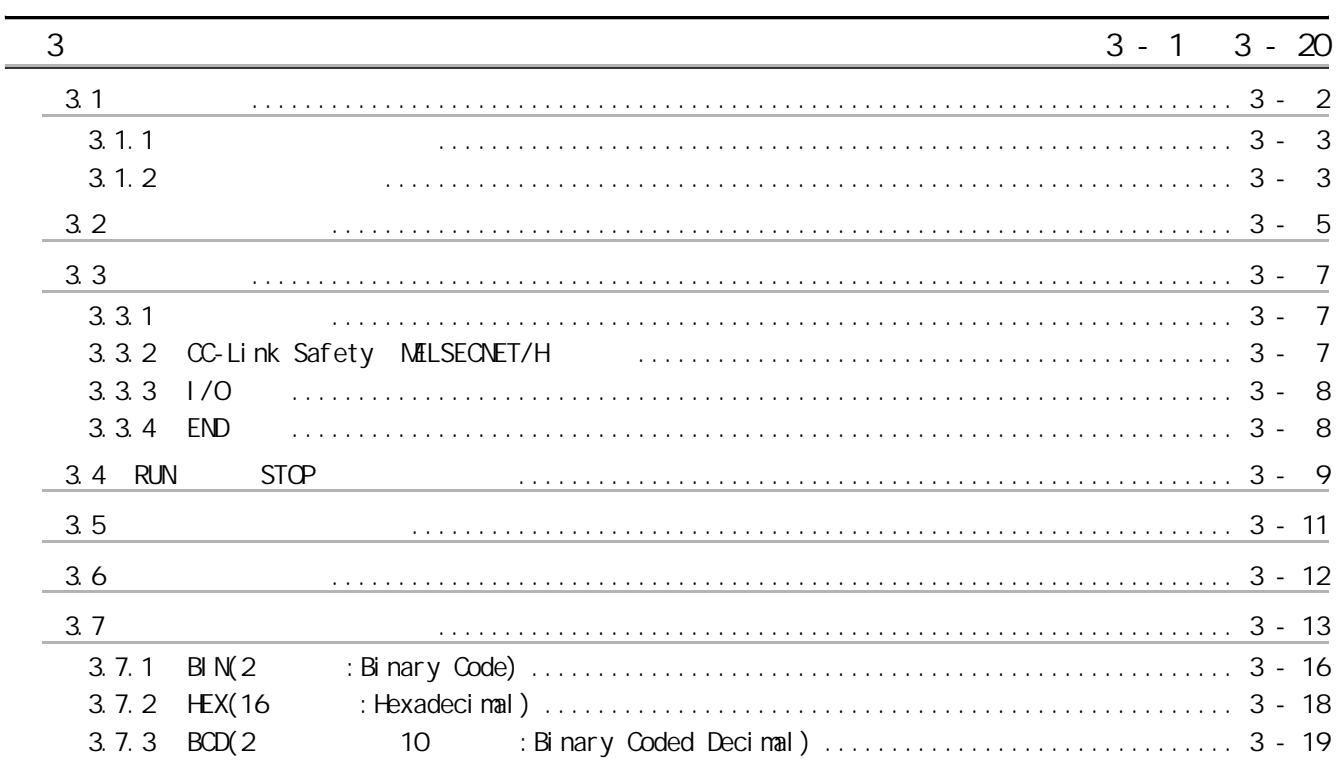

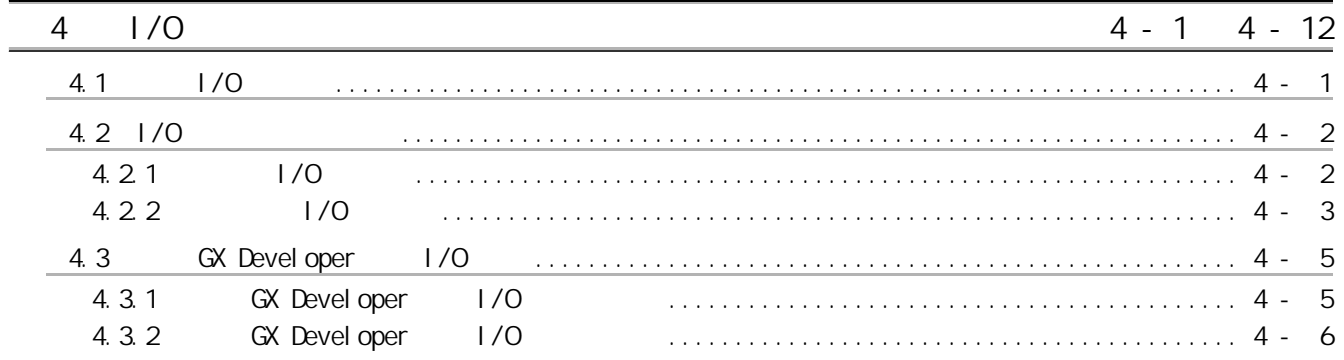

 $\frac{1}{2}$ 

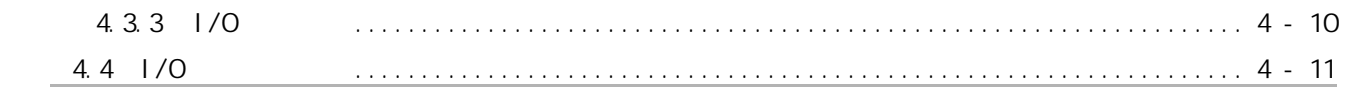

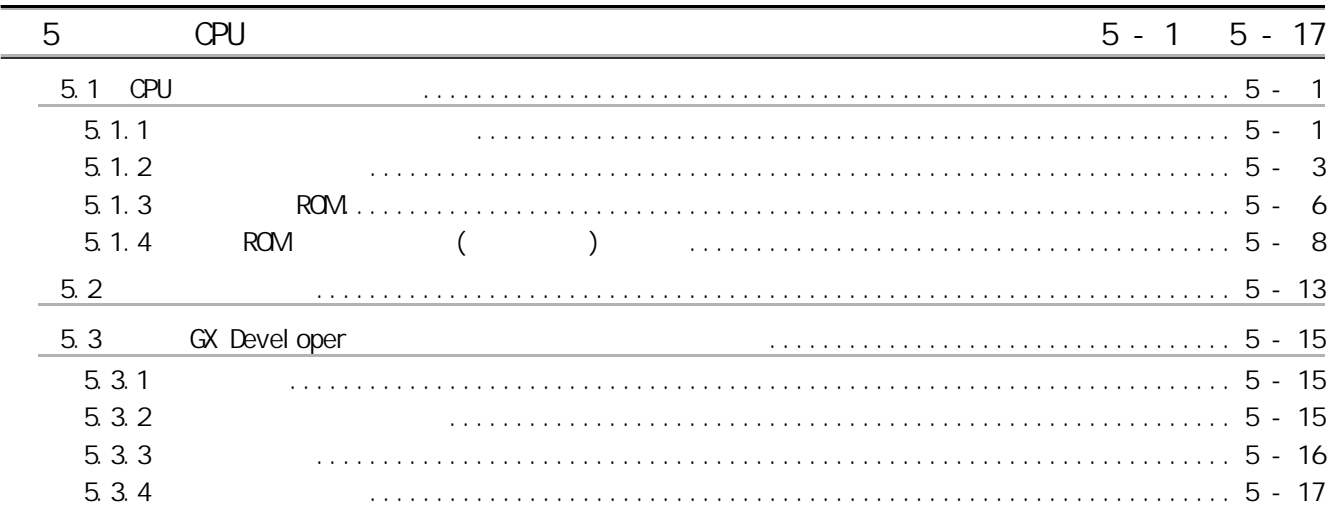

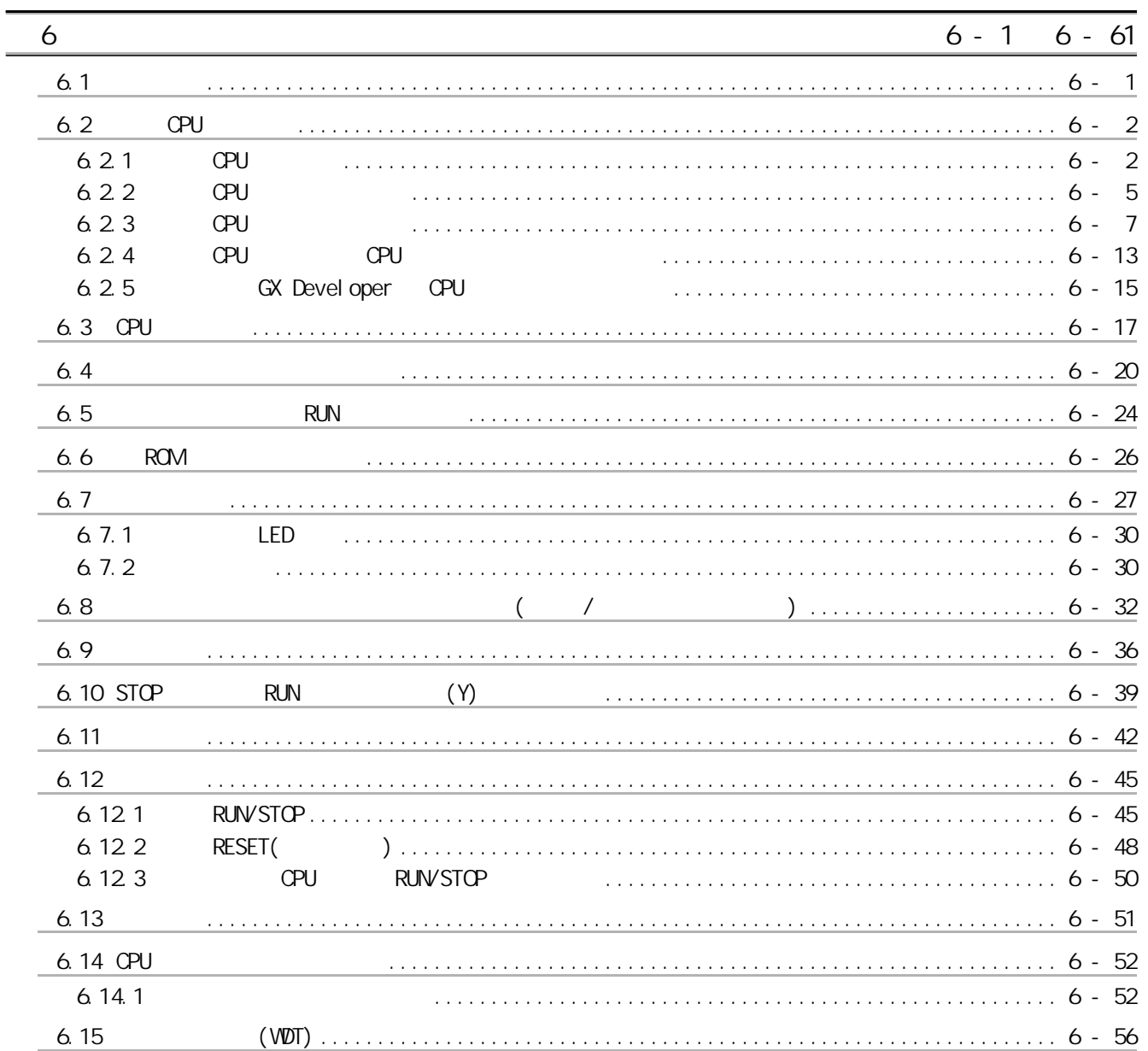

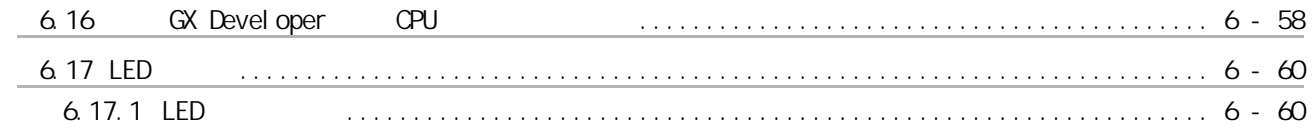

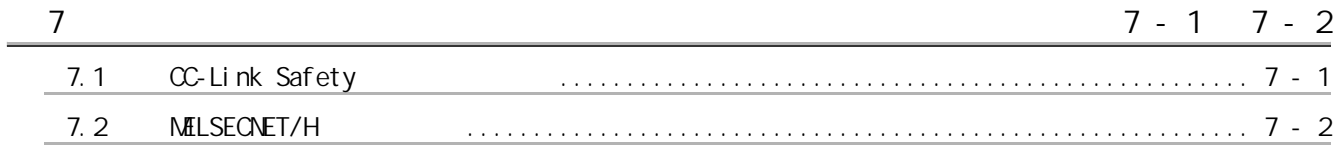

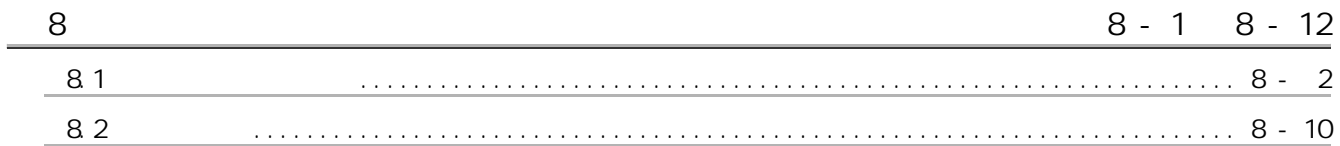

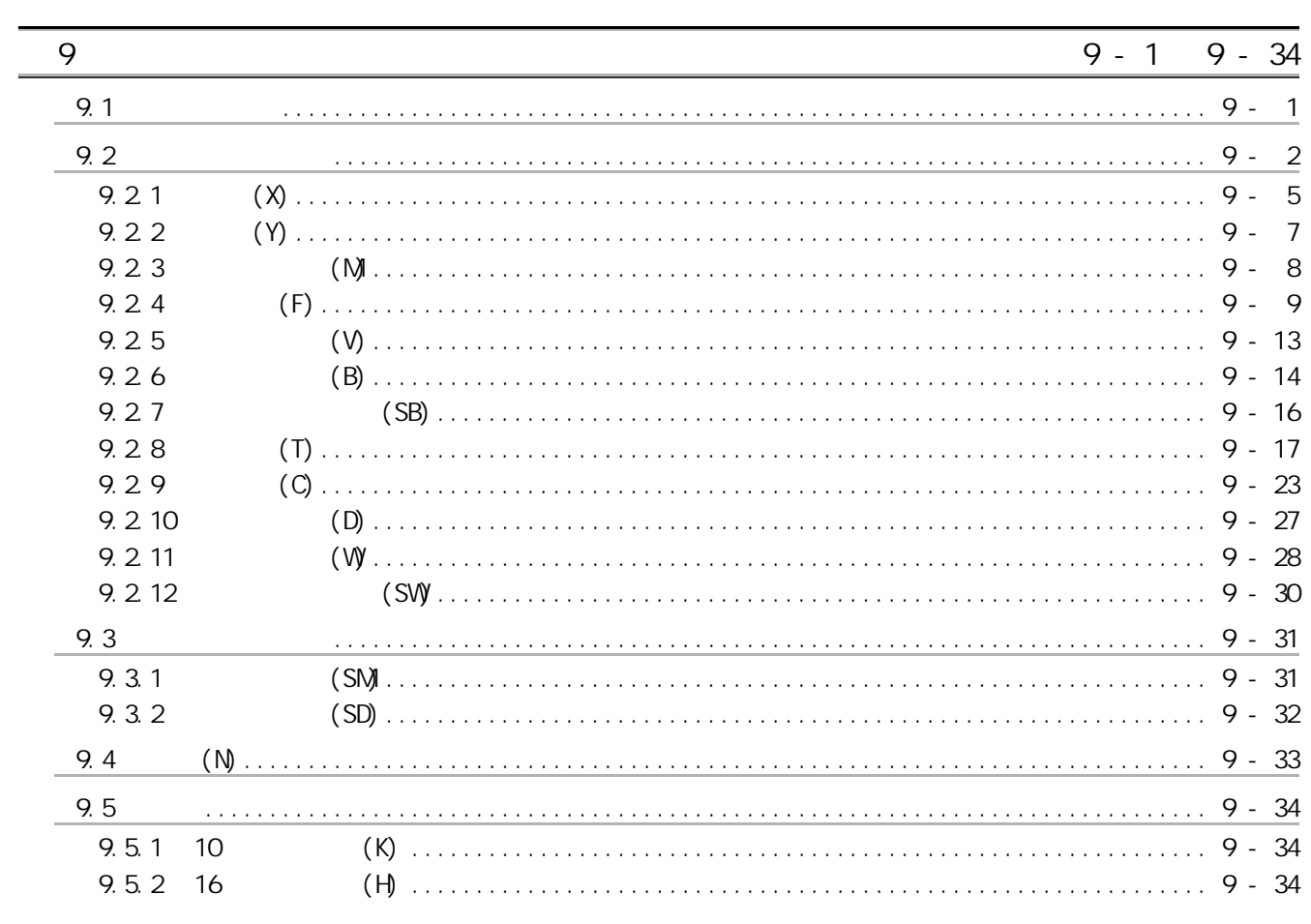

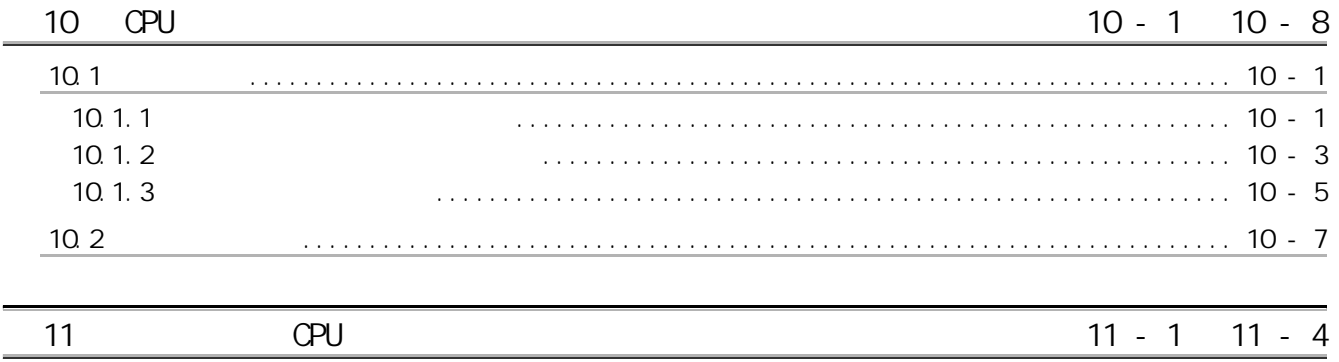

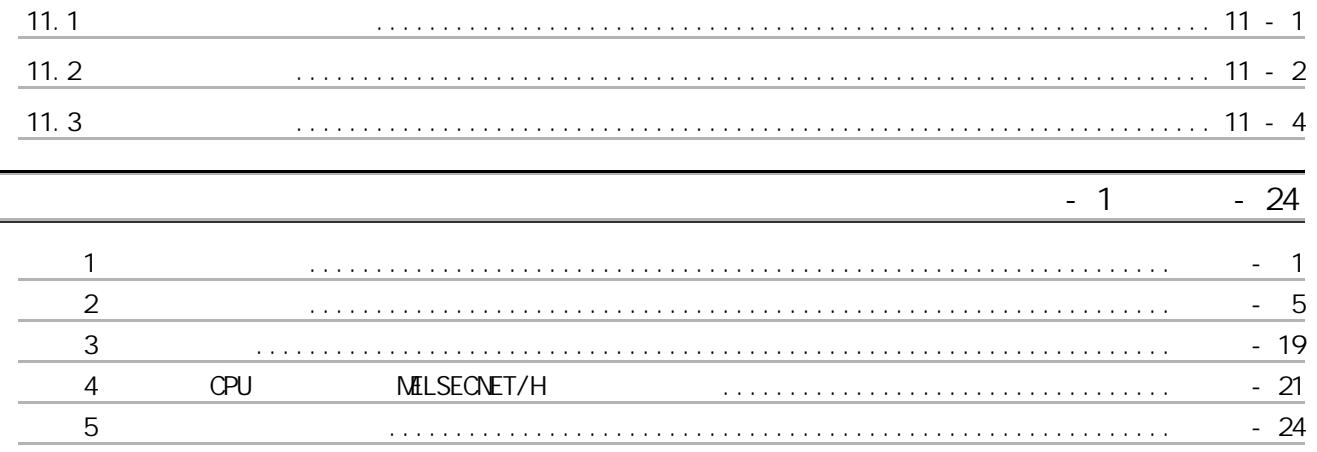

 $\begin{minipage}{.4\linewidth} \begin{tabular}{l} \hline \multicolumn{1}{l}{} & \multicolumn{1}{l}{} & \multicolumn{1}{l}{} \\ \multicolumn{1}{l}{} & \multicolumn{1}{l}{} & \multicolumn{1}{l}{} \\ \multicolumn{1}{l}{} & \multicolumn{1}{l}{} & \multicolumn{1}{l}{} \\ \multicolumn{1}{l}{} & \multicolumn{1}{l}{} & \multicolumn{1}{l}{} \\ \multicolumn{1}{l}{} & \multicolumn{1}{l}{} & \multicolumn{1}{l}{} \\ \multicolumn{1}{l}{} & \multicolumn{1}{l}{} & \multicolumn{1}{l}{}$ 

 $\frac{-2}{2}$ 

 $-1$ 

#### $($  ) .................  $\alpha$  or  $\alpha$  (  $\alpha$  /  $\alpha$  )

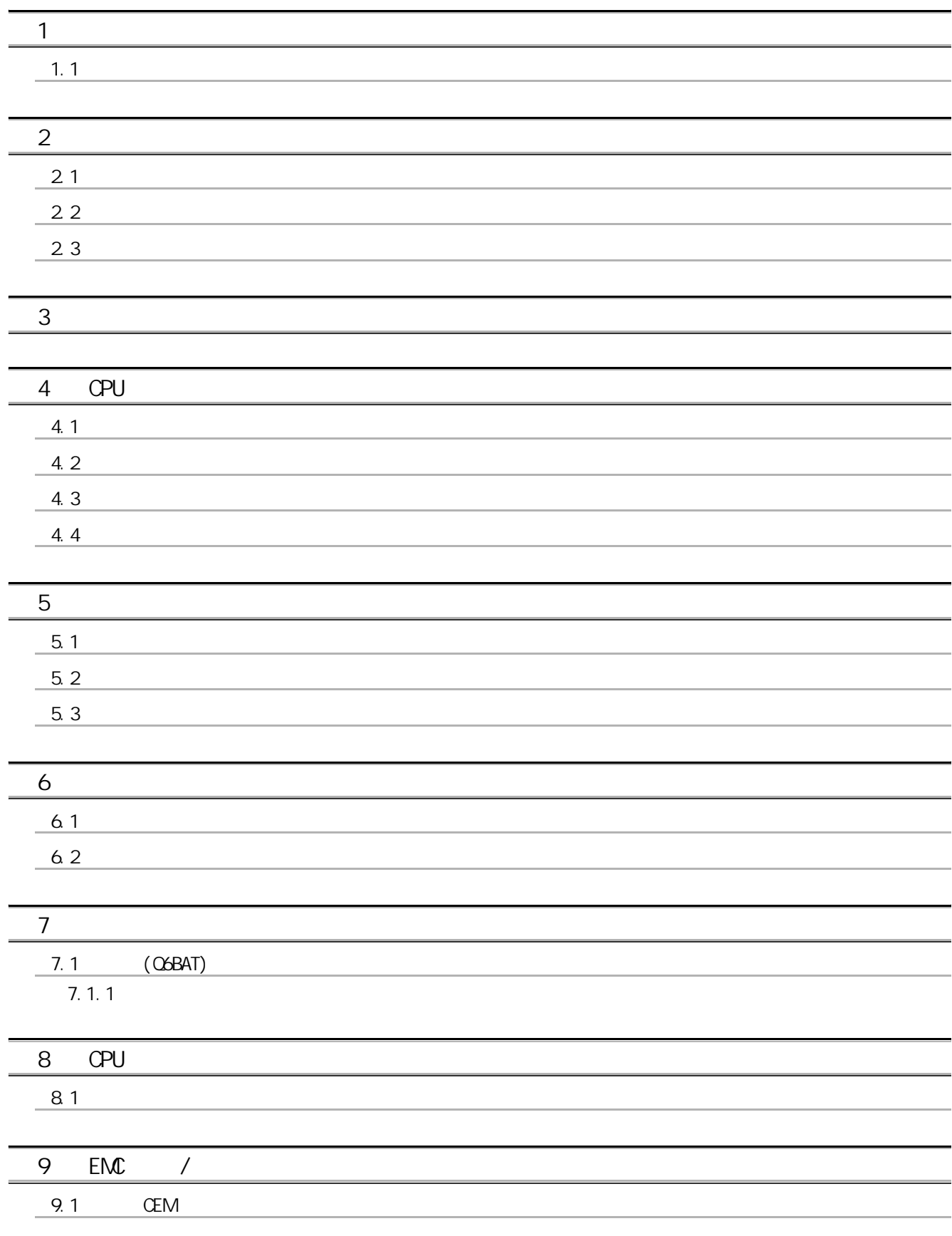

A - 12

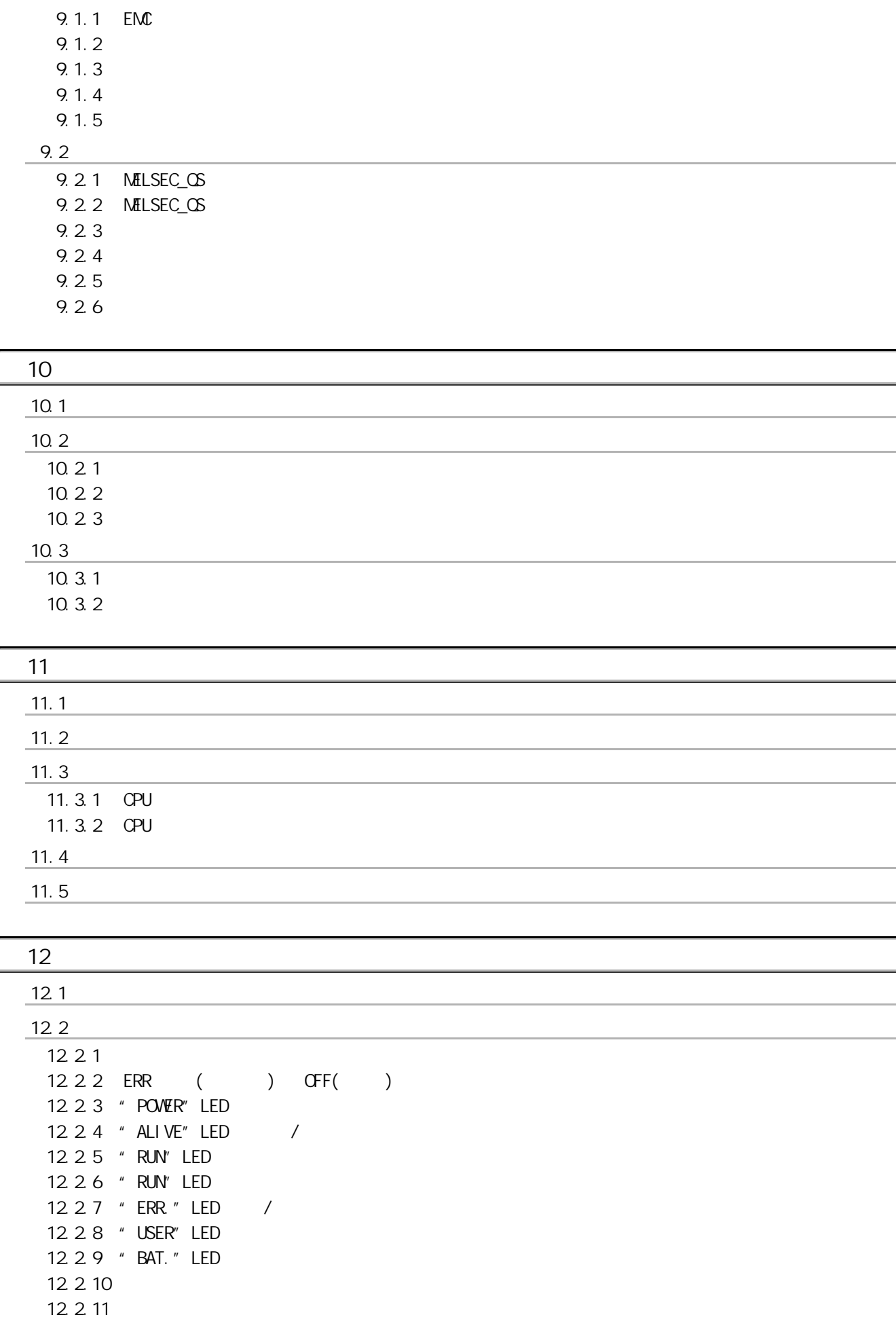

Ĭ.

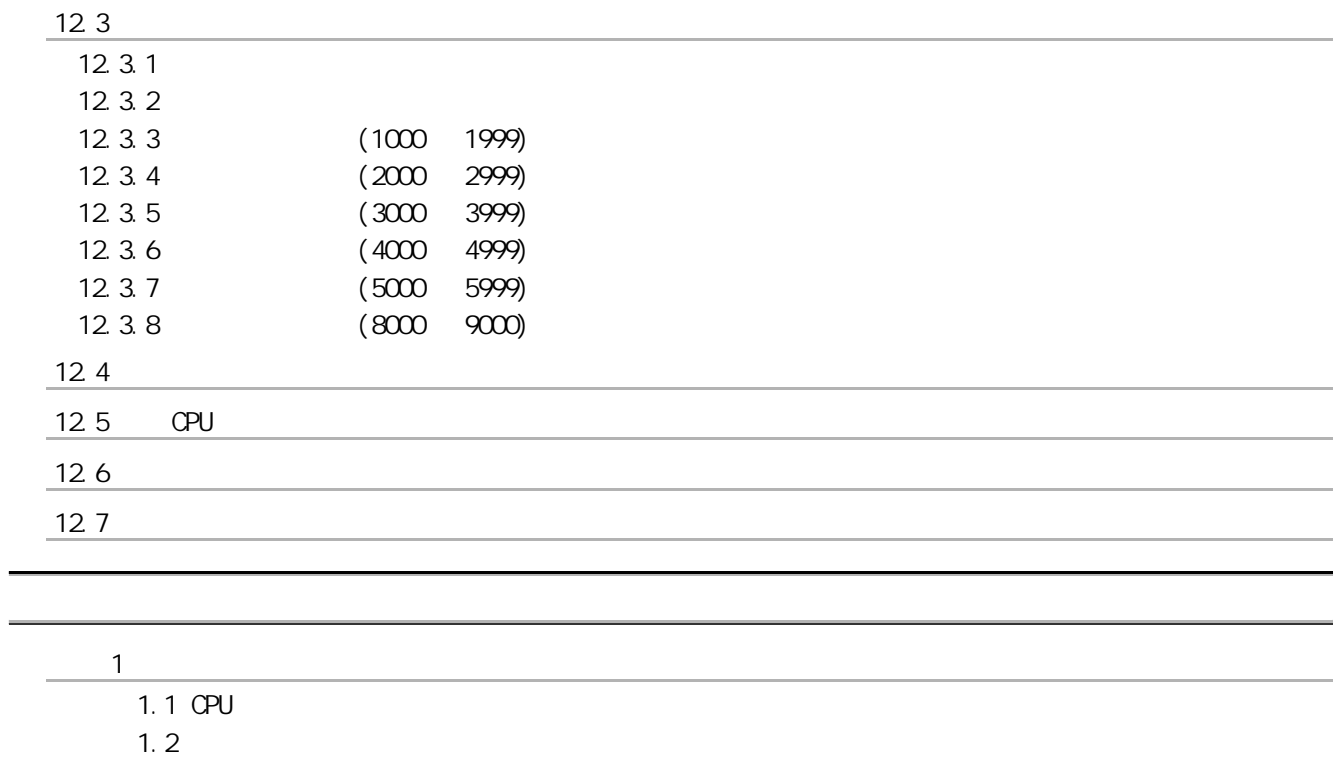

 $\overline{2}$  2  $\overline{2}$  2  $\overline{2}$  2

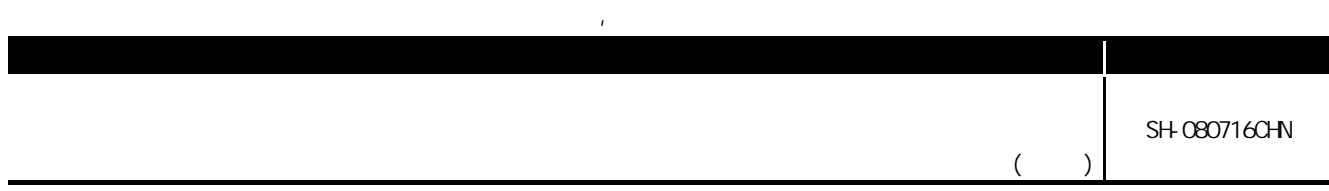

 $\frac{1}{2}$ 

 $\Gamma$ 

1

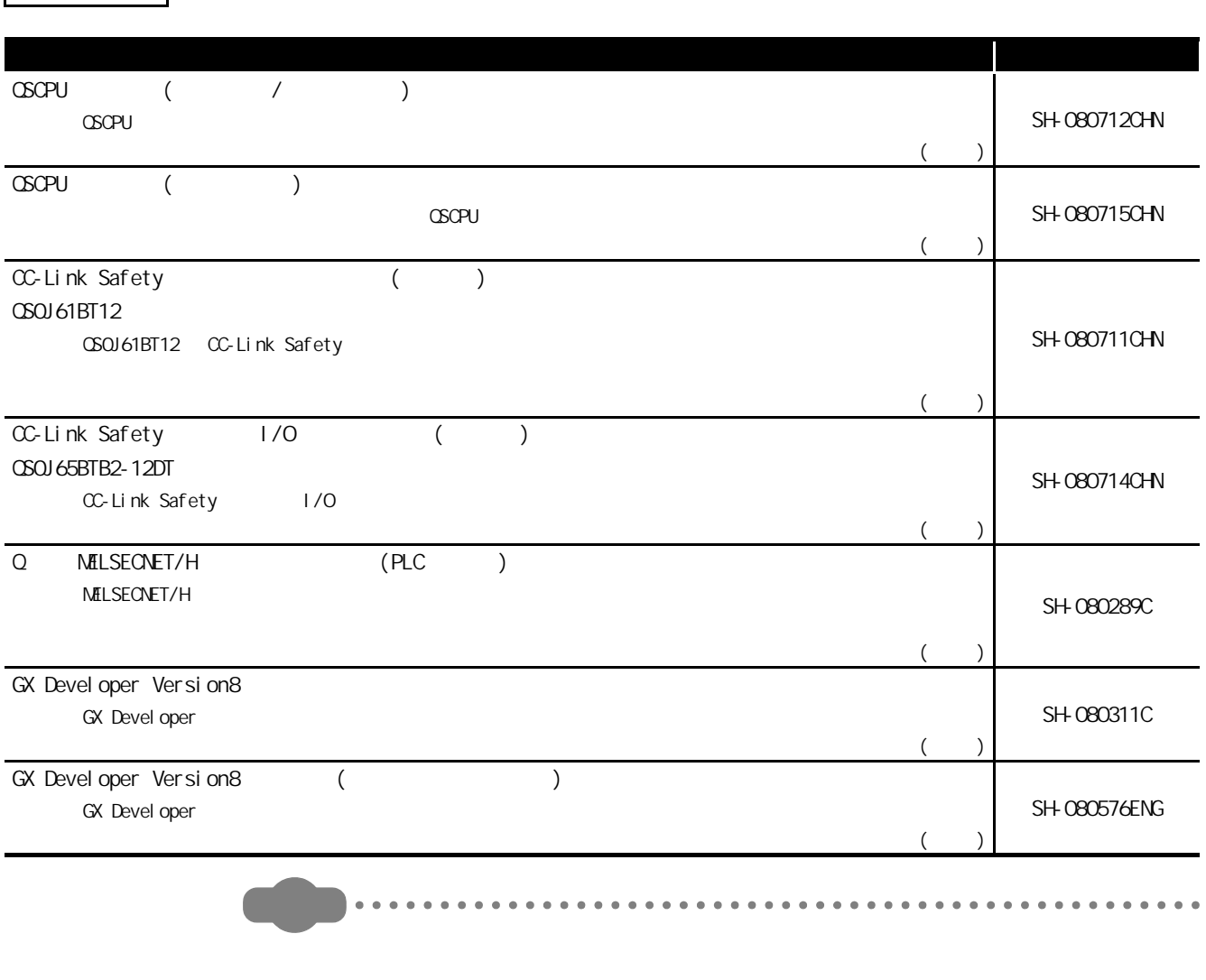

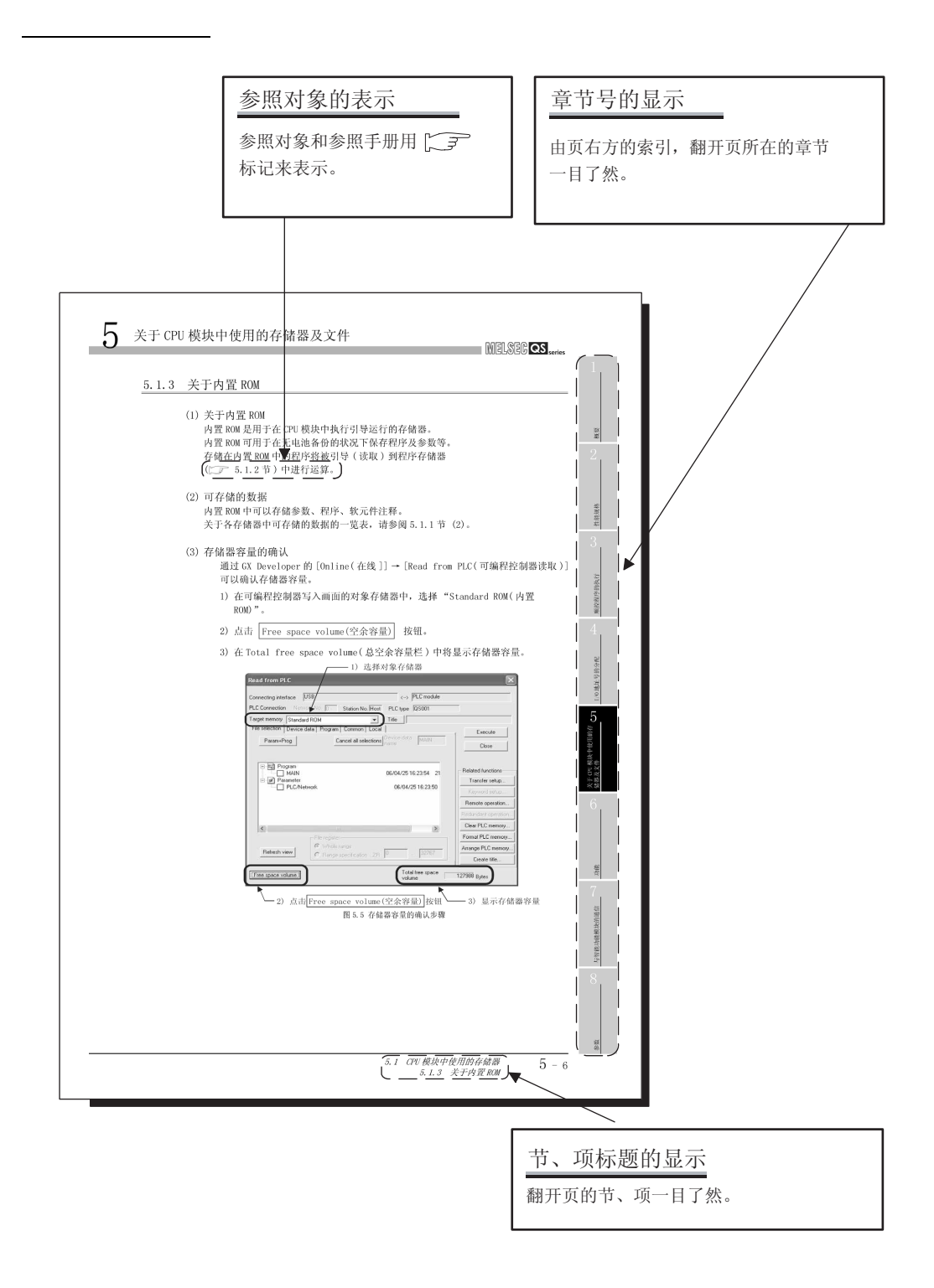

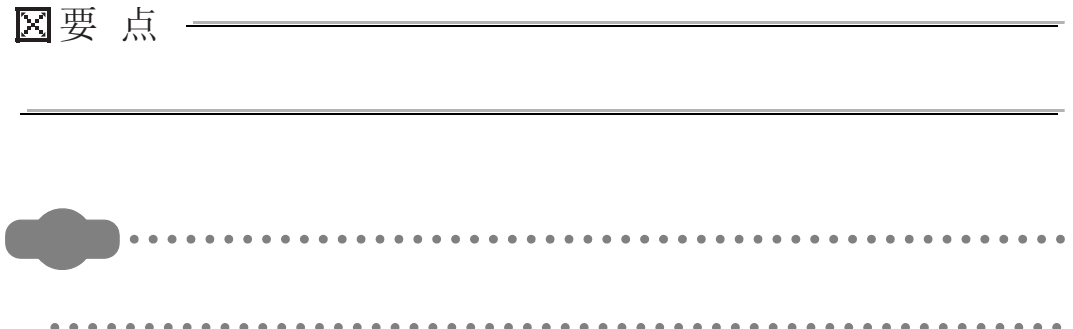

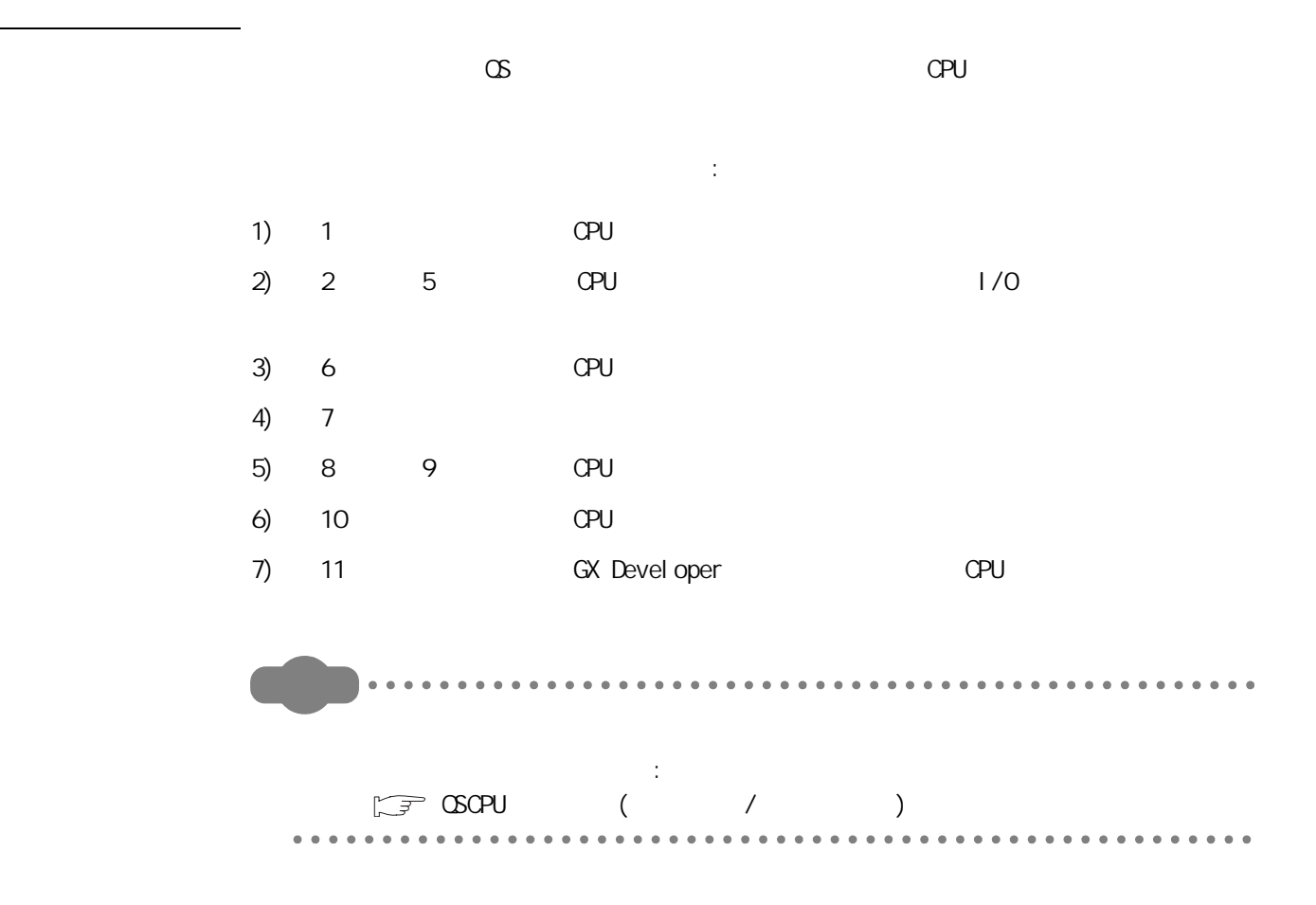

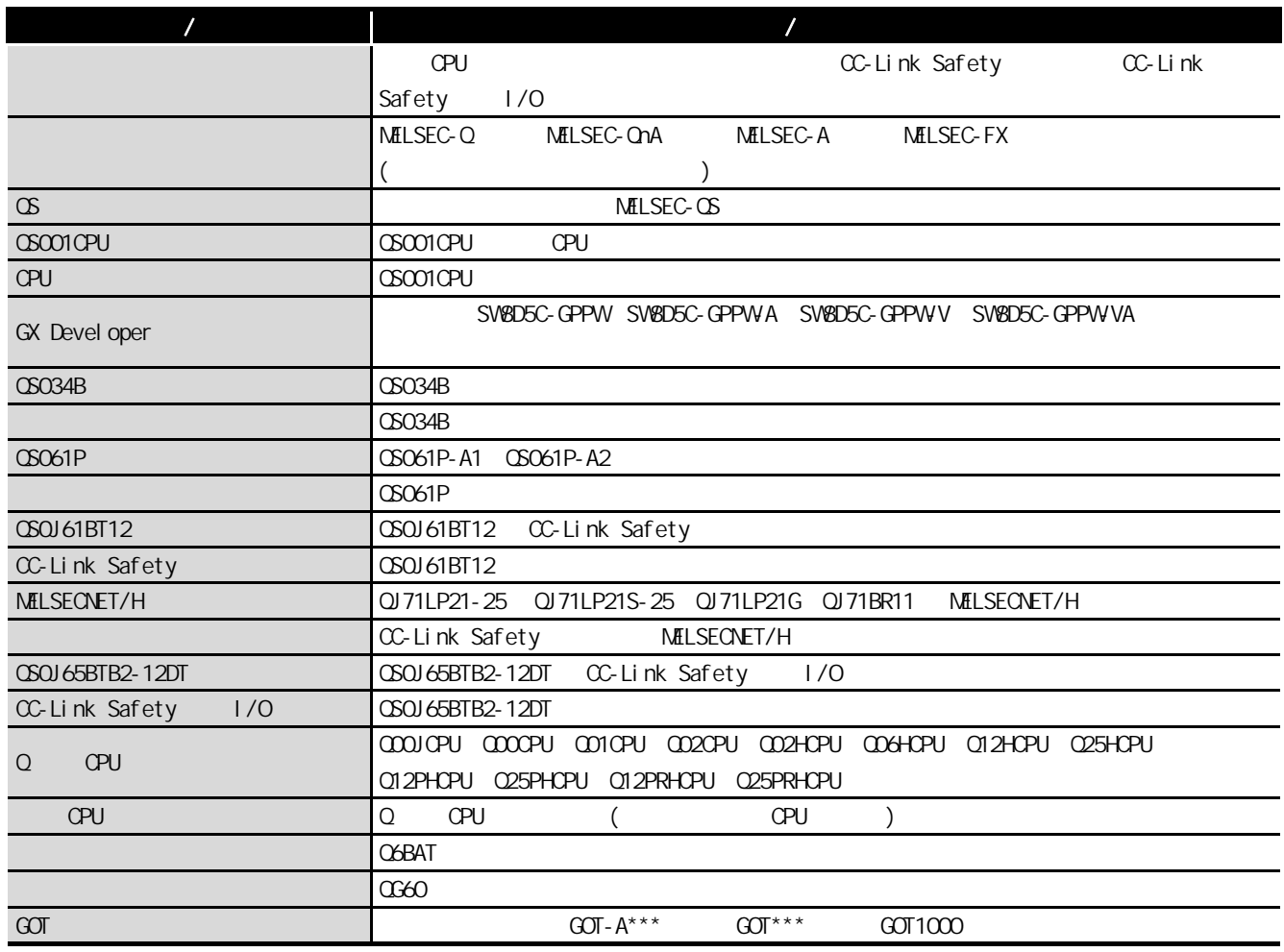

本手册所使用的总称与略称

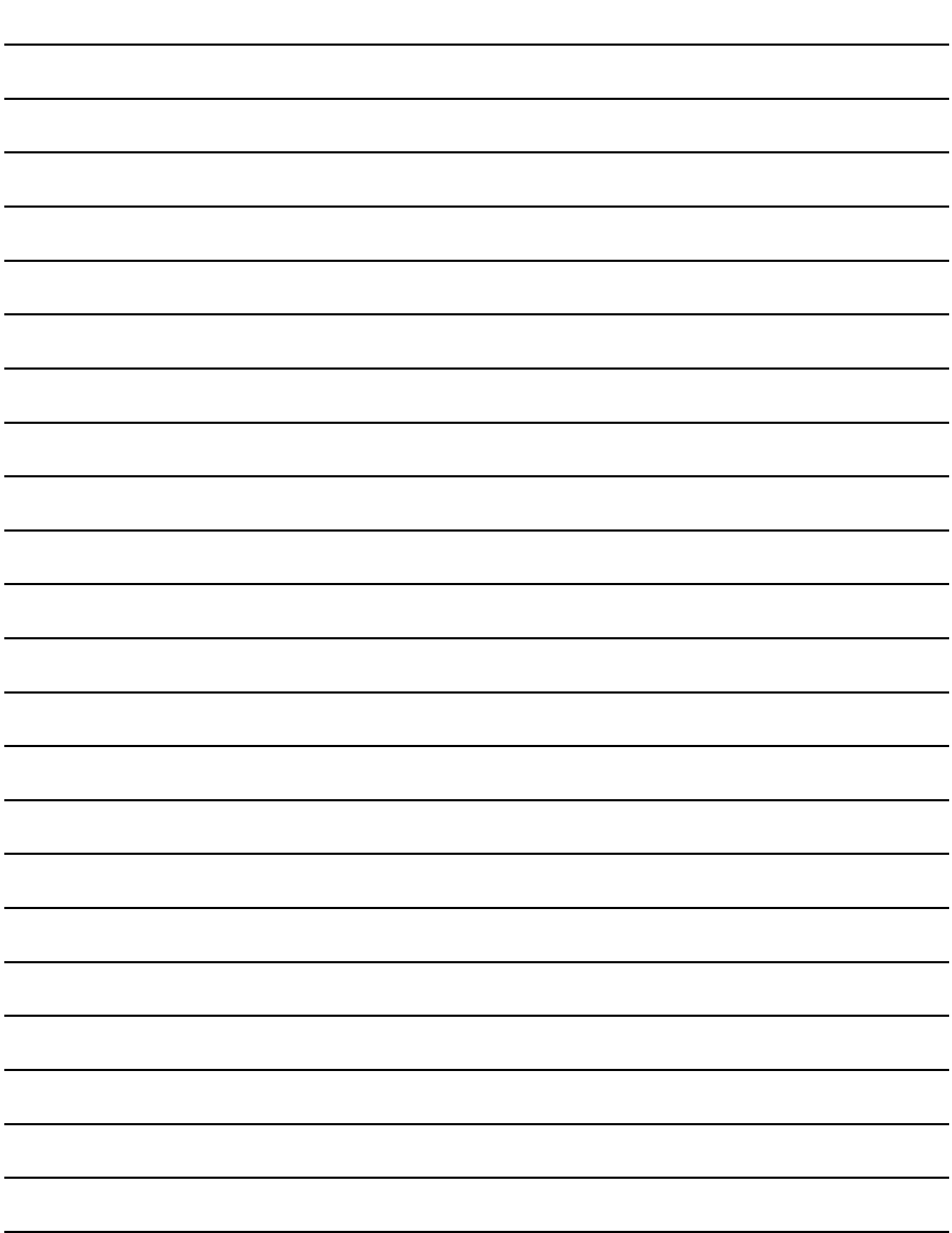

MELSEG QS Series

<span id="page-22-0"></span>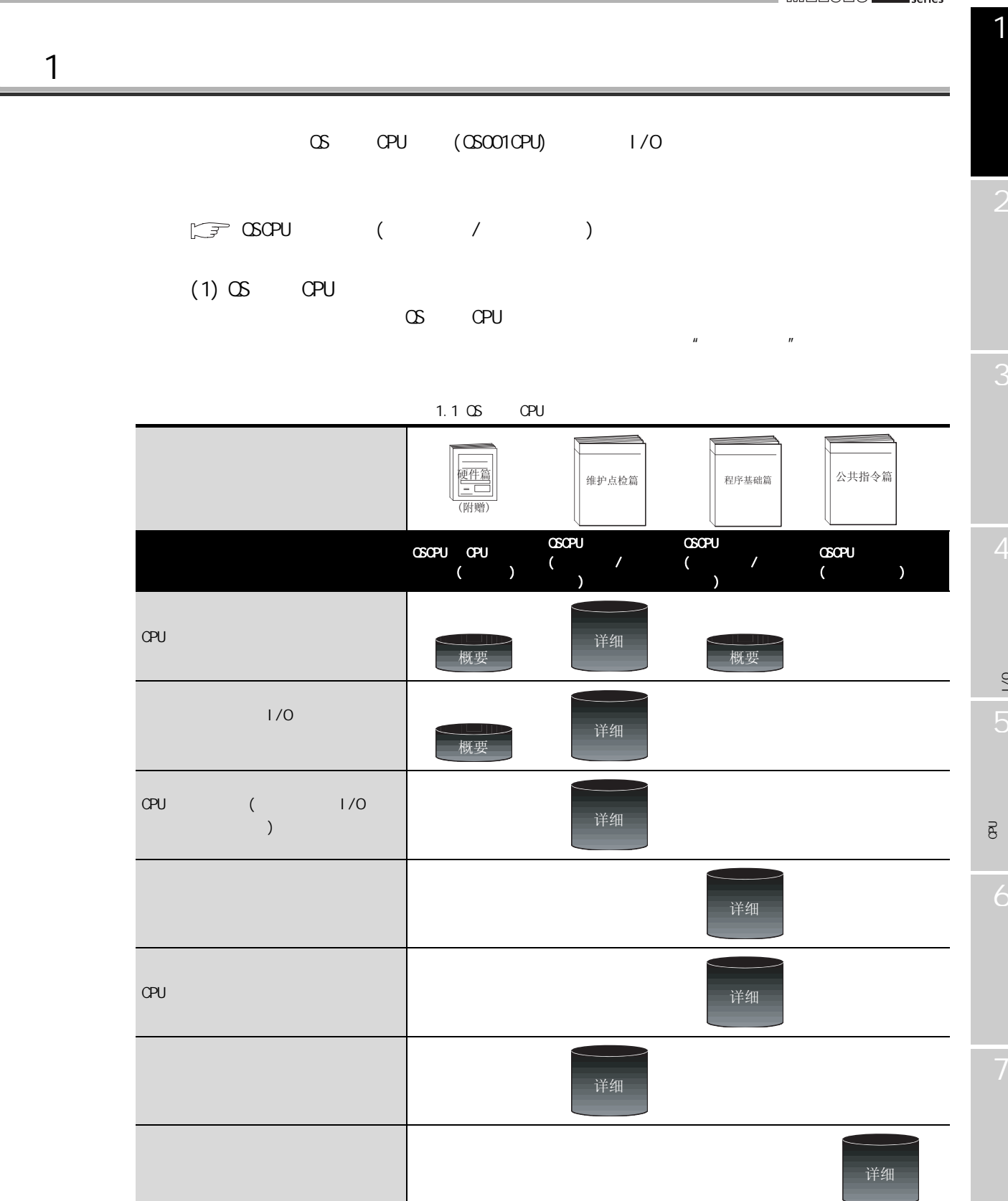

 $\frac{1}{2}$ 

 $\frac{1}{2}$ 

 $1$ 

<span id="page-23-0"></span>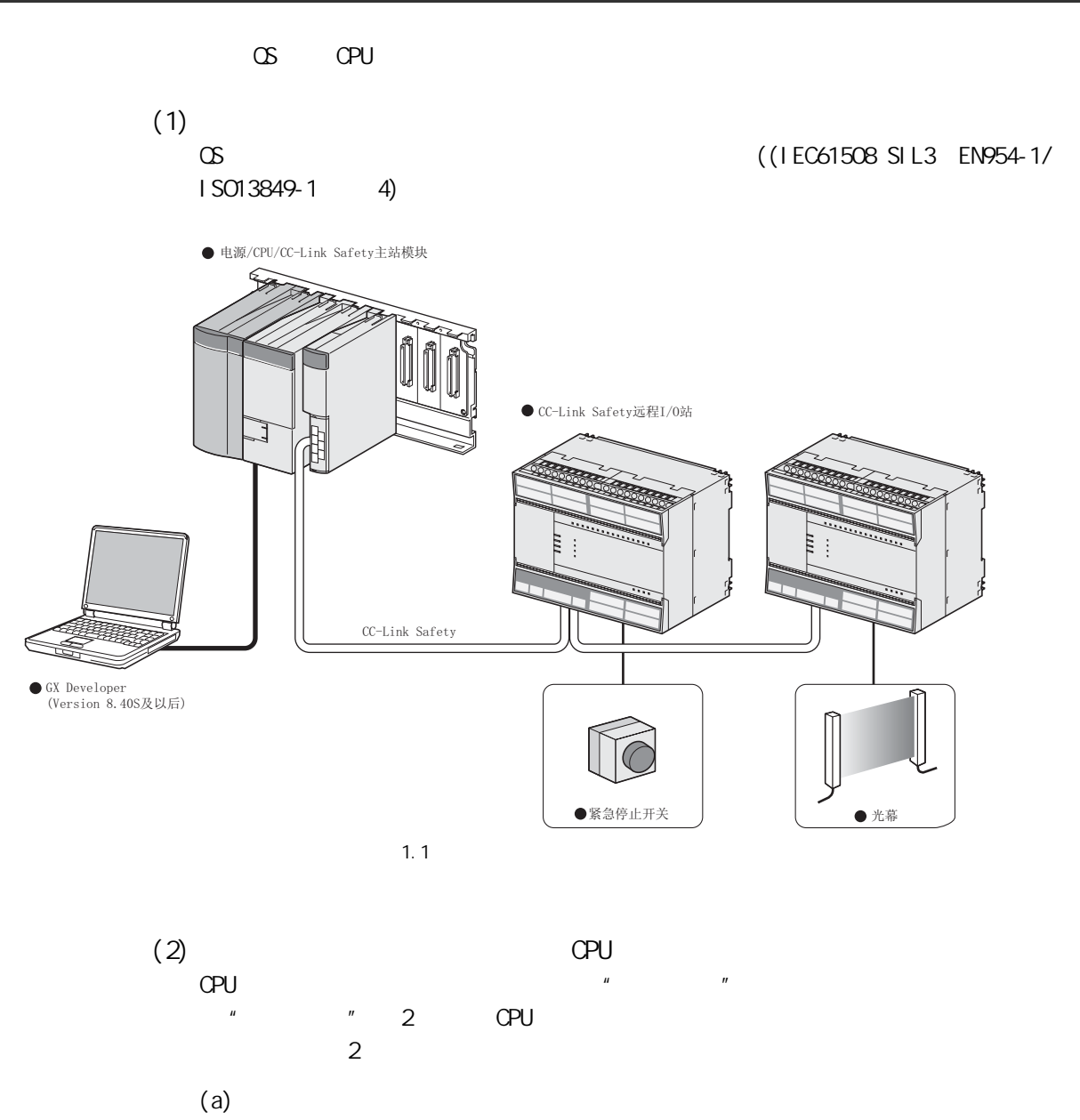

 $(b)$ 

### MELSEG QS Series

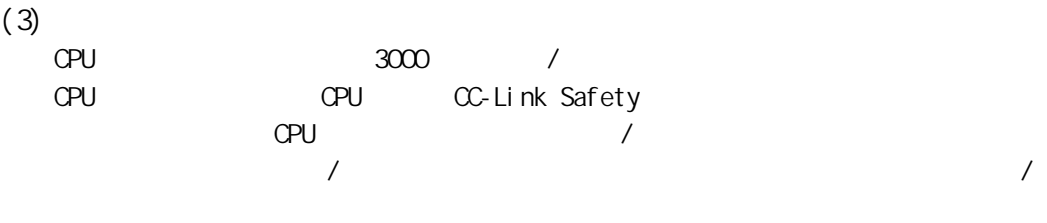

 $/$ 

I

 $1$ 

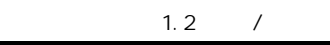

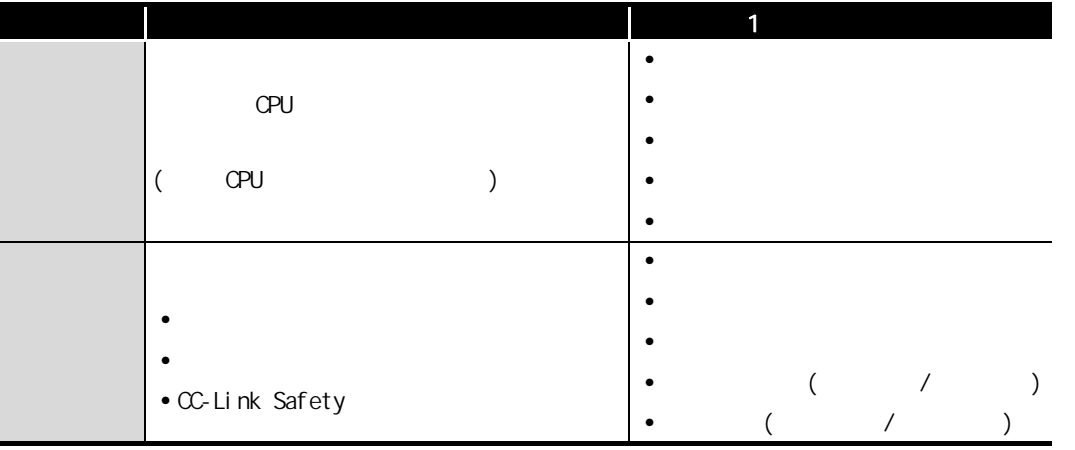

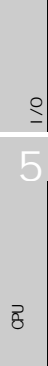

 $\overline{e}$ 

1

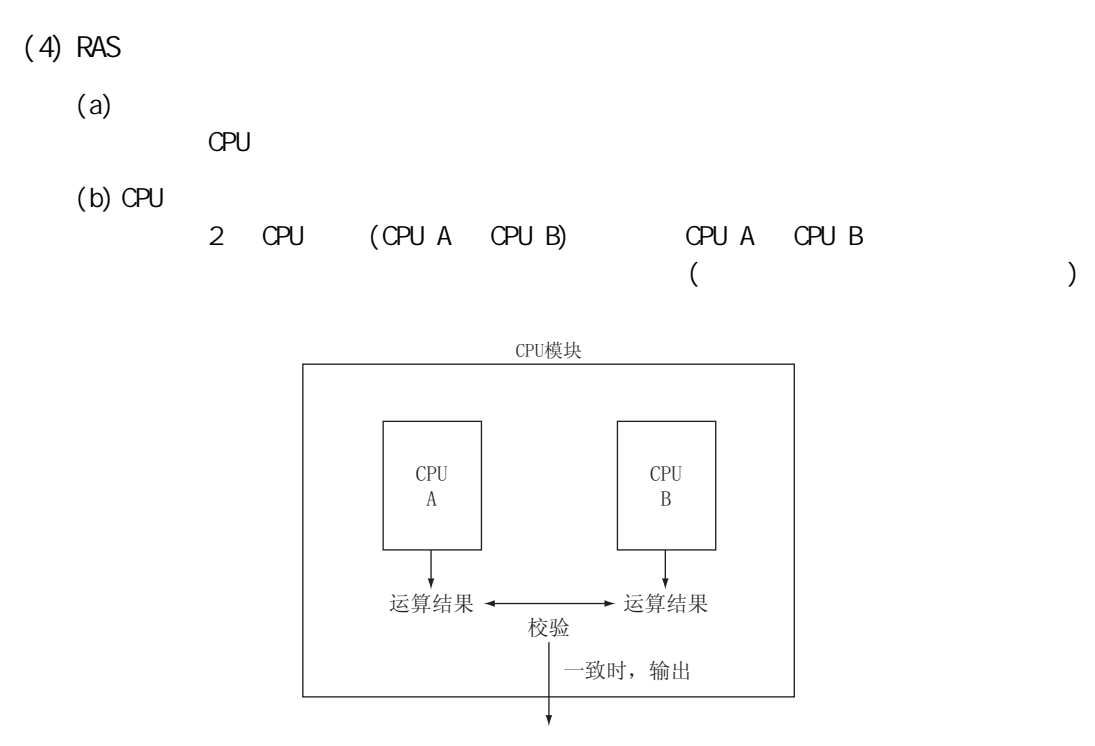

$$
1.\;2\;\text{CPU}
$$

 $(c)$ 

 $1.3$  $\infty$ 

> CPU

<span id="page-25-0"></span>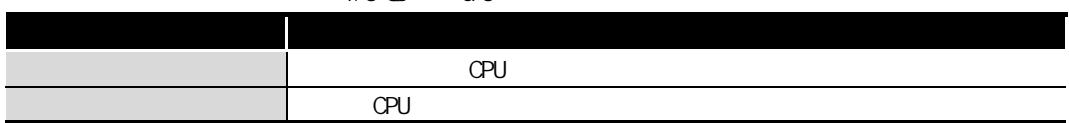

3

 $\frac{1}{2}$ 

 $\overline{1/0}$ 

关于 CPU 模块中使用的存

 $\overline{e}$ 

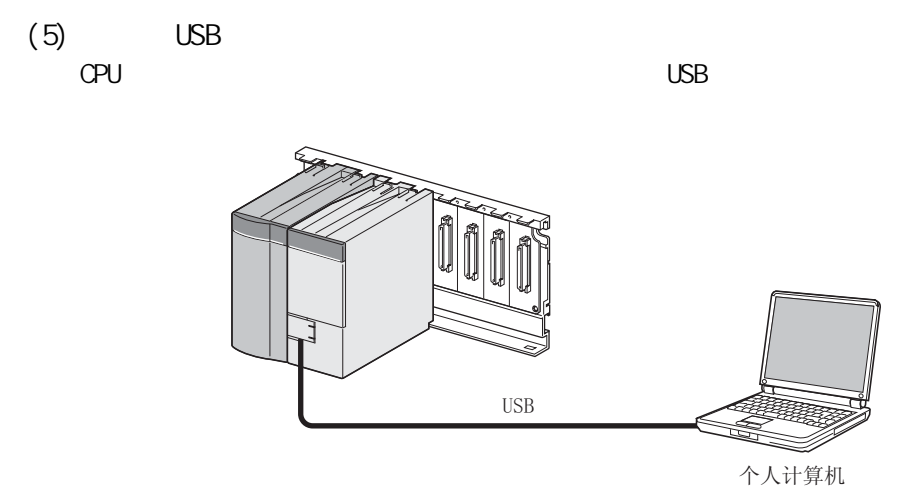

 $1$ 

1.3  $\qquad \qquad \text{USB}$ 

7

<span id="page-27-0"></span>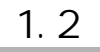

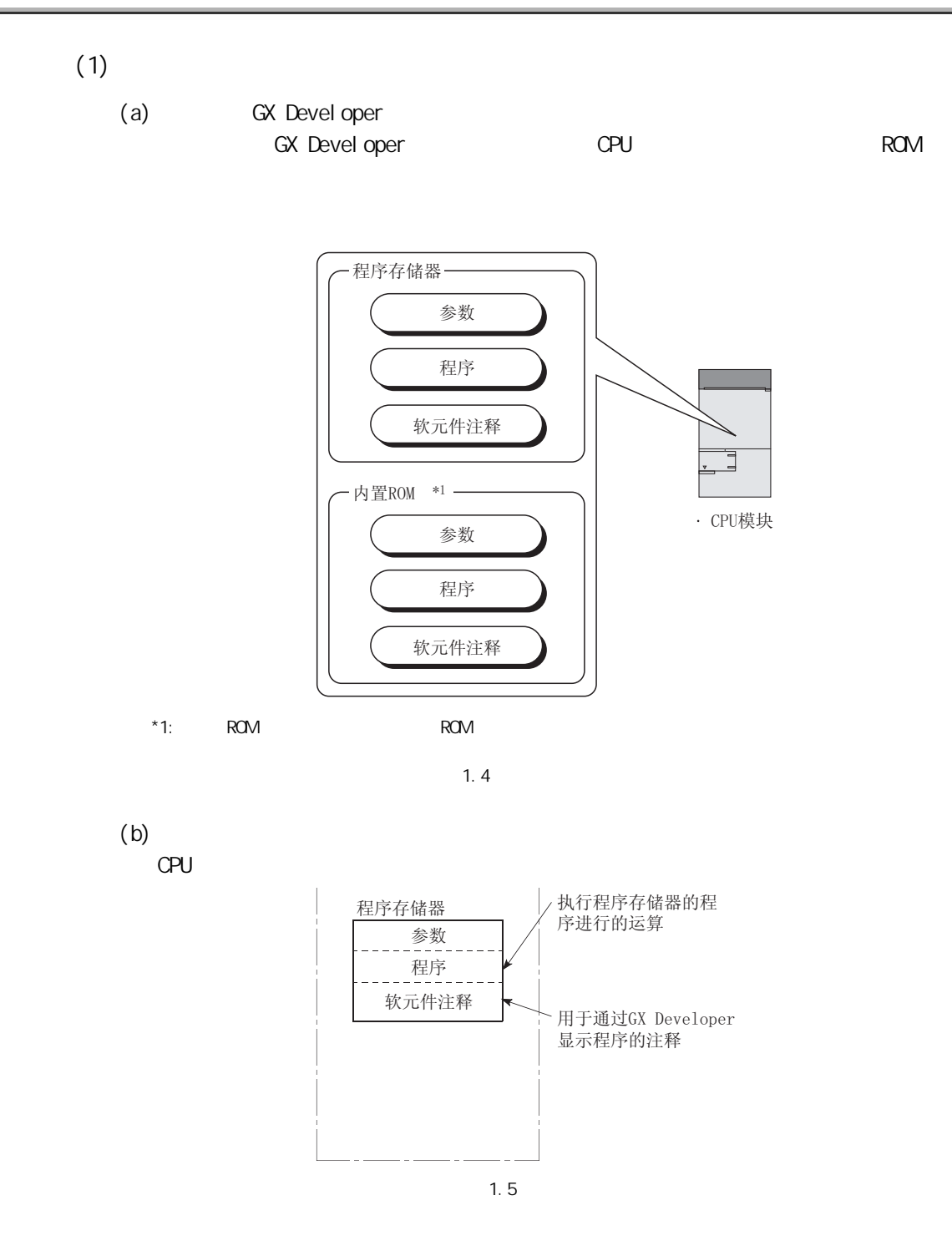

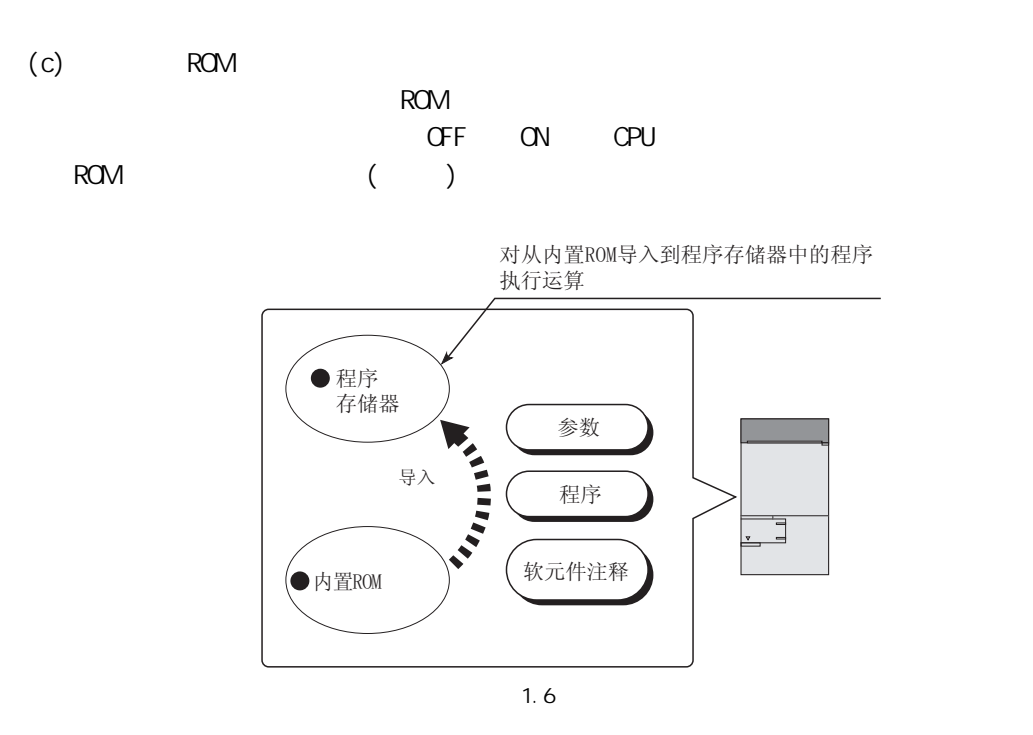

 $1$ 

íç2

 $\frac{1}{2}$ 

 $\frac{1}{2}$ 

关于 CPU 模块中使用的存

 $\overline{g}$ 

<span id="page-29-0"></span>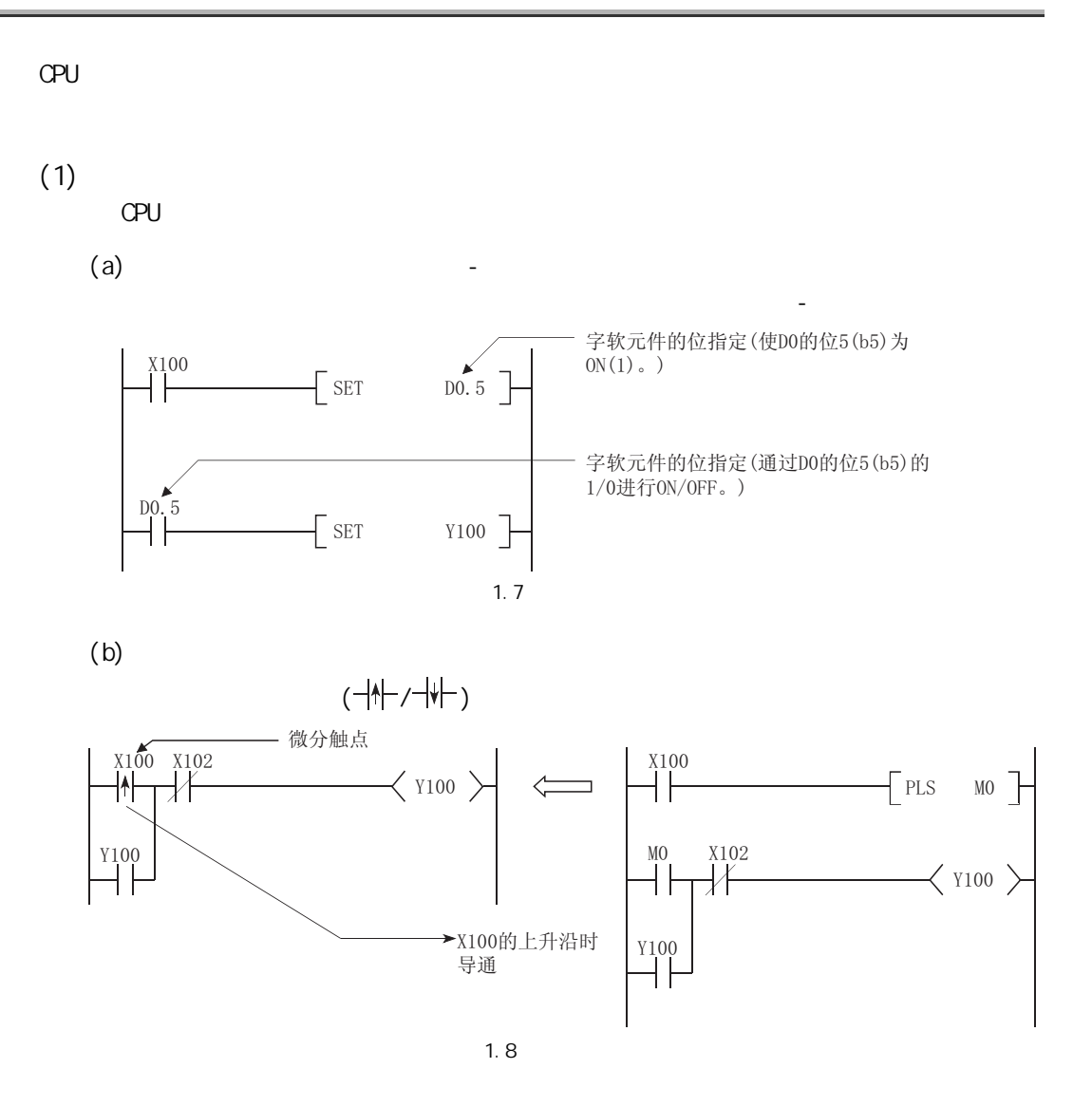

3

 $\frac{1}{2}$ 

 $\overline{1/0}$ 

关于 CPU 模块中使用的存

 $\overline{8}$ 

#### <span id="page-30-0"></span>1.4 CPU GX Developer  $(1)$ 额定铭牌位于 CPU 模块的侧面。 **MELSEC-QS MITSUBISHI** (PASSED) **MODEL** ·序列号(高5位) · 功能版本 SERIAL (08091)00000000000CA - 记载适用规格标记 Ť j. **A MITSUBISHI ELECTRIC** MADE IN JAPAN 1.9  $(2)$  ( ) GX Developer [Diagnostics( )] [System monitor( )]

 $1$ 

序列号<br>Ⅰ

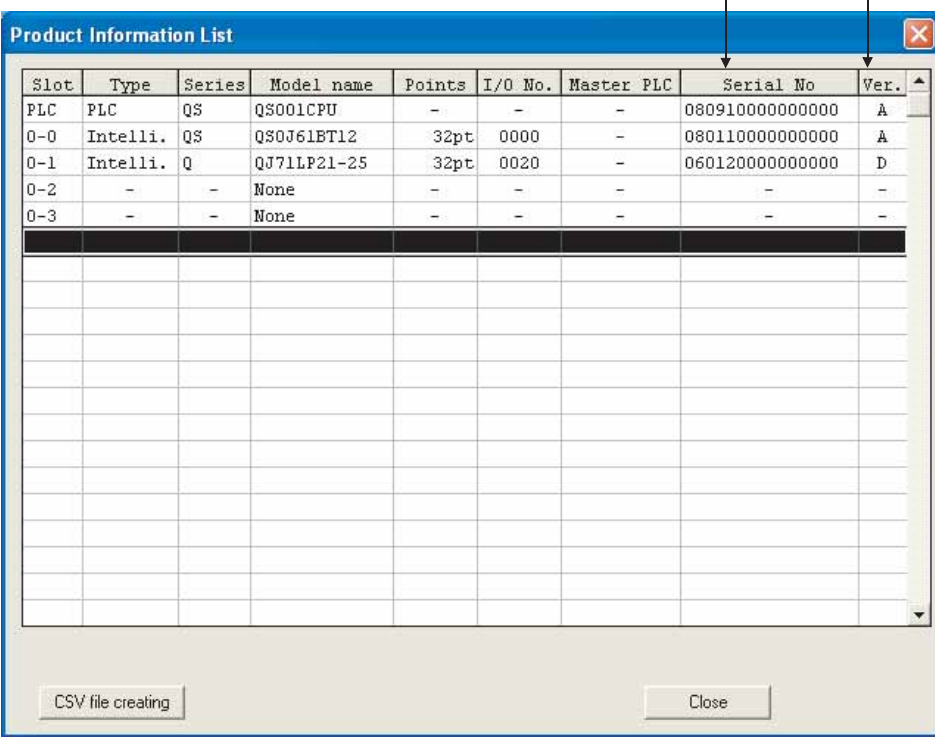

<span id="page-32-0"></span>第 2 章 性能规格

 $2$ 

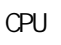

<span id="page-32-1"></span>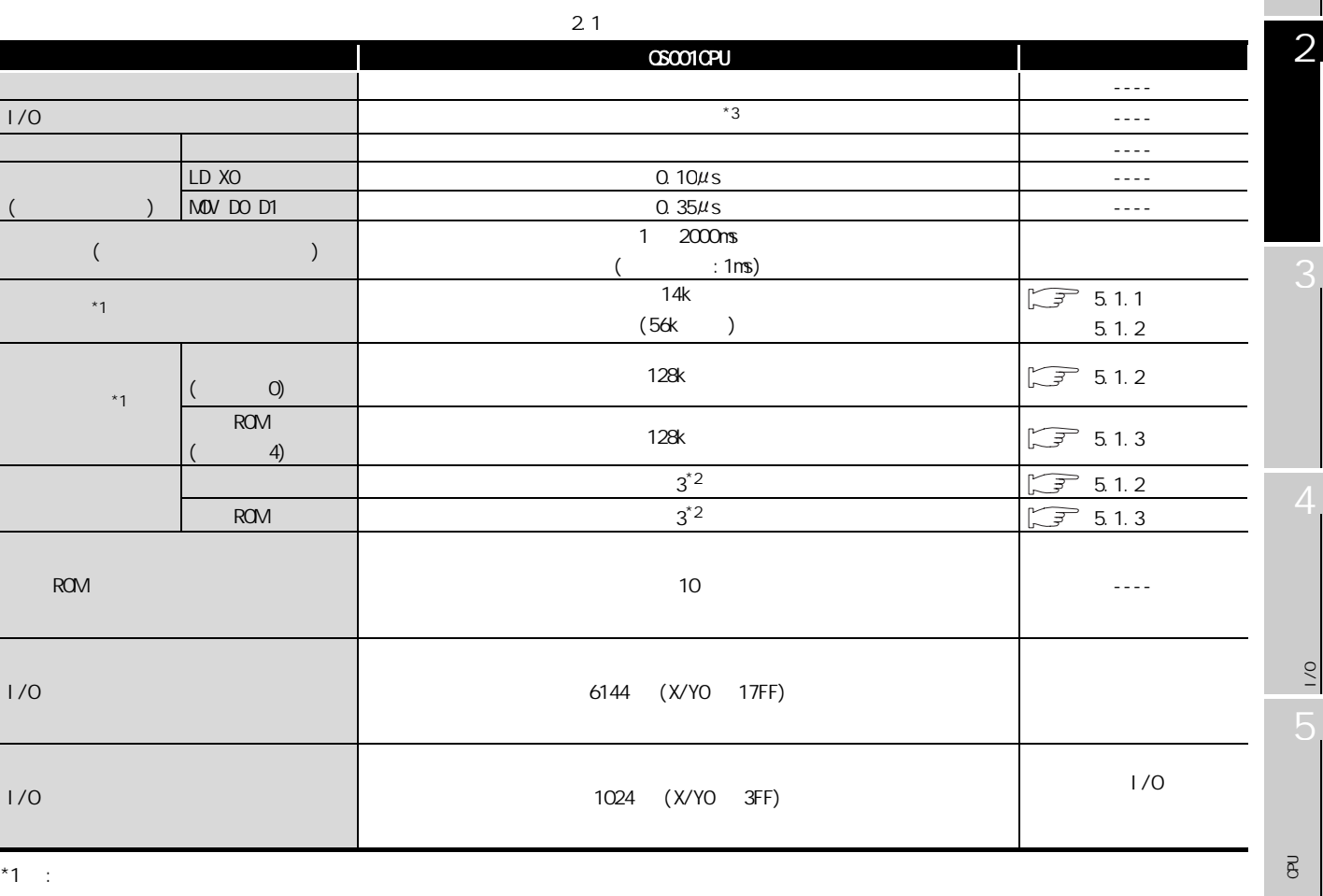

 $($  )-(  $($  :34 )  $\sqrt{r}$  $z^*2$  : The state of  $z$  is the state of  $z$  is the state of  $z$ \*3 : 刷新方式为 : 在顺控程序的运算开始之前批量地进行 I/O 模块的存取的方式。

 $\frac{1}{2}$ 

 $\frac{1}{2}$ 

关于 CPU 模块中使用的存

í.

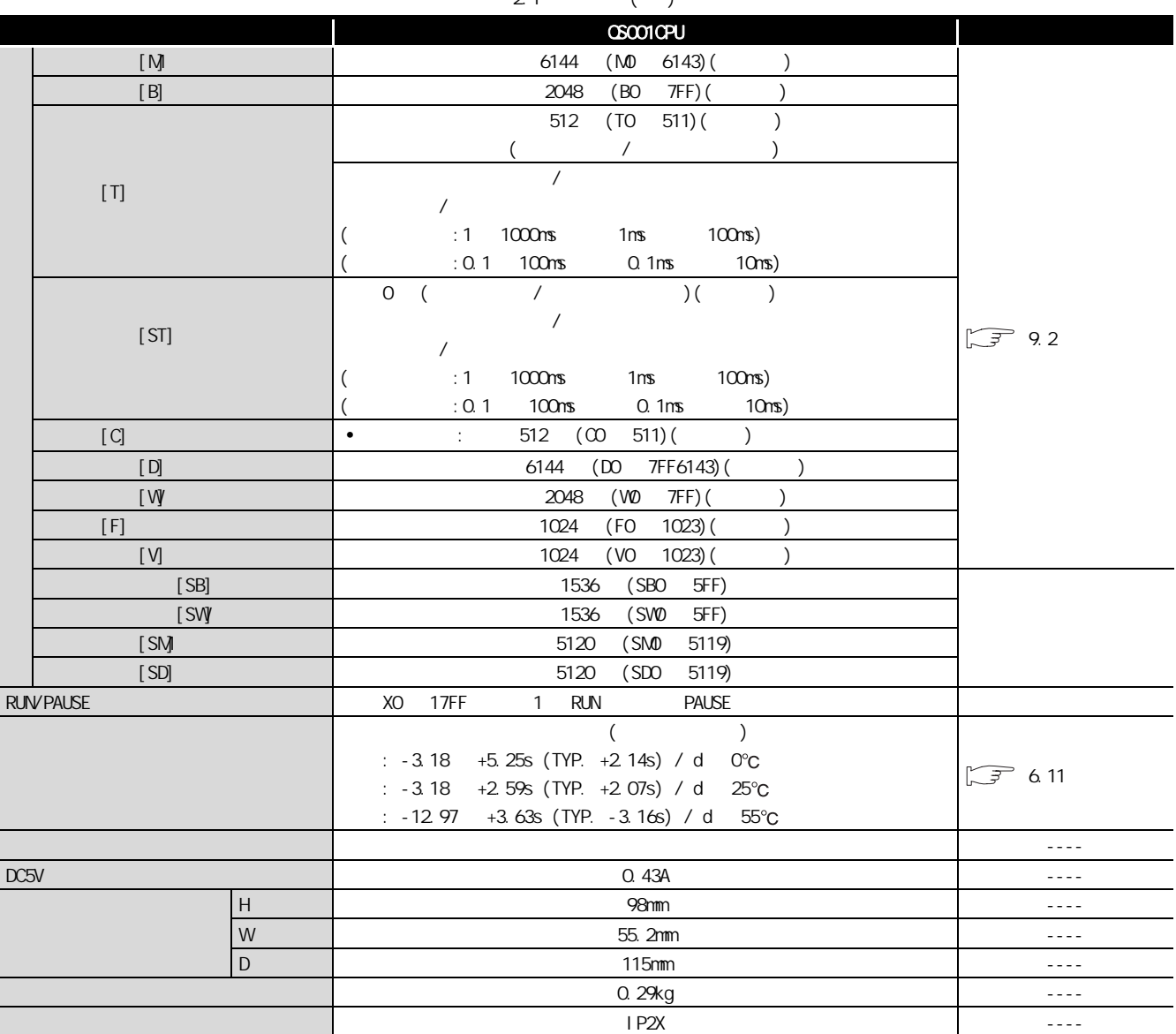

 $2.1$  ( )

 $\begin{array}{cc} \hline \end{array}$  (  $\begin{array}{cc} \end{array}$  ) . . . . . . . . .  $\ddot{\bullet}$ 

<span id="page-34-0"></span>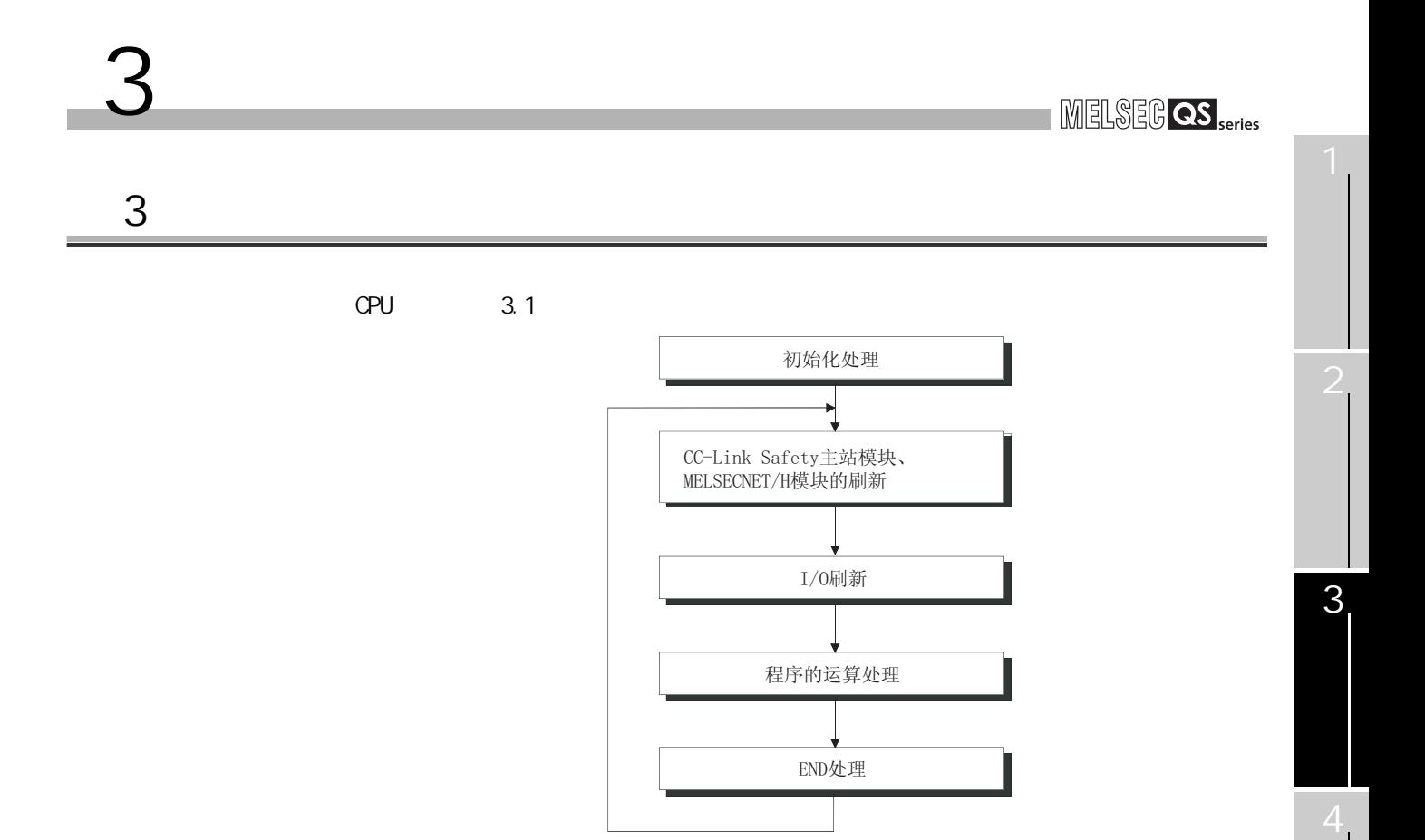

 $\overline{8}$ 

 $\frac{1}{2}$ 

 $\overline{g}$ 

<span id="page-35-0"></span>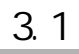

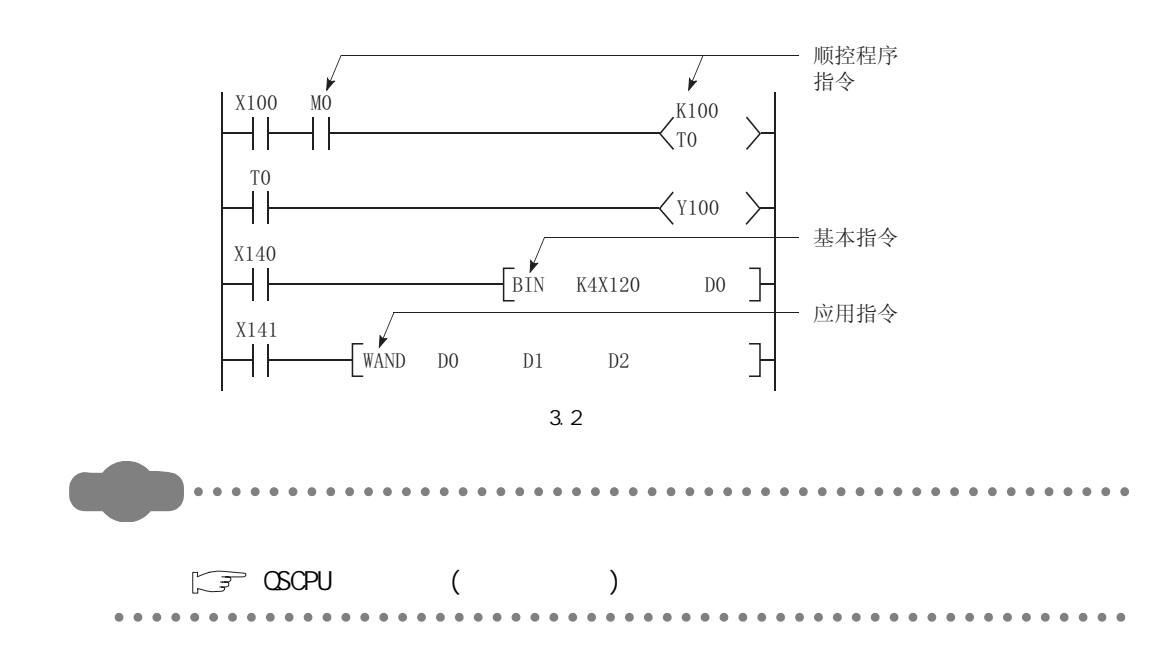
$3$ MELSEG QS Series  $3.1.1$ **GX Developer** 左侧的纵母线 a触点 b触点 线圈(输出)  $\sum_{n=1}^{x+100}$ 右侧的纵母线  $\boldsymbol{0}$ Y120 3 X101 X102 X103 步号  $\left\langle \mathrm{Y121}\right\rangle$  $\sqrt{2}$ 梯形图块  $Y122$  $\frac{1}{123}$  $\frac{1}{104}$   $\frac{1}{105}$  $Y124$ 8 <sup>Y124</sup> 4X100~105表示输入。 Y120~124表示输出。  $\frac{1}{2}$ 3. 3  $\frac{1}{2}$  $3.1.2$ 5 $(1)$ 关于 CPU 模块中使用的存  $CPU$  $\overline{8}$ (梯形图模式) 从左至右  $1 \t2) \t7) \t8) \t9)$  $\begin{array}{cccc} 1 & 2) & 7) & 8) & 9) \\ \text{X100 X101 X105 X106 X107} & & 10) \end{array}$  $\sqrt{110}$   $\star$  $\Omega$  $3)$ 4)  $\frac{1}{1}$   $\frac{1}{1}$  从上至下  $5)$  $6)$ ..<br>X104 11) END H 10  $*$ 1)~11)表示顺控程序的运算顺序。  $3.4$ 8

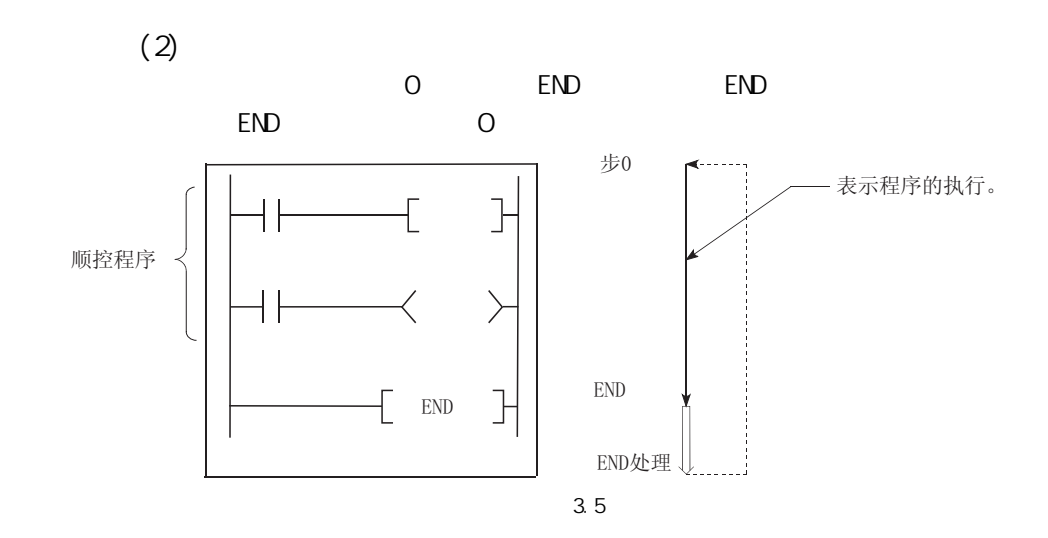

<span id="page-38-0"></span>3.2

 $3$ 

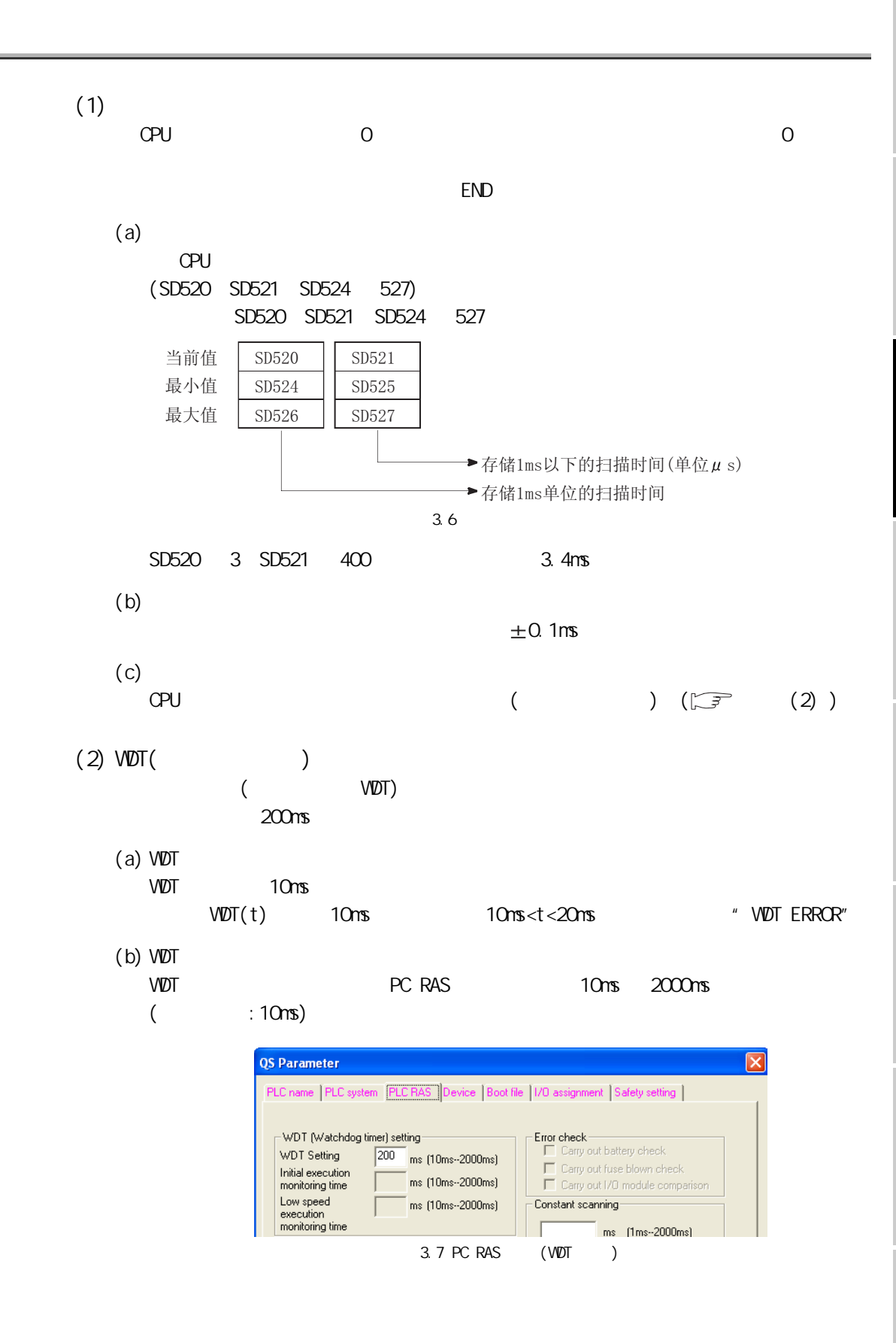

 $\overline{\mathtt{g}}$ 

3

4

 $\frac{1}{2}$ 

 $\frac{1}{2}$ 

 $(3)$ 

 $3$ 

 $(\Box \overline{\mathcal{F}} 6.9)$ 

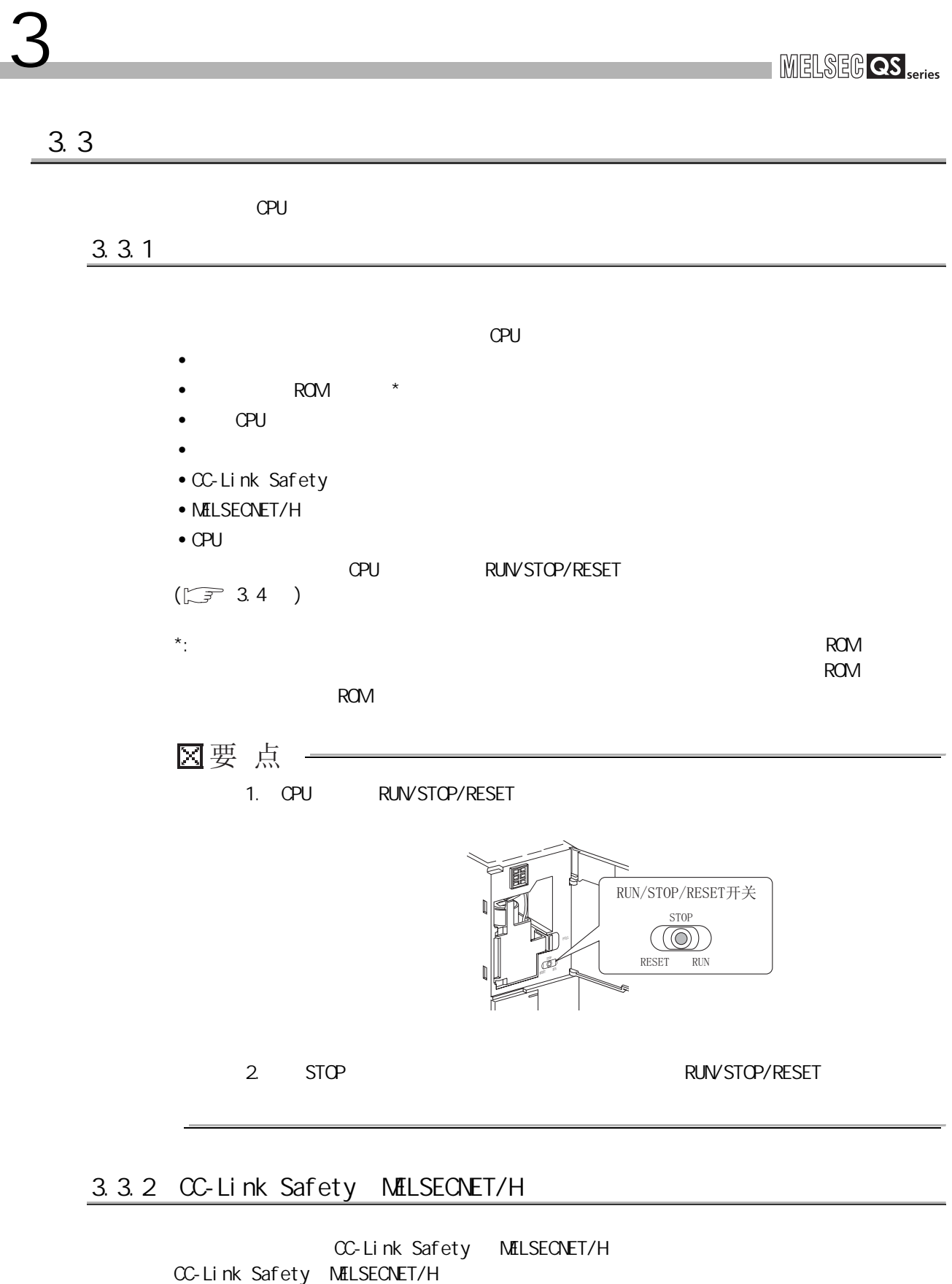

CC-Link Safety MELSECNET/H

3

4

 $\frac{1}{2}$ 

 $\overline{0}$ 

关于 CPU 模块中使用的存

 $\overline{\mathtt{g}}$ 

## $3.3.3$   $1/O$

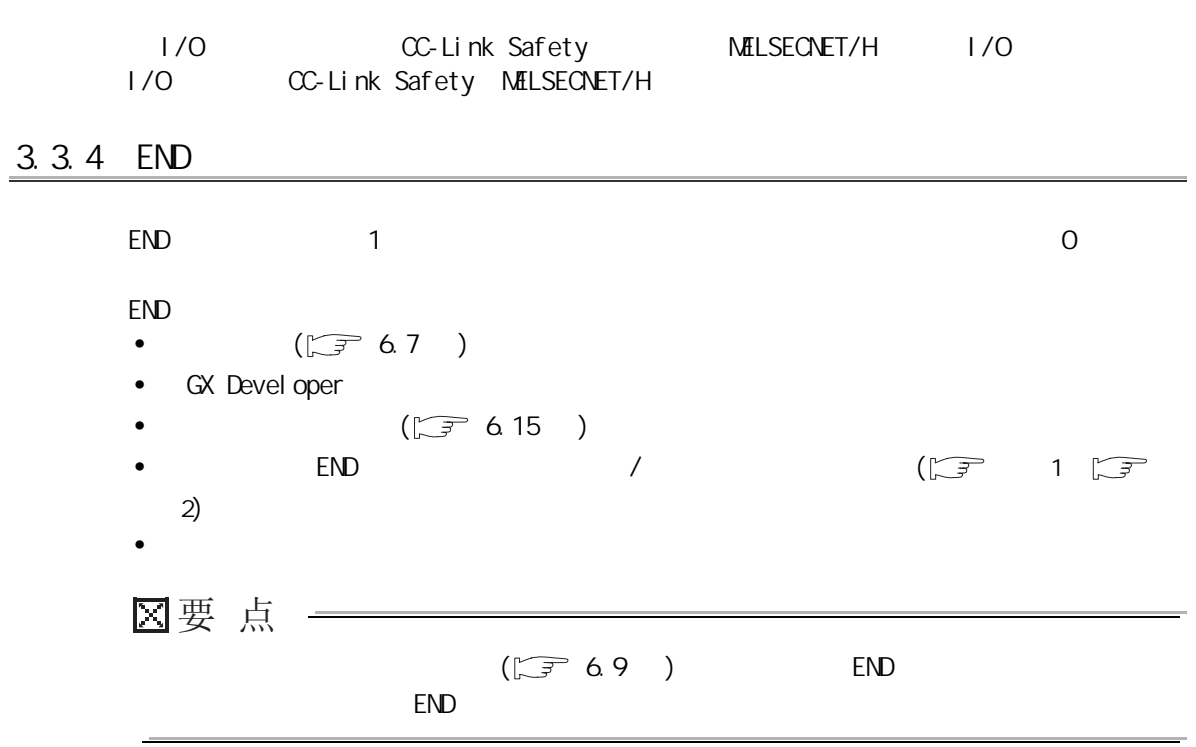

<span id="page-42-0"></span>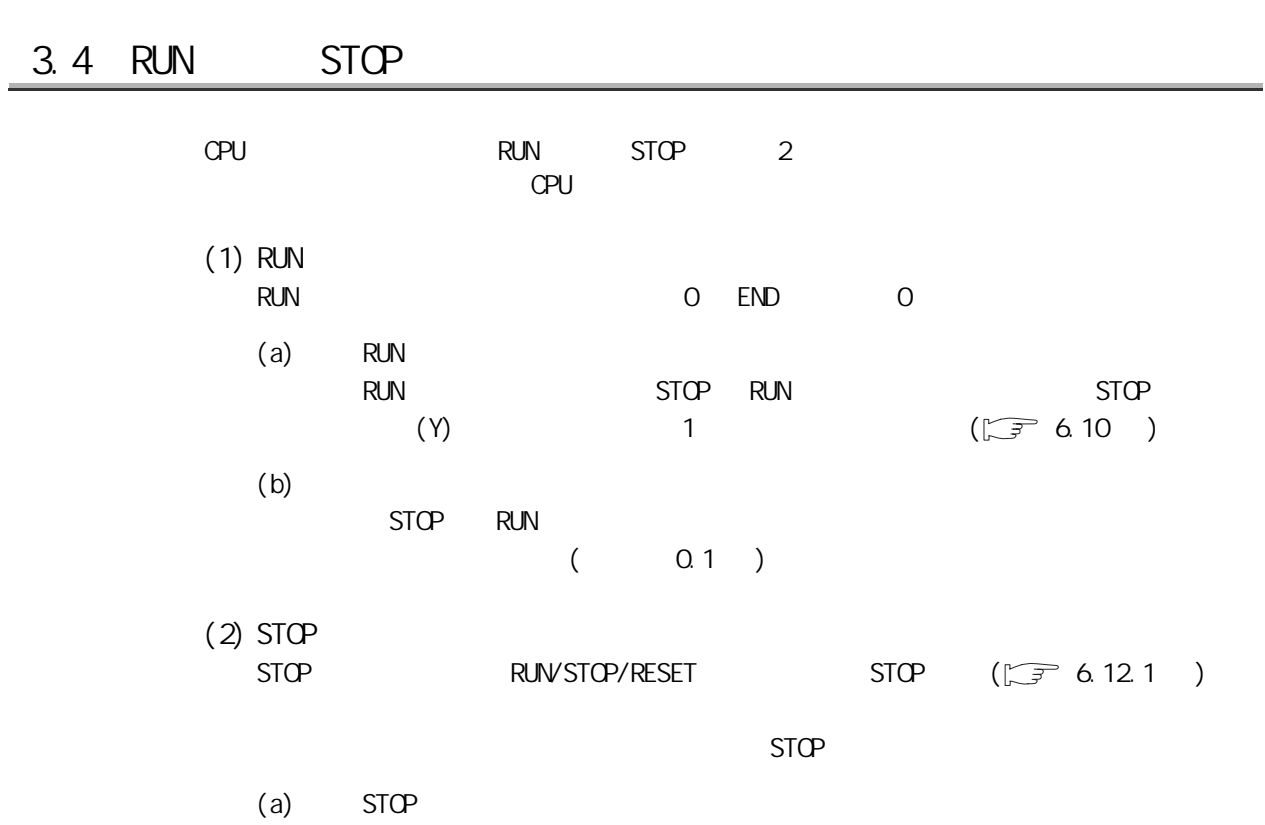

3

 $STOP$  (Y)  $OFF$  $(Y)$ 

3

4

 $\frac{1}{2}$ 

 $\frac{1}{2}$ 

5

关于 CPU 模块中使用的存

 $\overline{e}$ 

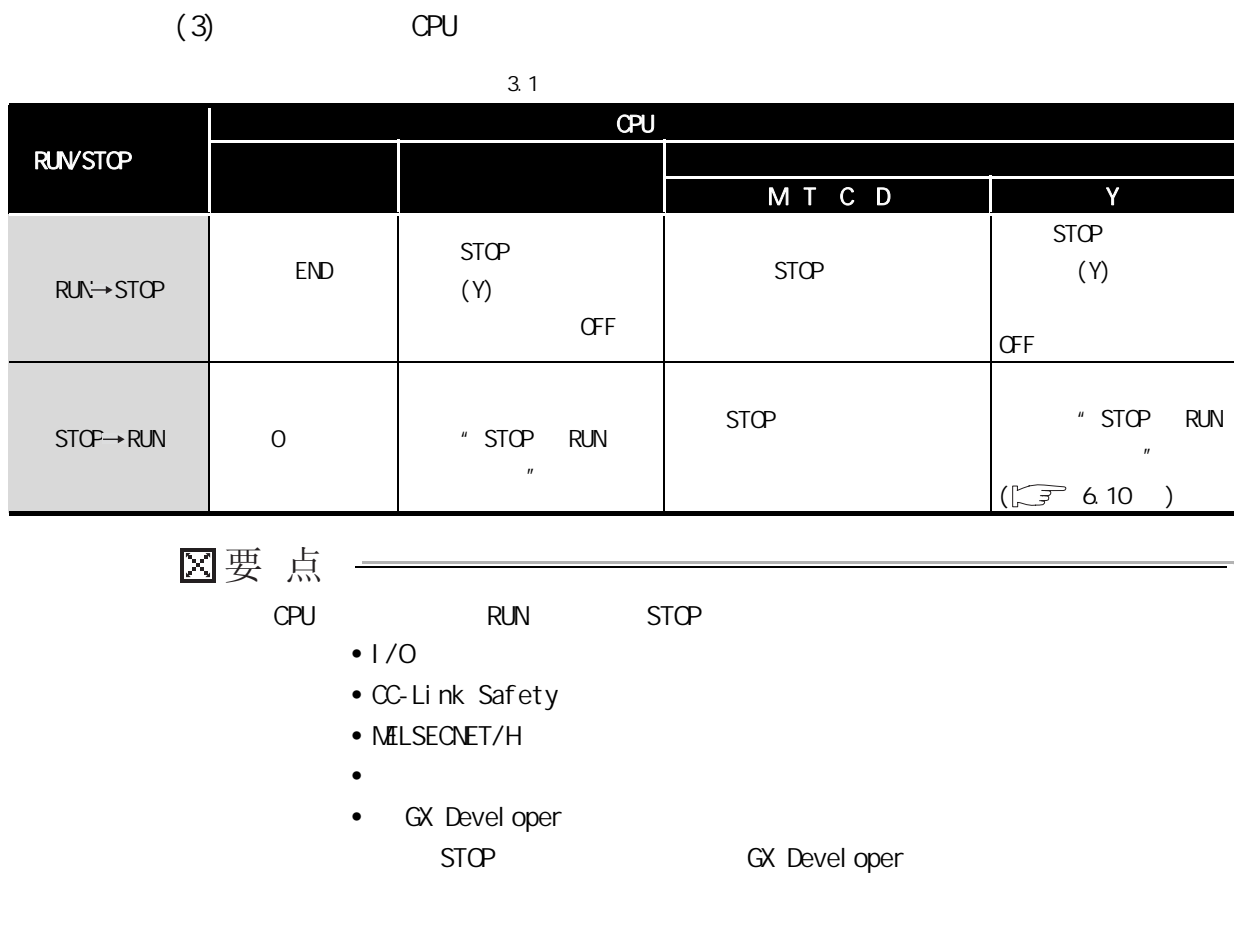

3

 $\frac{1}{2}$ 

 $\overline{1/0}$ 

5

关于 CPU 模块中使用的存

 $\overline{g}$ 

7

8

# 3.5 瞬间掉电时的运算处理

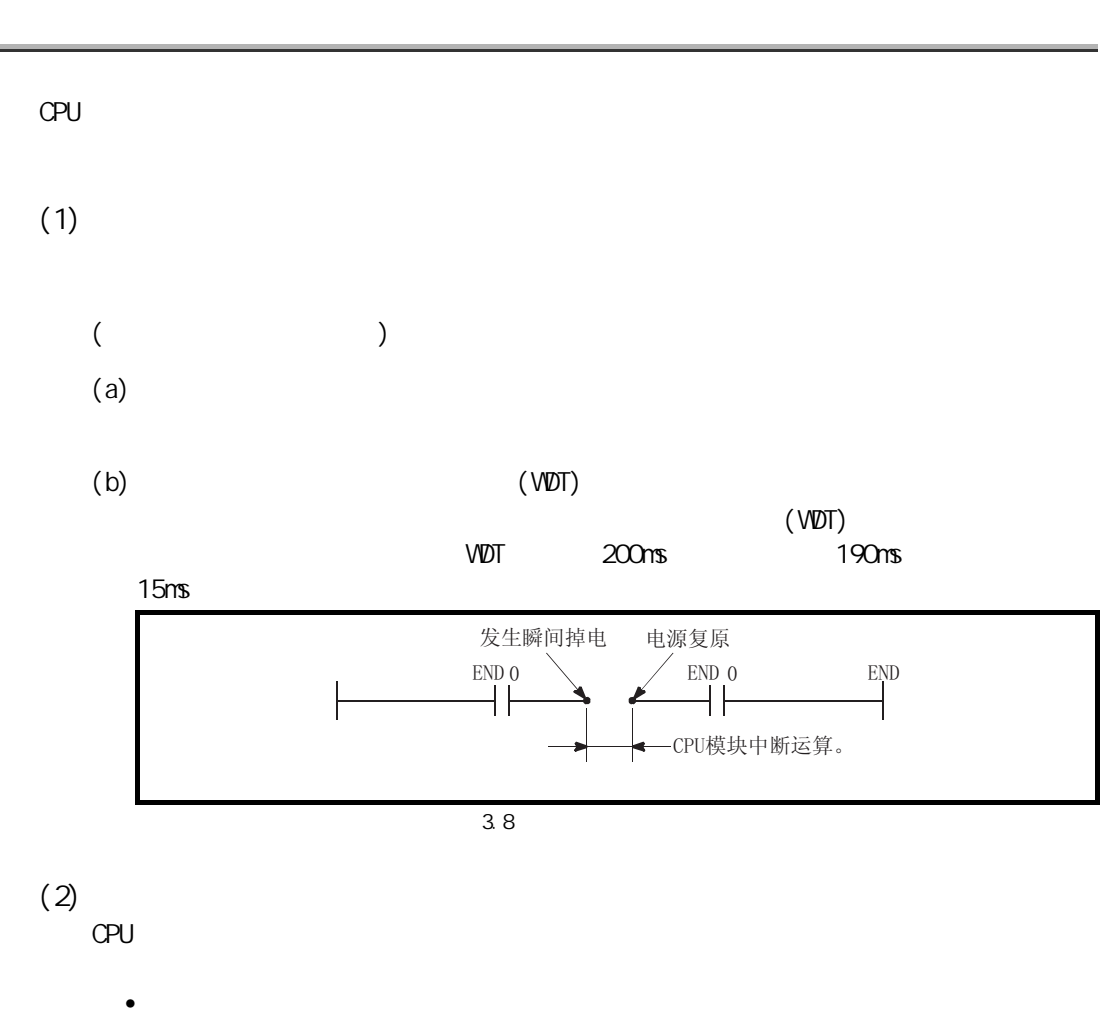

- 
- RUN/STOP/RESET
- GX Devel oper

# $3.6$

3 顺控程序的执行

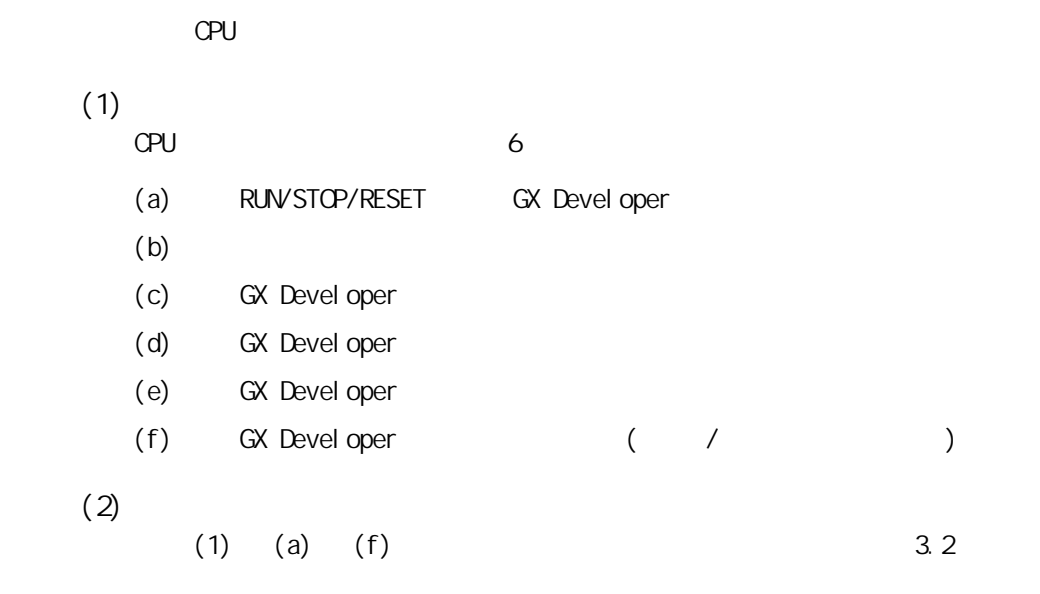

表 3.2 通过各清除方法进行数据清除的可否

<span id="page-45-0"></span>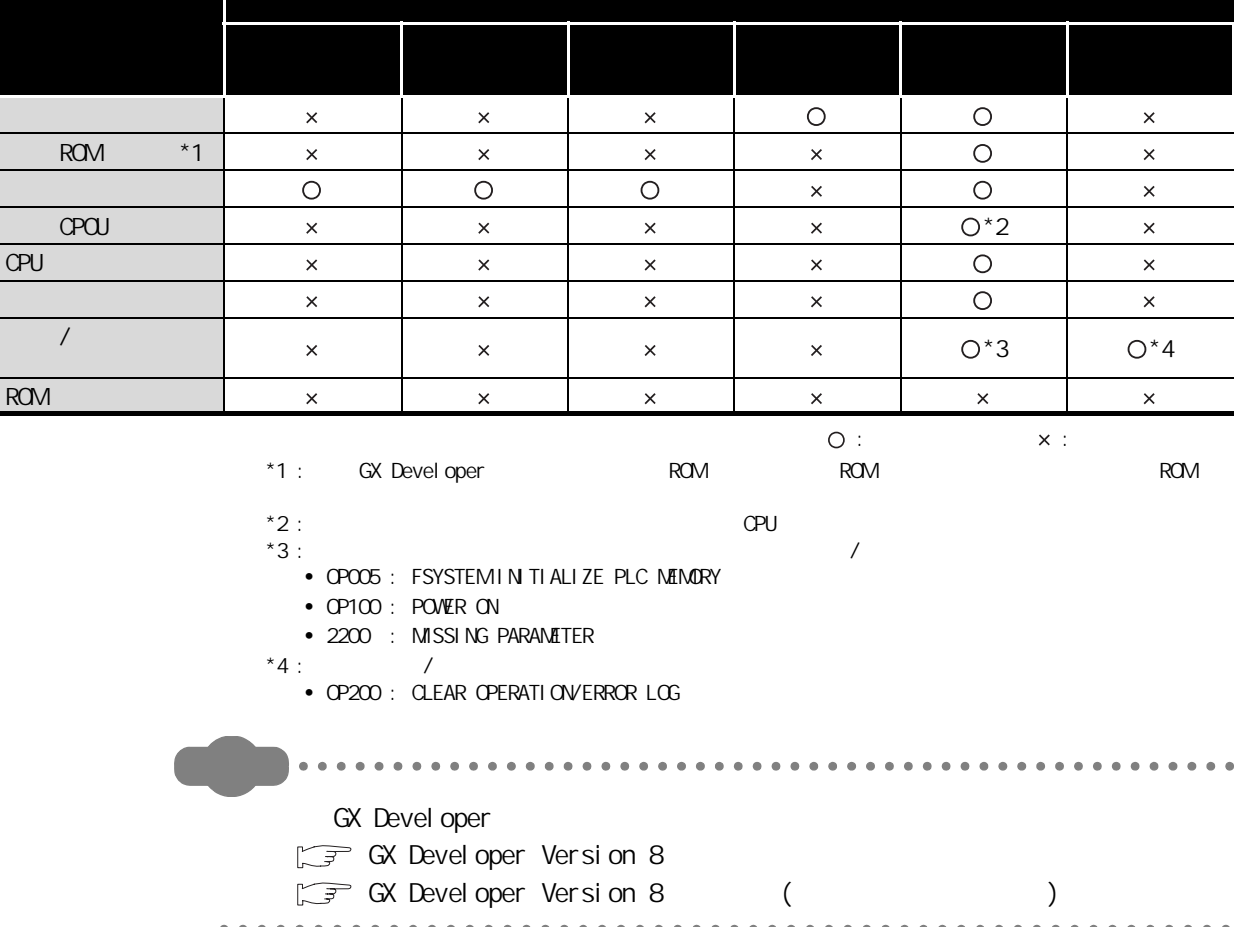

# $3.7$

 $3$ 

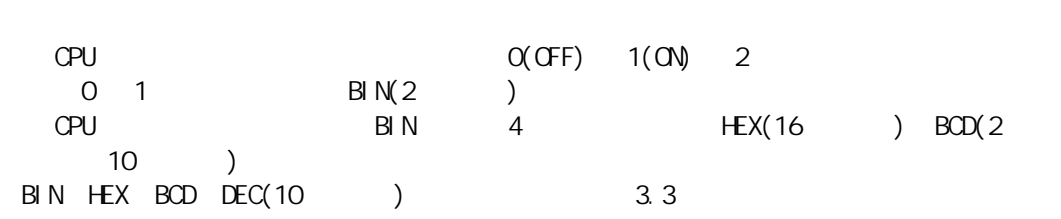

#### 3.3 BIN HEX BOD DEC

<span id="page-46-0"></span>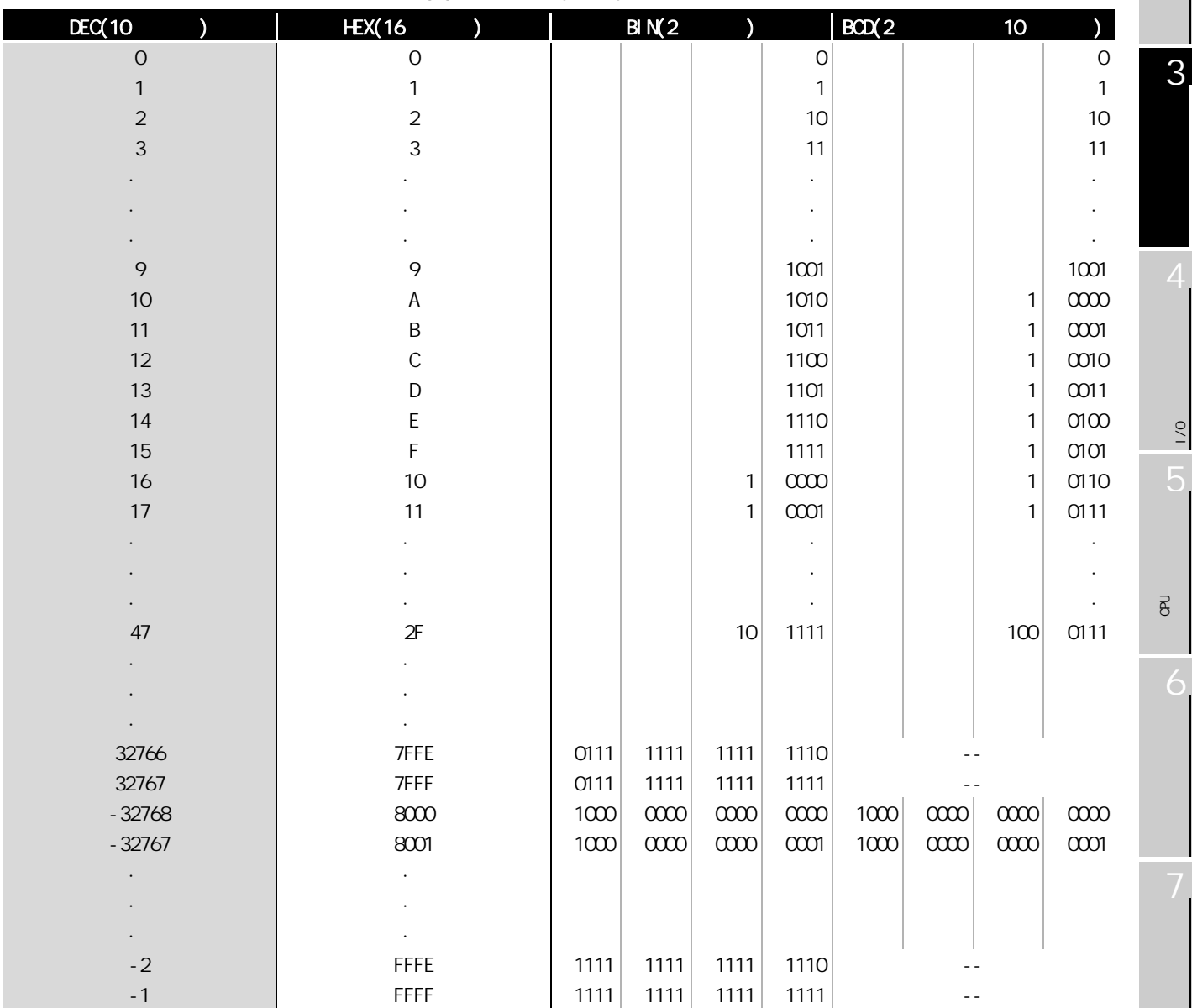

4

 $\frac{1}{2}$ 

 $\frac{1}{2}$ 

<span id="page-47-0"></span>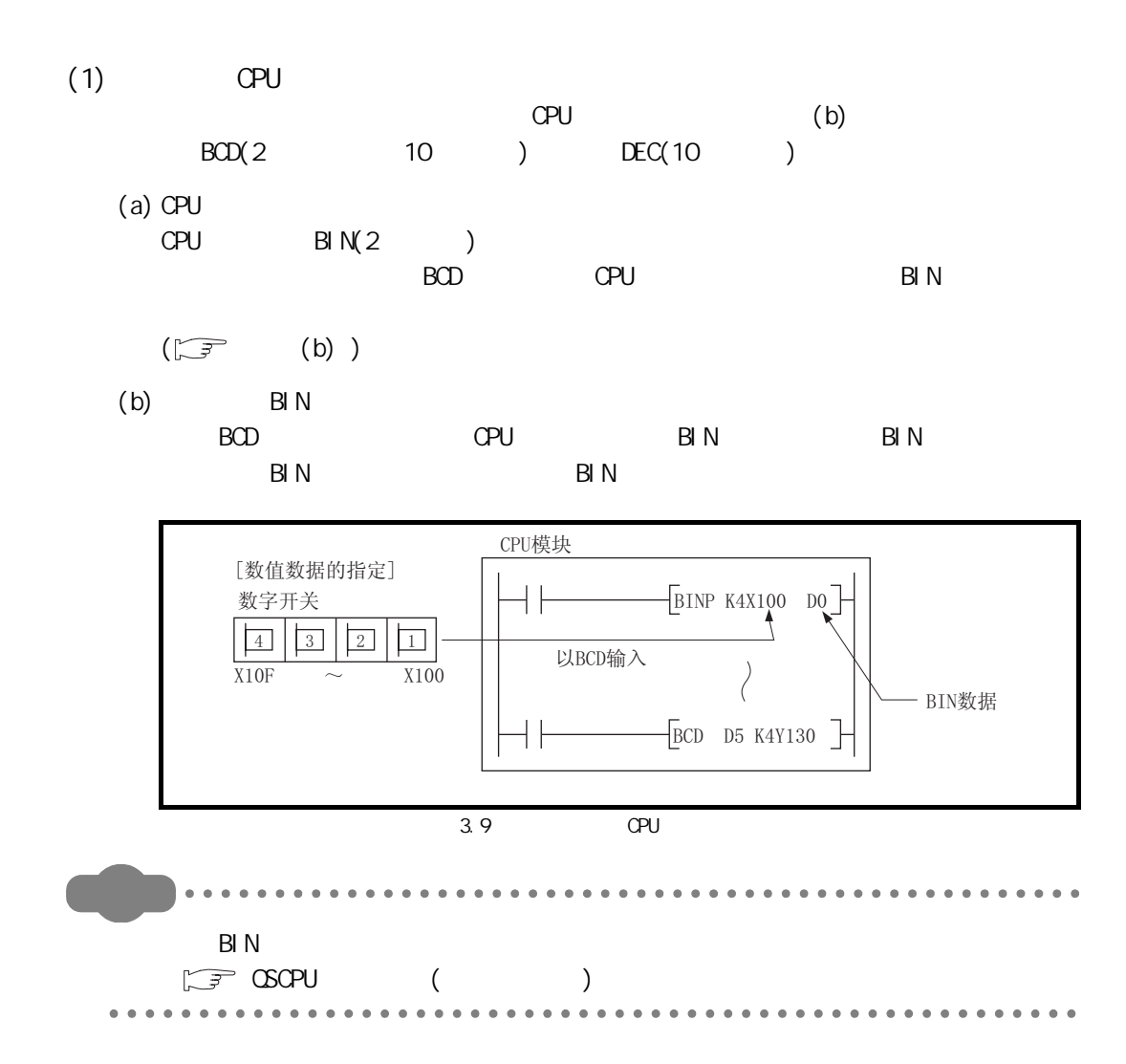

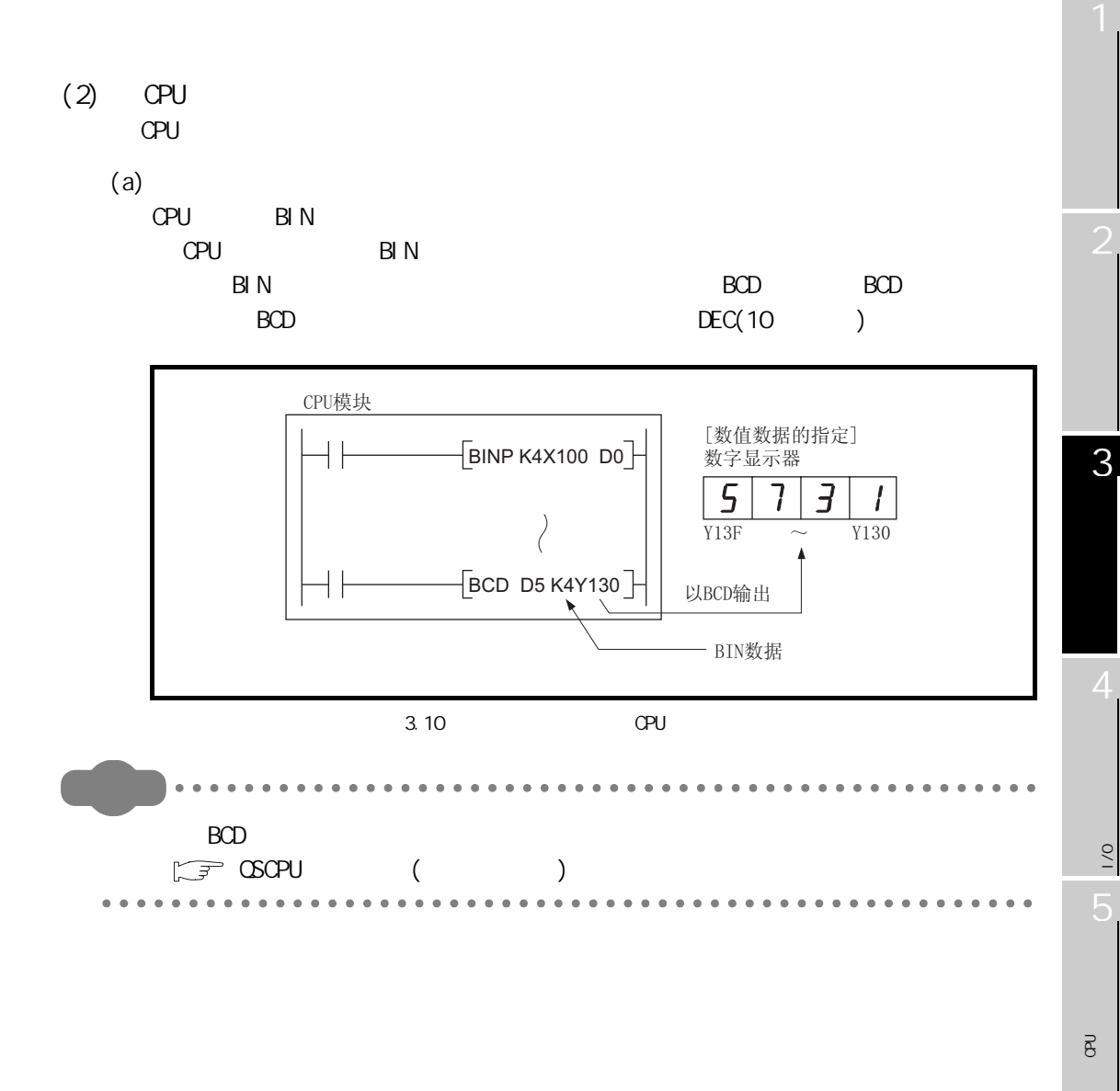

8

 $\frac{1}{2}$ 

 $\overline{g}$ 

#### $3.7.1$  BIN(2 : Binary Code)

#### $(1)$  2

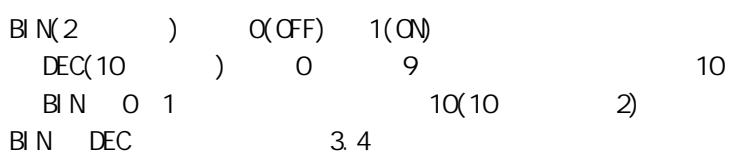

<span id="page-49-0"></span>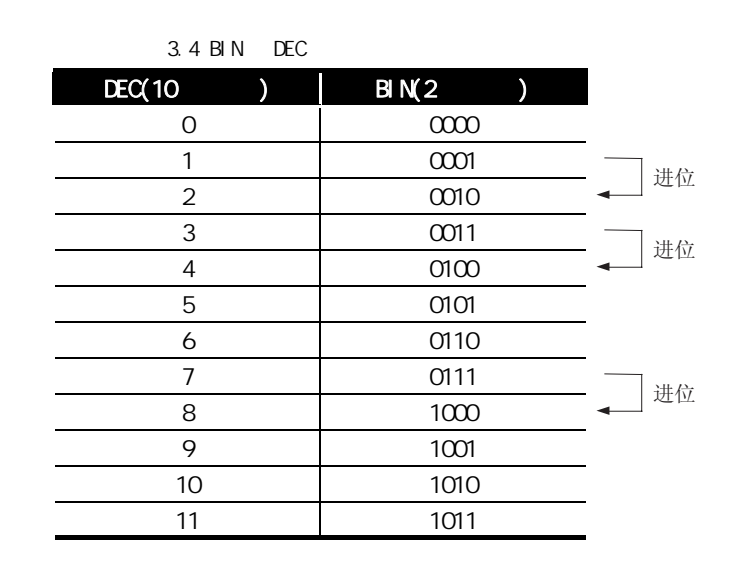

#### $(2)$  BIN

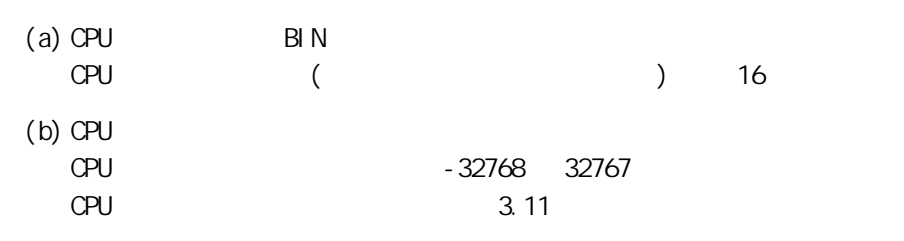

<span id="page-49-1"></span>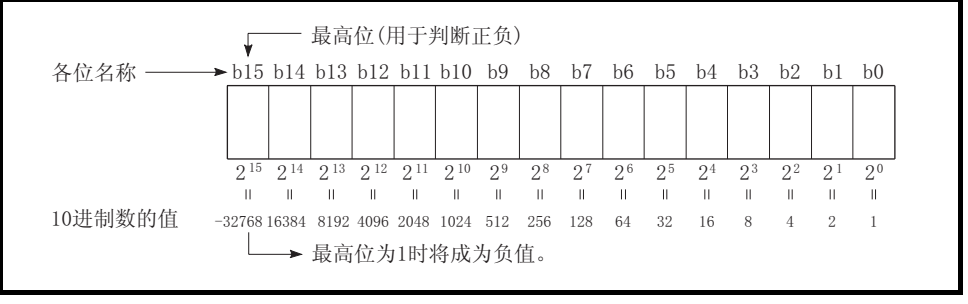

#### 3.11 CPU

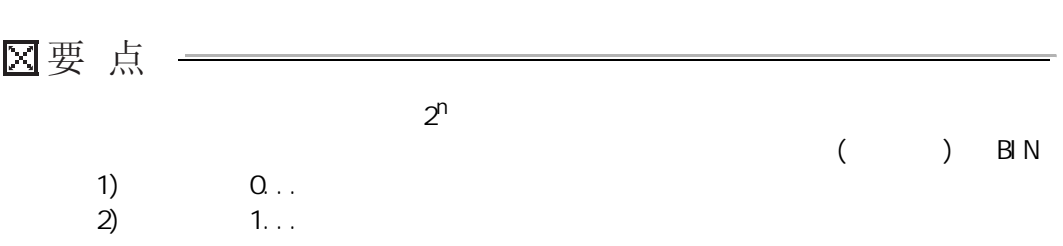

# $3.7.2$  HEX(16 : Hexadecimal)

3 顺控程序的执行

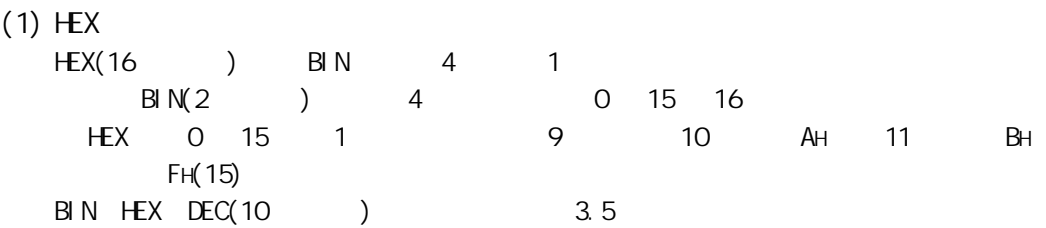

<span id="page-51-0"></span>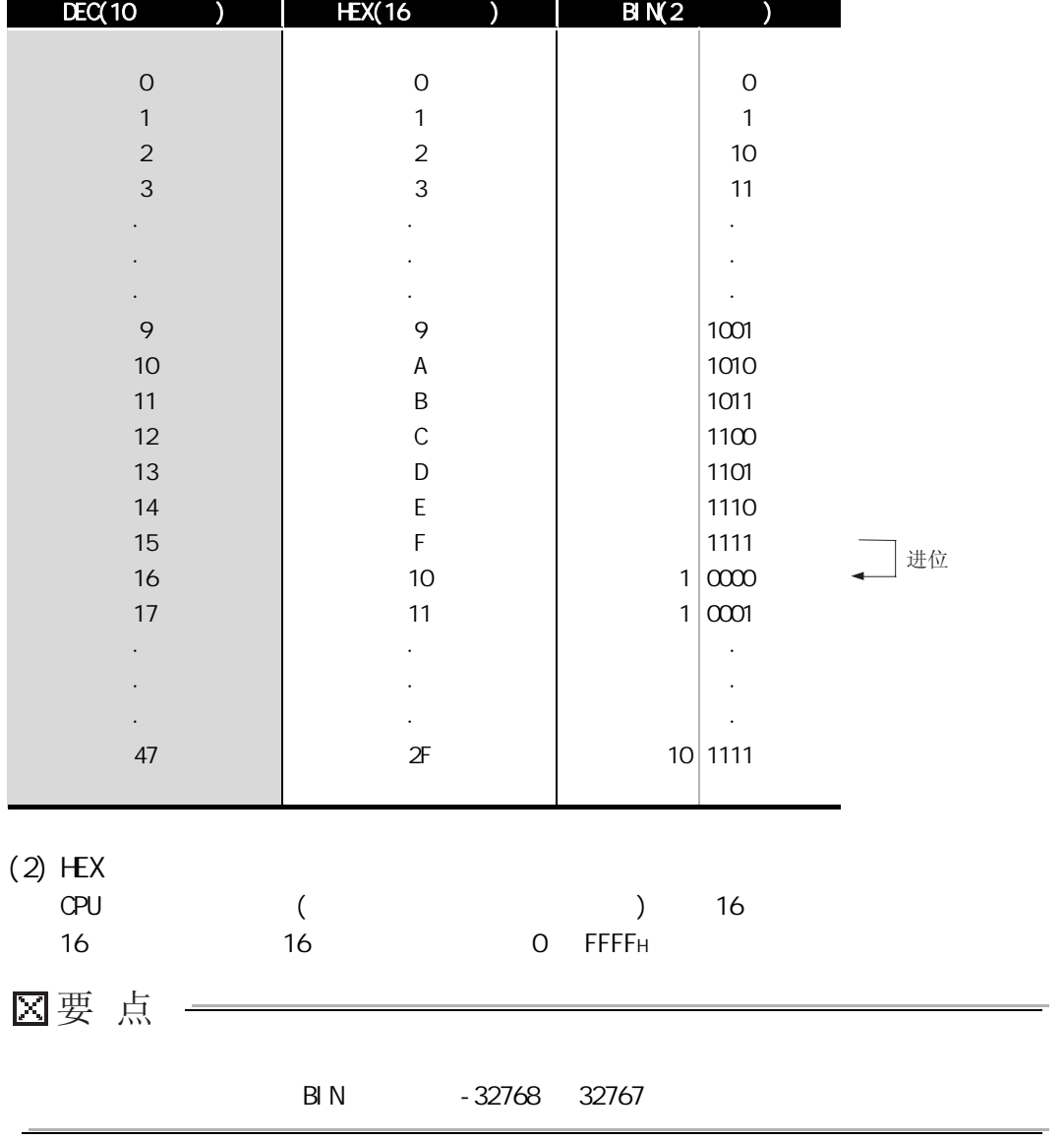

 $3.5$  BIN HEX DEC

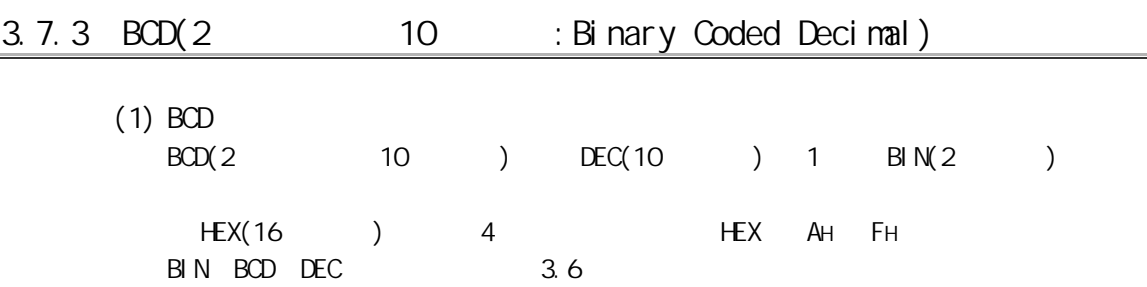

<span id="page-52-0"></span>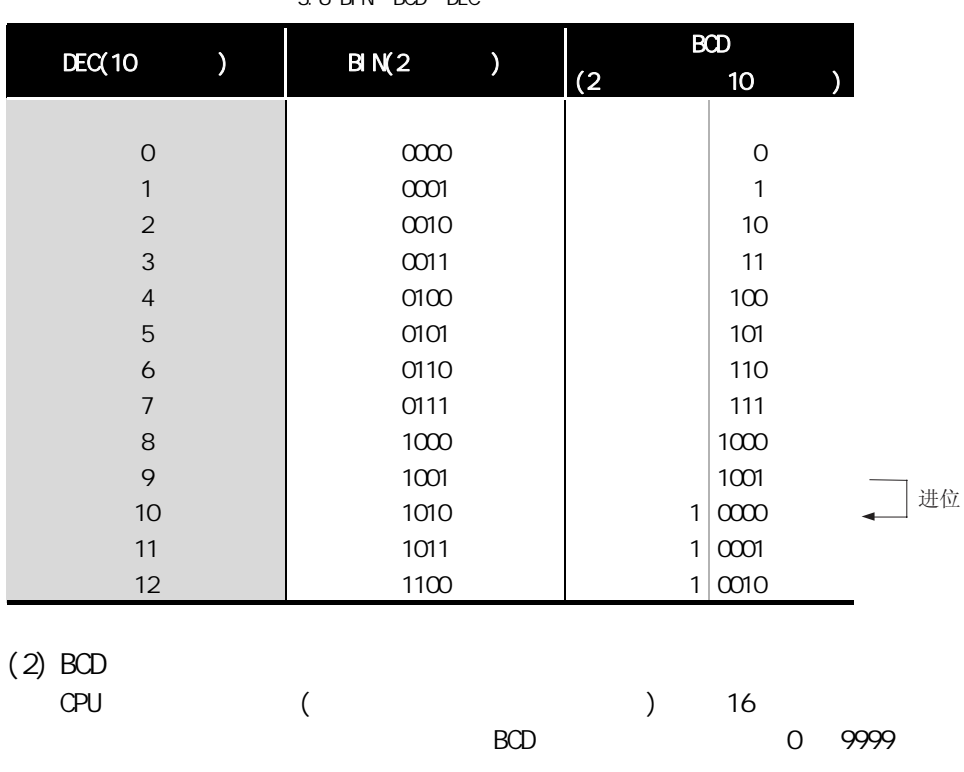

#### $3.6$  BIN BCD DEC

 $3$ 

3

4

 $\frac{1}{2}$ 

 $\frac{1}{2}$ 

关于 CPU 模块中使用的存

 $\overline{g}$ 

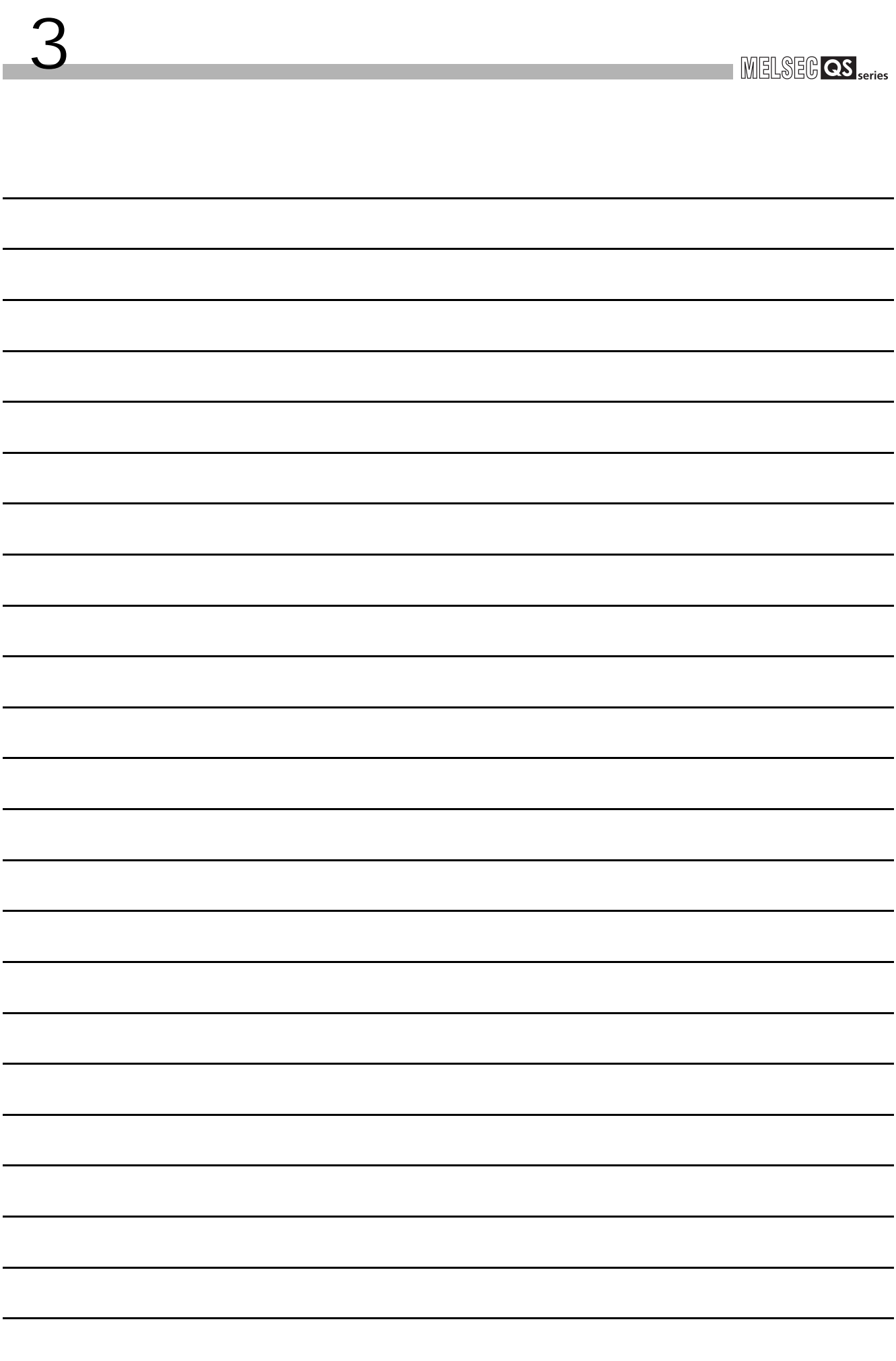

# 4 1/0

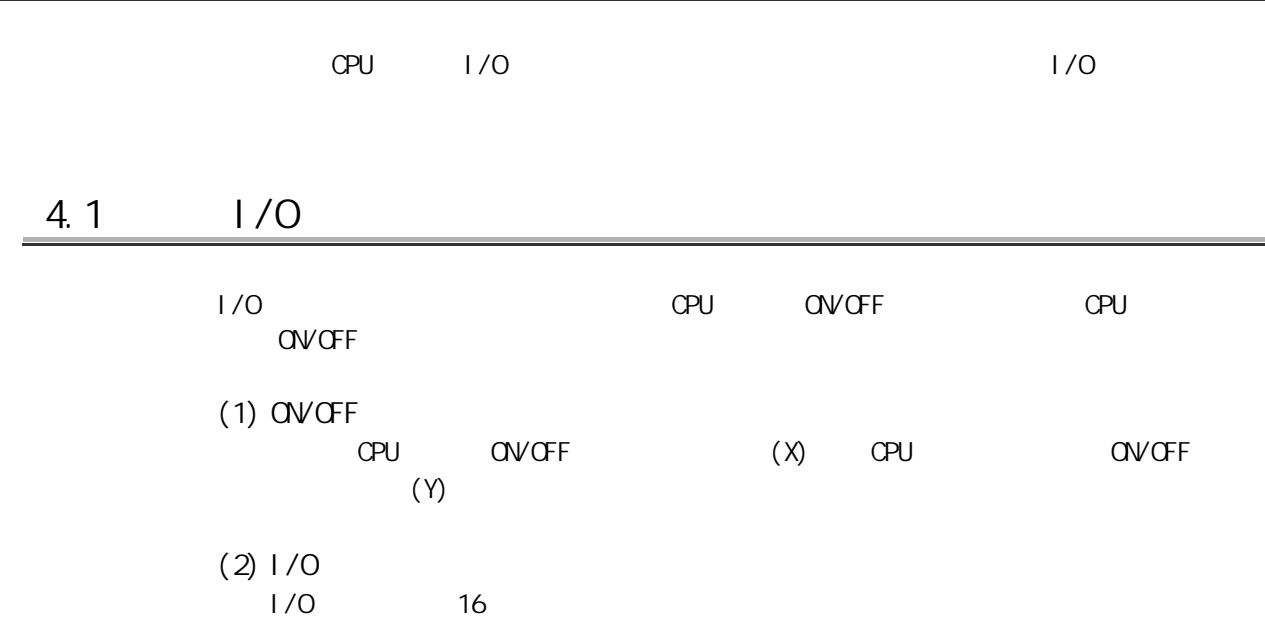

4

 $1/0$ 

 $1/0$ 

关于 CPU 模块中使用的存

 $\overline{e}$ 

 $4.2$   $1/0$ 

 $1/0$ 

<span id="page-55-0"></span>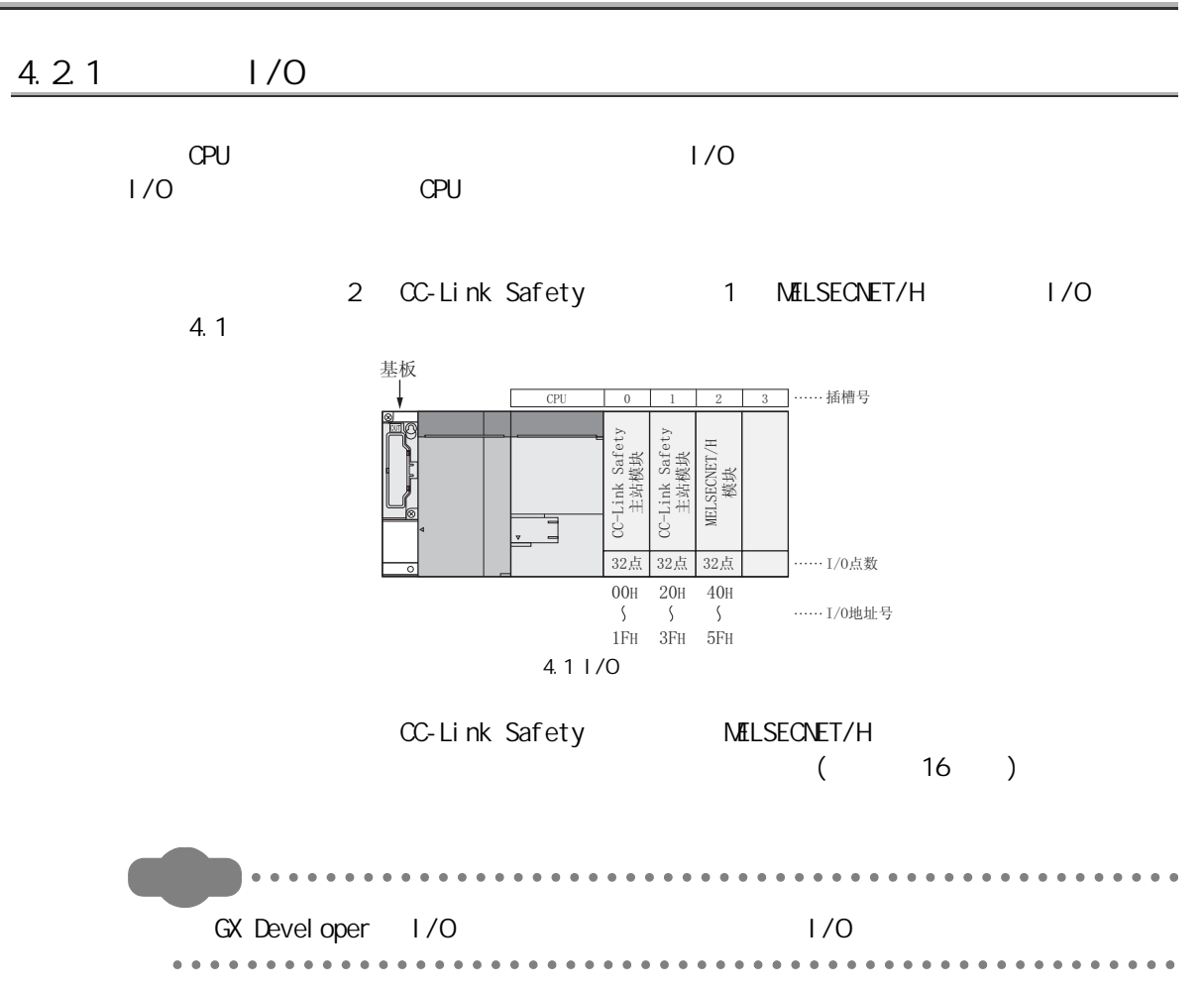

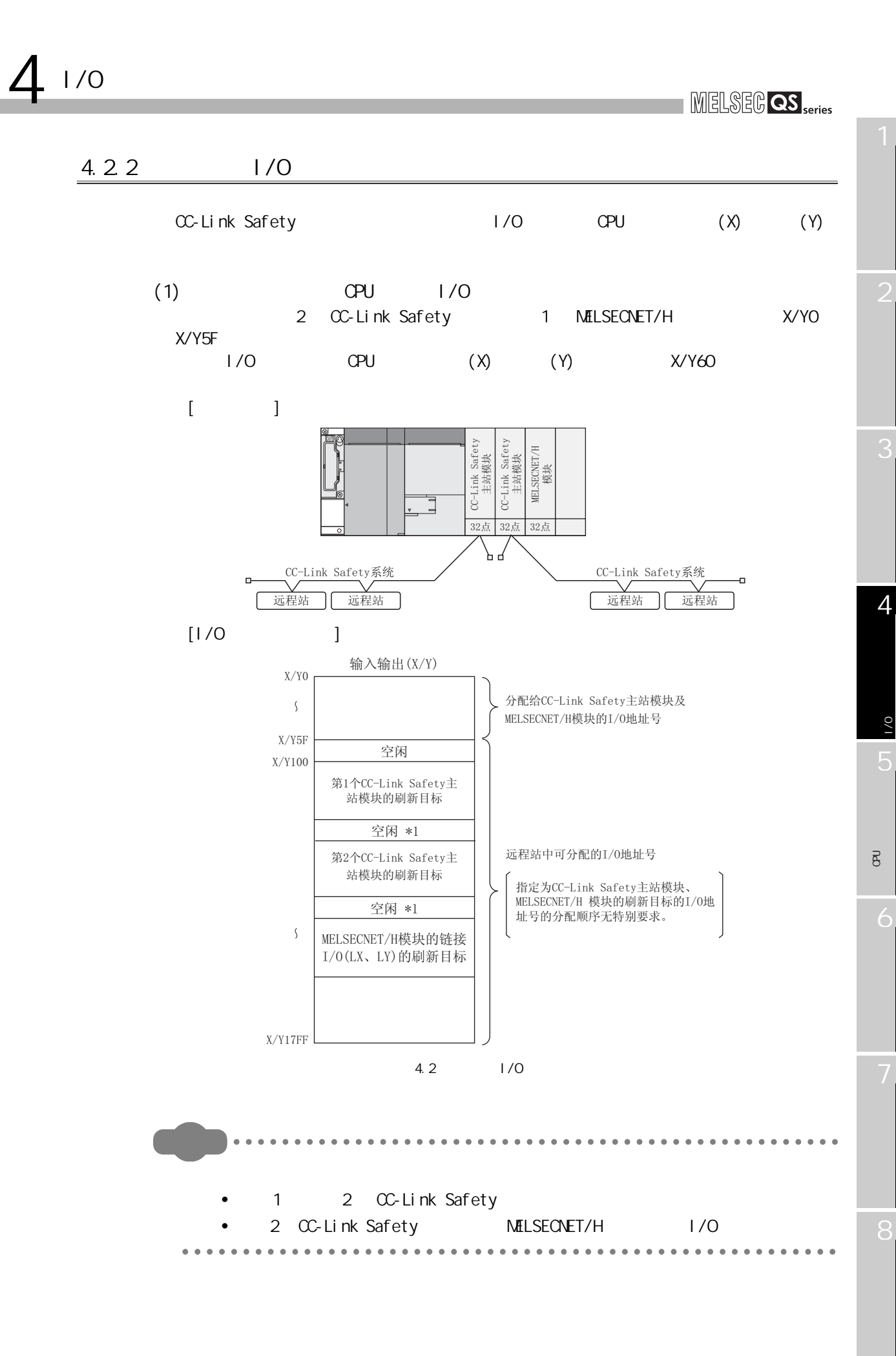

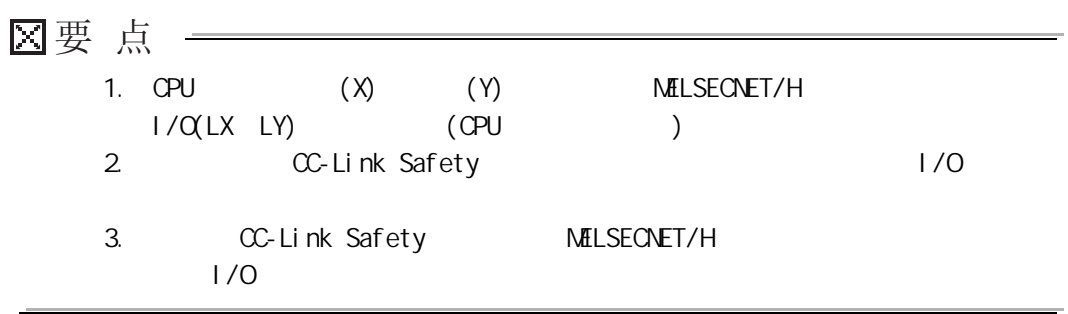

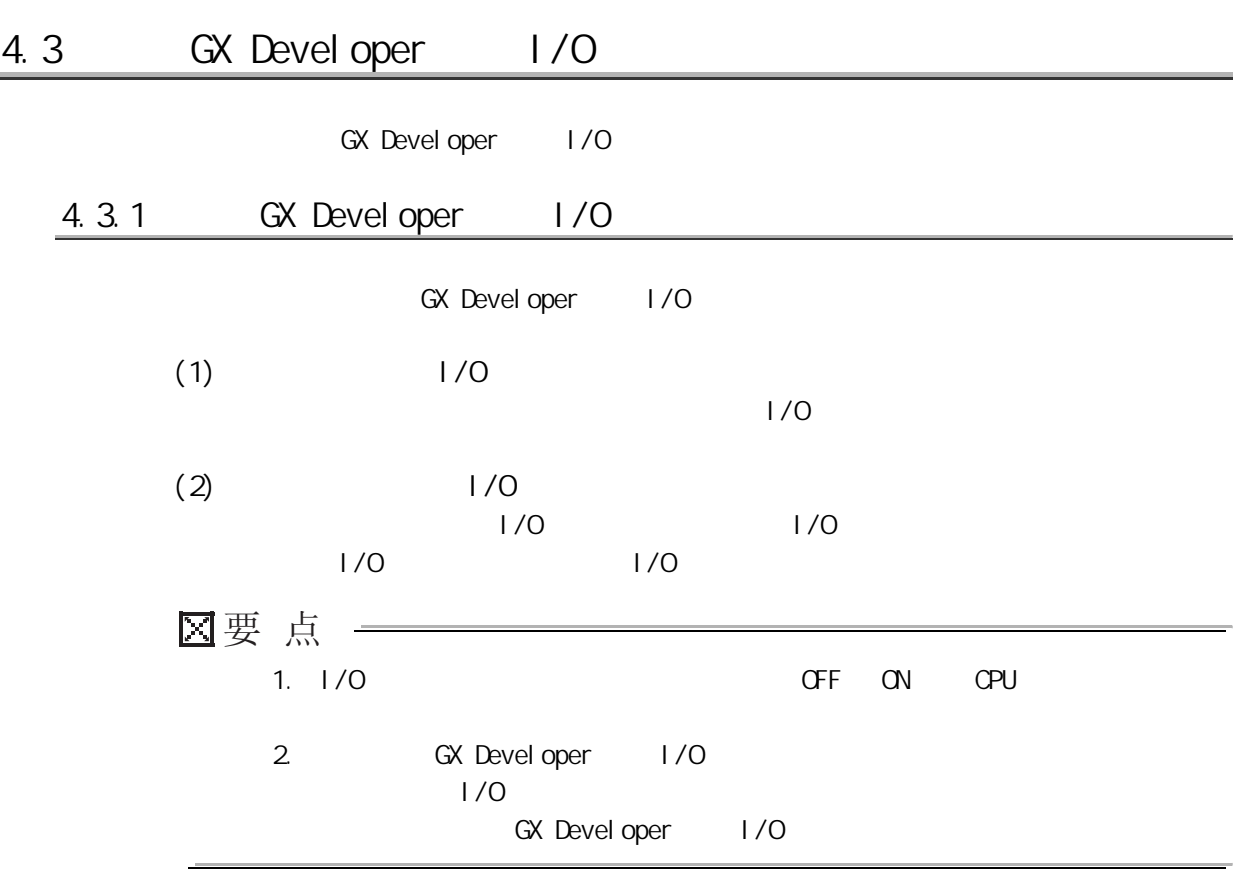

关于 CPU 模块中使用的存  $\overline{e}$ 

2

3

4

 $1/0$ 

 $\overline{1}/\overline{0}$ 

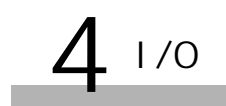

## 4.3.2 GX Devel oper 1/0

|                    | XY" ( 1/0                                                                                                    | 1/0        |                                                                                                    |                                                                                                    |                 |                                                                                                    |                                    |
|--------------------|----------------------------------------------------------------------------------------------------|------------|----------------------------------------------------------------------------------------------------|----------------------------------------------------------------------------------------------------|-----------------|----------------------------------------------------------------------------------------------------|------------------------------------|
| $(1)$ $1/0$<br>1/0 |                                                                                                    |            |                                                                                                    | 1/0                                                                                                    |                 |                                                                                                    |                                    |
|                    | (a)                                                                                                    |            | (b)                                                                                                    | (c)                                                                                                    | (d)             | (e)                                                                                                    |                                    |
|                    | <b>QS Parameter</b>                                                                                                    |            |                                                                                                    |                                                                                                    |                 |                                                                                                    |                                    |
|                    | 1/0 Assignment<br>Slot<br><b>PLC</b><br>$\mathbf{0}$<br>$0$ <sup>(*-0)</sup><br>и<br>$1$ [ <sup>*</sup> -1]<br>$\overline{2}$<br>$2(*-2)$<br>3<br>$3(*-3)$<br>4<br>$4[^{*}-4]$<br>5<br>$6   5 $ <sup>2</sup> -51<br>$7   6[$ <sup>*</sup> -6] | <b>PLC</b> | Type<br>$\overline{\phantom{a}}$<br>$\overline{\phantom{a}}$<br>$\overline{\phantom{a}}$<br>÷<br>¥<br>÷<br>$\overline{\phantom{a}}$<br>$\overline{\phantom{a}}$ | Model name<br>Assigning the I/O address is not necessary as the CPU does it automatically.<br>Leaving this setting blank will not cause an error to occur. | Points          | PLC name   PLC system   PLC RAS   Device   Boot file   1/0 assignment   Safety setting<br>StartXY ▲<br>$\blacktriangledown$<br>$\overline{\phantom{a}}$<br>$\blacktriangledown$<br>$\overline{\phantom{a}}$<br>$\overline{\mathbf{v}}$<br>$\overline{\phantom{a}}$<br>$\overline{\phantom{a}}$ | Switch setting<br>Detailed setting |
|                    | Standard setting                                                                                                    |            |                                                                                                    | Base model name   Power model name                                                                                                    | Extension cable | ۸<br>Slots                                                                                                    | Base mode<br>C Auto                |
|                    | Main<br>Ext.Base1                                                                                                    |            |                                                                                                    |                                                                                                    |                 | ۰<br>$\overline{\phantom{a}}$                                                                                                    | C Detail                           |
|                    | Ext.Base2<br>Ext.Base3<br>Ext.Base4                                                                                                    |            |                                                                                                    |                                                                                                    |                 | $\blacktriangledown$<br>$\blacktriangledown$<br>$\cdot$ $\cdot$                                                                                                    | 8 Slot Default<br>12 Slot Default  |
|                    | Import Multiple CPU Parameter<br>Read PLC data                                                                                                    |            |                                                                                                    |                                                                                                    |                 |                                                                                                    |                                    |

 $4.31/0$ 

 $(a)$ 

 $\overline{0}$ 

4

 $1/0$ 

 $0/1$ 

关于 CPU 模块中使用的存

 $\overline{e}$ 

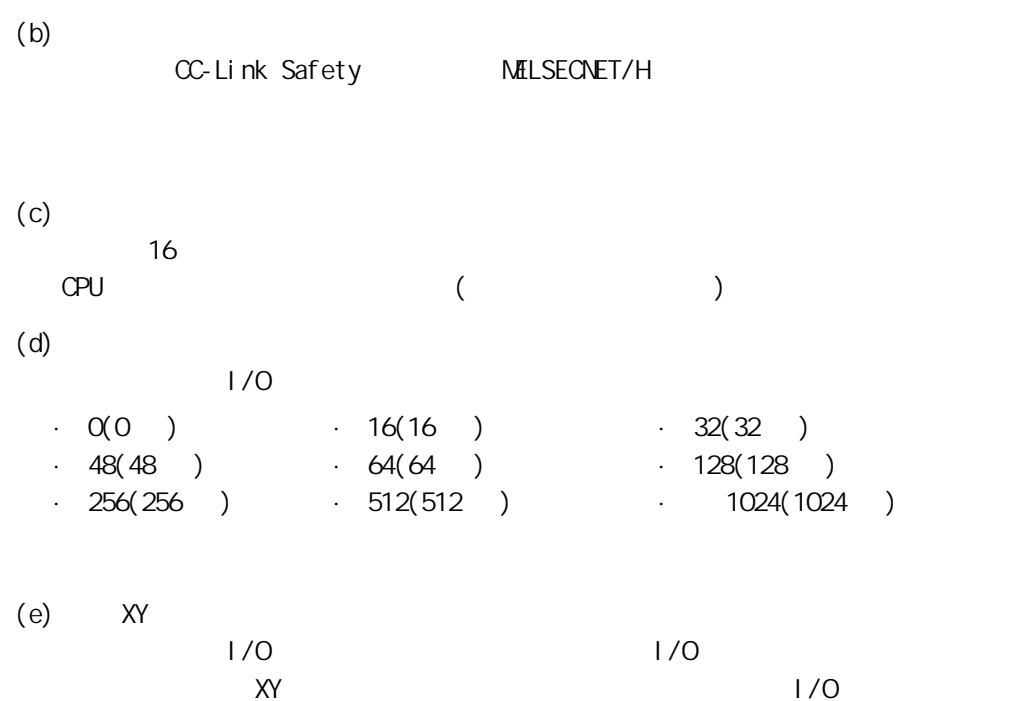

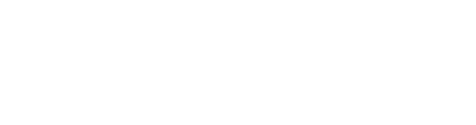

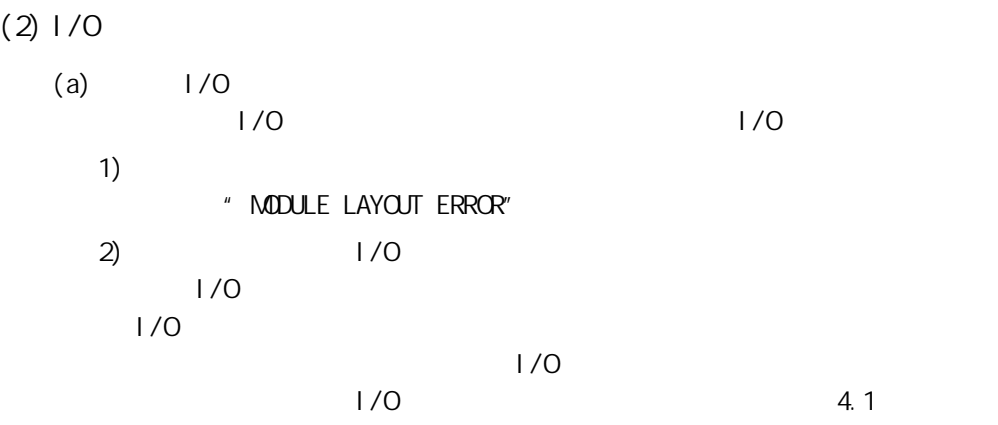

<span id="page-61-0"></span>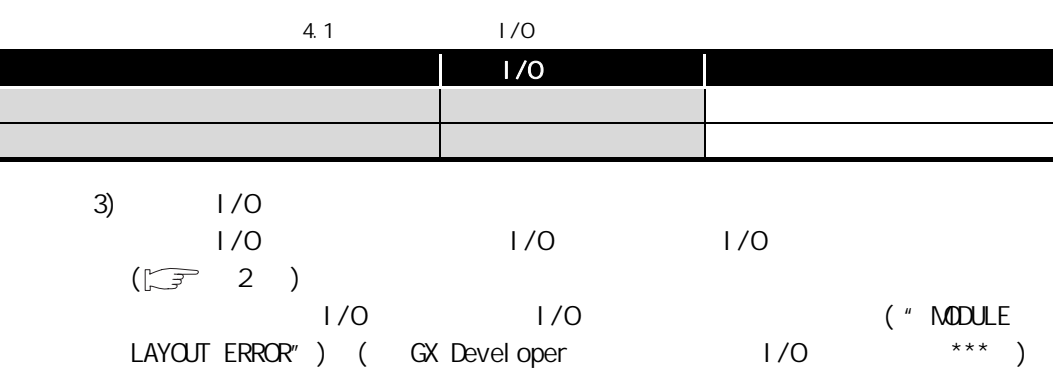

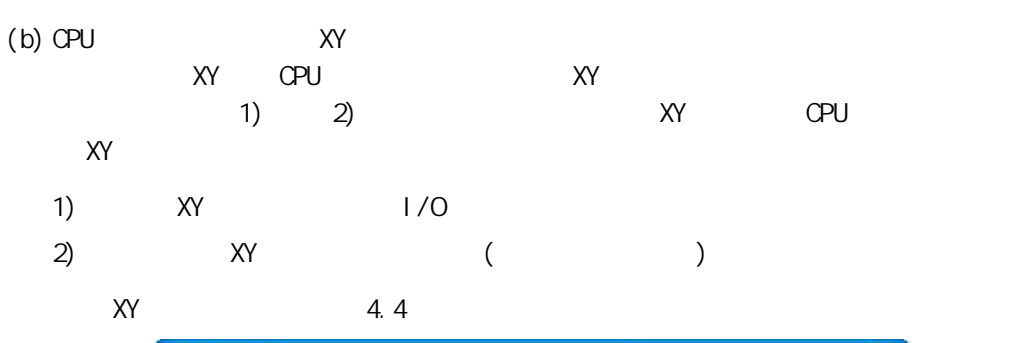

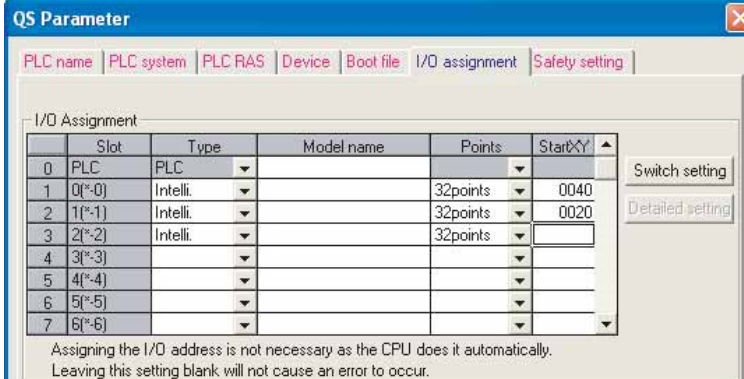

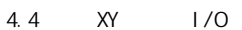

<span id="page-62-0"></span>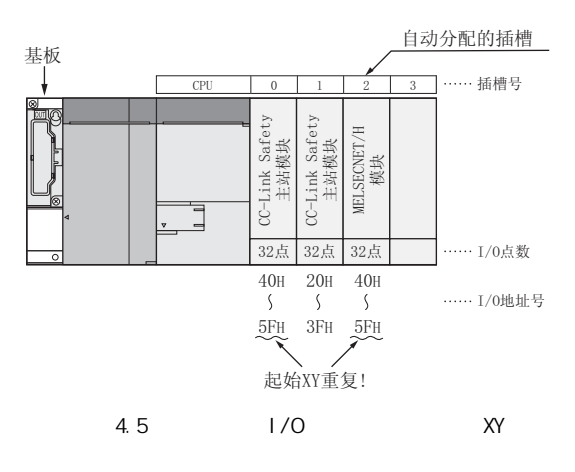

 $XY$ XY (" MODULE LAYOUT ERROR") 4

 $1/0$ 

 $1/0$ 

关于 CPU 模块中使用的存

 $\overline{g}$ 

 $4.3.3$   $1/0$ 

 $\Delta$   $1/0$ 

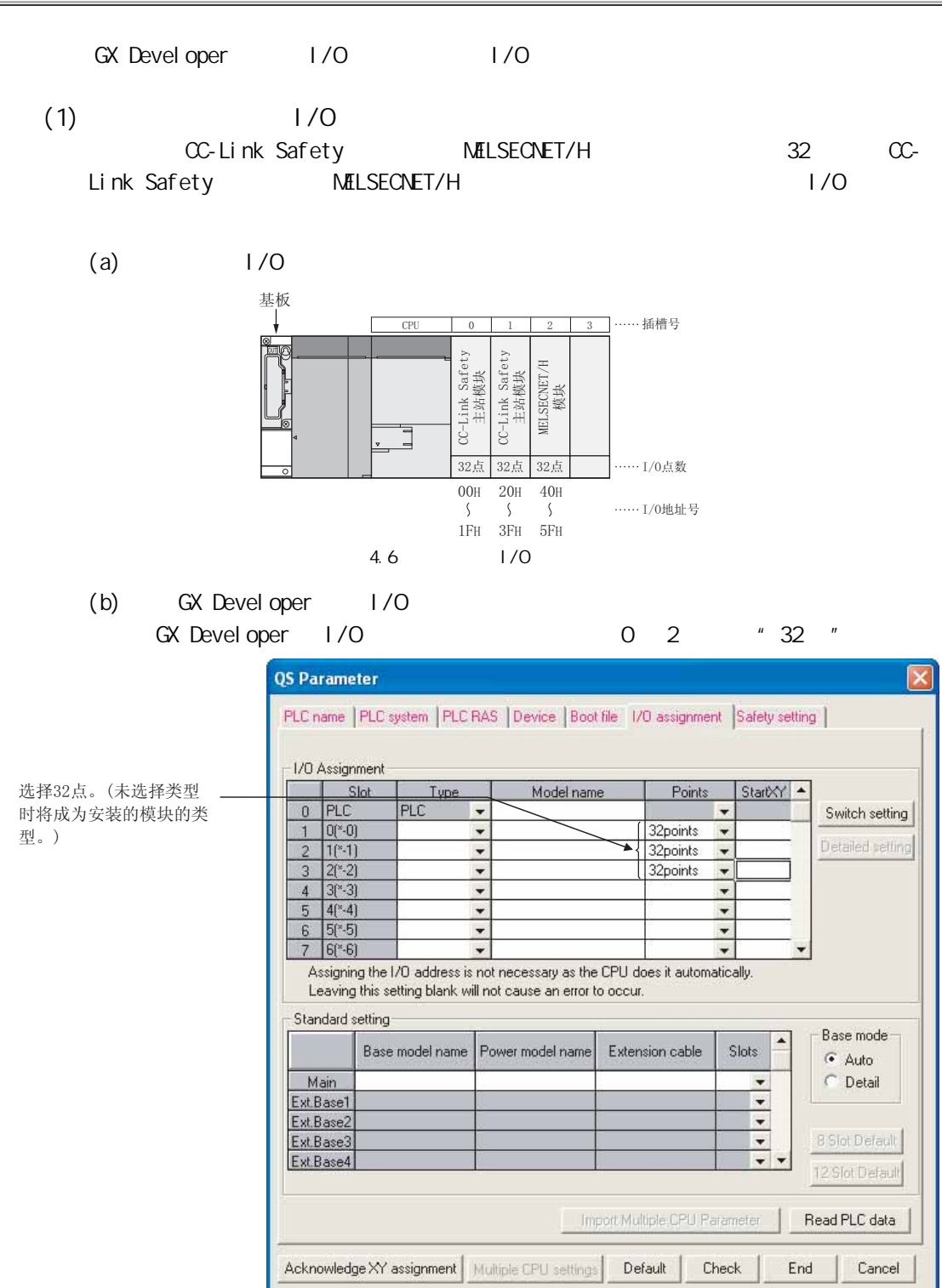

 $4.7$   $1/0$ 

# $4.4$   $1/0$

at Developer the state of the state of the state of the state of the state of the state of the state of the state of the state of the state of the state of the state of the state of the state of the state of the state of t  $(\sqrt{3}6.16)$ 

 $\overline{e}$ 

4

 $1/0$ 

 $1/0$ 

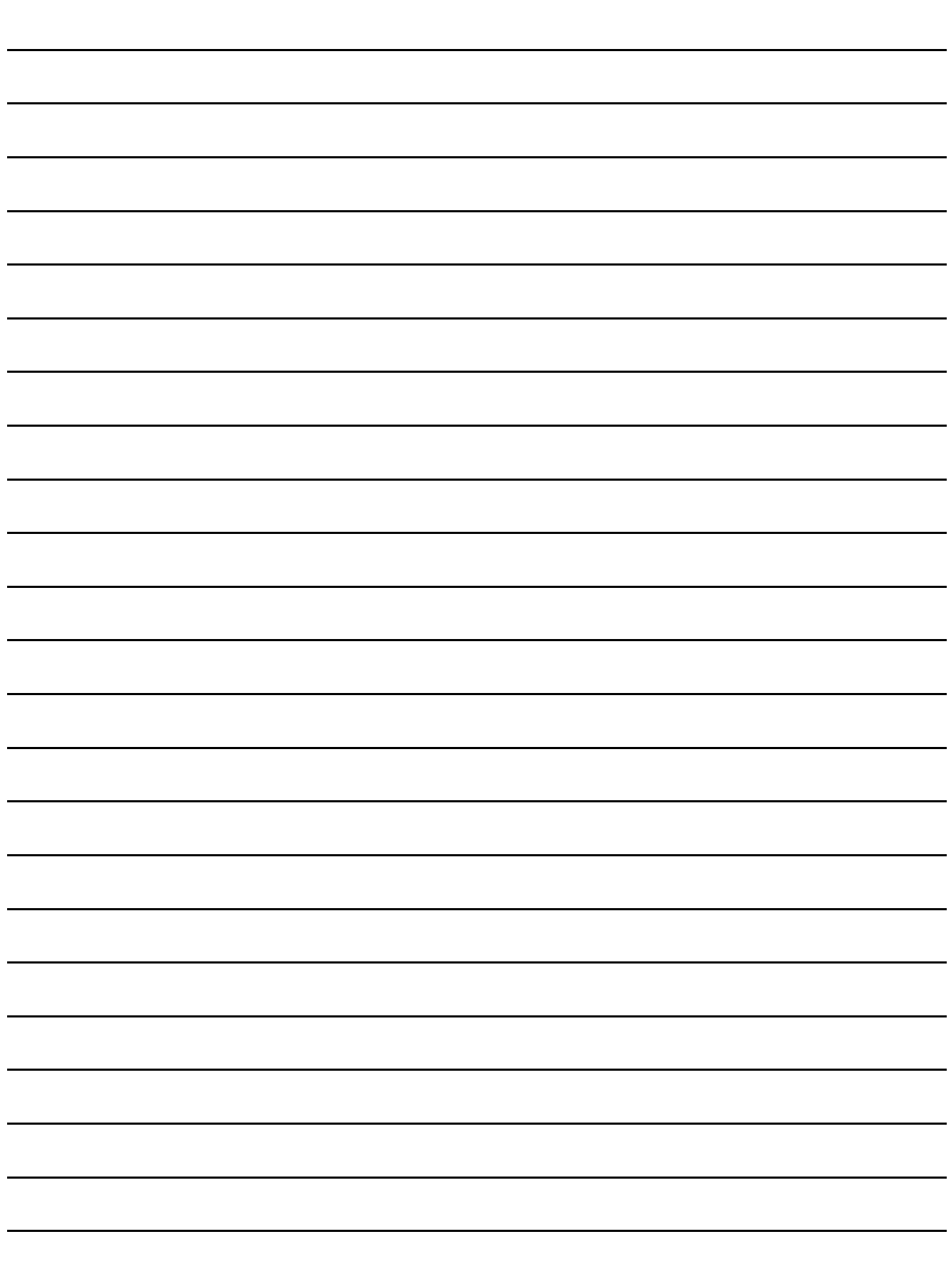

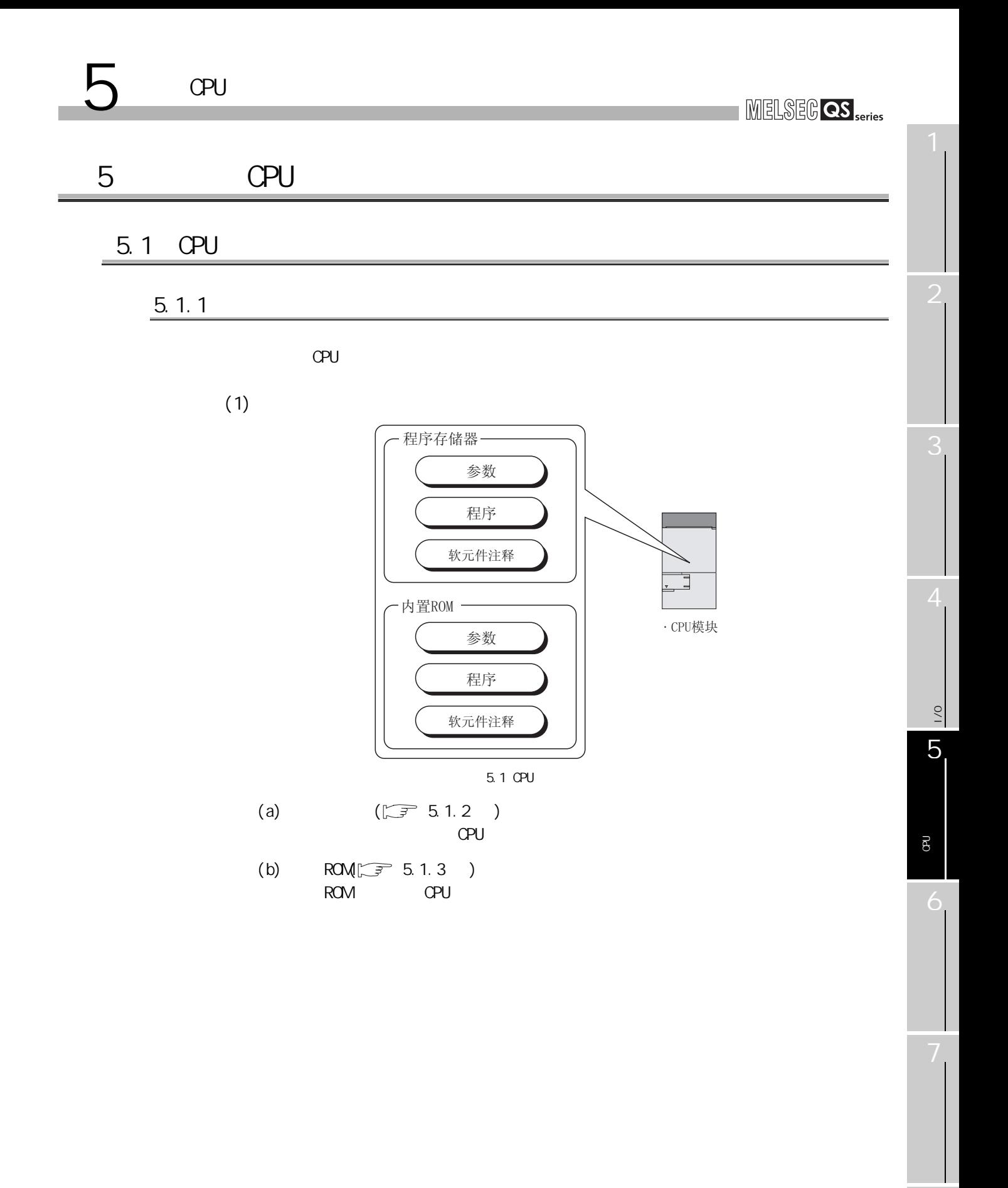

<span id="page-67-2"></span>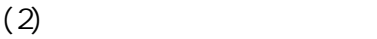

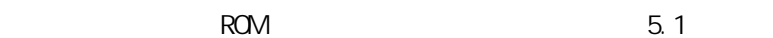

<span id="page-67-0"></span>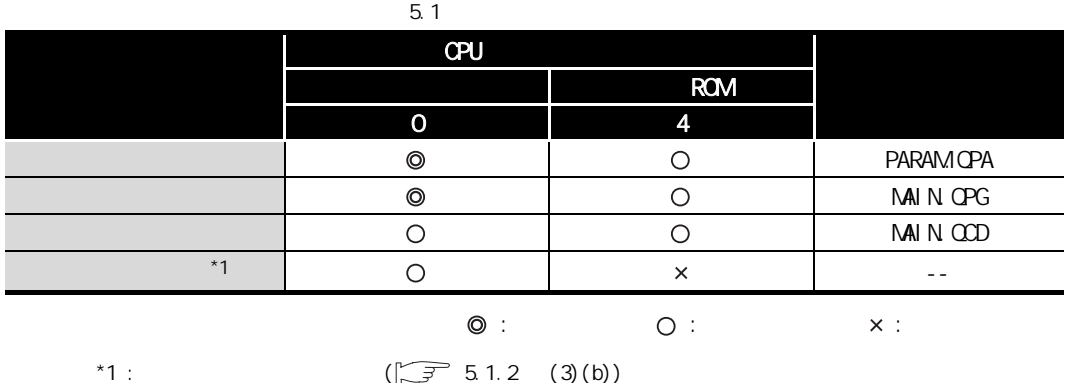

 $(3)$ 

 $\overline{\phantom{a}}$  5.2

<span id="page-67-1"></span>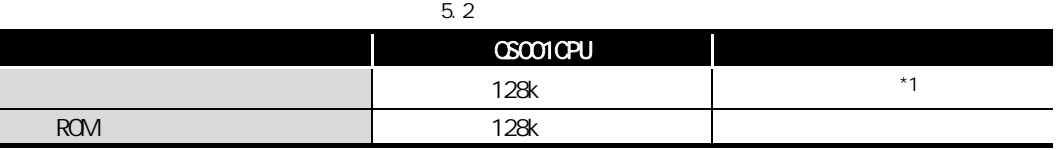

\*1 : GX Developer

<span id="page-68-0"></span>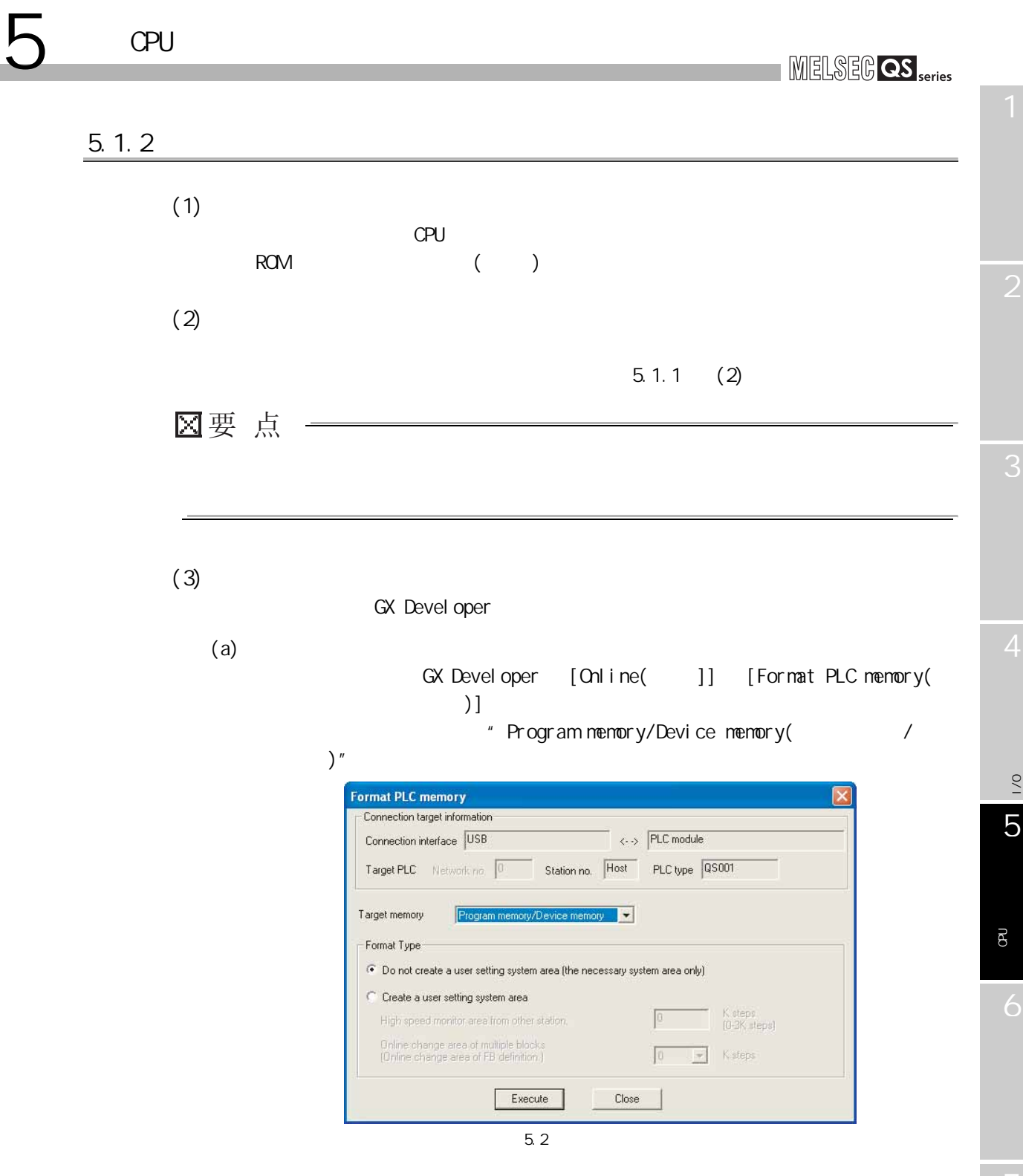

<span id="page-69-1"></span><span id="page-69-0"></span>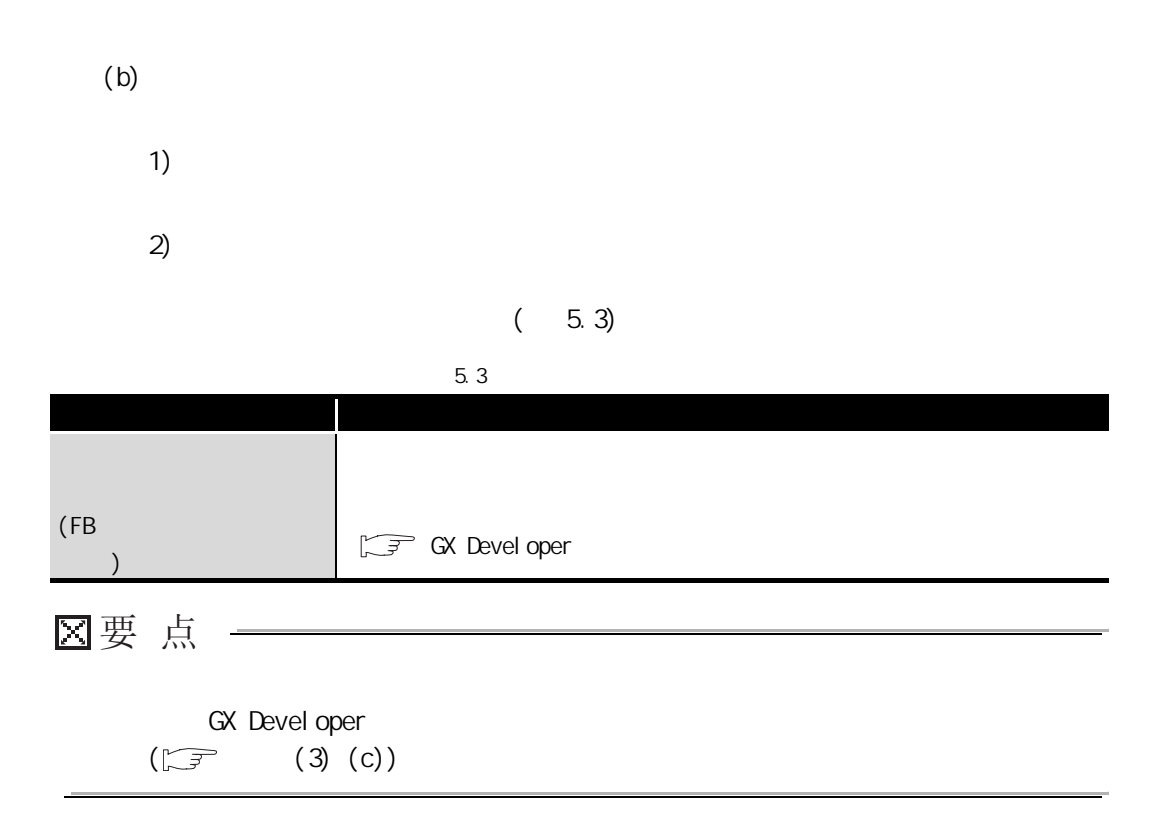

<span id="page-70-0"></span>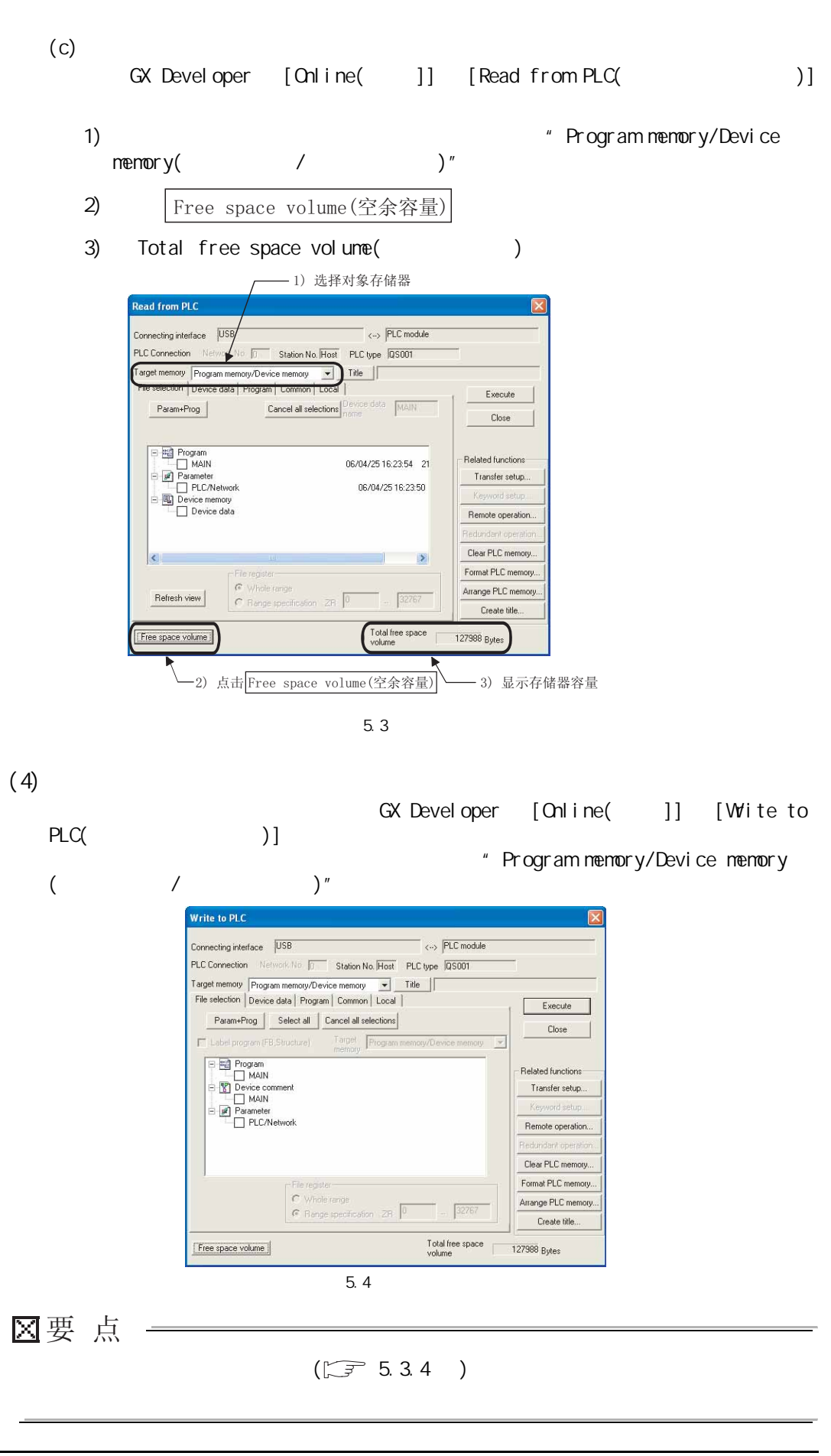

4

 $\frac{1}{2}$ 

 $\overline{C}$ 

5

 $C$ 

 $\mathbb{R}$ 

# $5$  GPU

MELSEG QS Series

<span id="page-71-0"></span>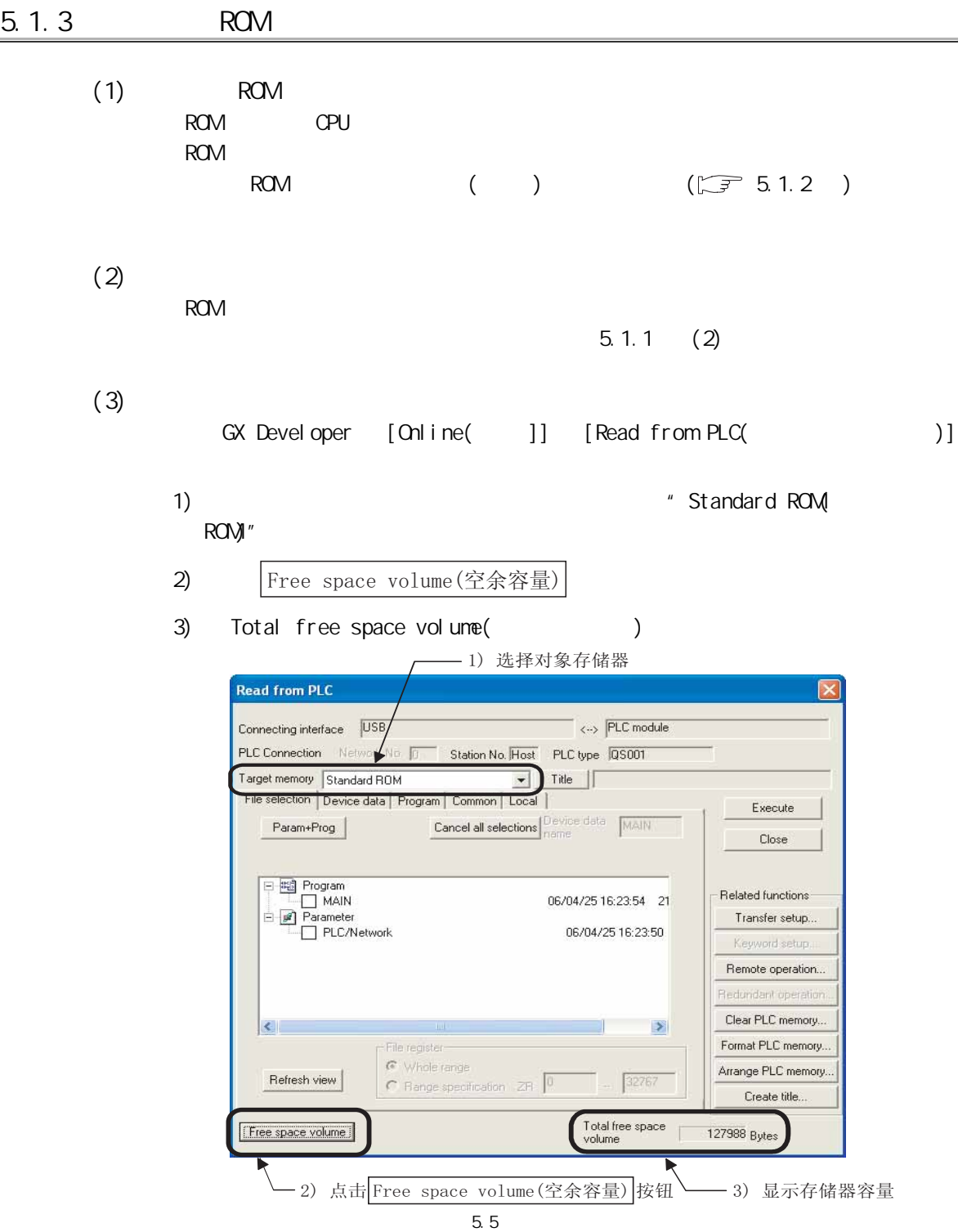
$\frac{1}{2}$ 

 $\frac{1}{2}$ 

5

 $C$ 

 $\mathbb{R}$ 

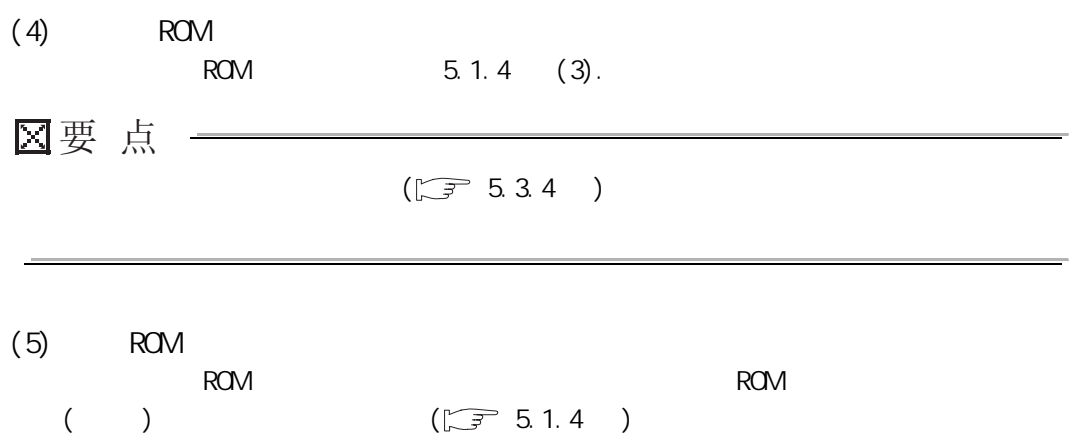

 $5.1$  CPU  $5.1.3$  ROM  $\overline{5 - 7}$ 

<span id="page-73-0"></span>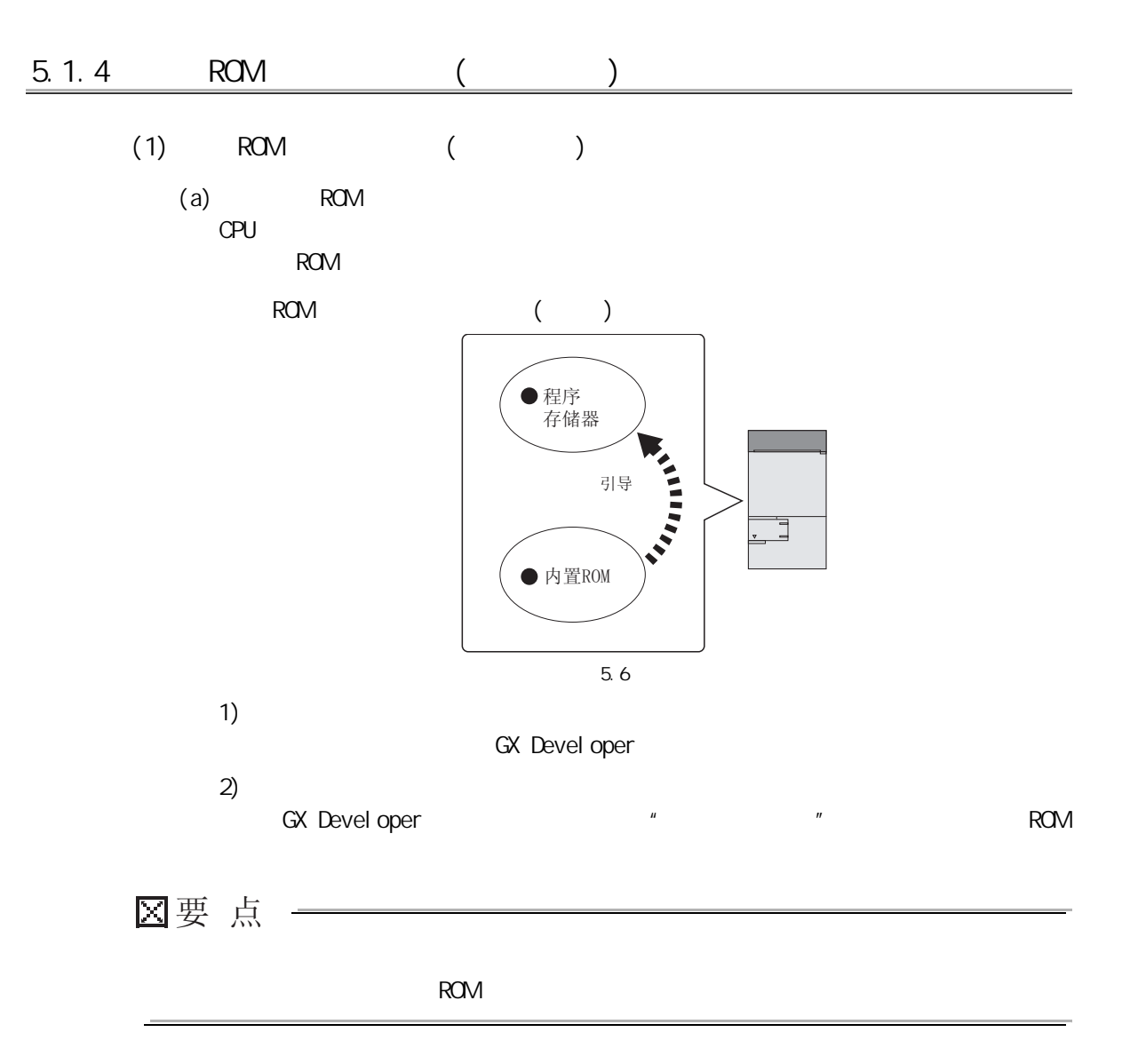

3

4

 $\frac{1}{2}$ 

 $\overline{1/0}$ 

5

 $C$ 

**B** 

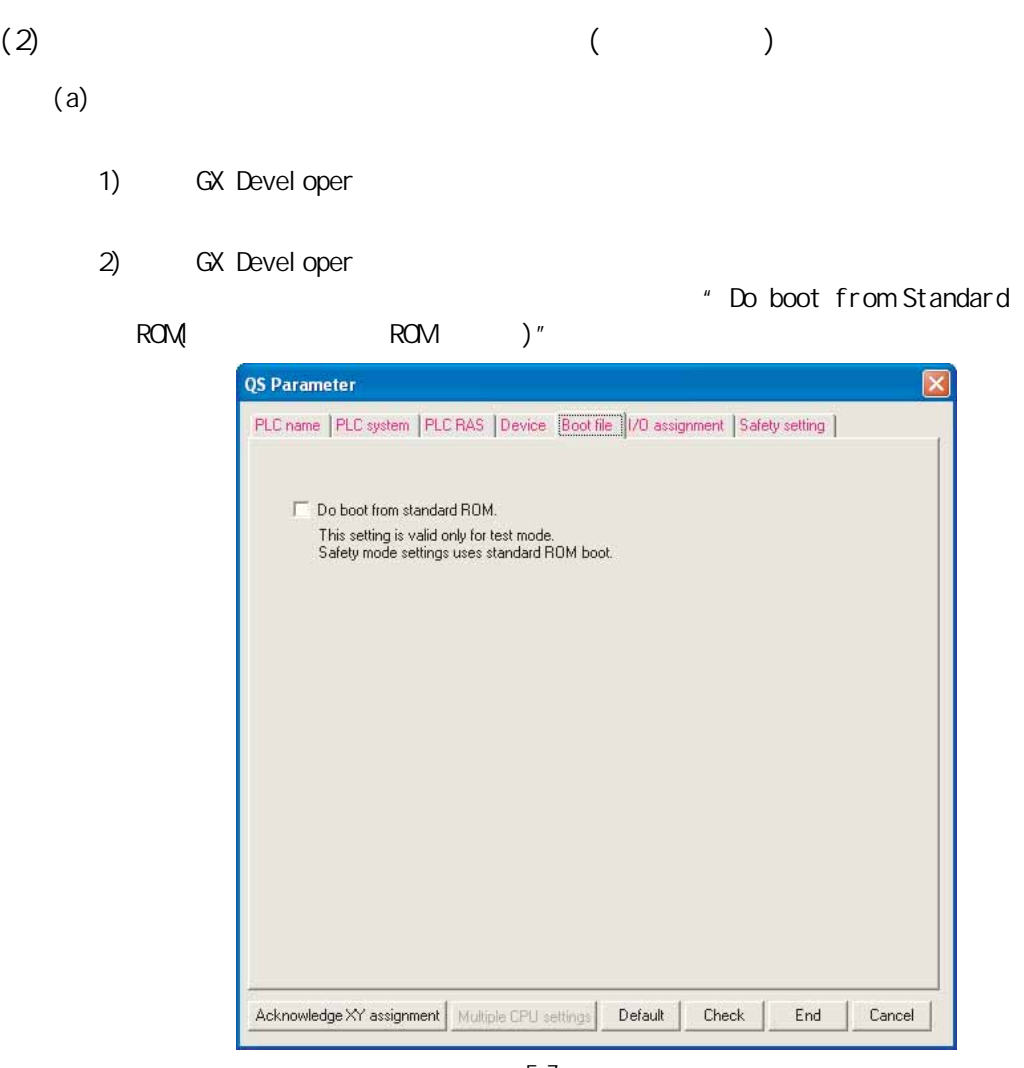

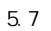

 $5.1$  CPU  $\frac{51}{2}$   $\frac{51}{2}$   $\frac{64}{2}$   $\frac{51}{2}$   $\frac{64}{2}$   $\frac{1}{2}$   $\frac{5}{2}$   $\frac{9}{2}$ 

3) GX Developer ROM • GX Developer [Online( ]] [Write to PLC( )] GX Developer [Online()] [Write to PLC (Flash ROM) (  $($ )] [Write the program memory to ROM...( ROM )] ROM ROM  $(\mathbb{F}$   $(3))$  $4)$  $ROM$  • 可编程控制器的电源的重启 CPU RUN/STOP/RESET **GX Developer**  $5)$  $(SN660)$  $\sim$  1 and  $\sim$  1  $(b)$  $G\!X$ Devel oper 1) The contract of the contract of the boot from Standard  $\sim$  "Do boot from Standard ROM ROM )"  $2)$ 3) [Online( )] [Write to PLC (Flash ROM) ( The formulation of the formulation of the formulation of the formula )] [Write the program memory to ROM...( ROM )]  $($  ROM  $)$ (c) ROM 1) ROM  $ROM$  $^{\star}$  1  $*1$  • 软元件注释  $*1$  : ROM  $2)$ 进行来自于内置 ROM 的引导运行时,即使执行程序存储器的程序的运行中写  $R$ CM  $STOP$  ROM  $(\Box \Box \Box \Box \Box \Box \Box \Box))$ 3) OFF ON  $\mathsf{C}\mathsf{F}\mathsf{F}=\mathsf{C}\mathsf{N}$  $C$ PU  $C$ " $(2)(b)$  "

3

 $\frac{1}{2}$ 

 $\overline{0}$ 

5

 $C$ 

 $\mathbb{R}$ 

<span id="page-76-0"></span>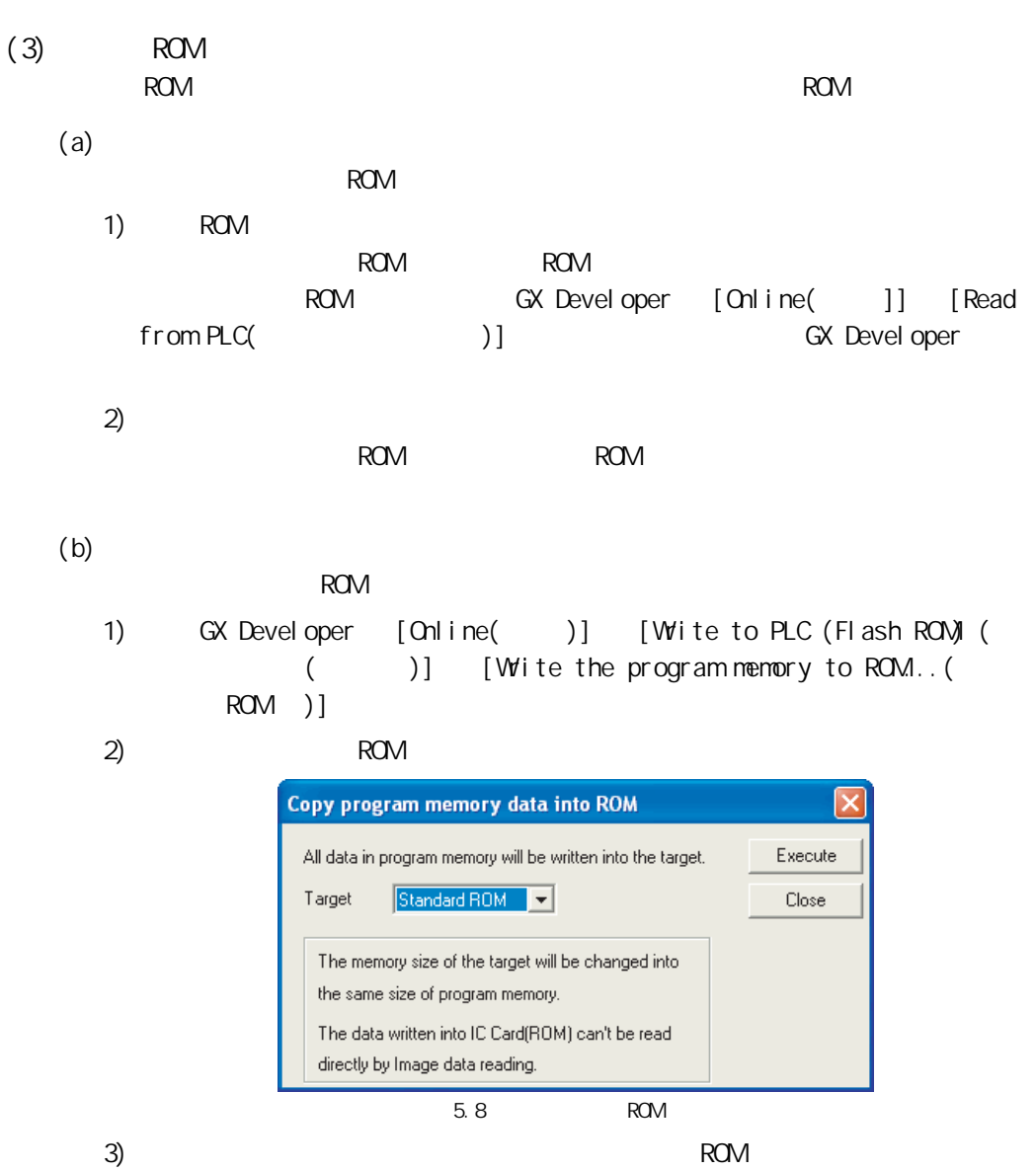

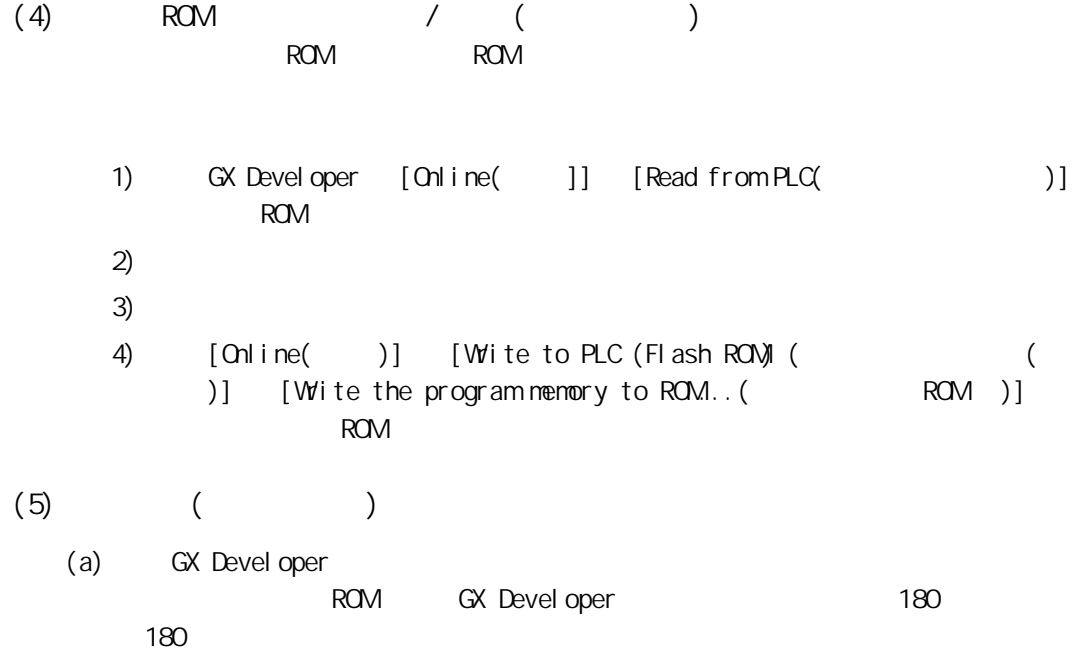

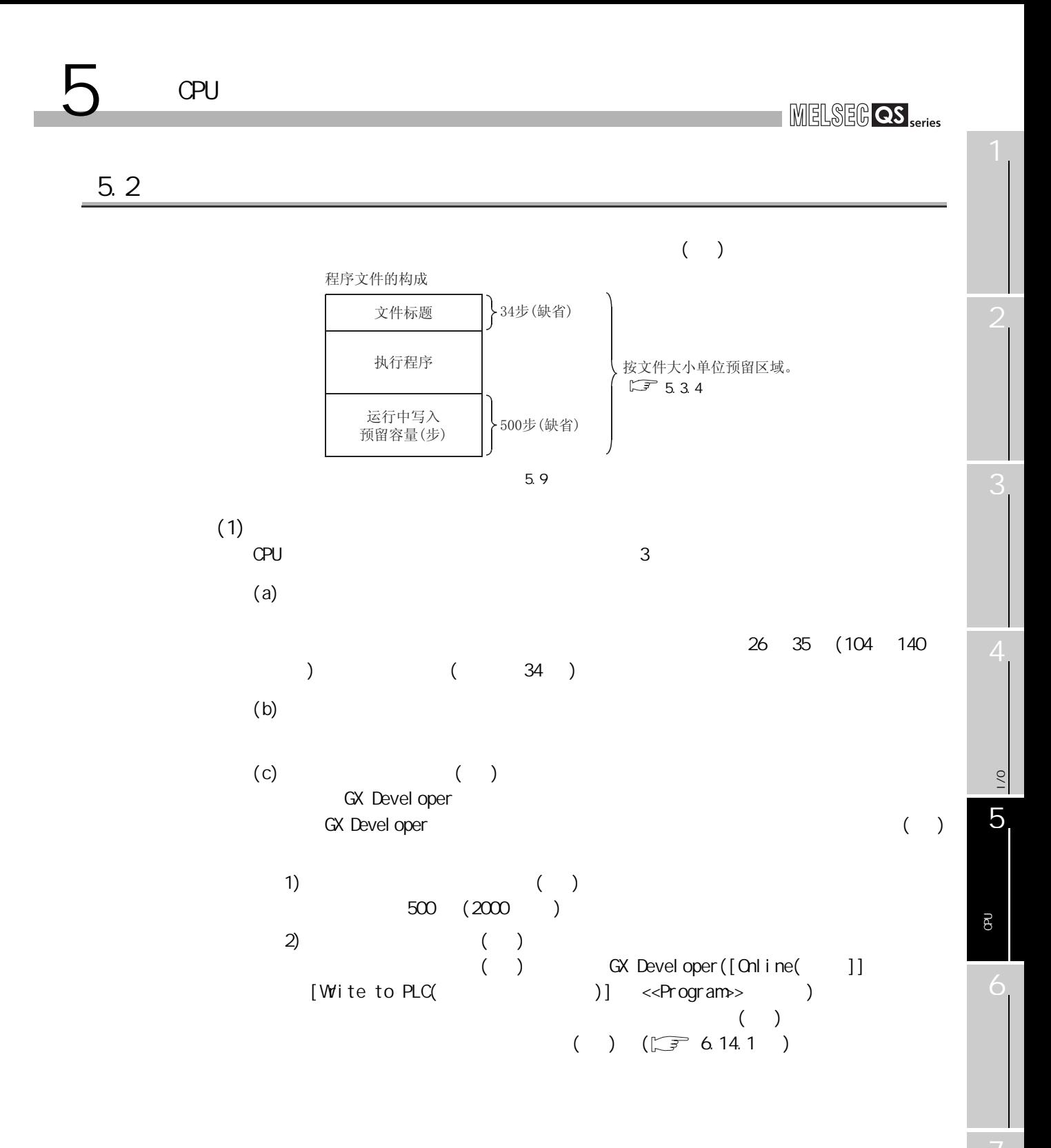

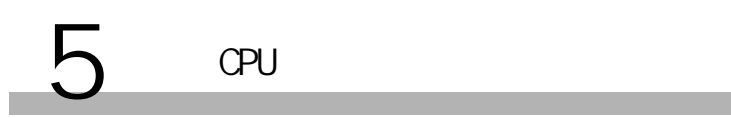

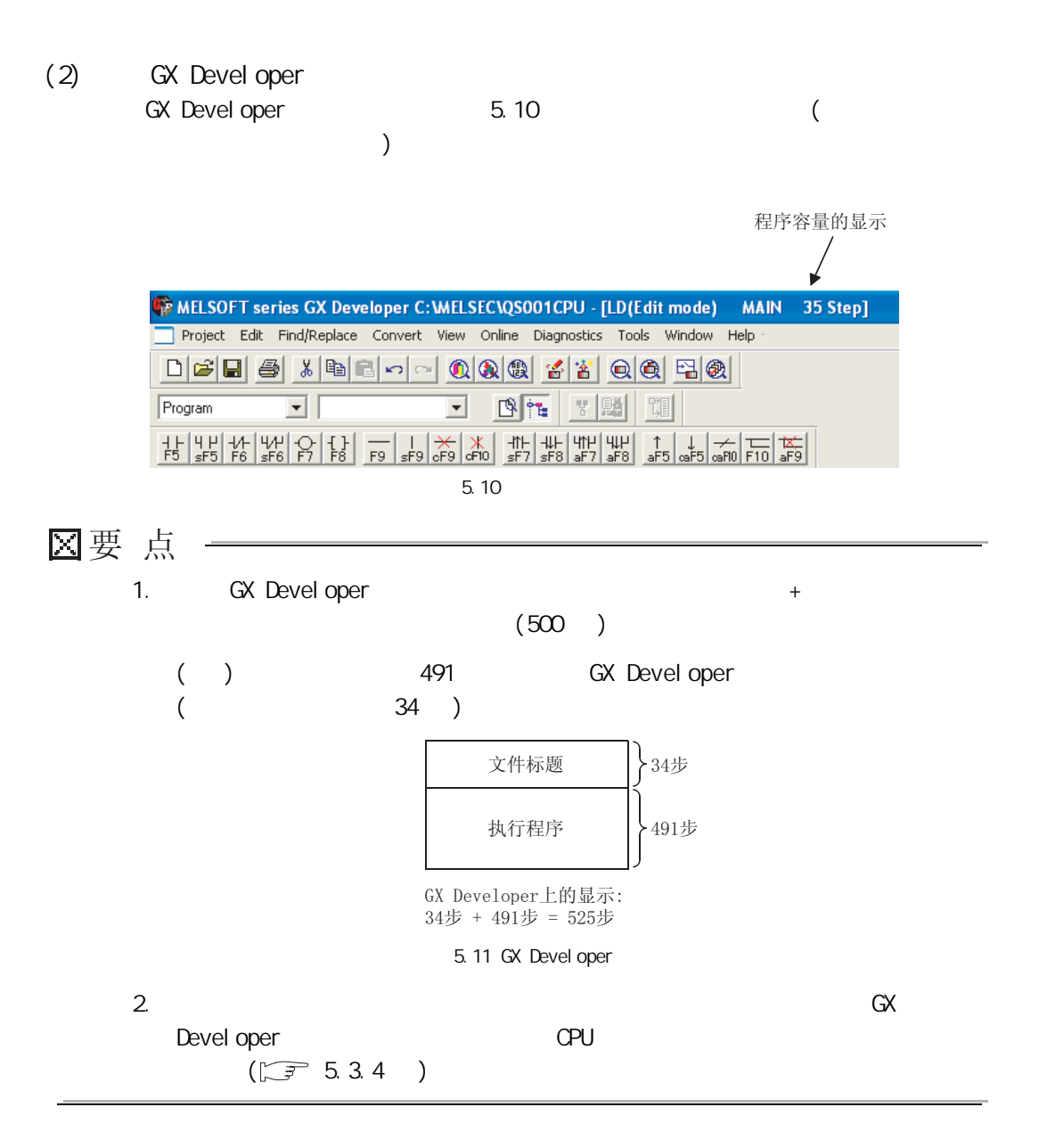

3

 $\frac{1}{2}$ 

 $\frac{1}{2}$ 

5

 $C$ 

 $\mathbb{R}$ 

# 5.3 GX Developer

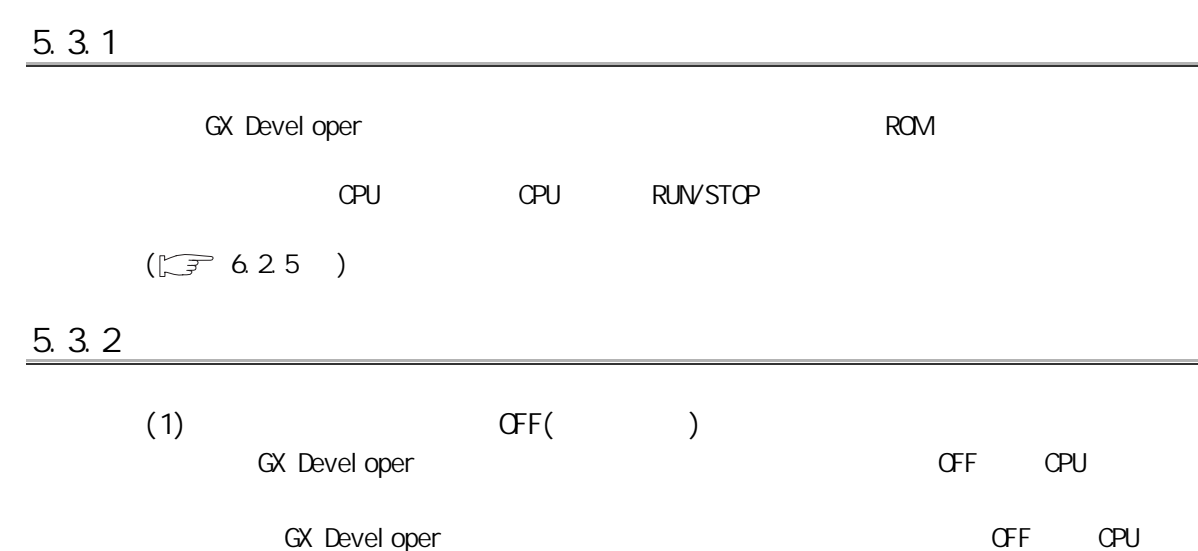

# $5$  and  $4$ l.

MELSEG QS Series

## $5.3.3$

#### $ROM$  5.4

<span id="page-81-0"></span>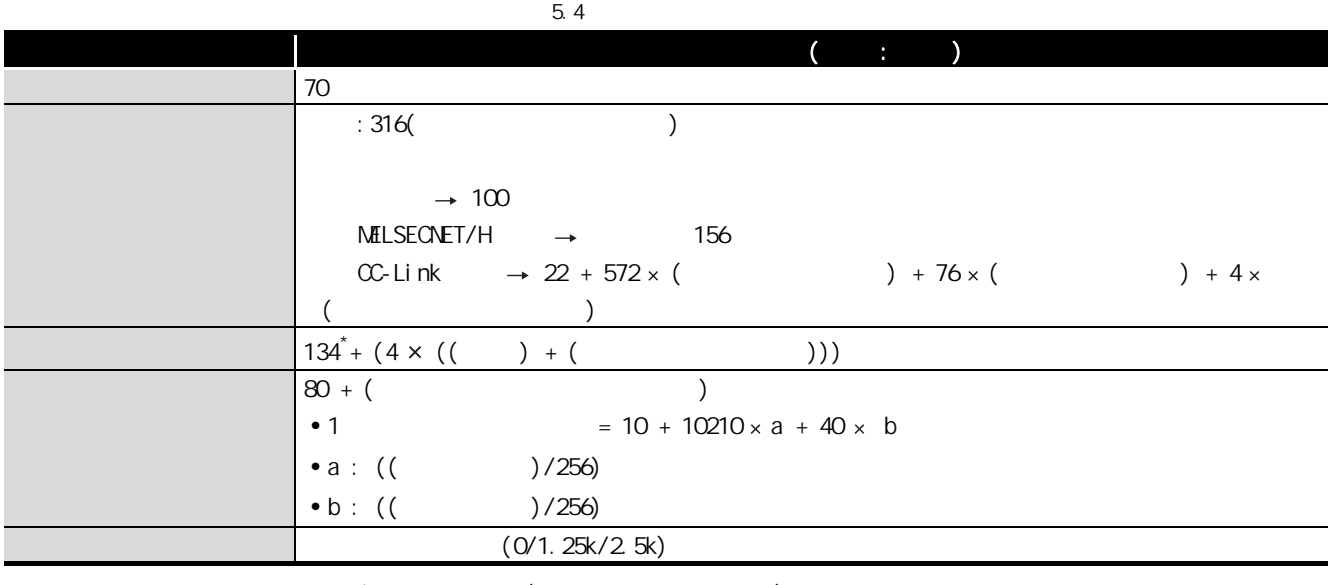

 $*$  :  $134($ 

3

 $\frac{1}{2}$ 

 $\overline{1/0}$ 

5

 $C$ 

 $\overline{e}$ 

6

### <span id="page-82-1"></span> $5.3.4$

<span id="page-82-0"></span> $(1)$ 

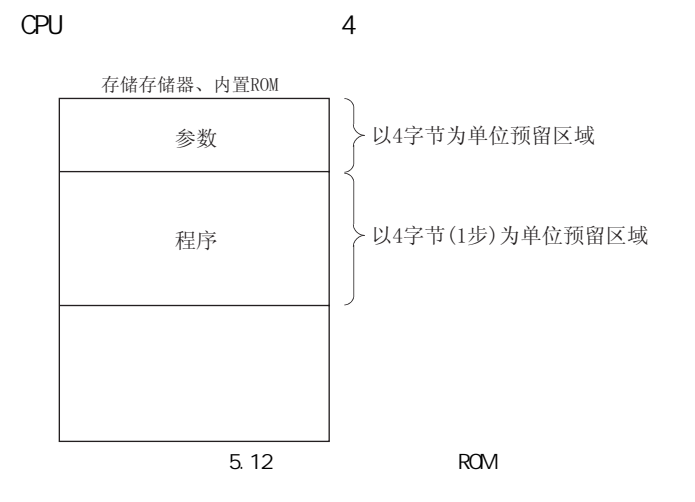

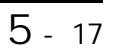

# 本章介绍 CPU 模块的功能有关内容。  $6.1$ CPU 6.1

 $6.1$  CPU

<span id="page-83-0"></span>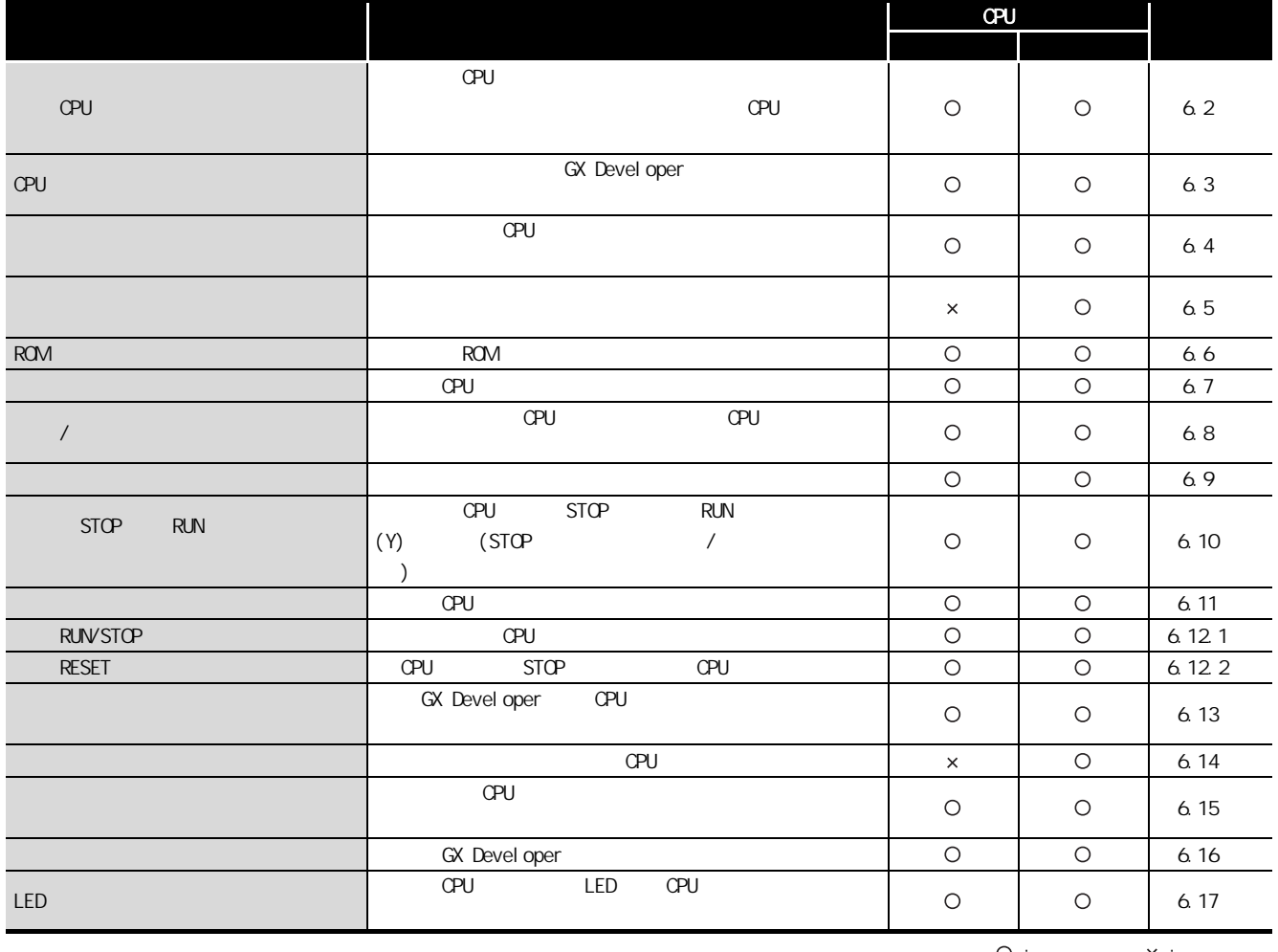

O :  $\qquad \qquad \times$  :

 $\overline{2}$ 

 $\frac{1}{2}$ 

 $\overline{e}$ 

<span id="page-84-0"></span>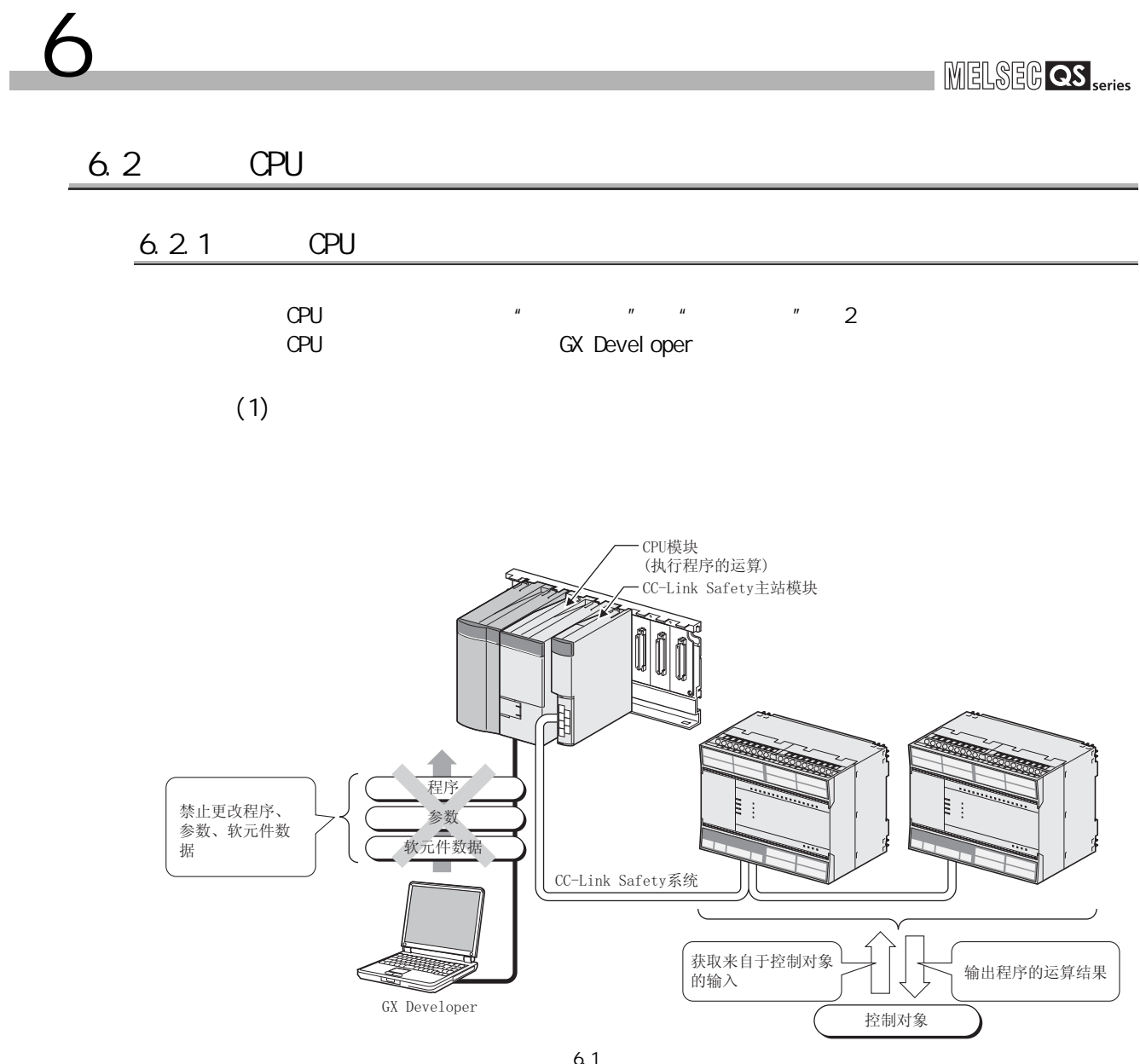

 $(2)$ 

6

GX Devel oper

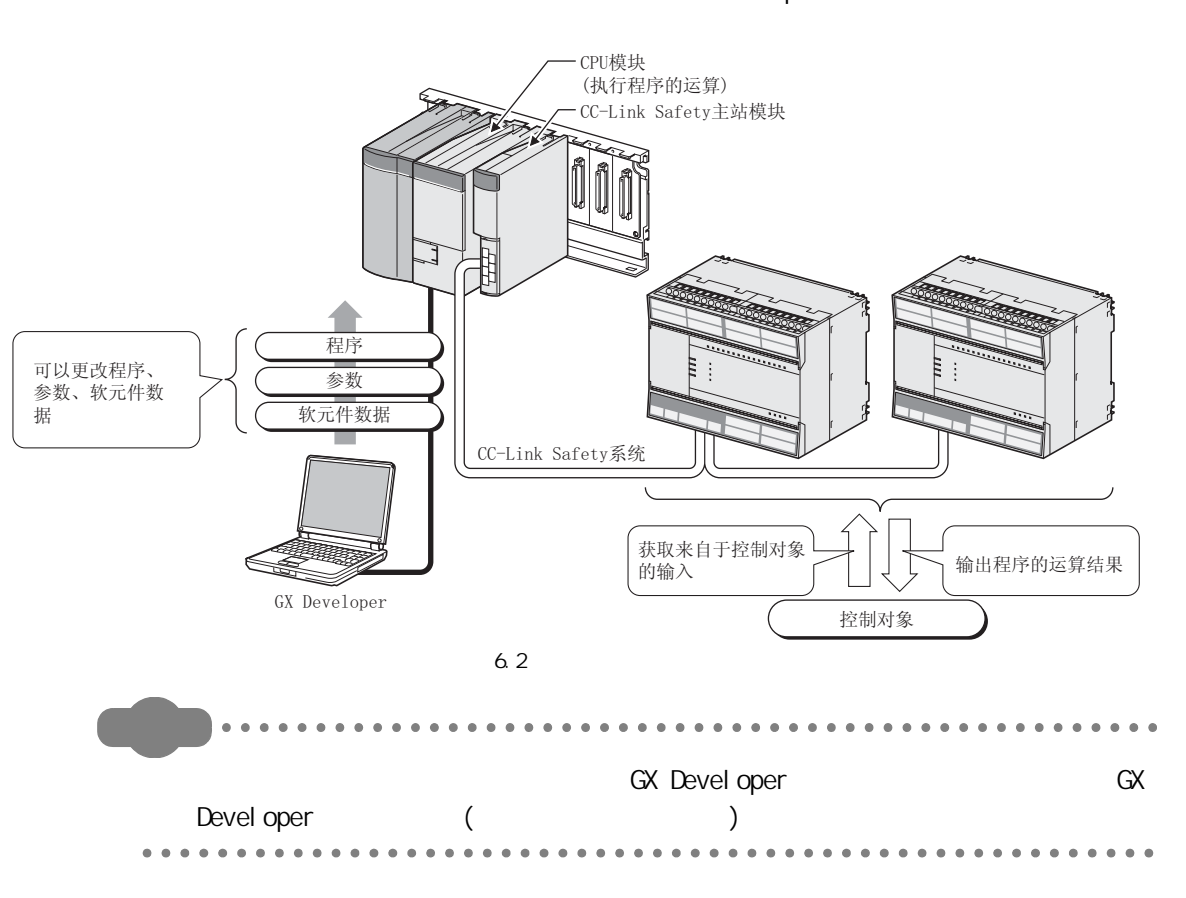

<span id="page-86-0"></span>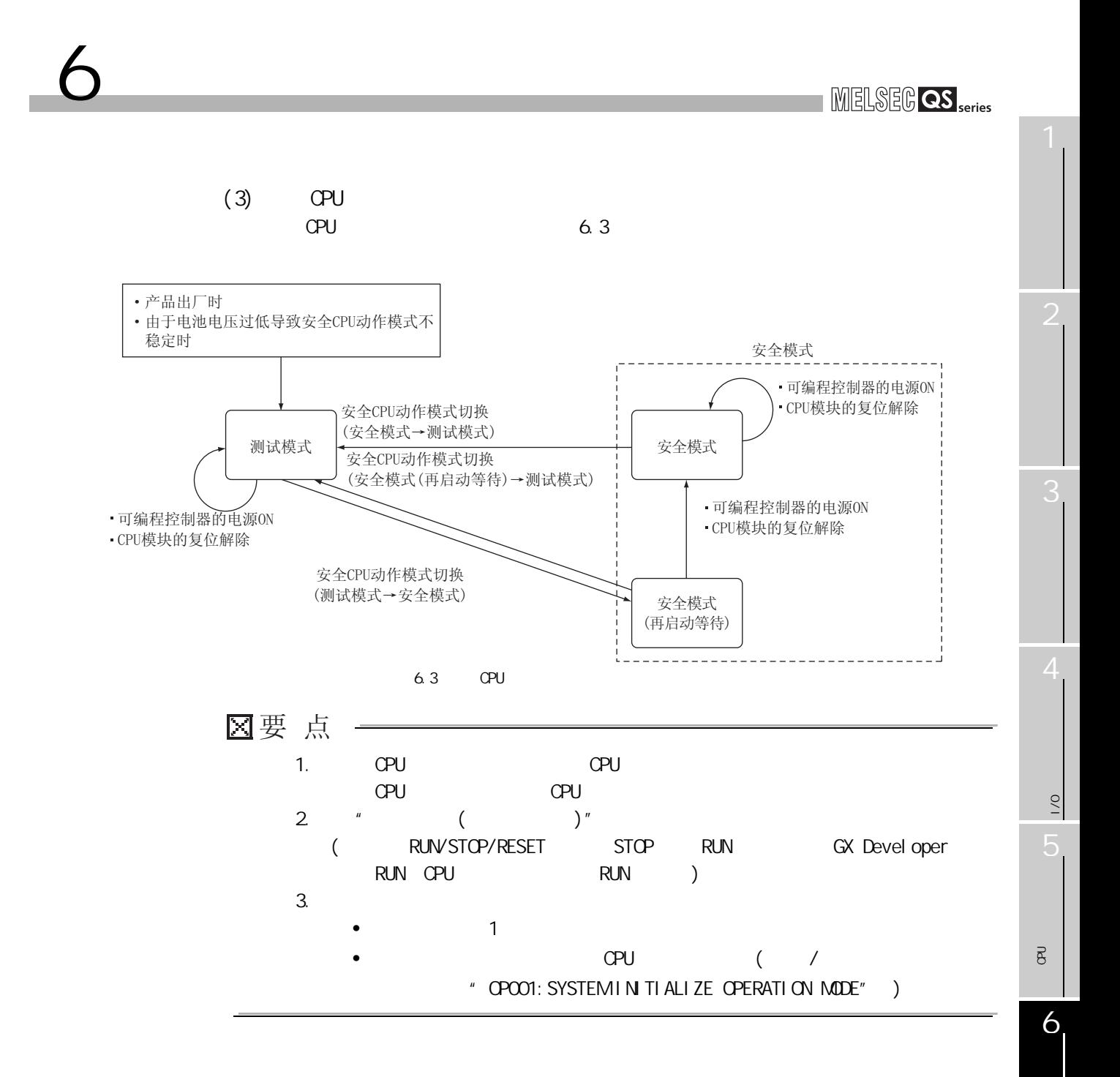

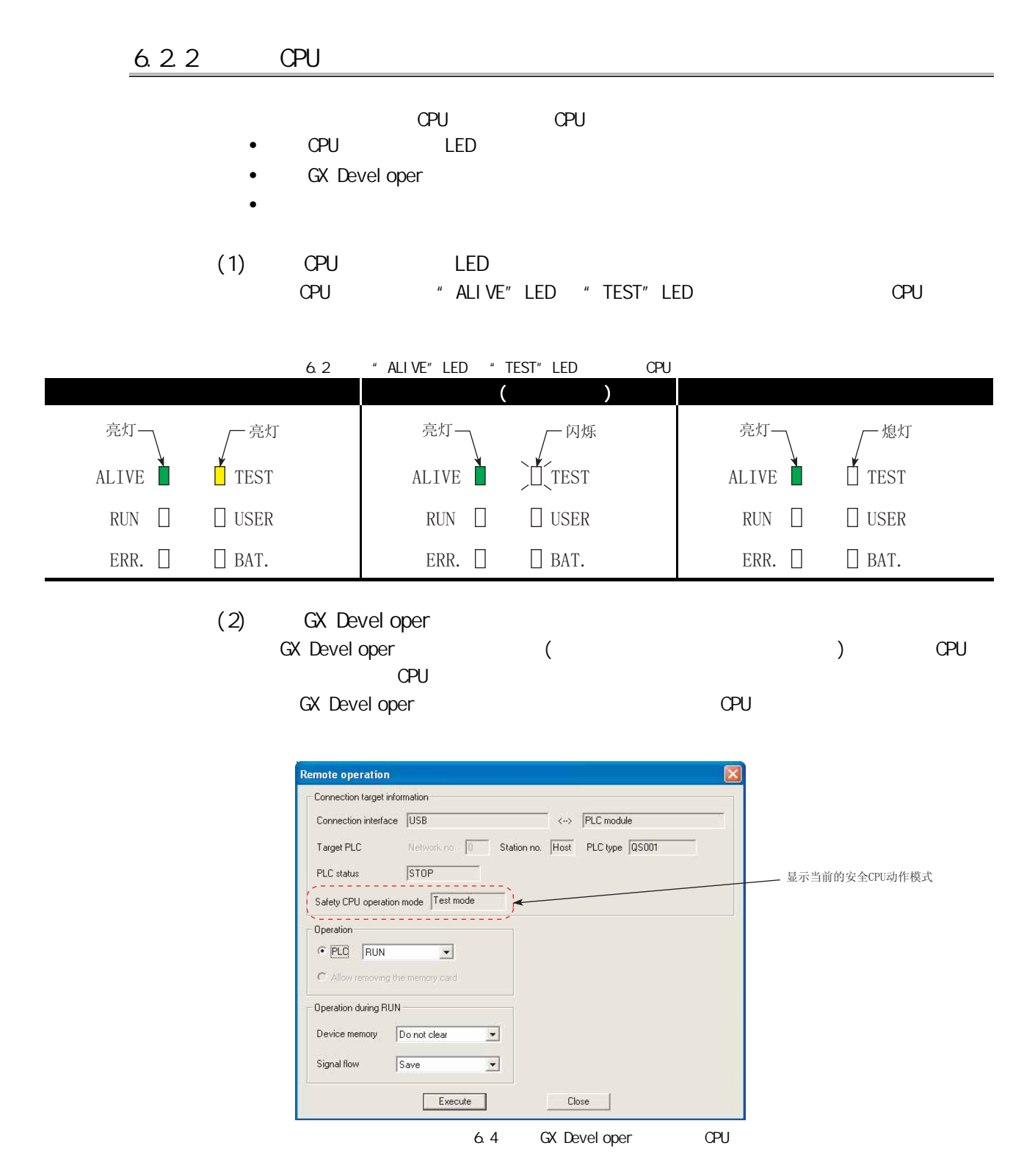

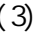

6 功能

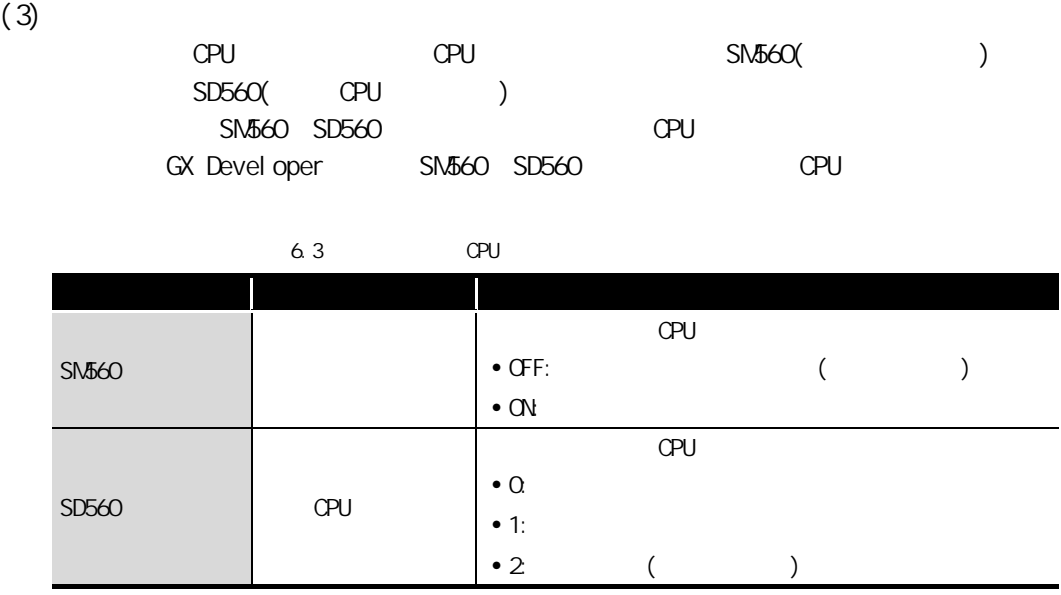

 $\frac{1}{2}$ 

 $\overline{1/0}$ 

关于 CPU 模块中使用的存

 $\overline{e}$ 

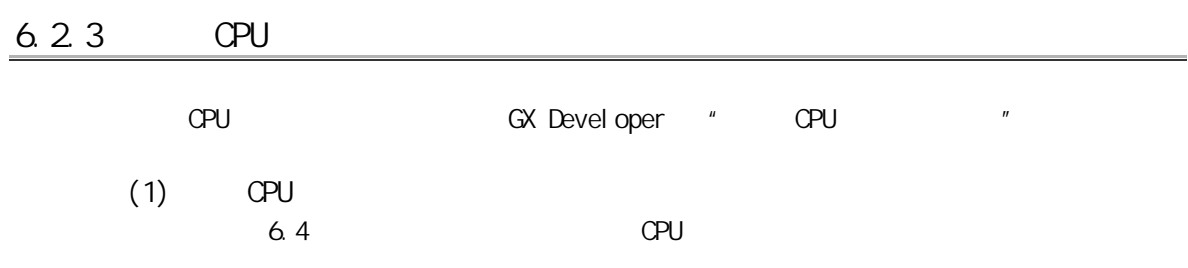

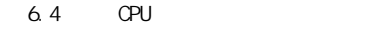

<span id="page-89-0"></span>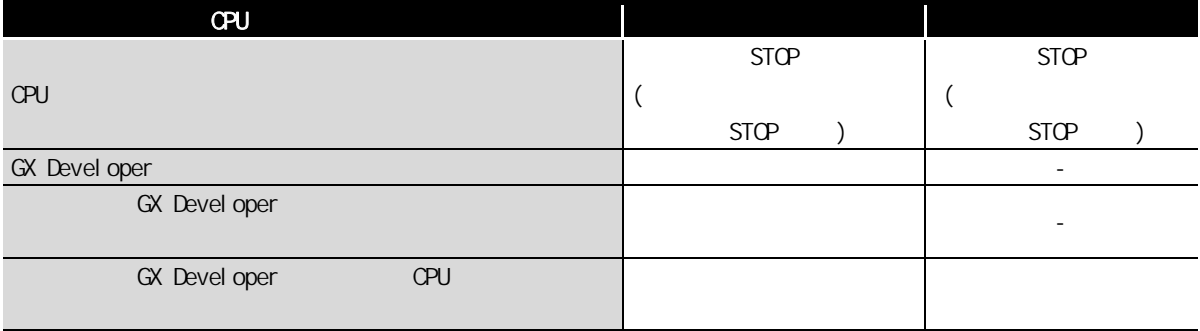

6 功能

4

 $\frac{1}{2}$ 

 $\frac{1}{2}$ 

关于 CPU 模块中使用的存

 $\overline{\mathtt{g}}$ 

<span id="page-90-0"></span>6

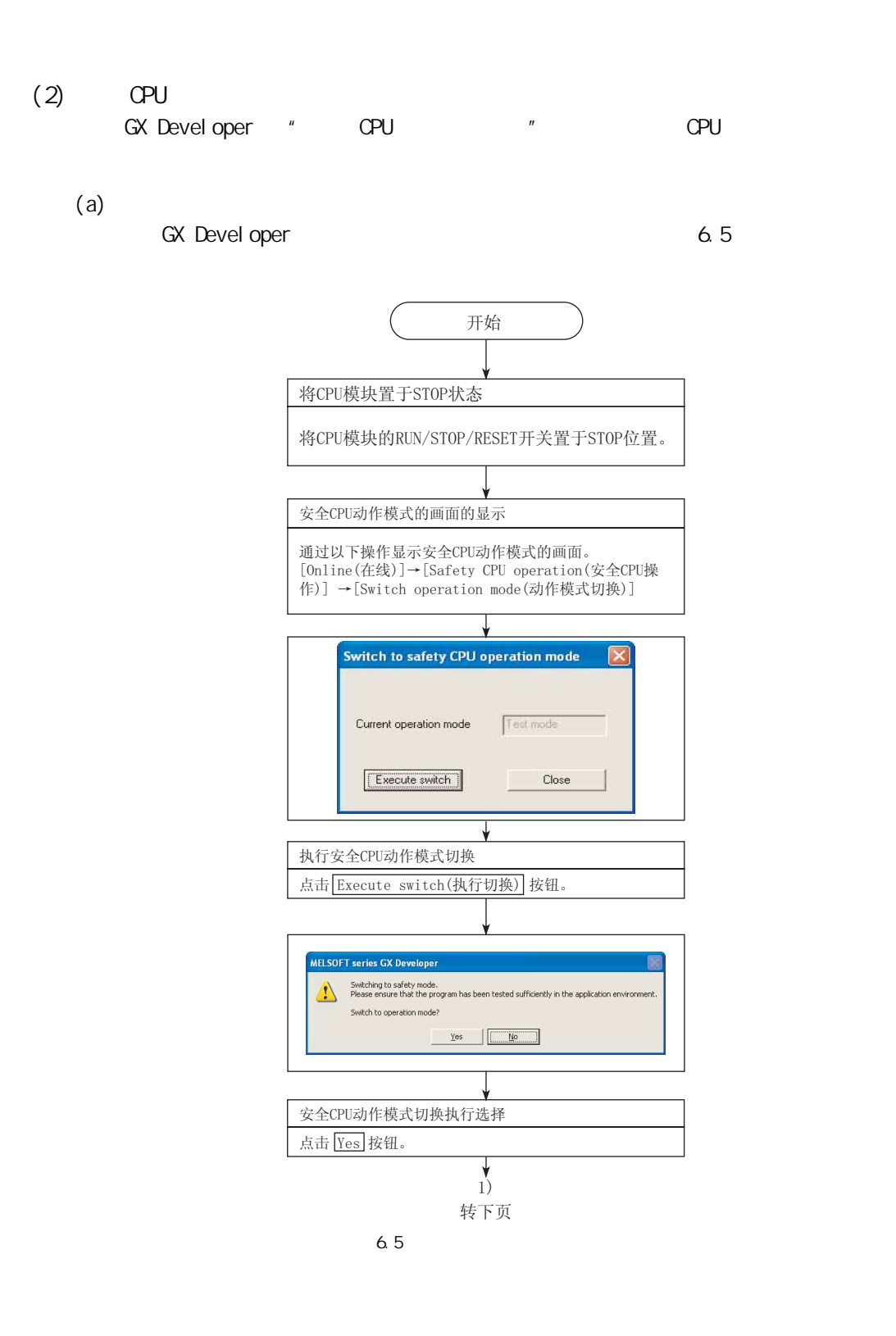

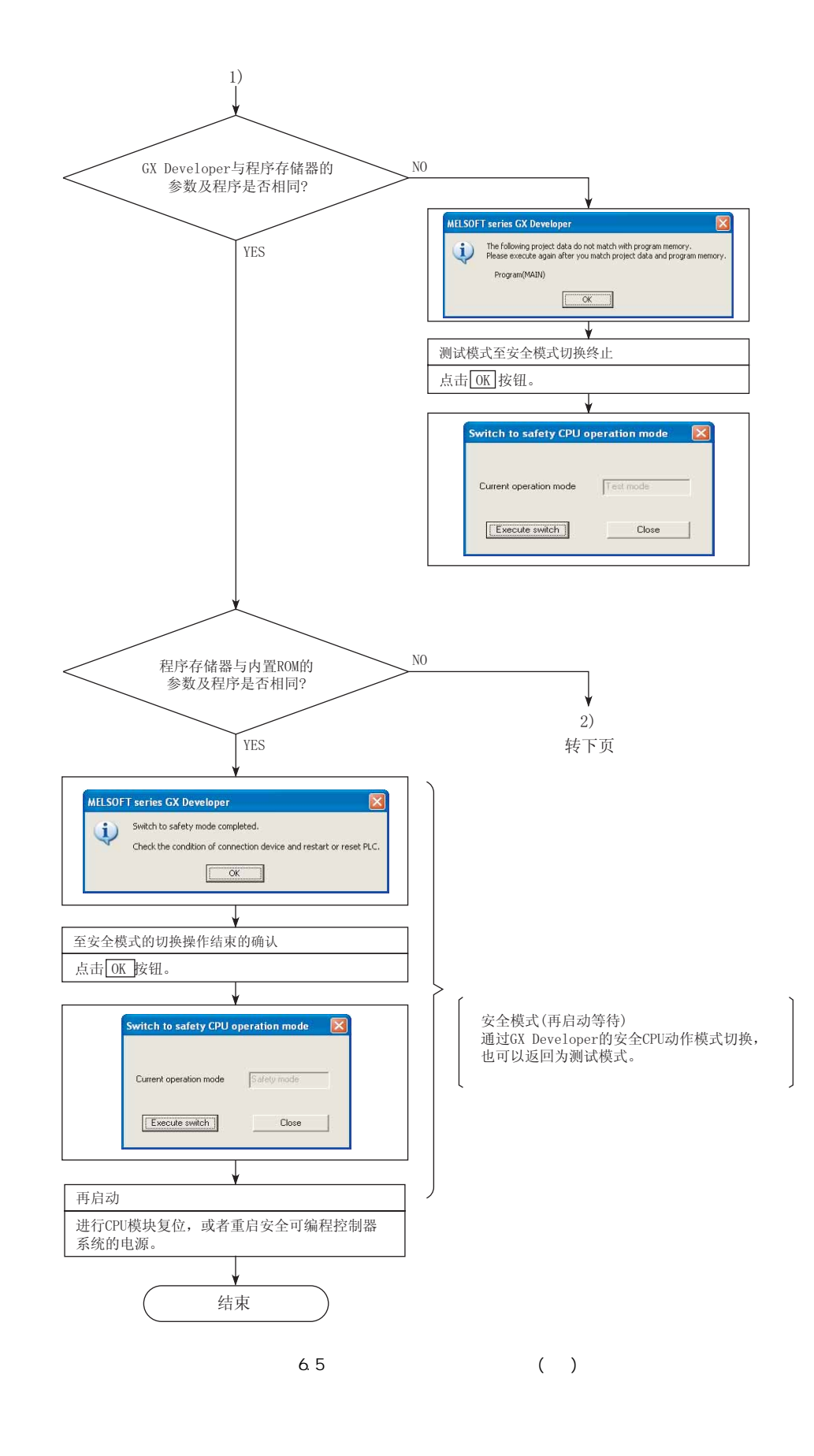

4

 $\frac{1}{2}$ 

 $\frac{1}{2}$ 

关于 CPU 模块中使用的存

 $\overline{\mathtt{g}}$ 

6

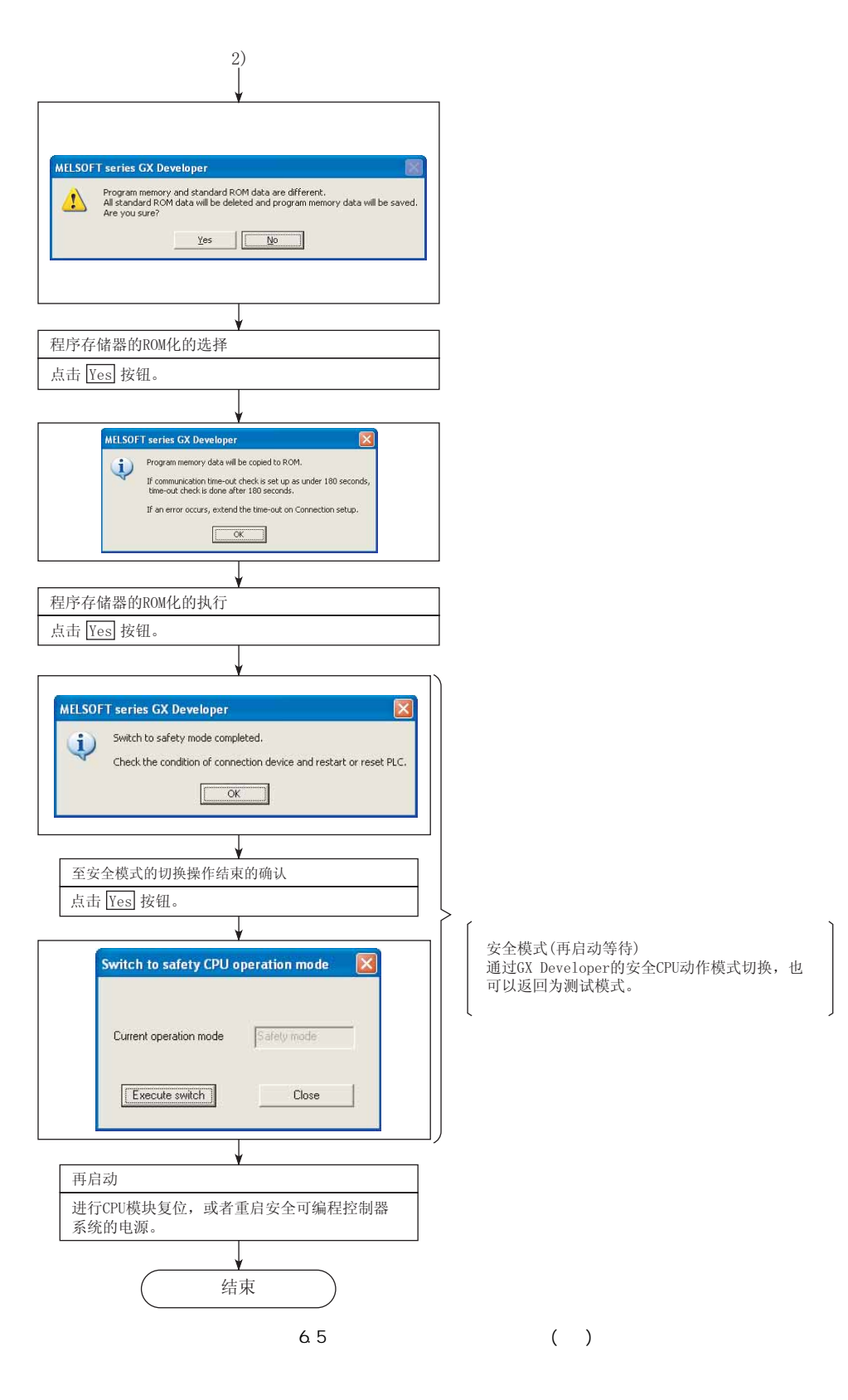

 $(b)$ 

6

GX Developer 6.6 to the contract of  $\alpha$ .

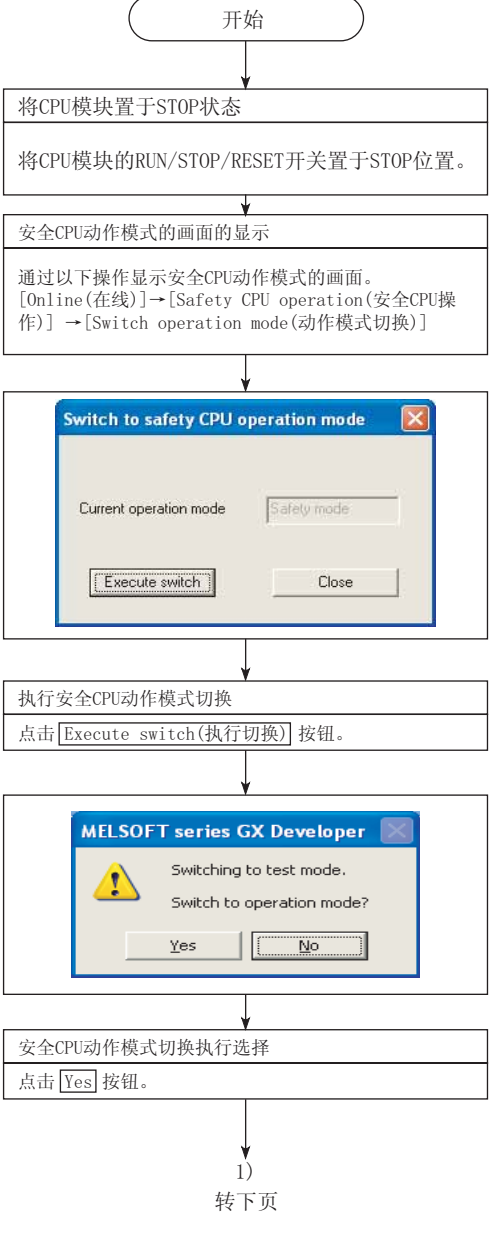

<span id="page-93-0"></span>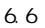

3

 $\frac{1}{2}$ 

 $\frac{1}{2}$ 

5

关于 CPU 模块中使用的存

 $\overline{e}$ 

6

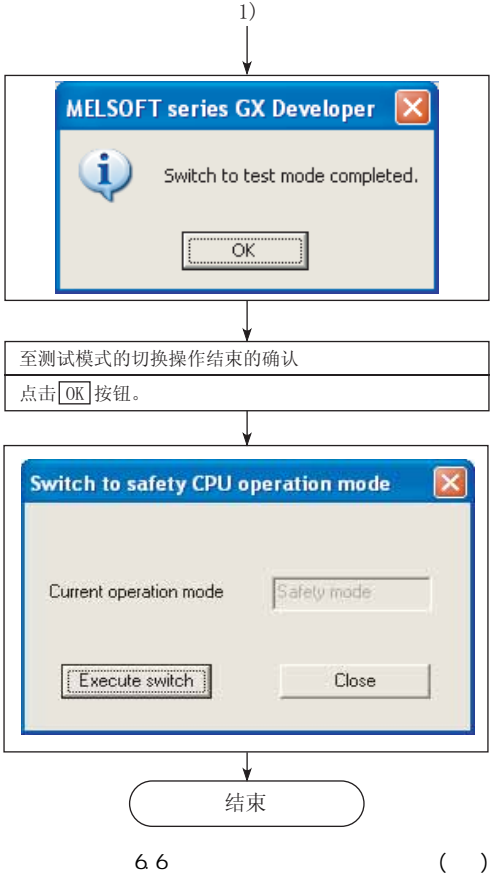

6 功能

### 6.2.4 CPU CPU

安全 CPU 动作模式、CPU 动作状态的各功能的执行可否[如表 6.5](#page-95-0) 所示。

 $6.5$  CPU CPU  $\sim$ 

<span id="page-95-0"></span>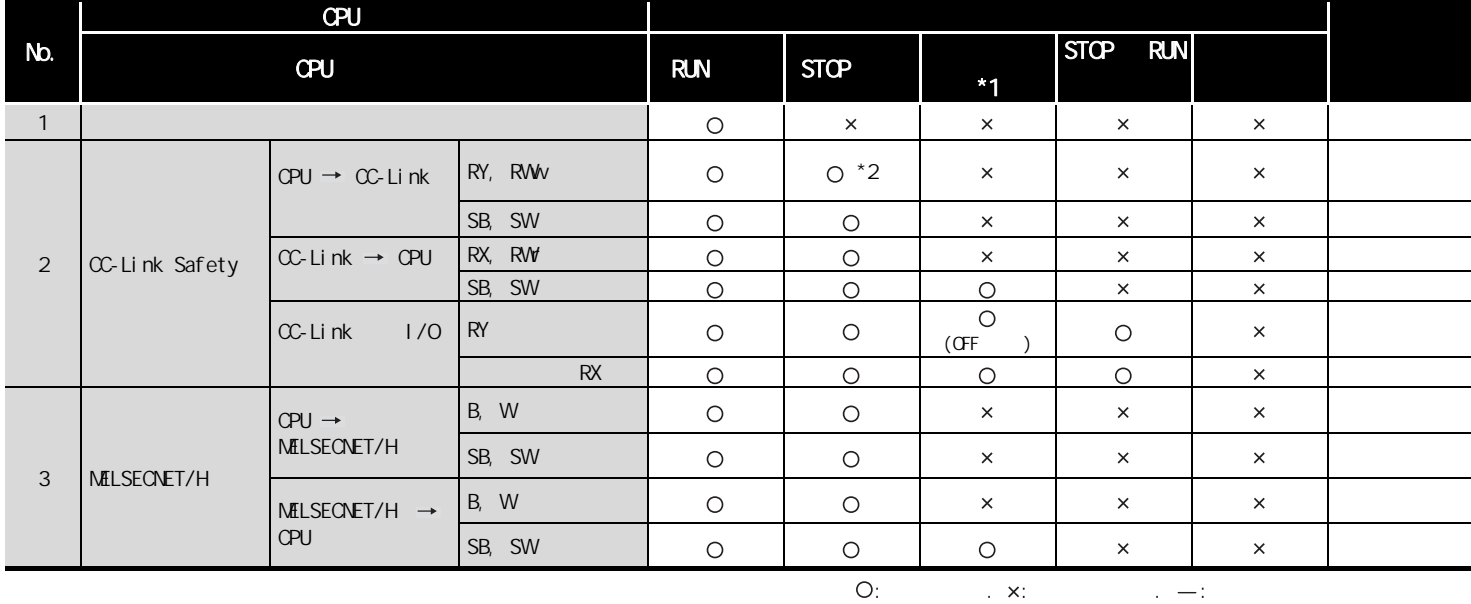

 $*1:$ 

QSCPU 用户手册 ( 硬件设计 / 维护点检篇 )

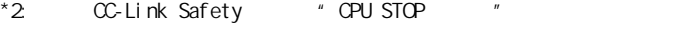

• CPU STOP  $"$   $"$  : OFF

• CPU STOP  $\qquad$  " $\qquad$  " $\qquad$  : RY

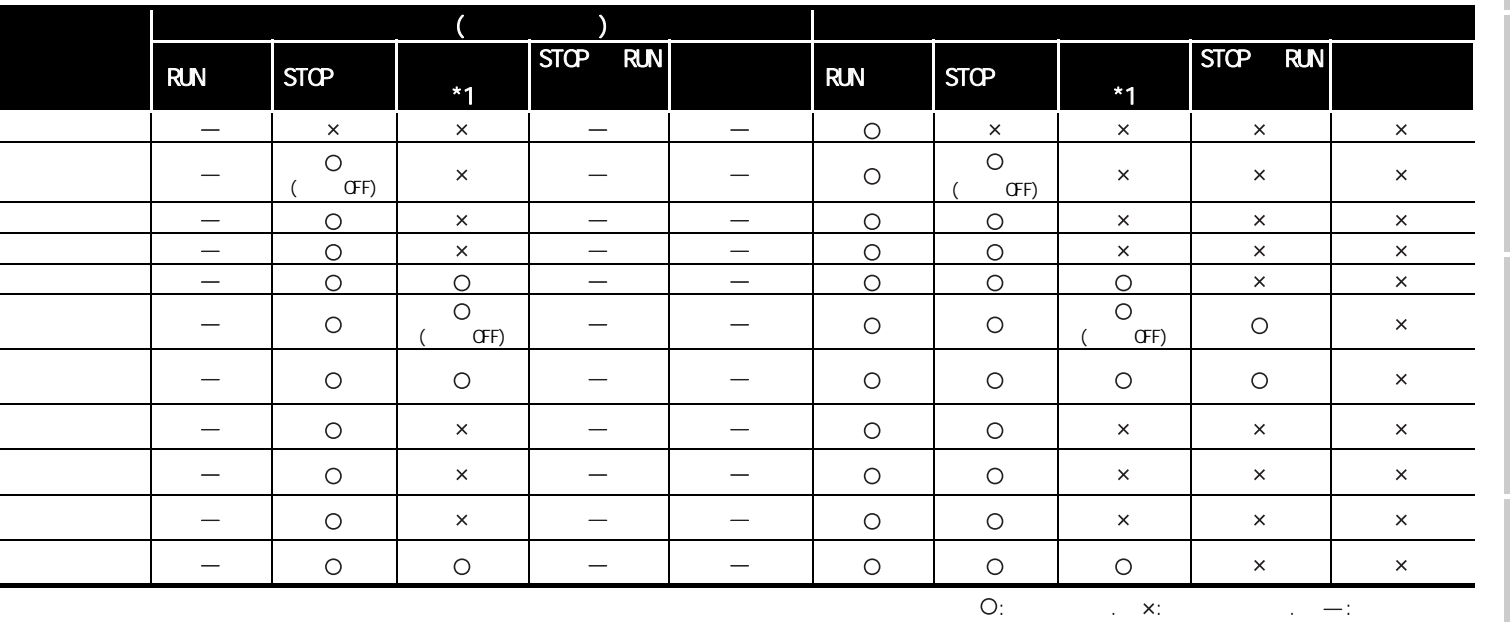

6 功能

 $*$  1:

 $\begin{picture}(180,10) \put(0,0){\line(1,0){10}} \put(10,0){\line(1,0){10}} \put(10,0){\line(1,0){10}} \put(10,0){\line(1,0){10}} \put(10,0){\line(1,0){10}} \put(10,0){\line(1,0){10}} \put(10,0){\line(1,0){10}} \put(10,0){\line(1,0){10}} \put(10,0){\line(1,0){10}} \put(10,0){\line(1,0){10}} \put(10,0){\line(1,0){10}} \put(10,0){\line($ 

2

3

4

6

 $\overline{e}$ 

## <span id="page-97-0"></span>6.2.5 GX Developer CPU

GX Developer CPU 6.6

表 6.6 可以通过 GX Developer 对 CPU 模块进行的在线操作

<span id="page-97-1"></span>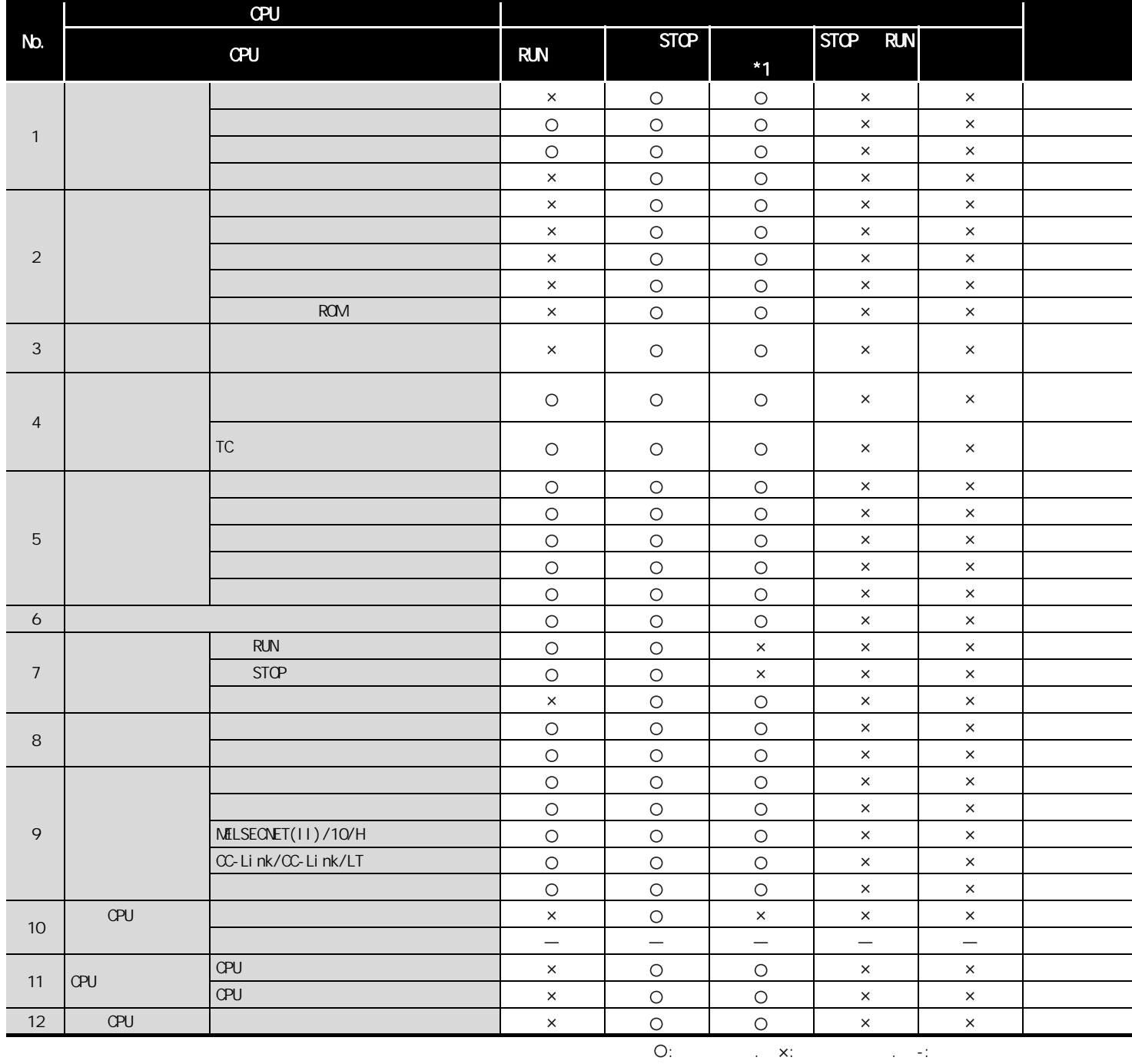

 $*$  1:

 $\begin{array}{ccc} \hline \hline \hline \hline \hline \end{array}$  GSCPU ( / )

2

3

 $\frac{1}{2}$ 

 $\overline{1/0}$ 

关于 CPU 模块中使用的存

 $\overline{g}$ 

6

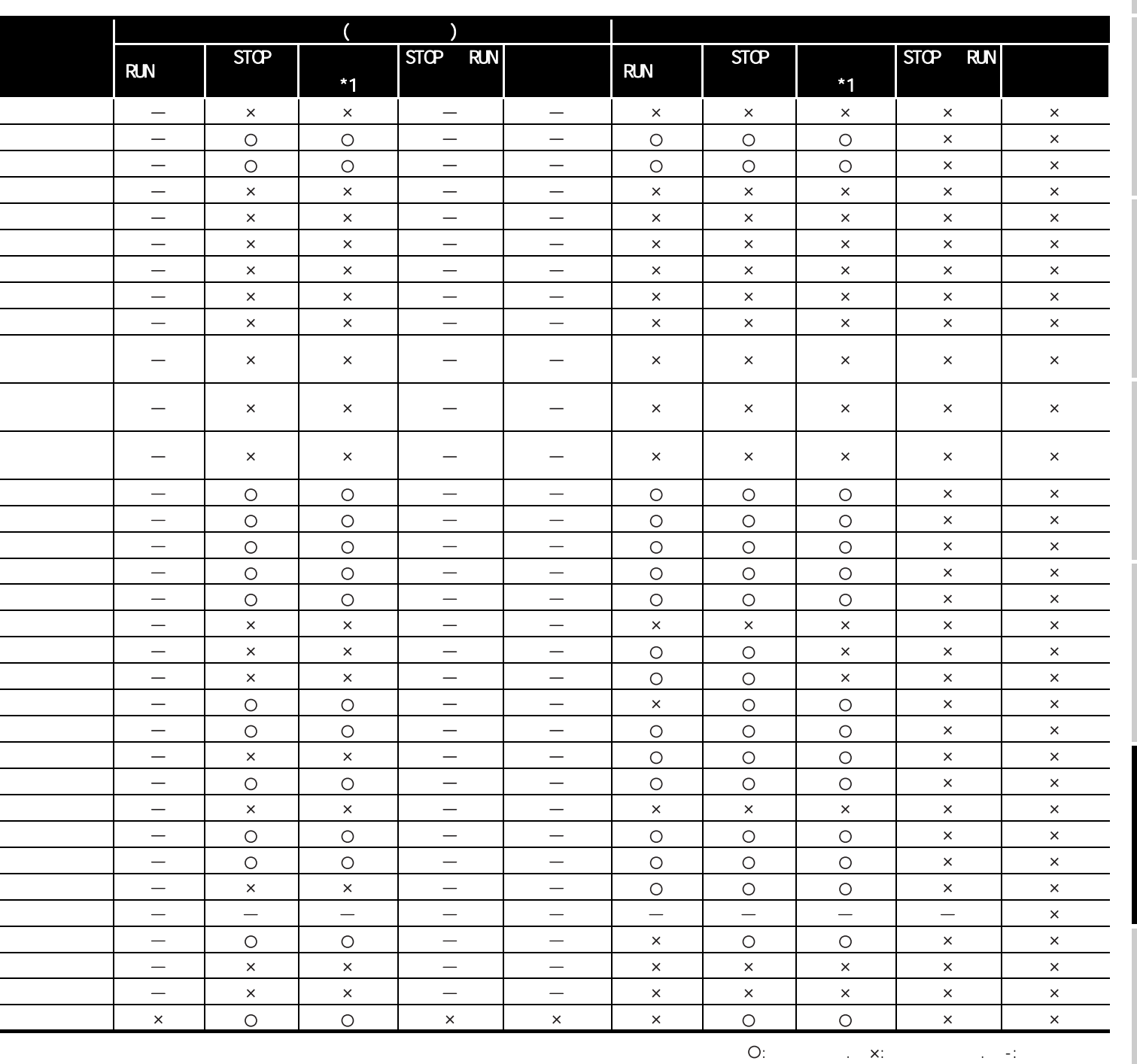

 $*$  1:

6 功能

 $\sqrt{2}$   $\sqrt{3}$   $\sqrt{3}$  (  $\sqrt{2}$  )

### 6.3 CPU

<span id="page-99-0"></span>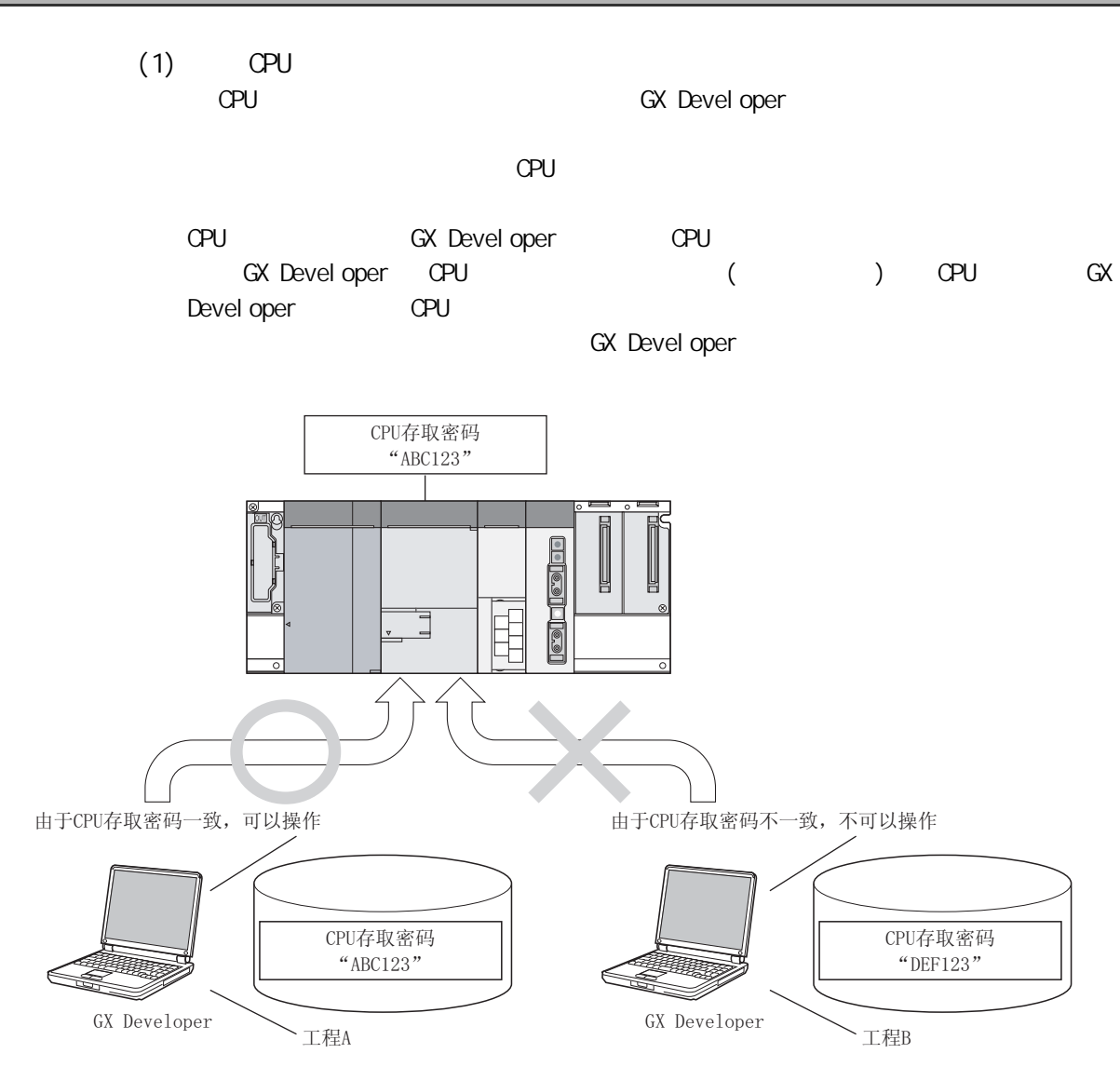

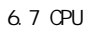

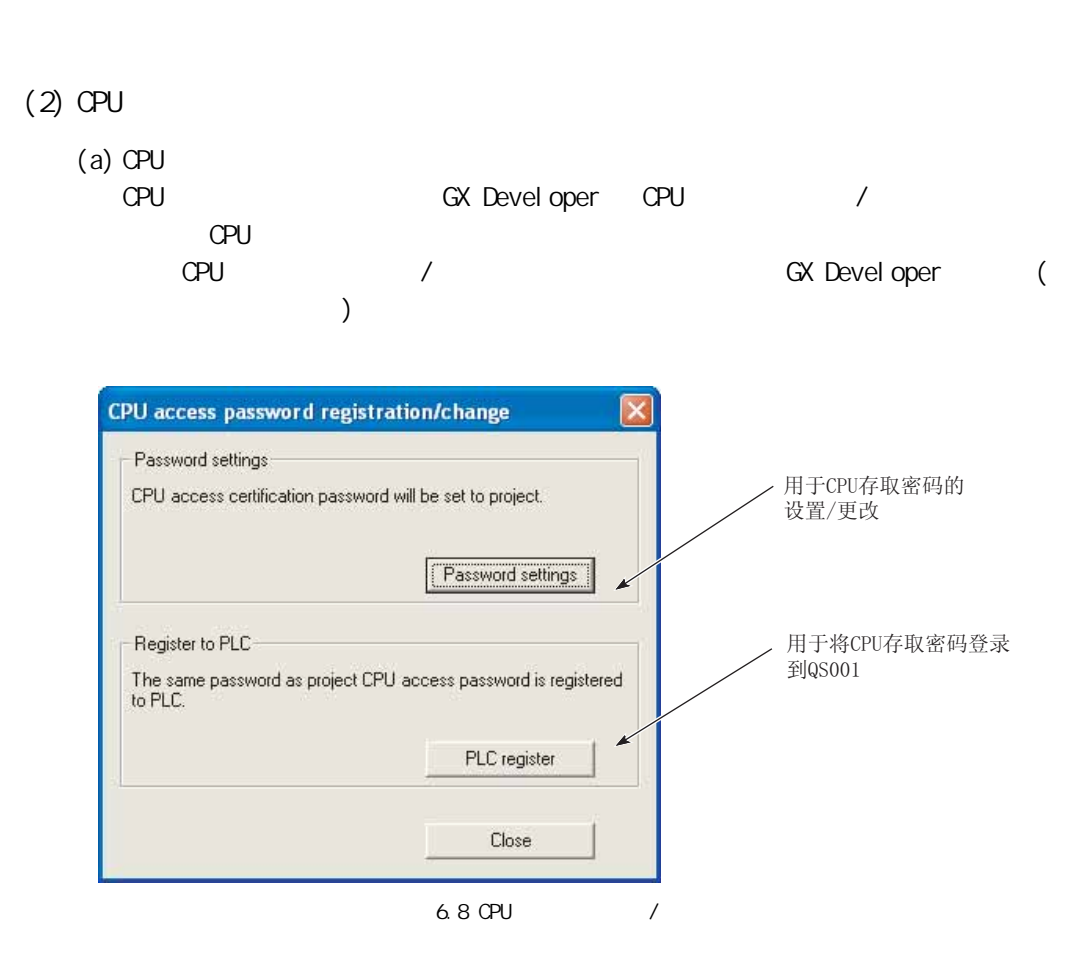

3

4

 $\frac{1}{2}$ 

 $\overline{1/0}$ 

关于 CPU 模块中使用的存

 $\overline{\mathtt{g}}$ 

(b) CPU<br>CPU  $6<sup>14</sup>$  $(67)$ 

 $($ 

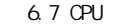

 $\big)$ 

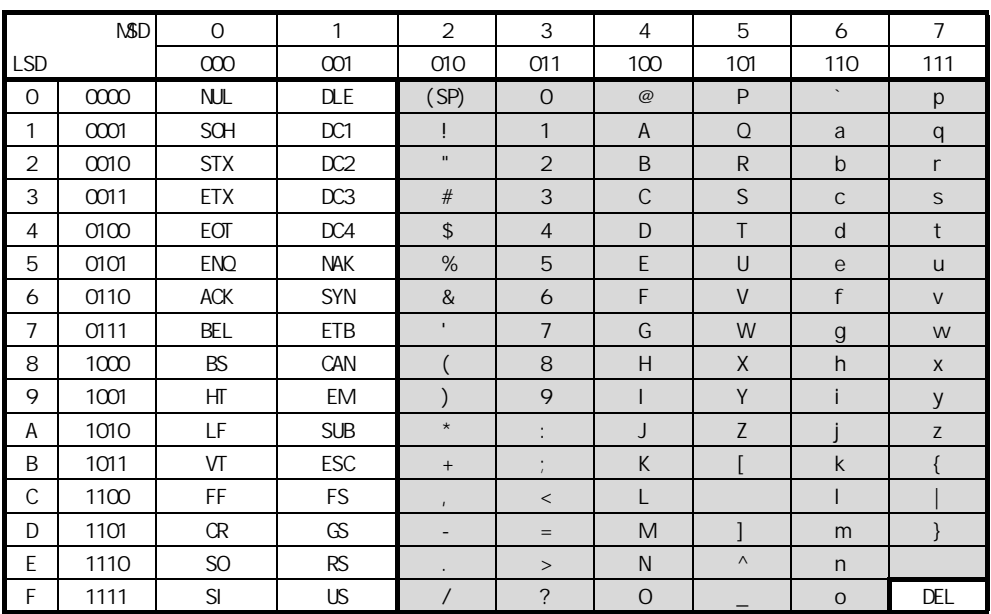

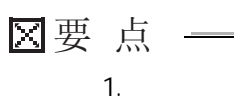

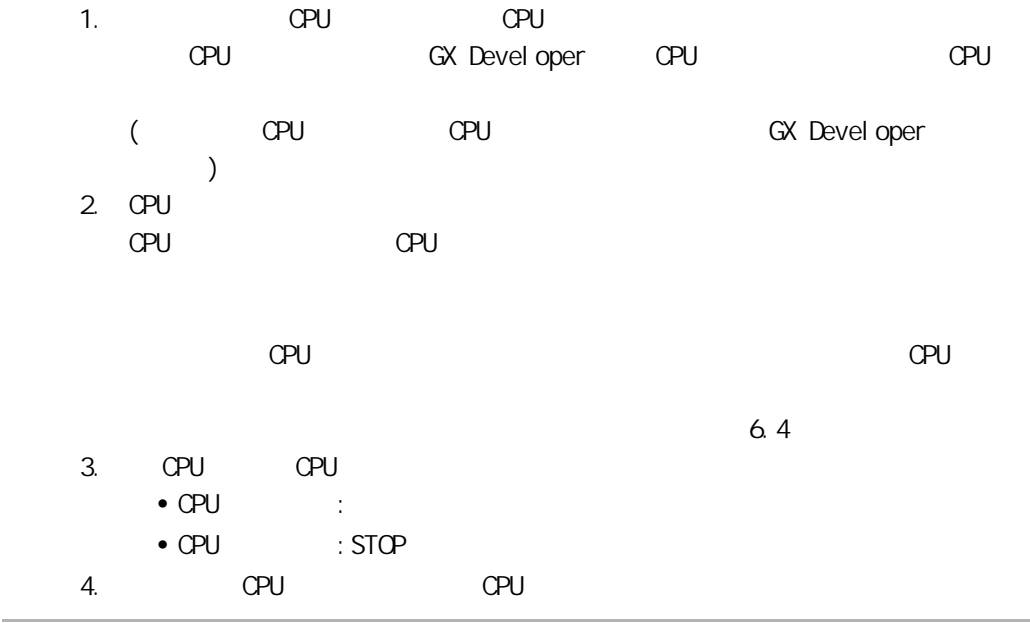

<span id="page-102-2"></span><span id="page-102-1"></span><span id="page-102-0"></span>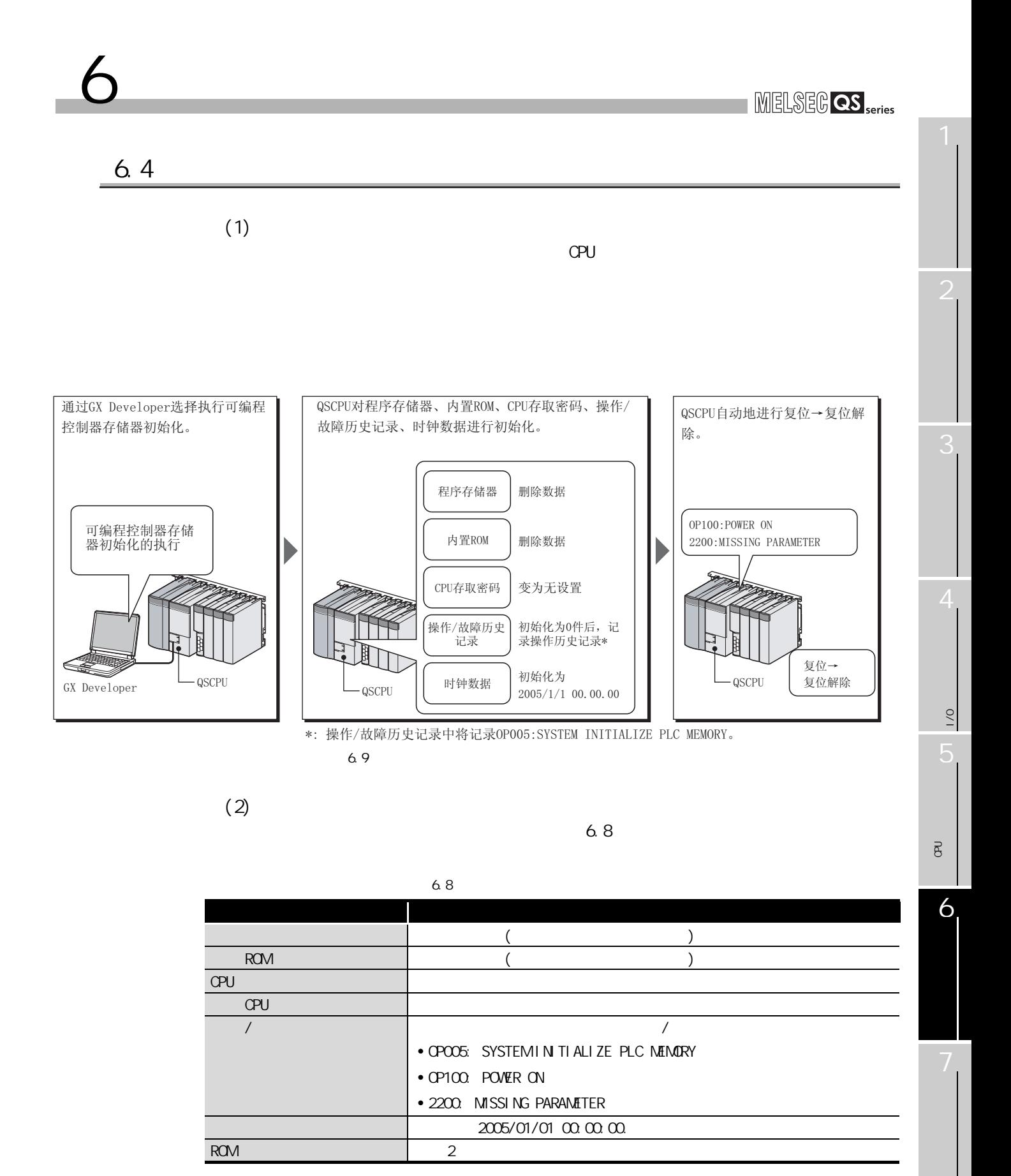

#### $(3)$

6 功能

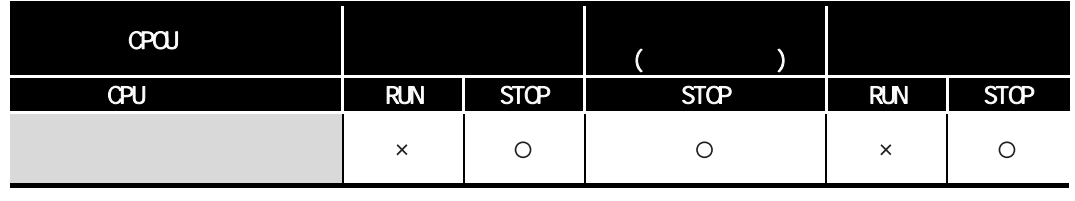

 $\begin{array}{ccc} \bigcirc: & & \times: \end{array}$ 

 $(4)$ 

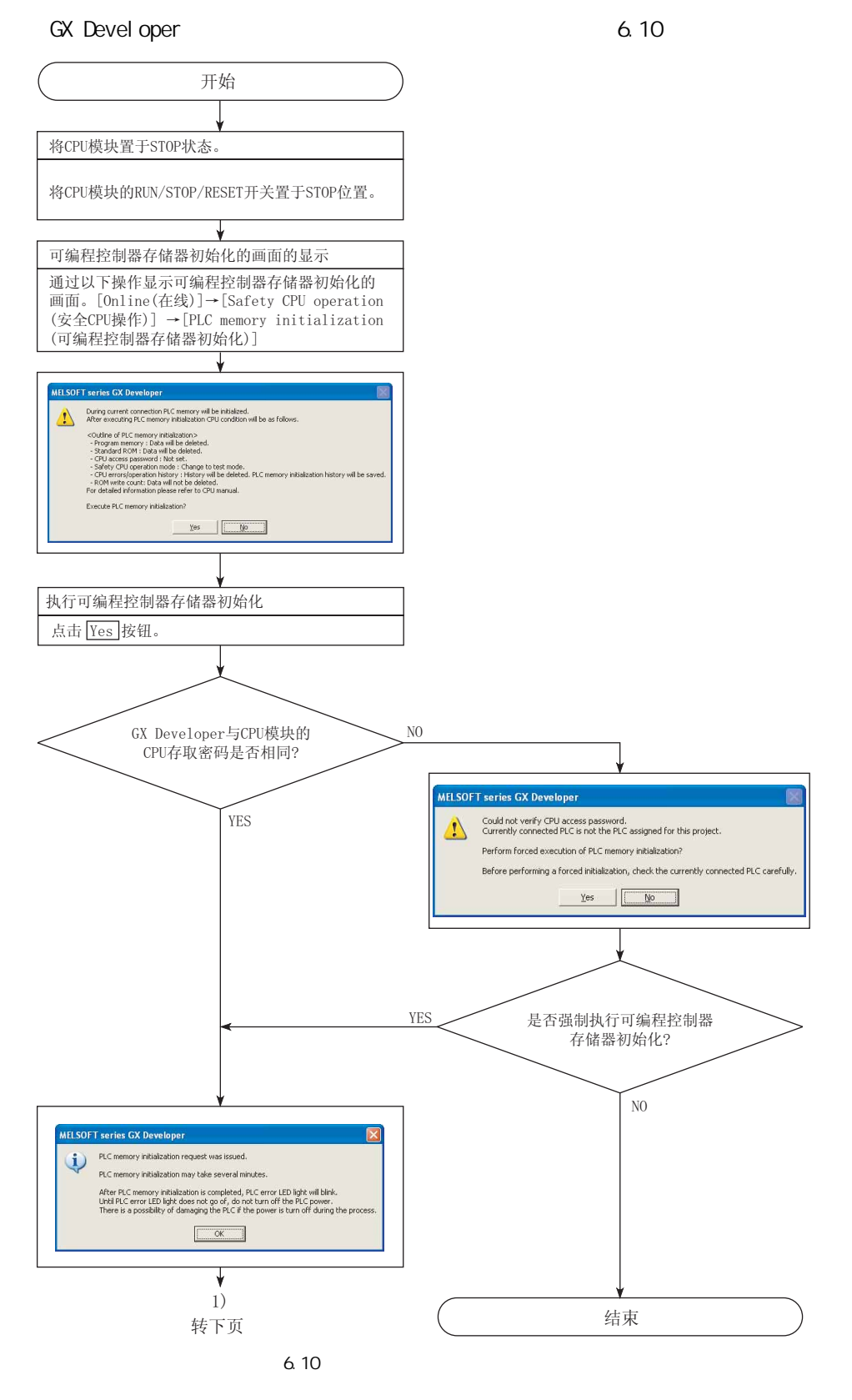

 $\overline{\mathcal{A}}$ 

 $\frac{1}{2}$ 

 $\overline{\mathbf{g}}$ 

<span id="page-104-0"></span>6

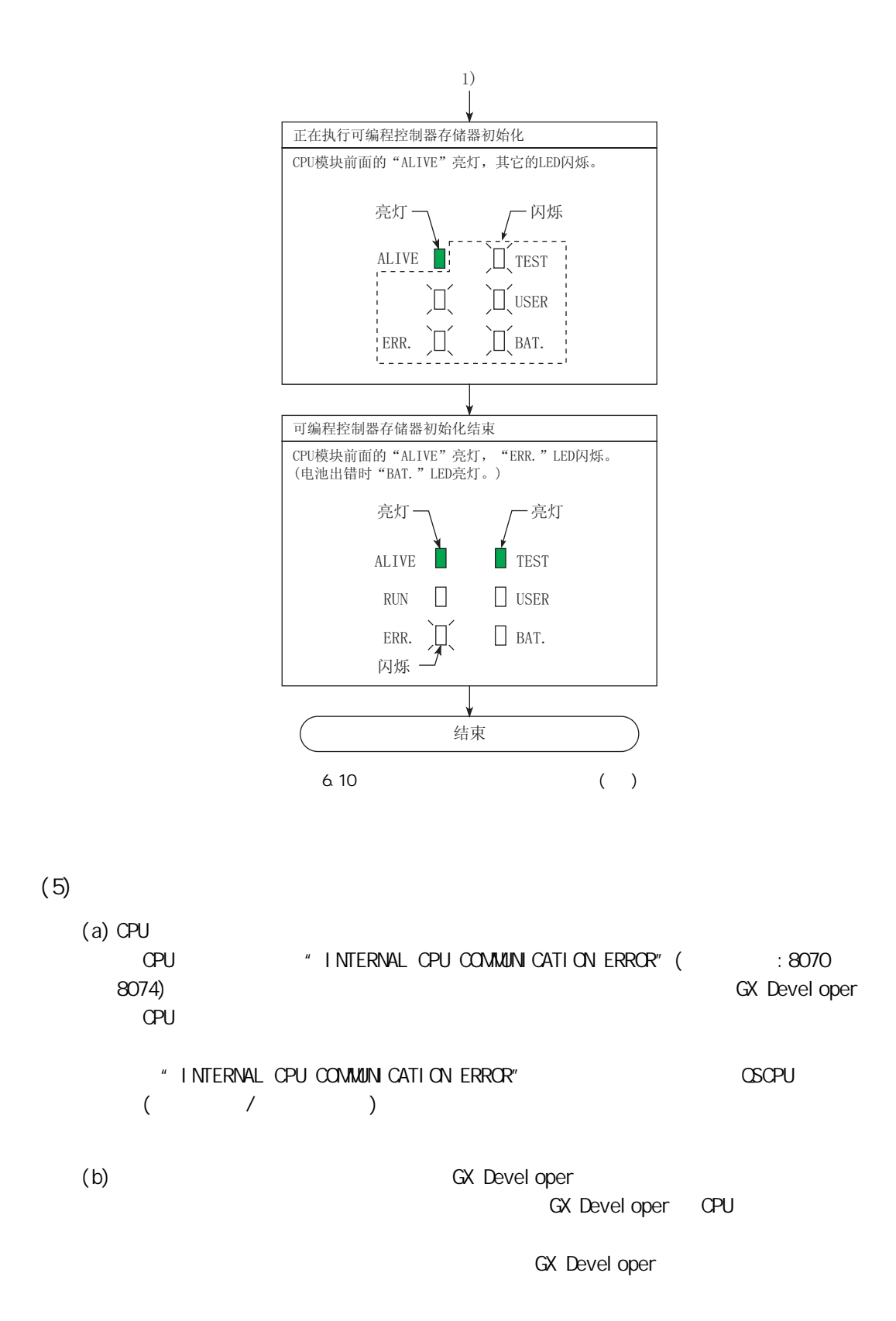

<span id="page-106-0"></span>6 MELSEG QS Series  $6.5$  RUN  $\blacksquare$  $(1)$  RUN 测试模式下的连续 RUN 的防止设置是为了防止在测试模式下的长时间的连续 RUN。 **RUN ( RUN )**  $"$  test mode time exceeded" (  $: 8100$ )  $(2)$  RUN  $(a)$ CPU RUN RUN RUN RUN RUN RUN HOLD AND RUN RUN THE LATE AND RUN SETTEMBER OF THE LATE AND THE LATE AND THE LATE AND THE LATE AND THE LATE AND THE LATE AND THE LATE AND LATE AND LATE AND LATE AND LATE AND LATE AND LATE AND LA  $(b)$ CPU 模块变为以下状态时,测试模式下的 RUN 动作连续时间的计量将终止,计量值 • CPU STOP **GFF**  • 对 CPU 模块进行复位时 电源ON/ 电源OFF/ 电源ON/ 复位解除 复位 复位解除 STOP STOP  $\rm RUN$ RUN RUN ⢊ᗕ 状态 状态 状态 动作状态 状态  $\perp$ 继续进行RUN 测试模式的连续RUN允许 动作连续时间 时间 的计量 j RUN状态连续时 ̚̚ ̚̚ Q Q QQ 间的计量值  $\uparrow$ 䅵䞣ᓔྟ 䅵䞣ᓔྟ 䅵䞣ᓔྟ 继续运行出错 "TEST MODE TIME EXCEEDED" 计量的终止 计量值的清除 6.11 RUN  $1.$  $2.$  RUN  $RUN$  $*$  test mode time exceeded" (:  $8100$ ) **RUN** RUN at the top of the top of the top of the top of the top of the top of the top of the top of the top of the top of the top of the top of the top of the top of the top of the top of the top of the top of the top of

4

 $\frac{1}{2}$ 

 $\overline{1/0}$ 

关于 CPU 模块中使用的存

 $\overline{\mathtt{g}}$ 

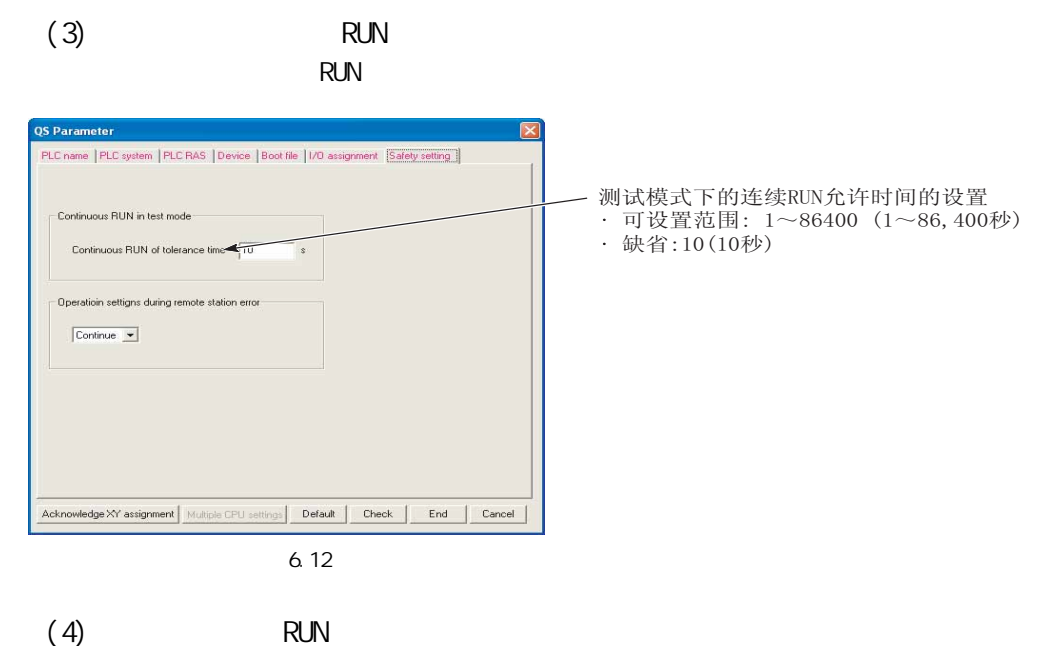

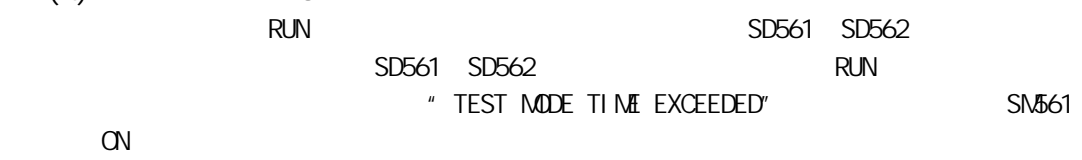

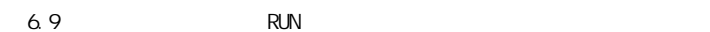

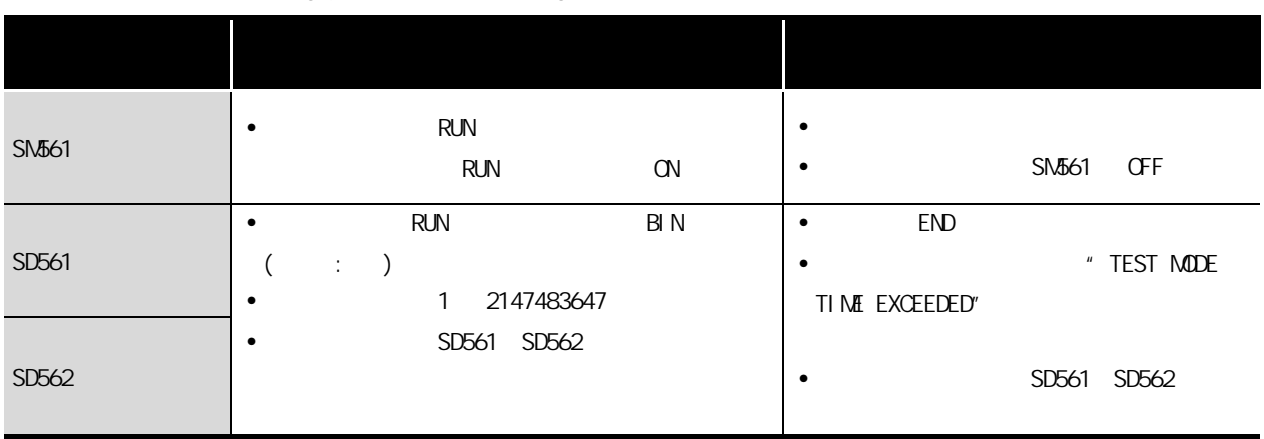
## 6.6 ROM

6 功能

SD232

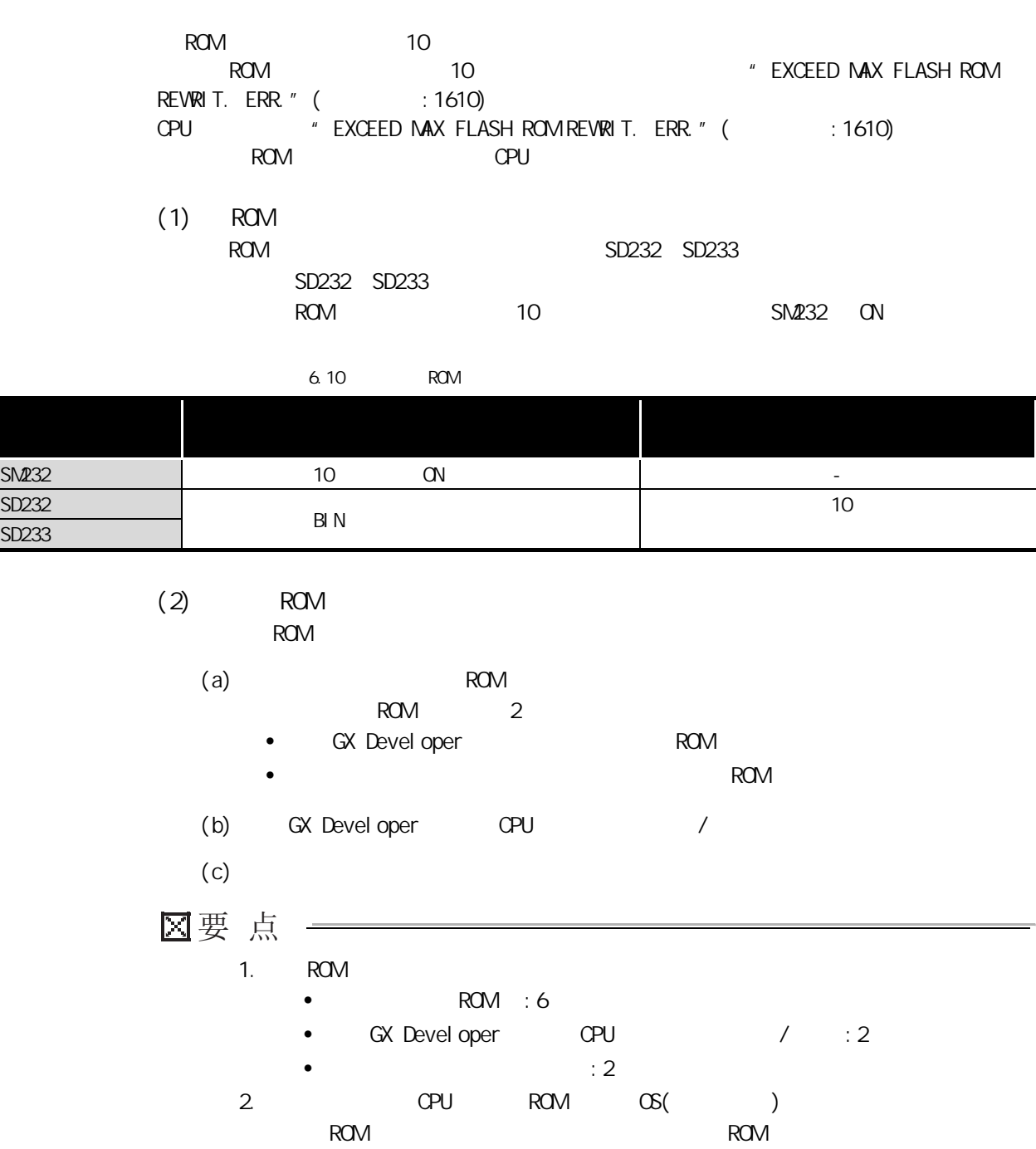

3

4

 $\frac{1}{2}$ 

 $\overline{1/0}$ 

5

关于 CPU 模块中使用的存

 $\overline{e}$ 

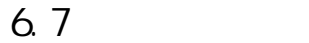

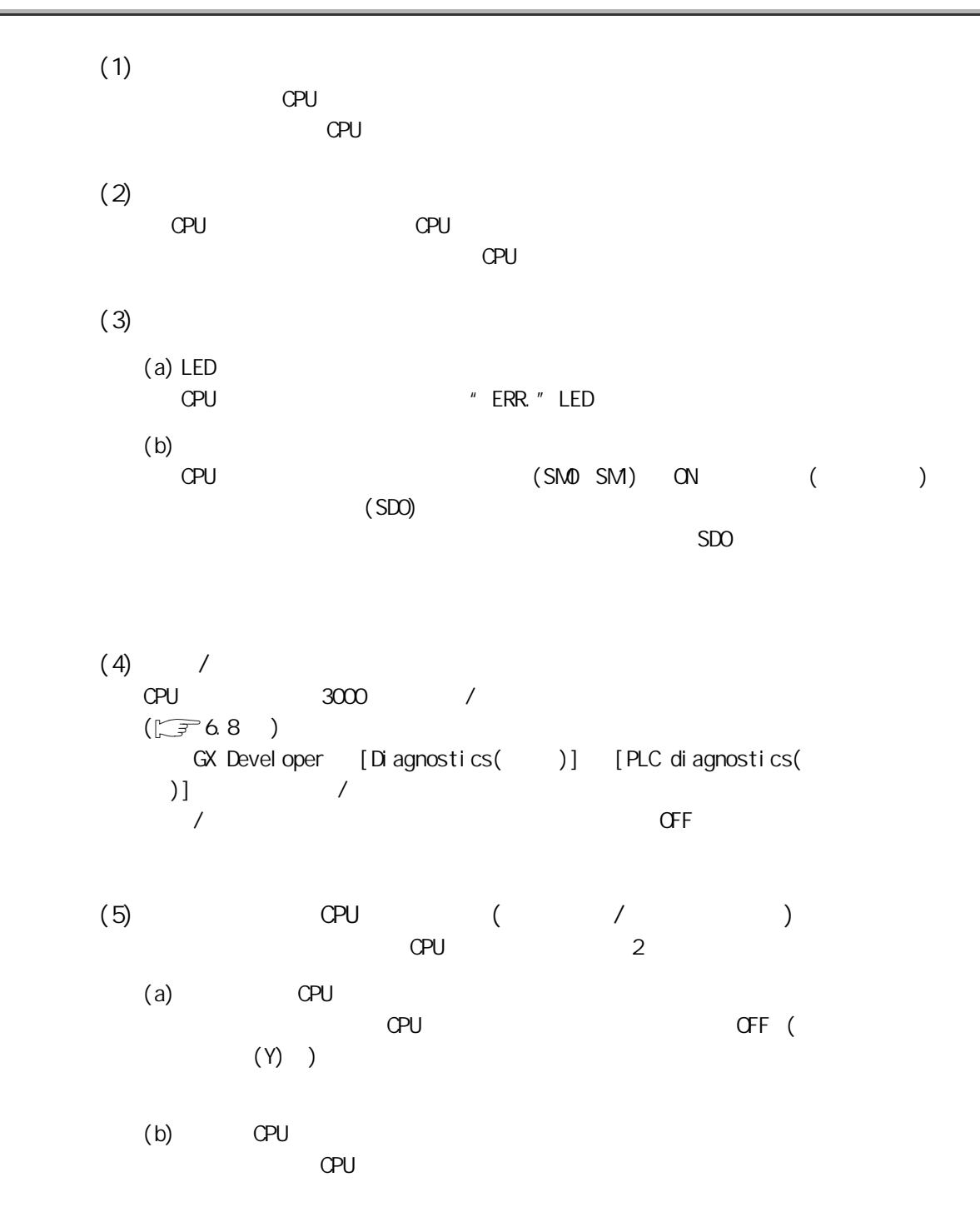

 $\frac{1}{2}$ 

 $\overline{10}$ 

关于 CPU 模块中使用的存

 $\overline{e}$ 

6

# 6 功能

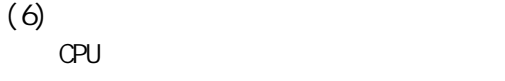

et 6.11 to the term of the term of the GX Developer [Diagnostics( )] [PLC diagnostics( )]

 $6.11$ 

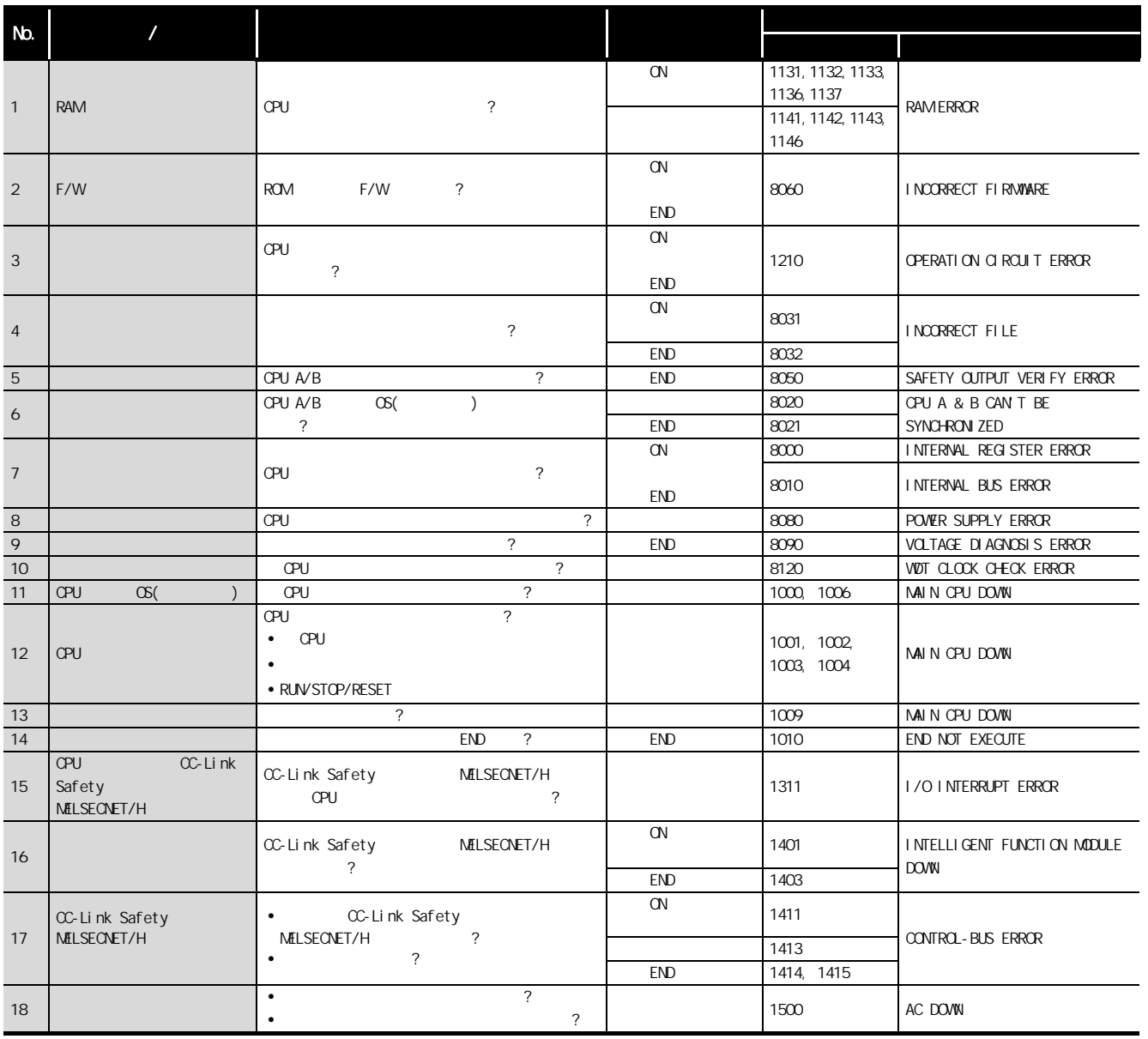

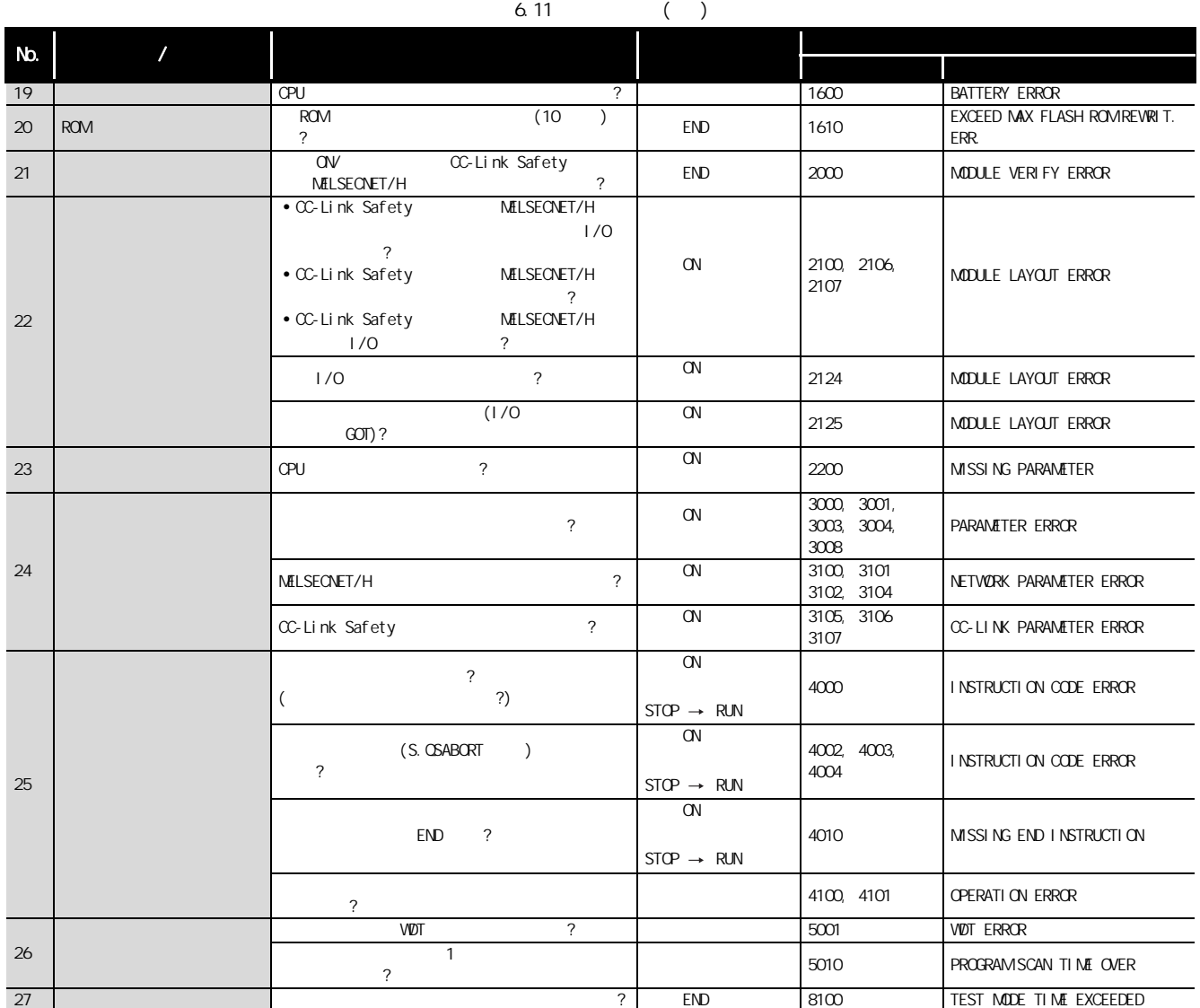

2

 $\frac{1}{2}$ 

 $\frac{1}{2}$ 

关于 CPU 模块中使用的存

 $\overline{e}$ 

6

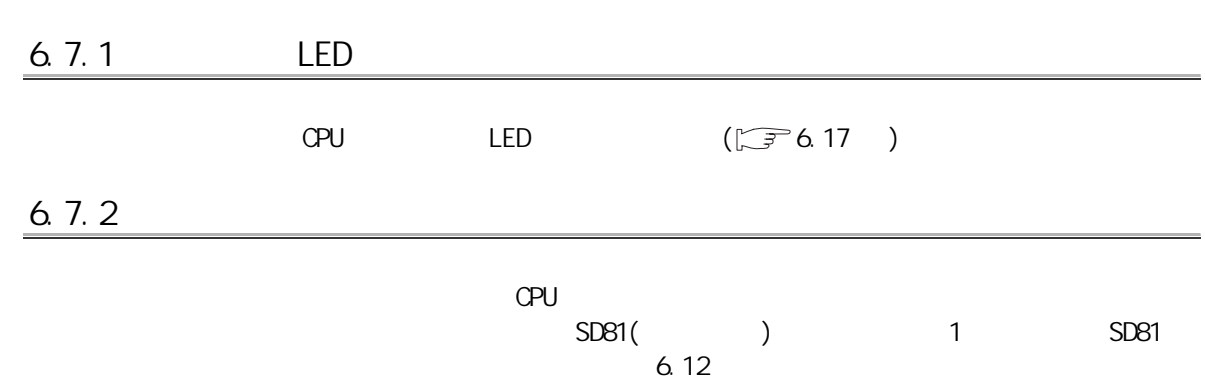

 $6.12$  SD81

<span id="page-112-0"></span>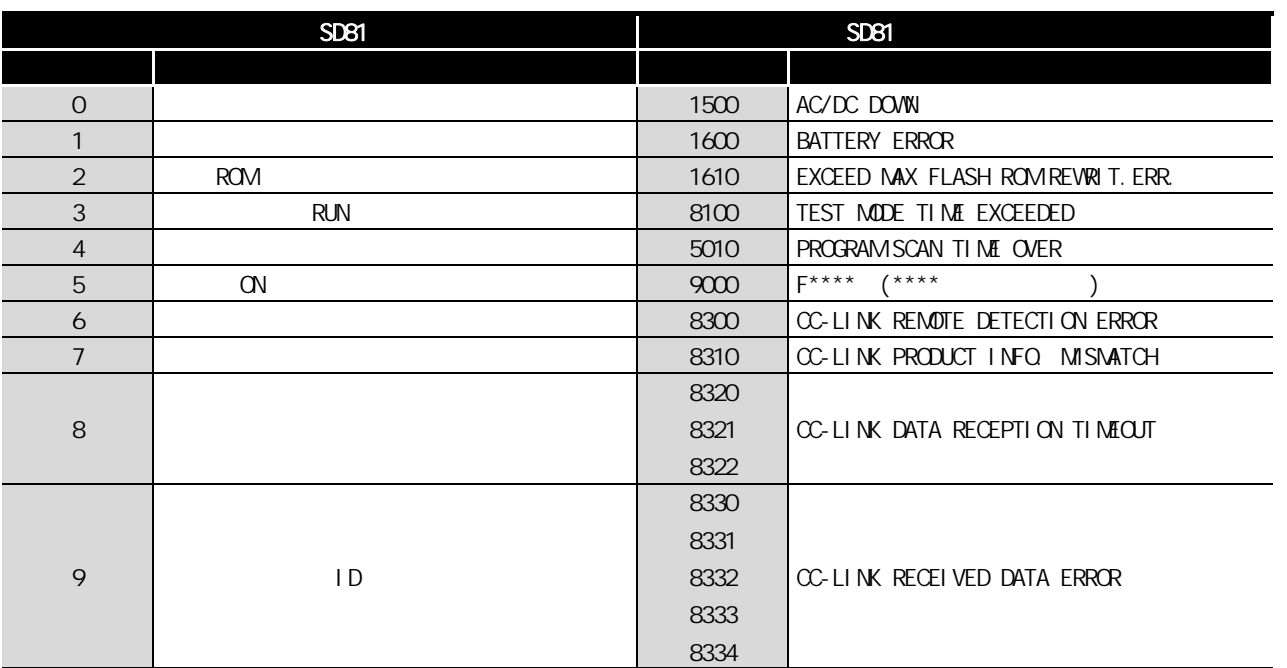

 $(1)$ 

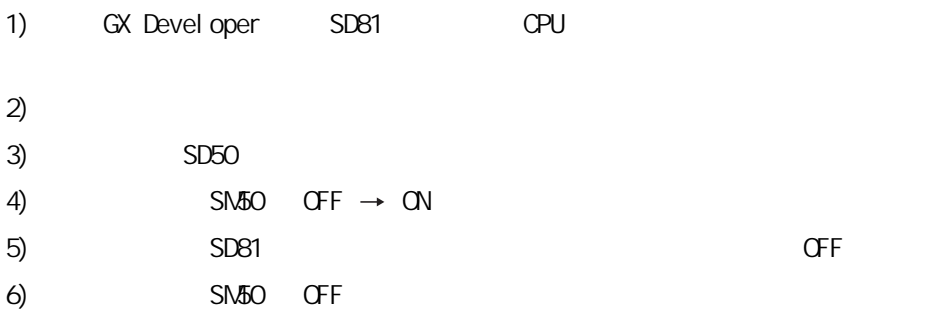

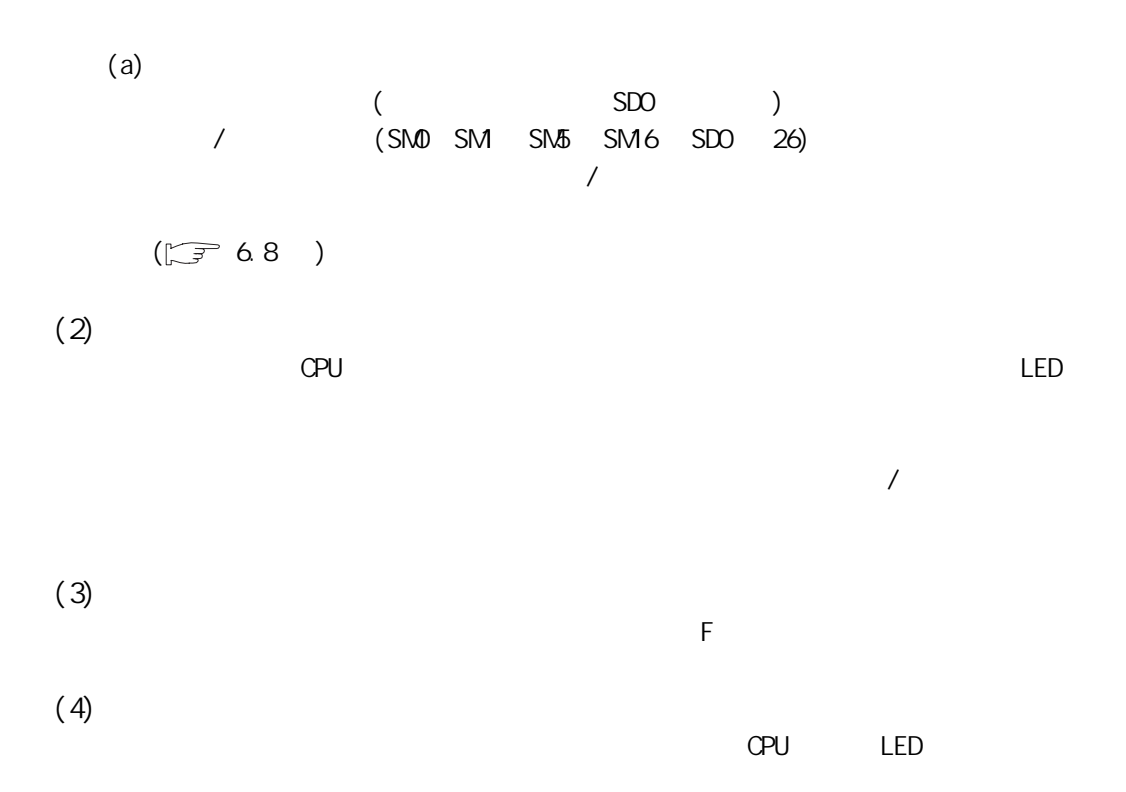

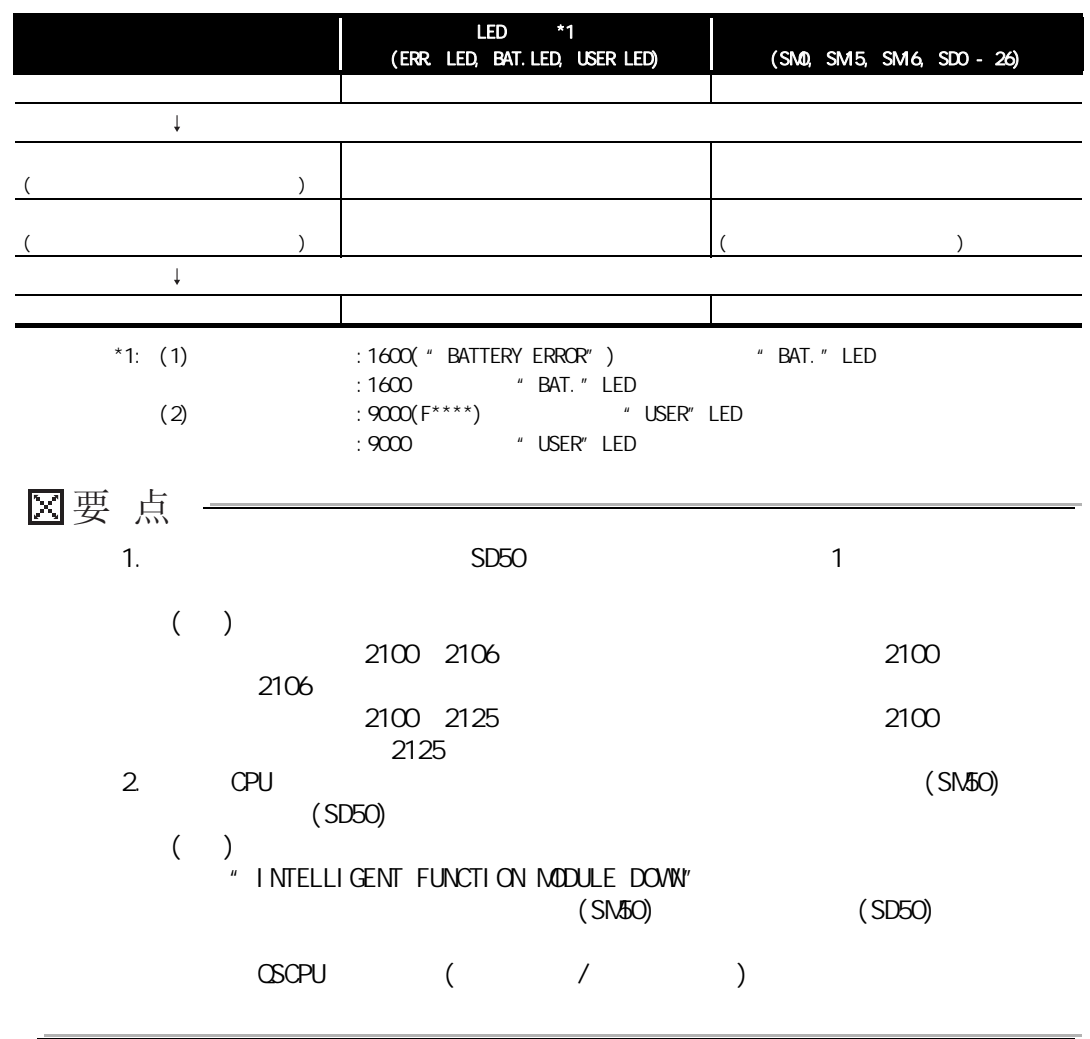

<span id="page-114-0"></span>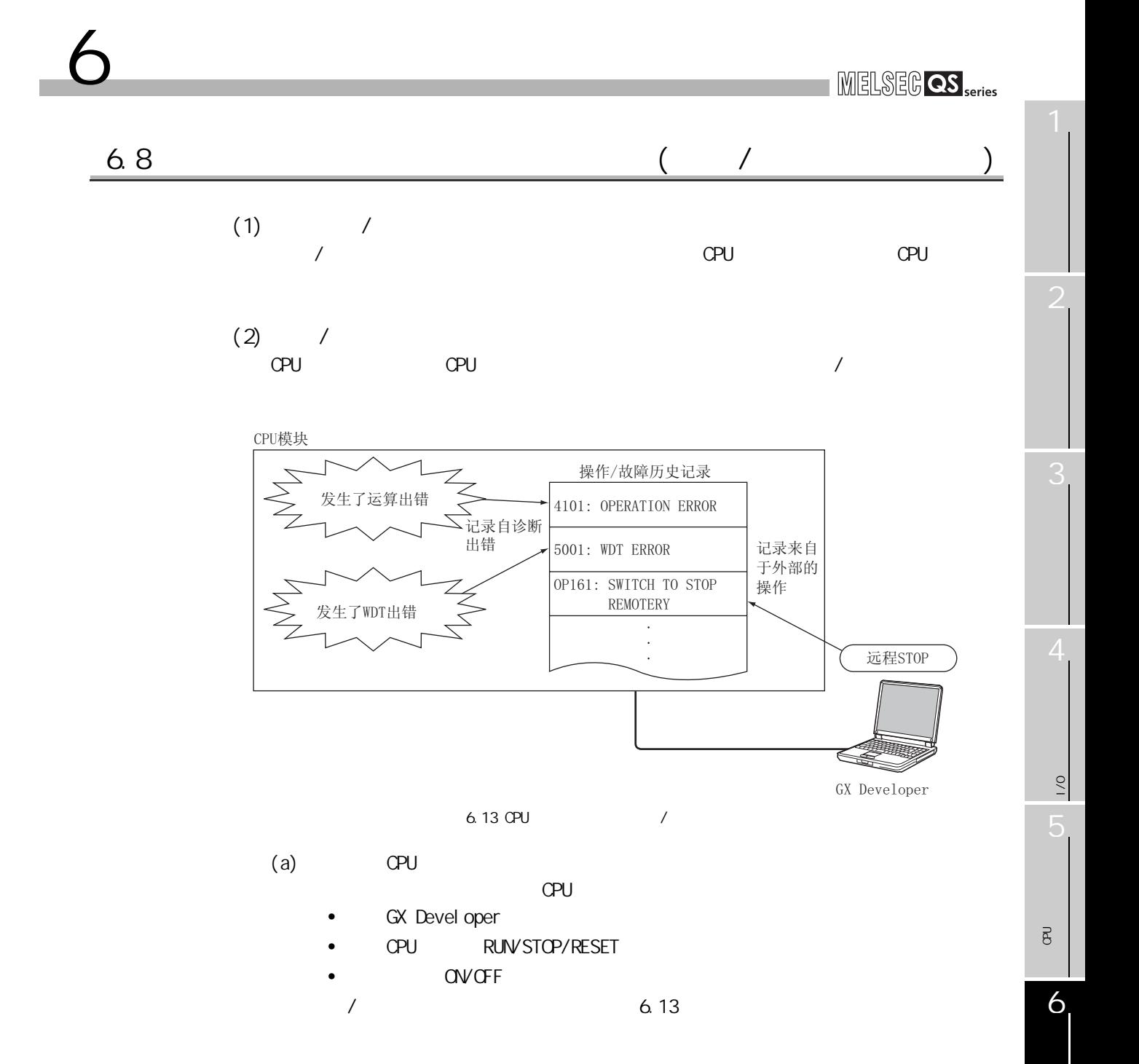

<span id="page-115-0"></span>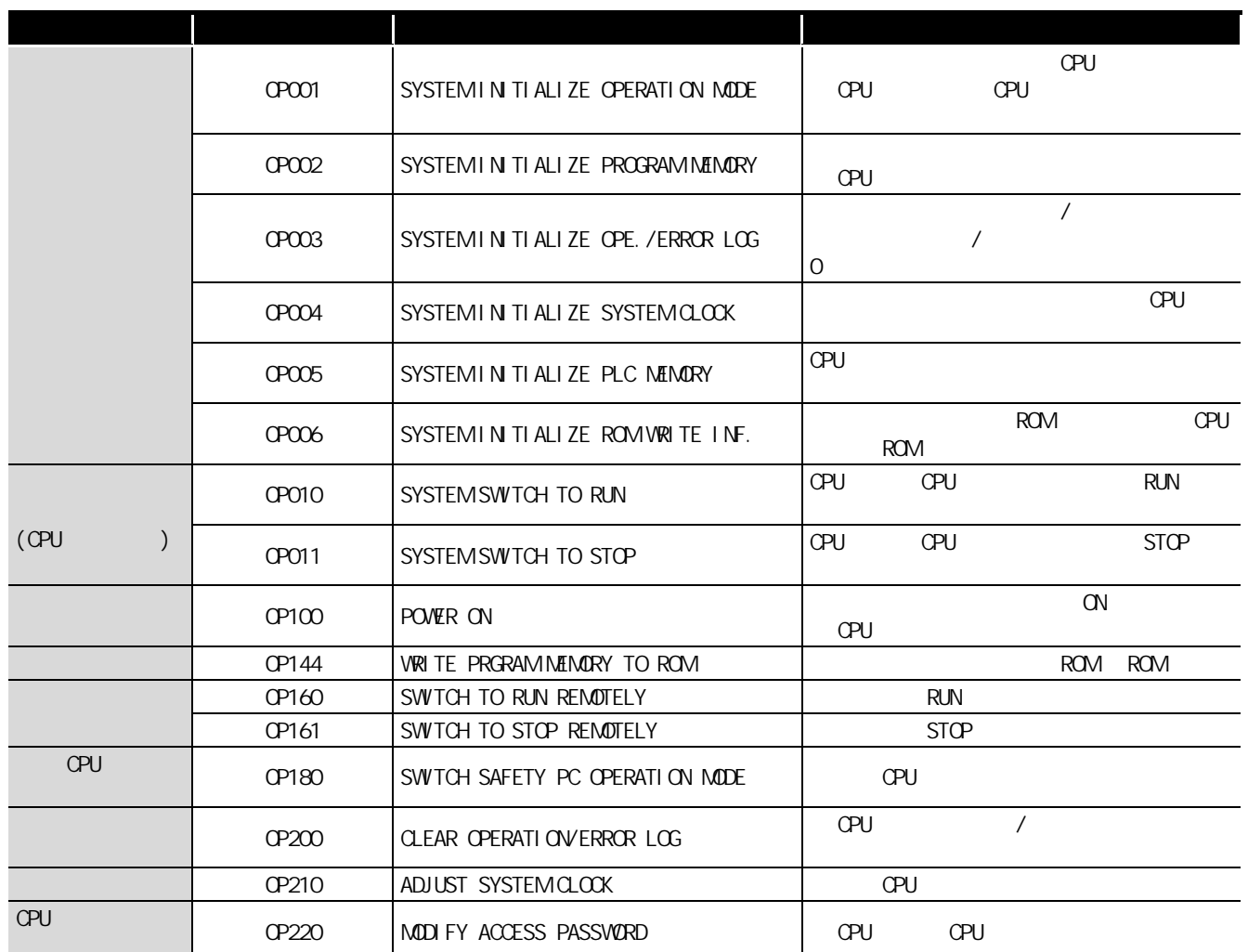

 $6.13 /$ 

 $(b)$  CPU CPU **EXAMPLE EXAMPLE EXAMPLE EXAMPLE EXAMPLE EXAMPLE EXAMPLE EXAMPLE EXAMPLE EXAMPLE EXAMPLE EXAMPLE EXAMPLE EXAMPLE EXAMPLE EXAMPLE EXAMPLE EXAMPLE EXAMPLE EXAMPLE EXAMPLE EXAMPLE EXAMPLE EXAMPLE EXAMPLE EXAMPLE EXAMPLE E** 

 $OSCPU$  (  $/$  )

 $(3)$  /

 $CPU$  /  $1$  3000  $1$ 

<span id="page-116-0"></span>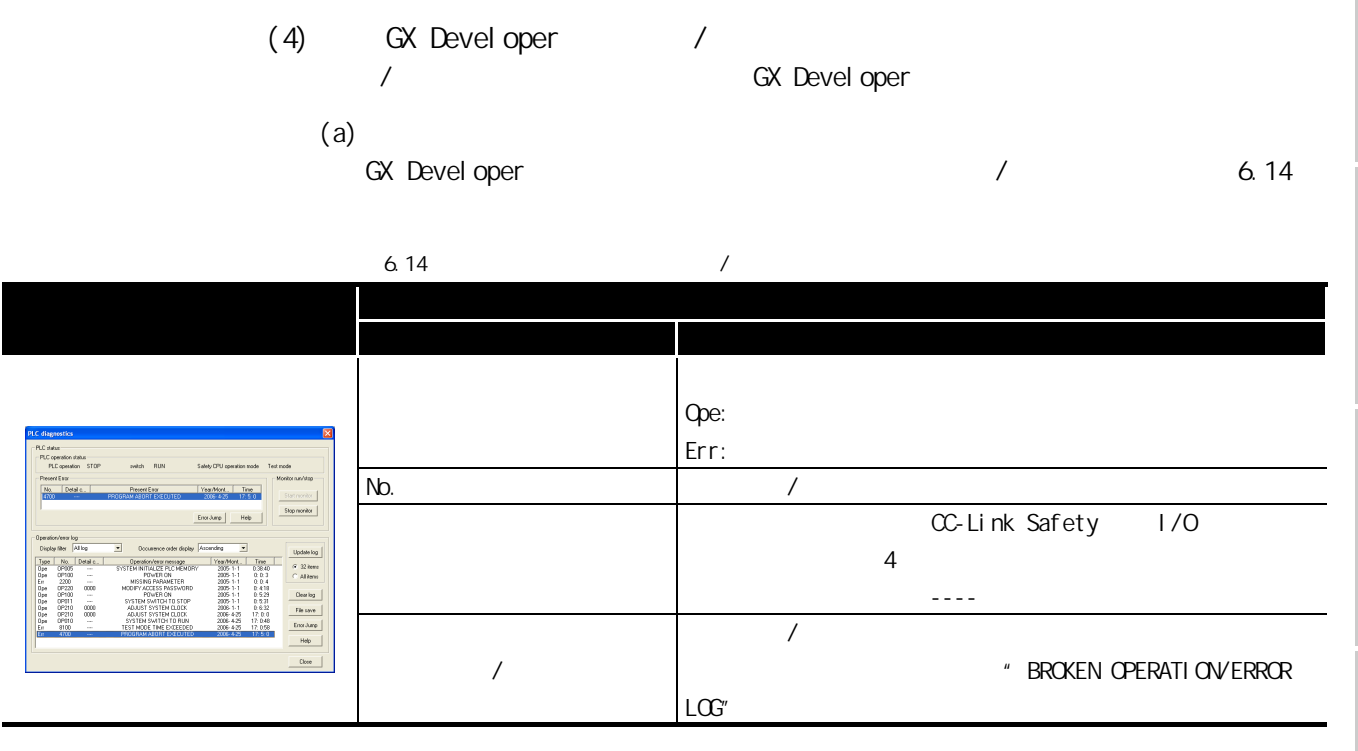

 $(b)$  /

6

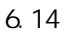

<span id="page-116-1"></span>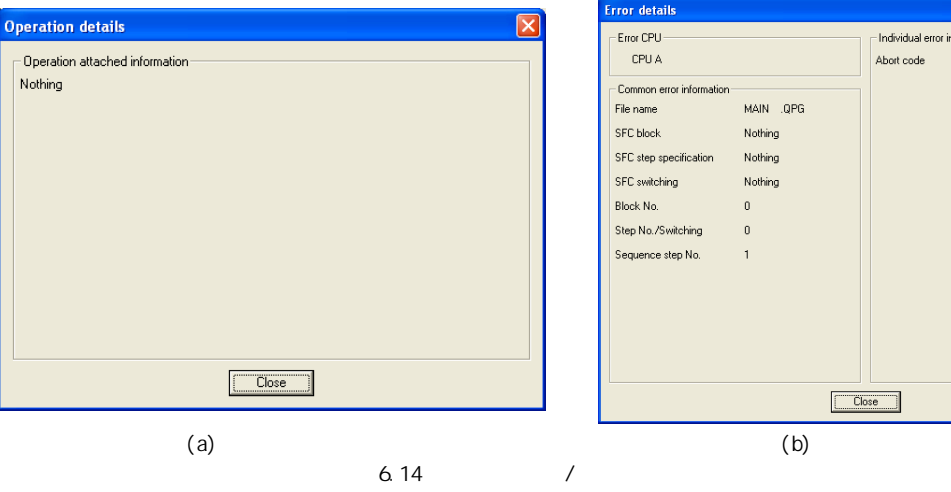

Individual error information Abort code 5678 

3

 $\frac{1}{2}$ 

 $\overline{1/0}$ 

关于 CPU 模块中使用的存

 $\overline{g}$ 

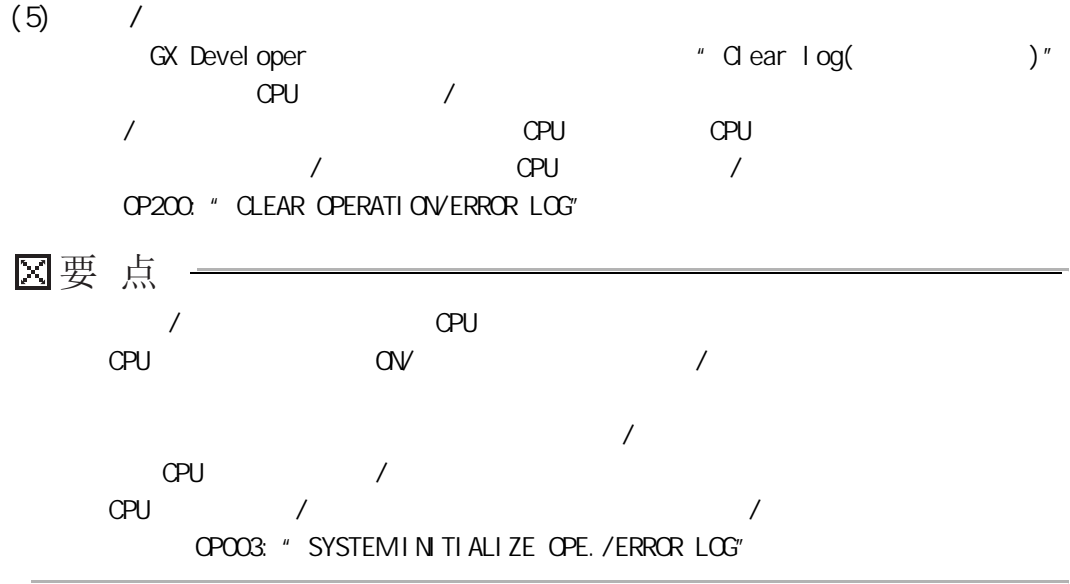

<span id="page-118-0"></span>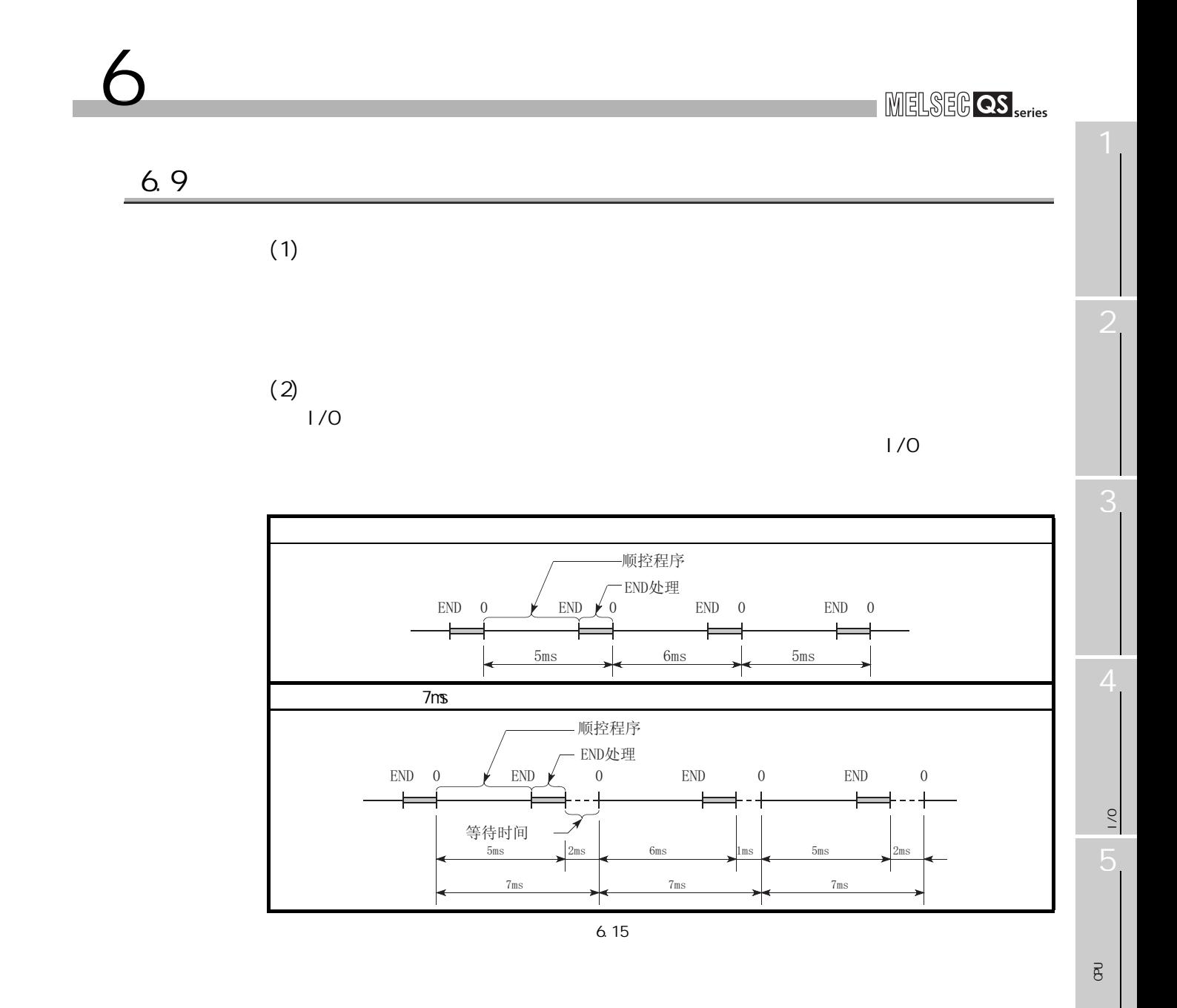

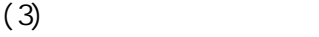

6 功能

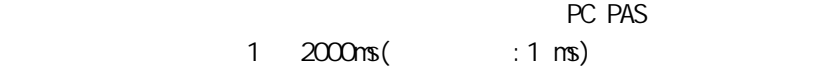

" blank(  $)$ "

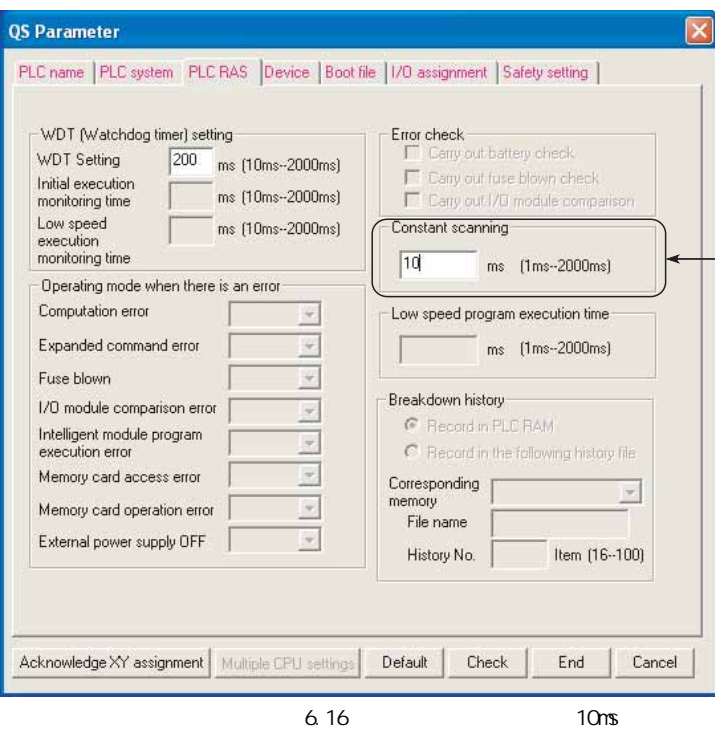

3

 $\frac{1}{2}$ 

 $\overline{0}$ 

关于 CPU 模块中使用的存

 $\overline{g}$ 

6

 $(a)$ 

6

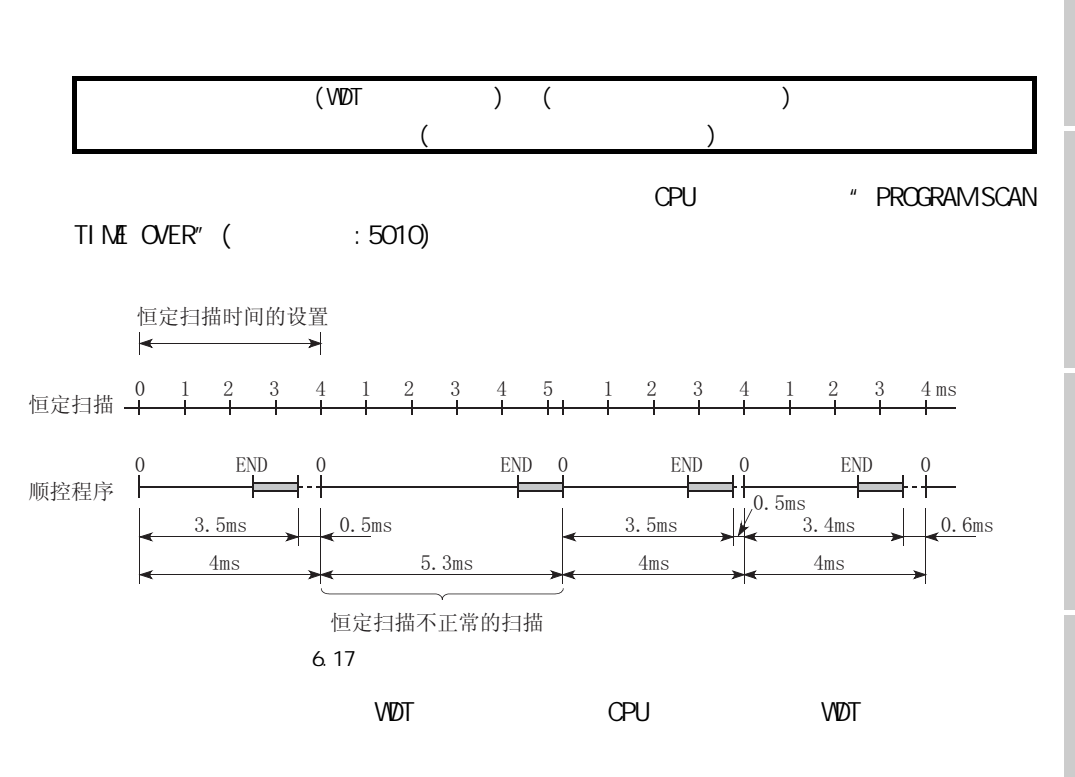

 $(4)$  END  $\blacksquare$  $END$ 

 $(5)$ 

 $\sim$  10  $\sim$  10  $\sim$ 

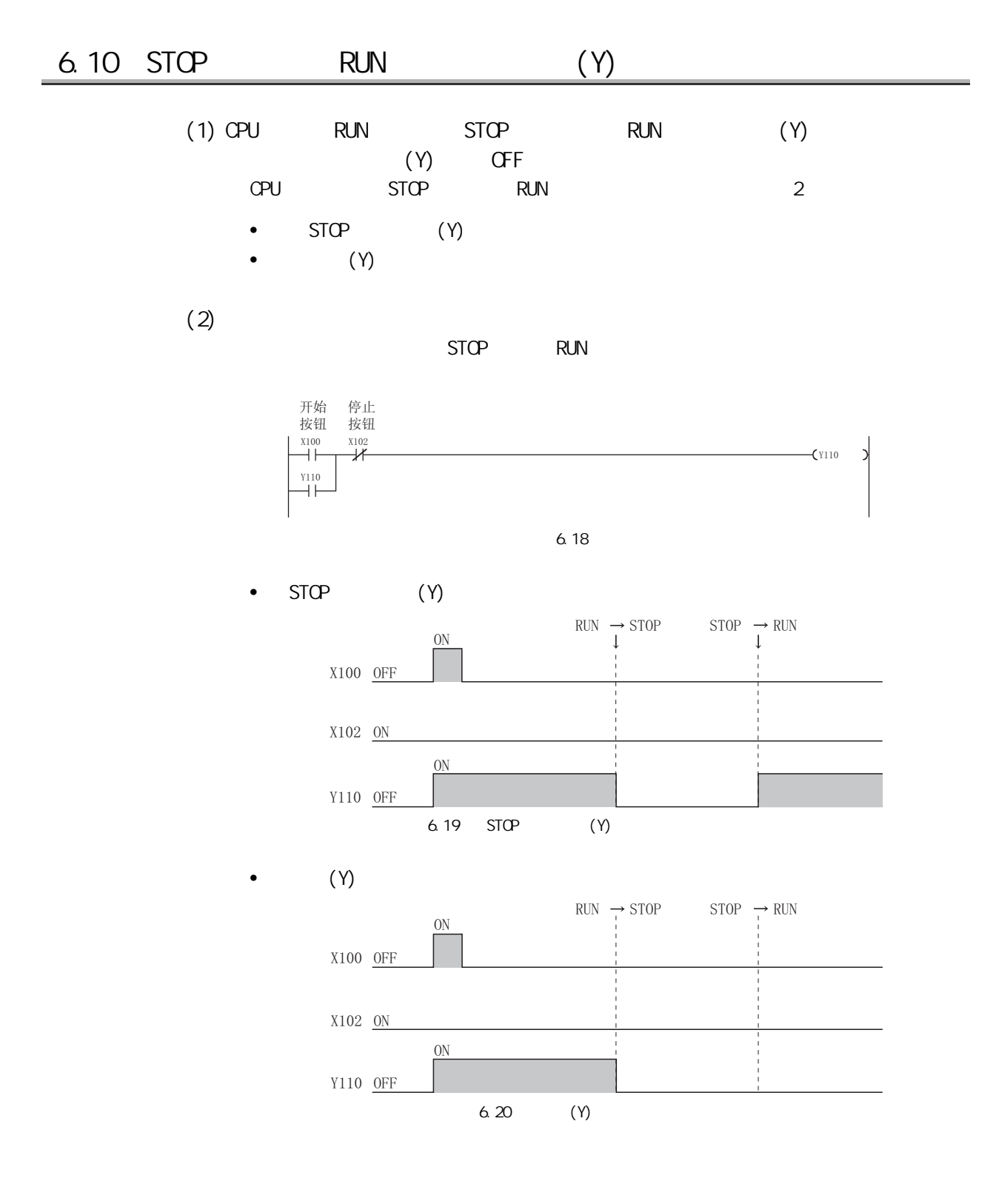

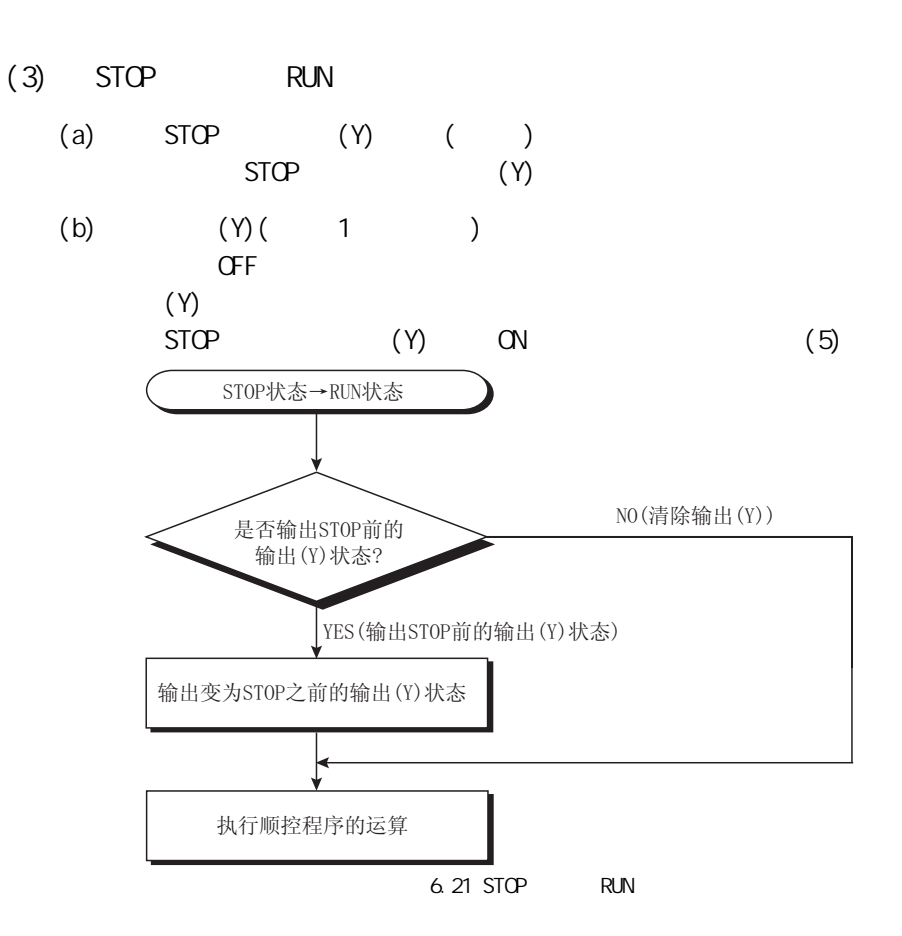

6

3

 $\frac{1}{2}$ 

 $\overline{1/0}$ 

关于 CPU 模块中使用的存

 $\overline{\mathtt{g}}$ 

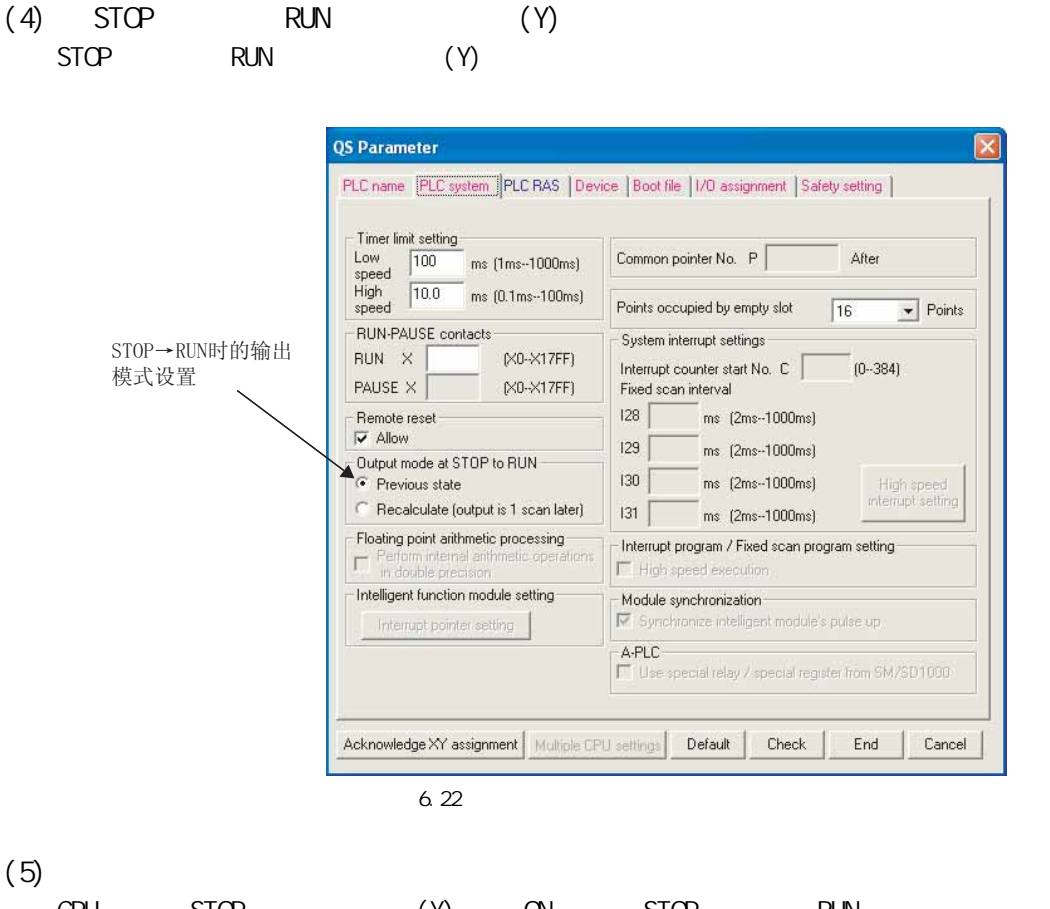

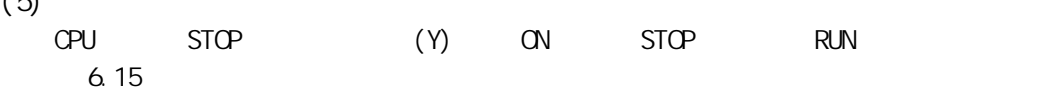

.

<span id="page-123-0"></span>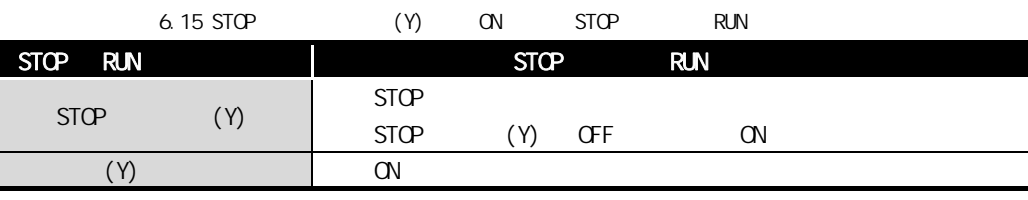

2

 $\frac{1}{2}$ 

 $\frac{1}{2}$ 

5

关于 CPU 模块中使用的存

 $\overline{e}$ 

6

# $6.11$

6 功能

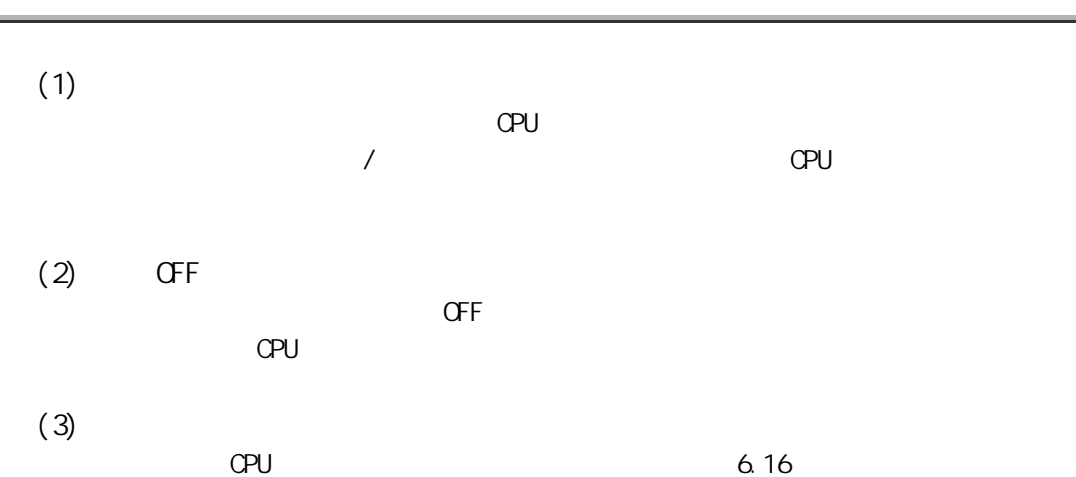

 $6.16$ 

<span id="page-124-0"></span>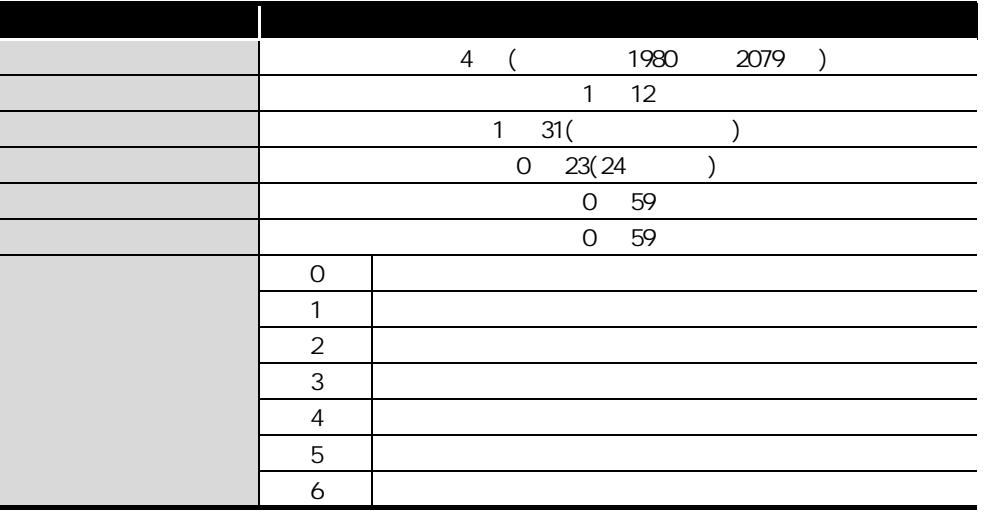

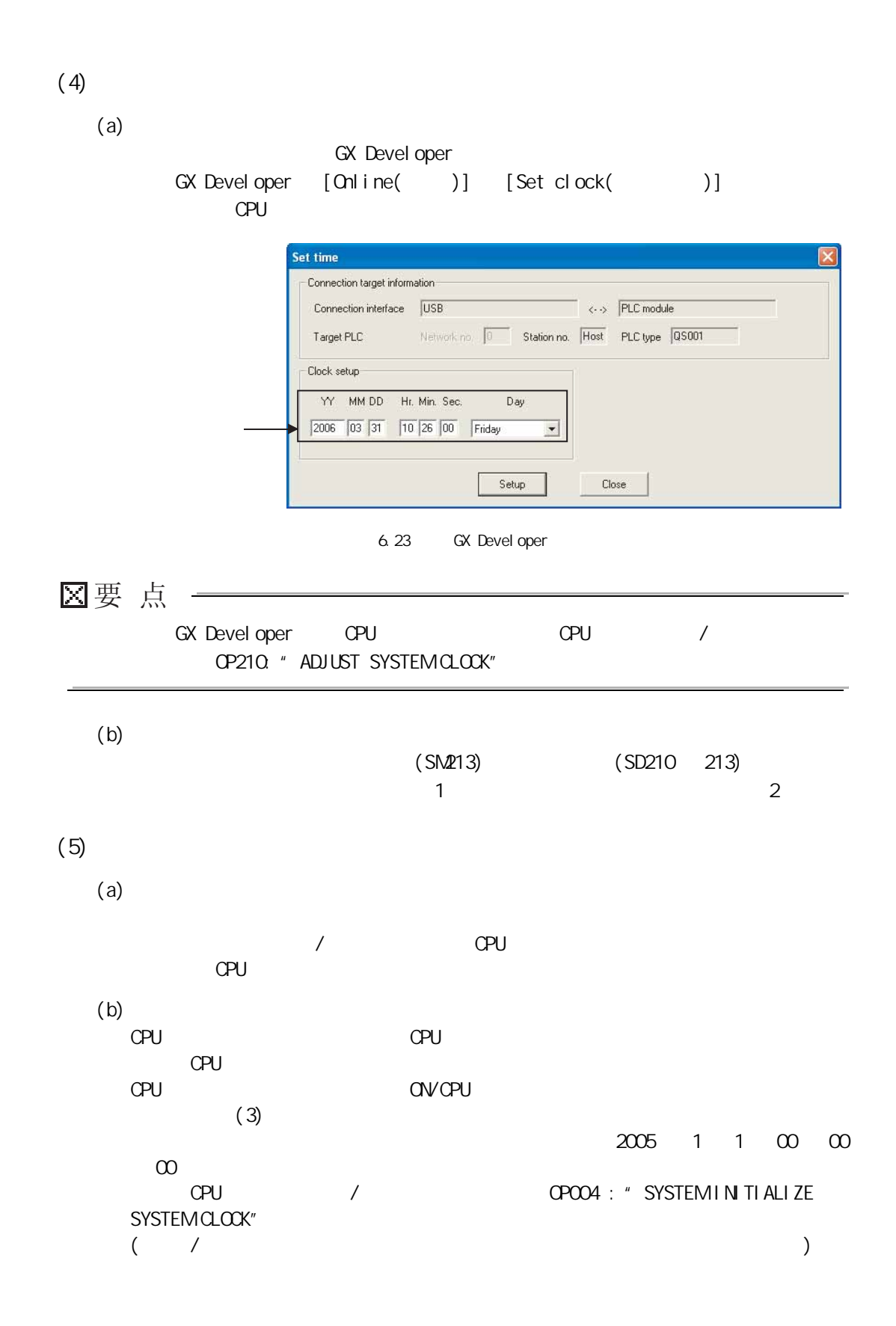

 $(6)$ 

6 功能

 $6.17$ 

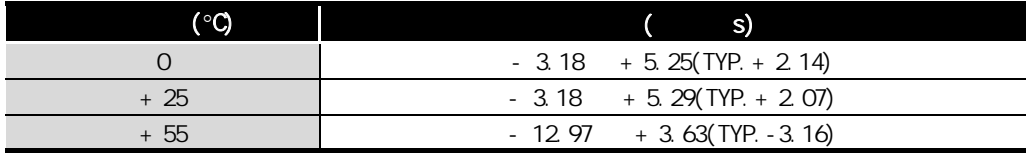

1

2

 $\overline{e}$ 

 $6.12$ 

<span id="page-127-0"></span>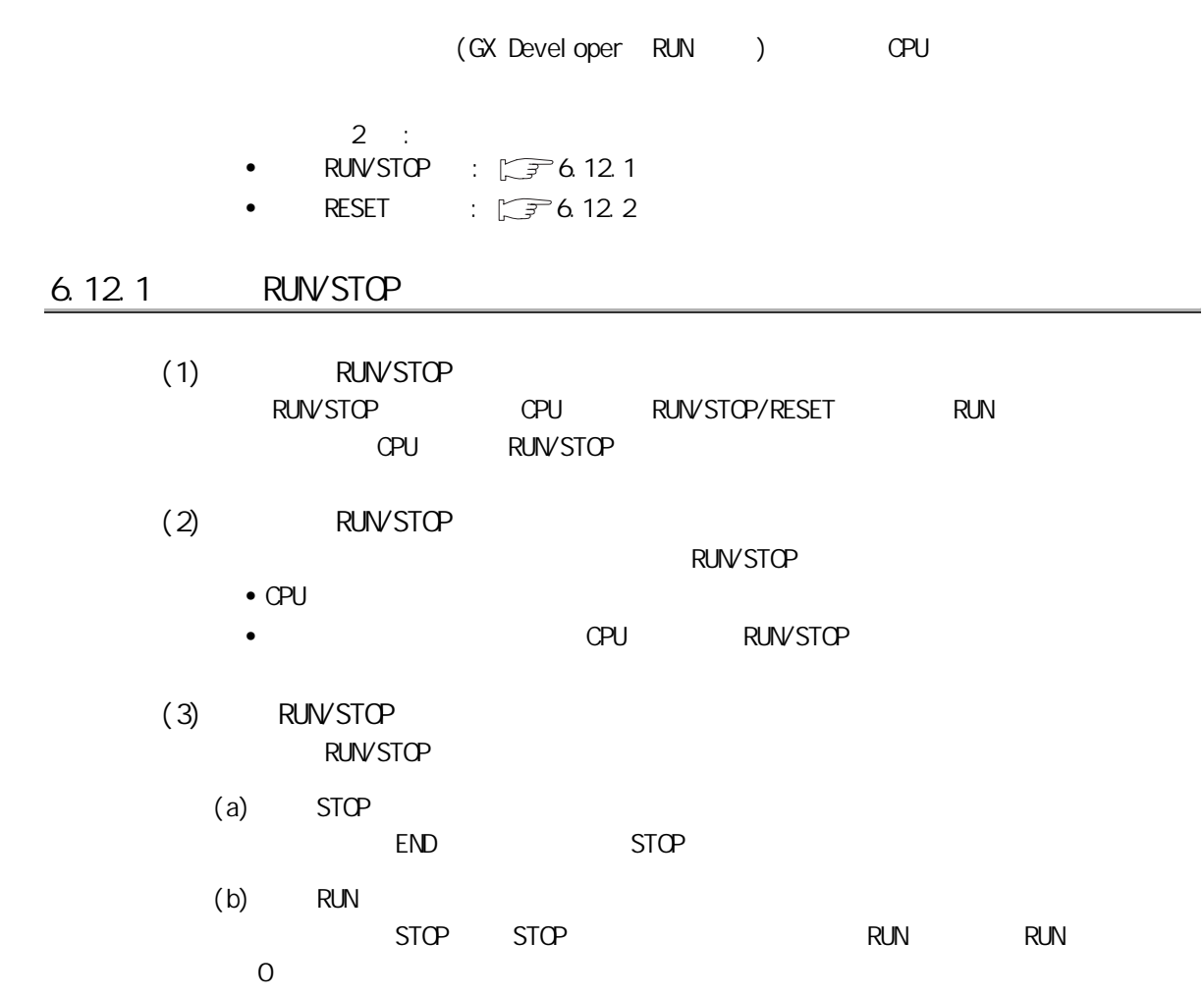

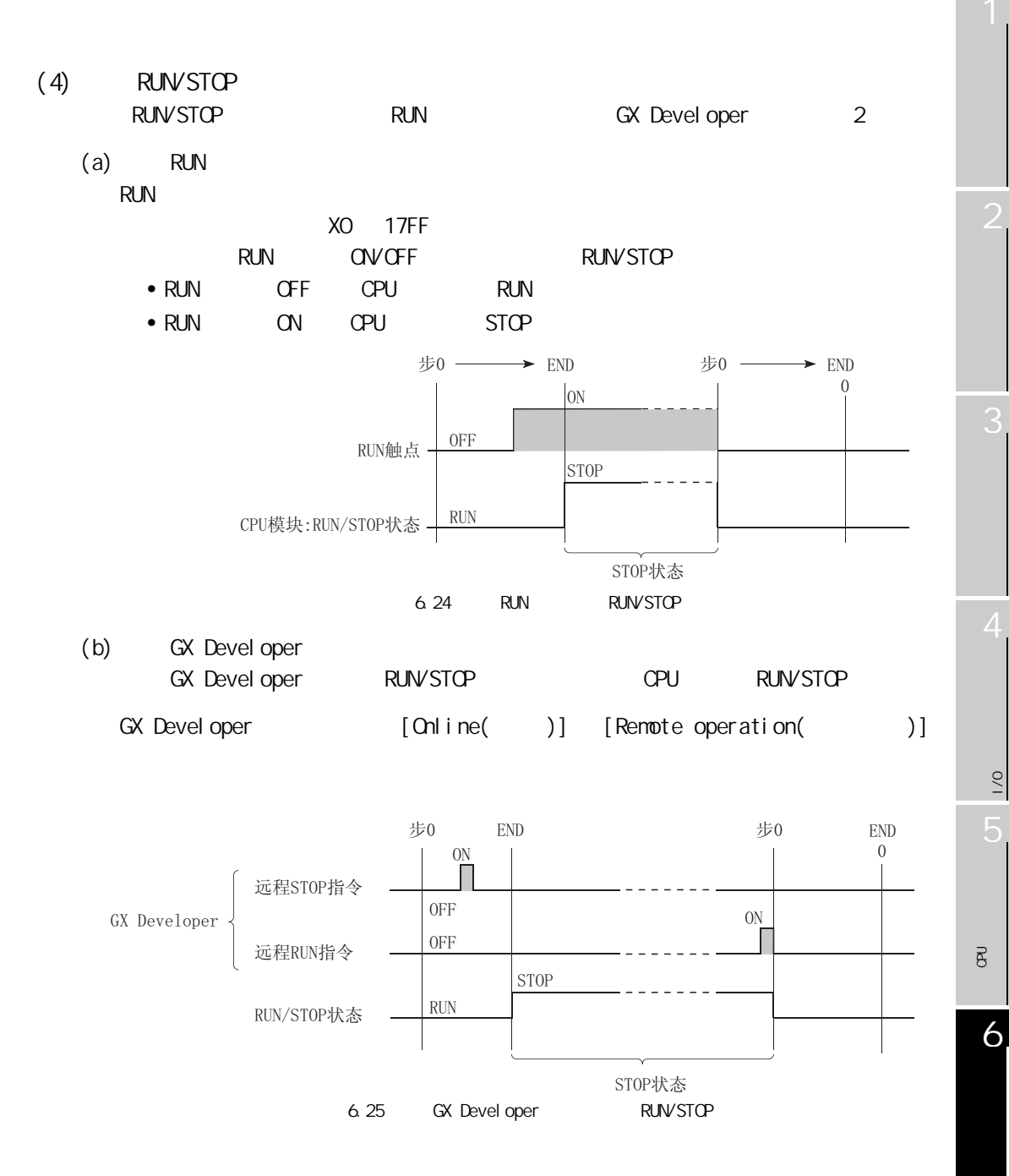

6

 $\frac{1}{2}$ 

 $\overline{10}$ 

<span id="page-129-0"></span>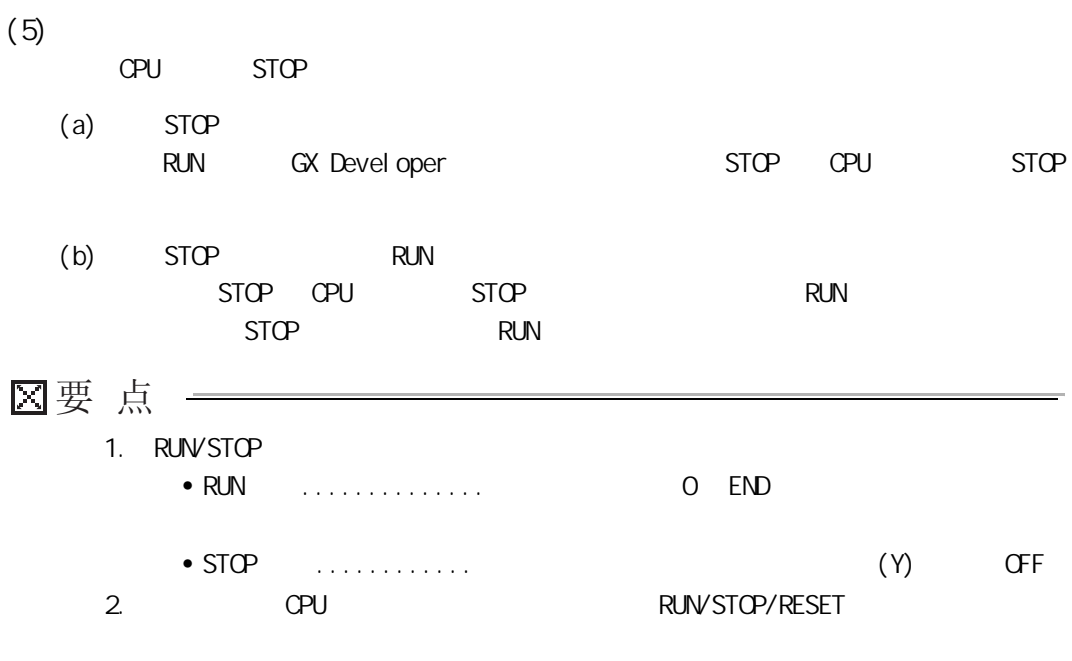

2

 $\frac{1}{2}$ 

 $\frac{1}{2}$ 

关于 CPU 模块中使用的存

 $\overline{e}$ 

6

<span id="page-130-0"></span>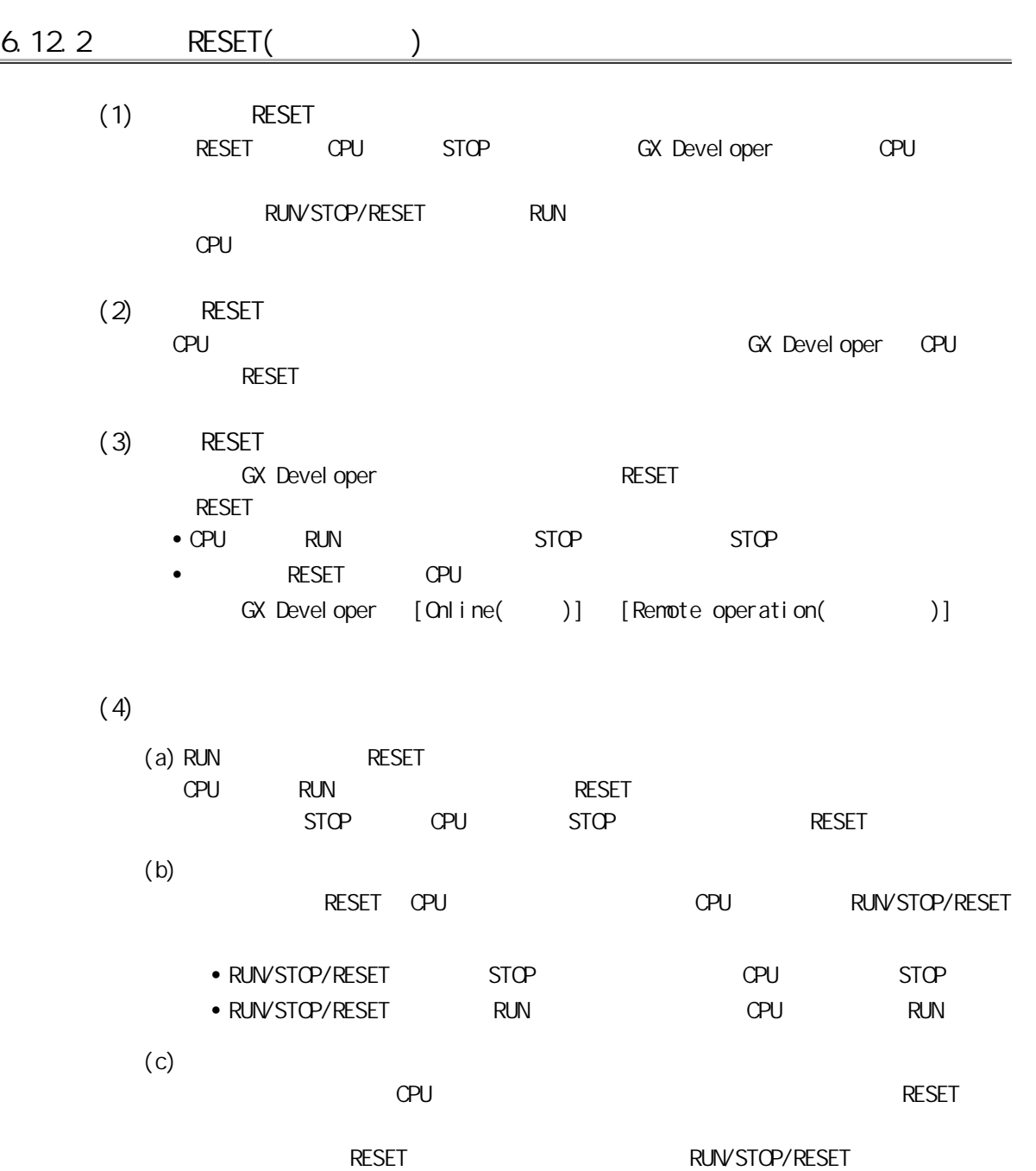

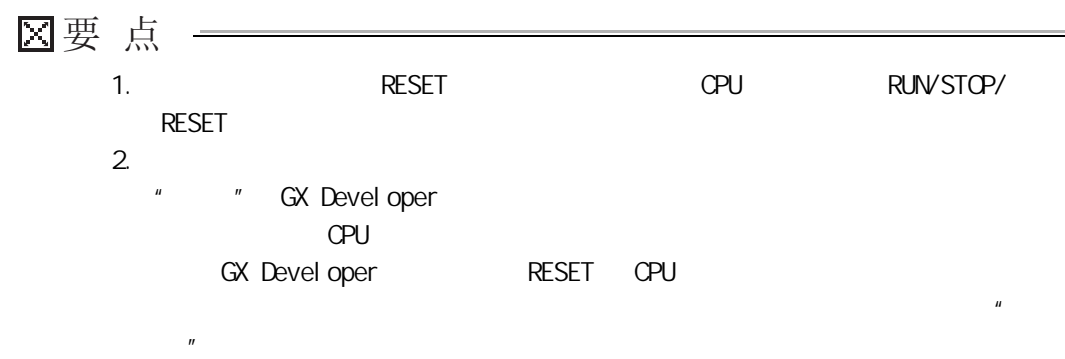

<span id="page-132-0"></span>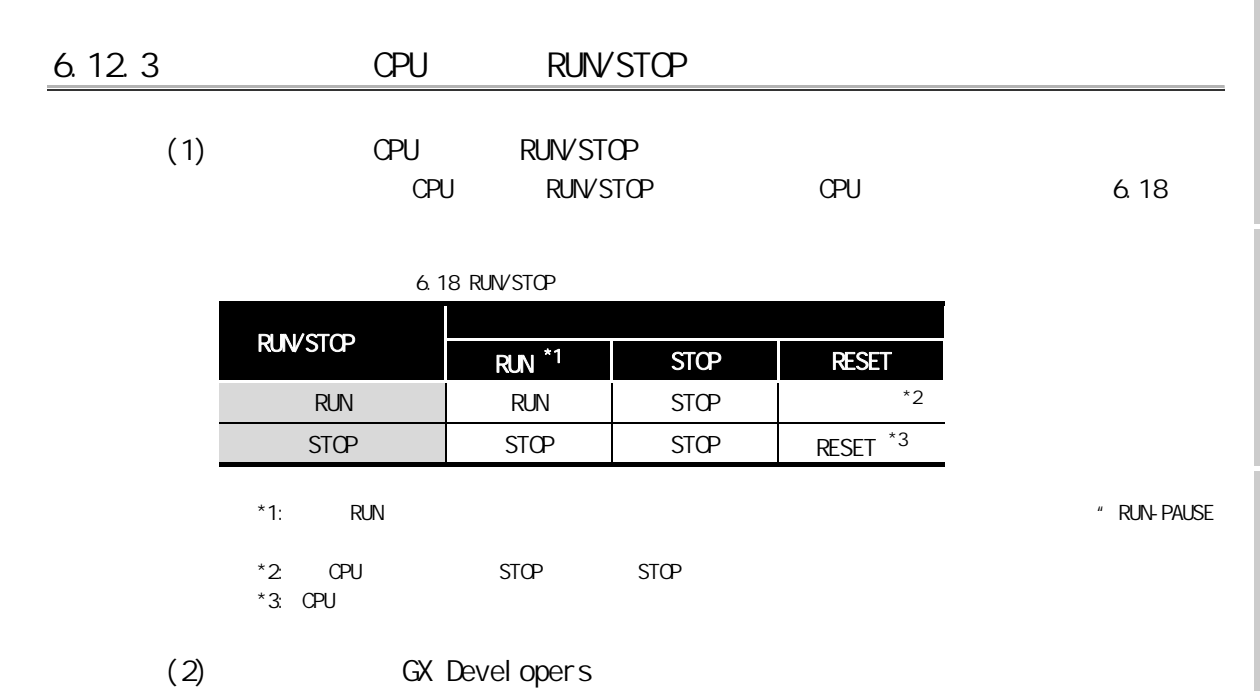

GX Developers

6 功能

 $6.12.3$   $0.02$   $0.02$   $0.02$   $0.02$   $0.02$   $0.02$   $0.02$   $0.02$   $0.02$   $0.02$   $0.02$   $0.02$   $0.02$   $0.02$   $0.02$   $0.02$   $0.02$   $0.02$   $0.02$   $0.02$   $0.02$   $0.02$   $0.02$   $0.02$   $0.02$   $0.02$   $0.02$   $0.02$   $0.02$   $0.02$   $0$ 

 $\frac{1}{2}$ 

 $\frac{1}{2}$ 

关于 CPU 模块中使用的存

 $\overline{e}$ 

## $6.13$

6 功能

### $(1)$

GX Developer CPU

- $\bullet$
- $\prime$  /  $\prime$
- $\bullet$
- 程序一览监视
- 梯形图登录监视
- GX Devel oper
- GX Devel oper

#### $(2)$

CPU END GX Developer GX Developer CPU END

3

4

 $\frac{1}{2}$ 

 $\overline{10}$ 

关于 CPU 模块中使用的存

 $\overline{g}$ 

6

#### 6.14 CPU

 $\overline{b}$ 

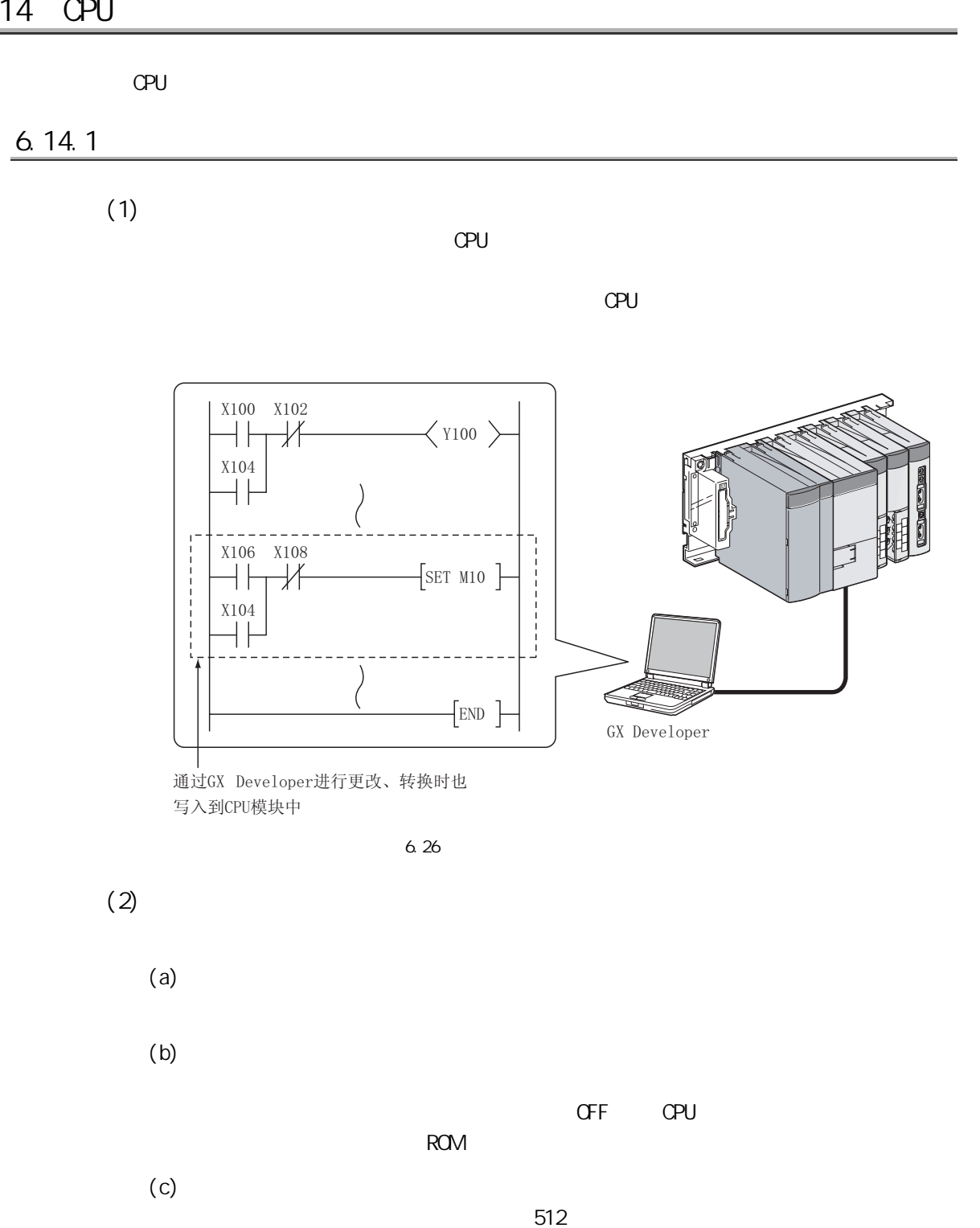

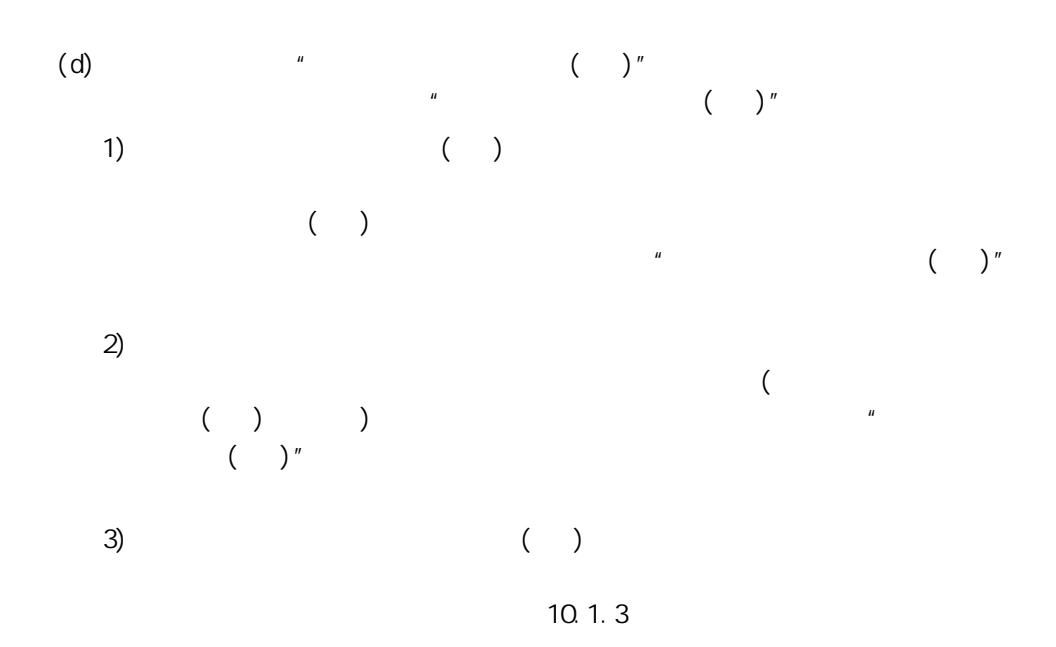

 $\frac{1}{2}$ 

 $\overline{0}$ 

关于 CPU 模块中使用的存

 $\overline{\mathtt{g}}$ 

6

8

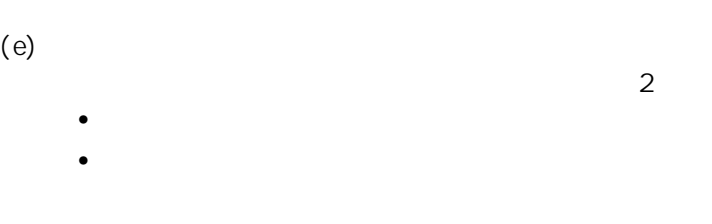

1)

6

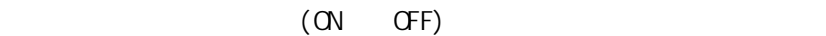

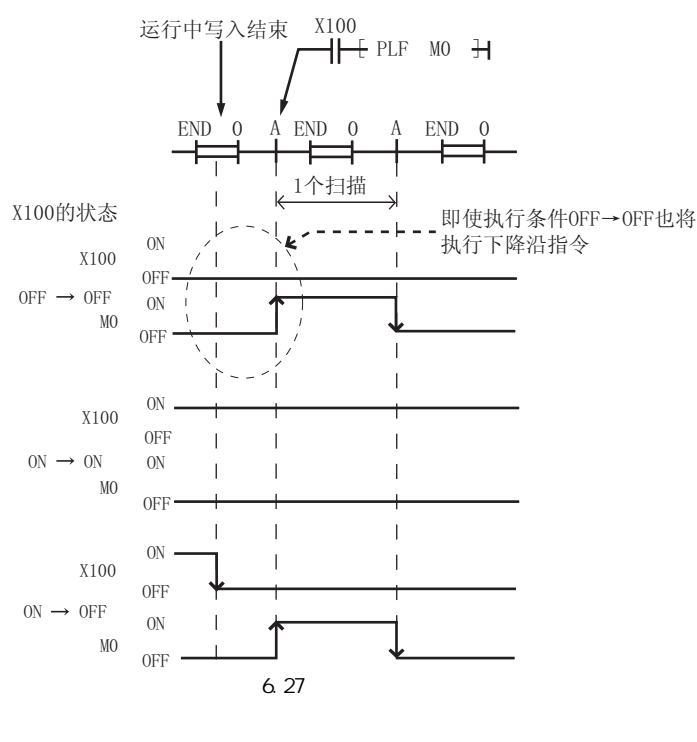

LDF ANDF ORF MEF PLF

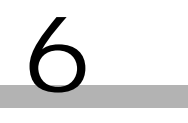

 $2)$ 

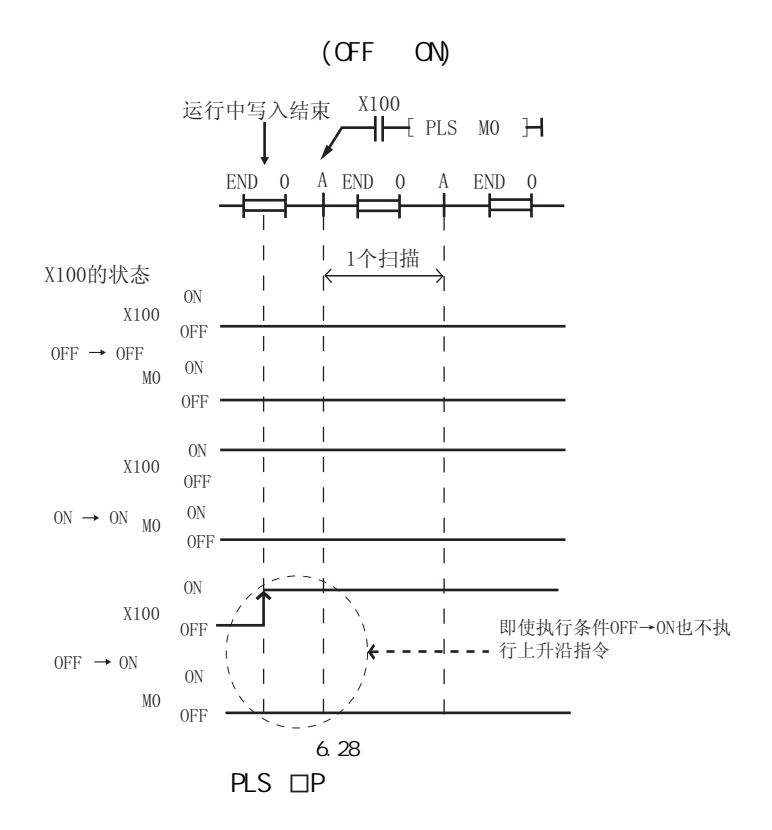

2

 $\frac{1}{2}$ 

 $\frac{1}{2}$ 

关于 CPU 模块中使用的存

 $\overline{e}$ 

6

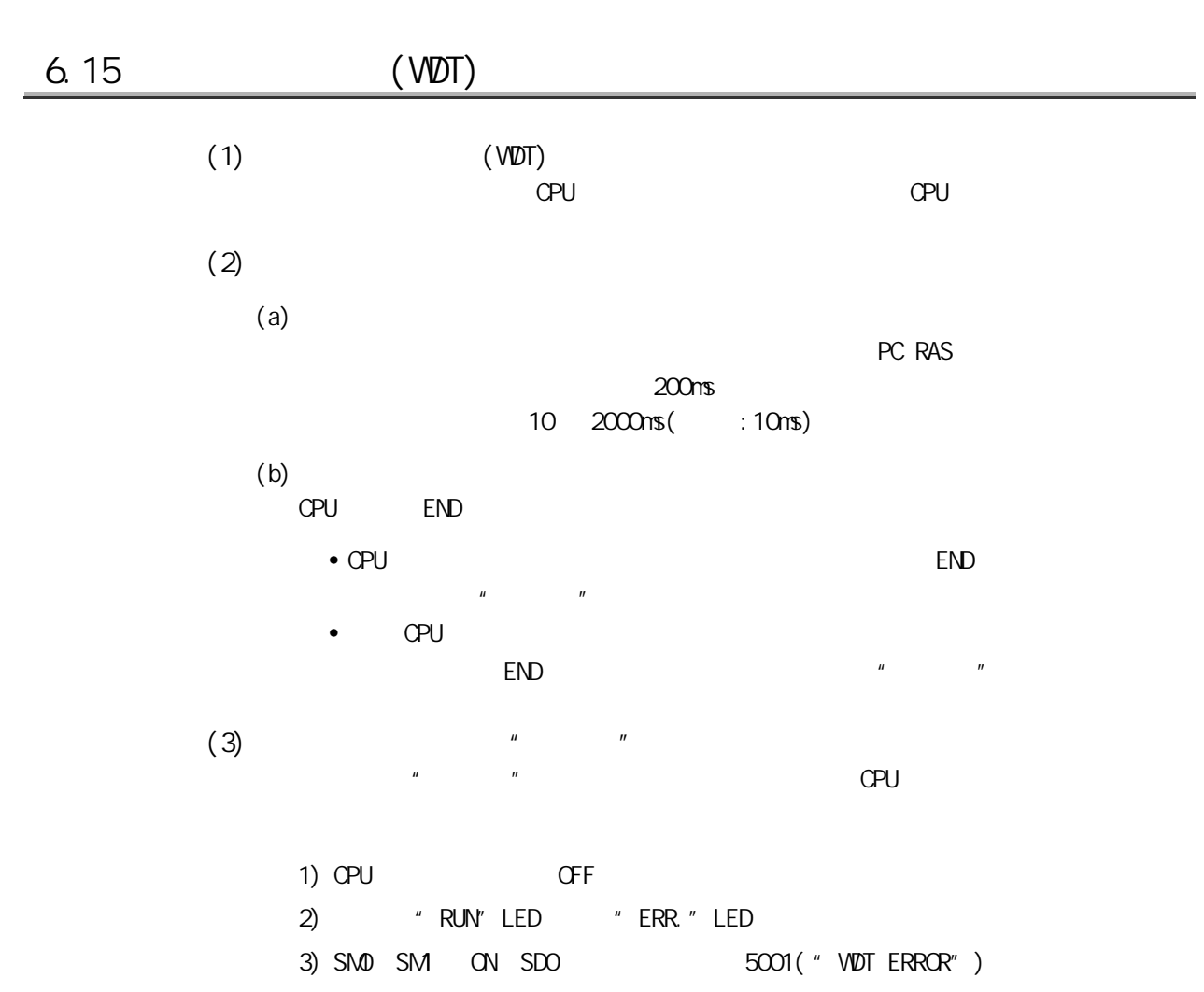

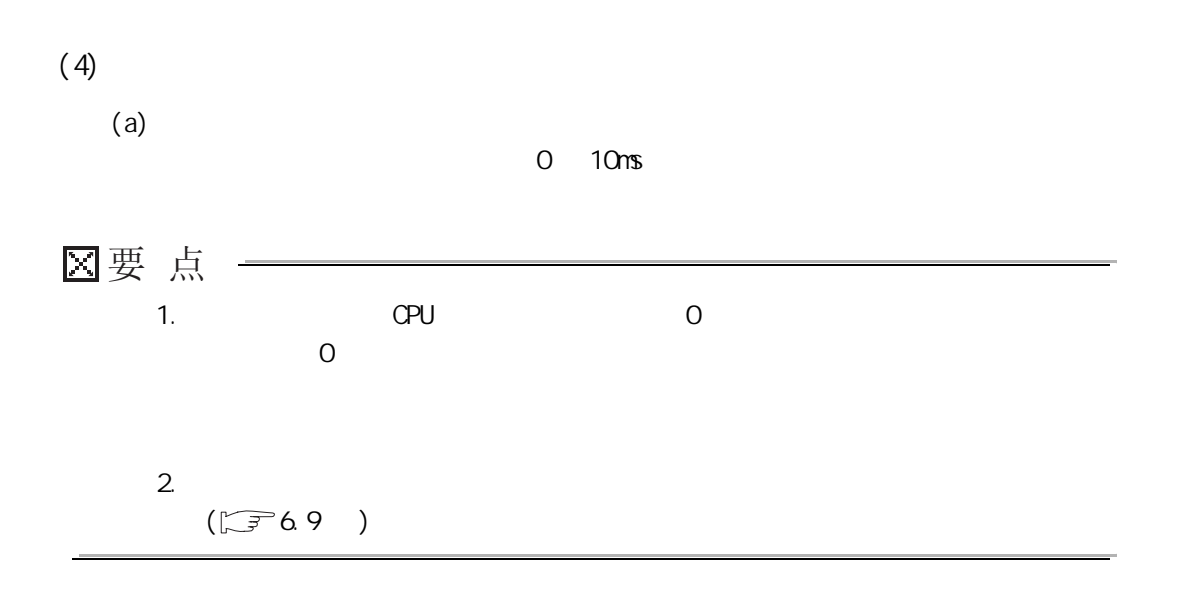

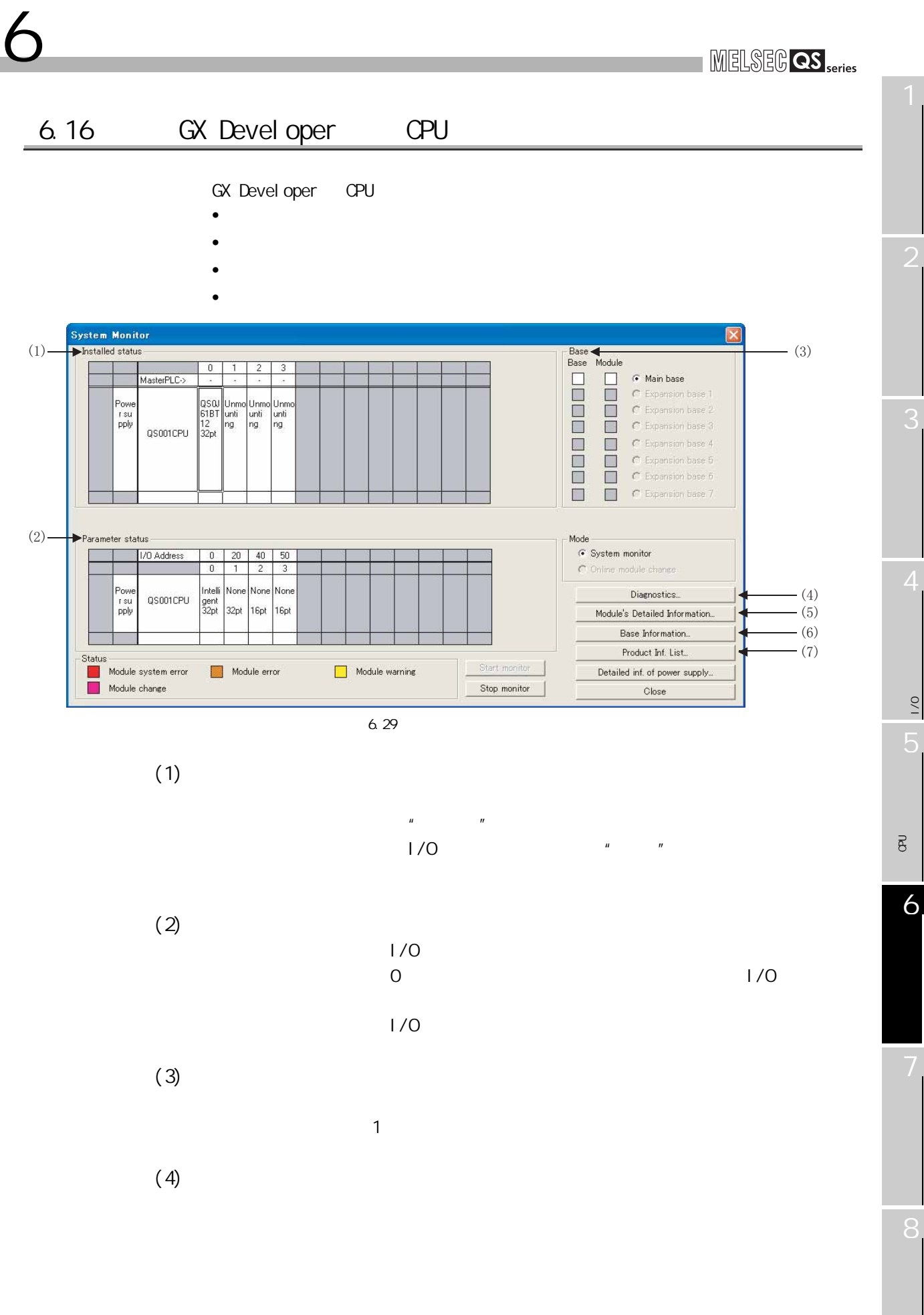

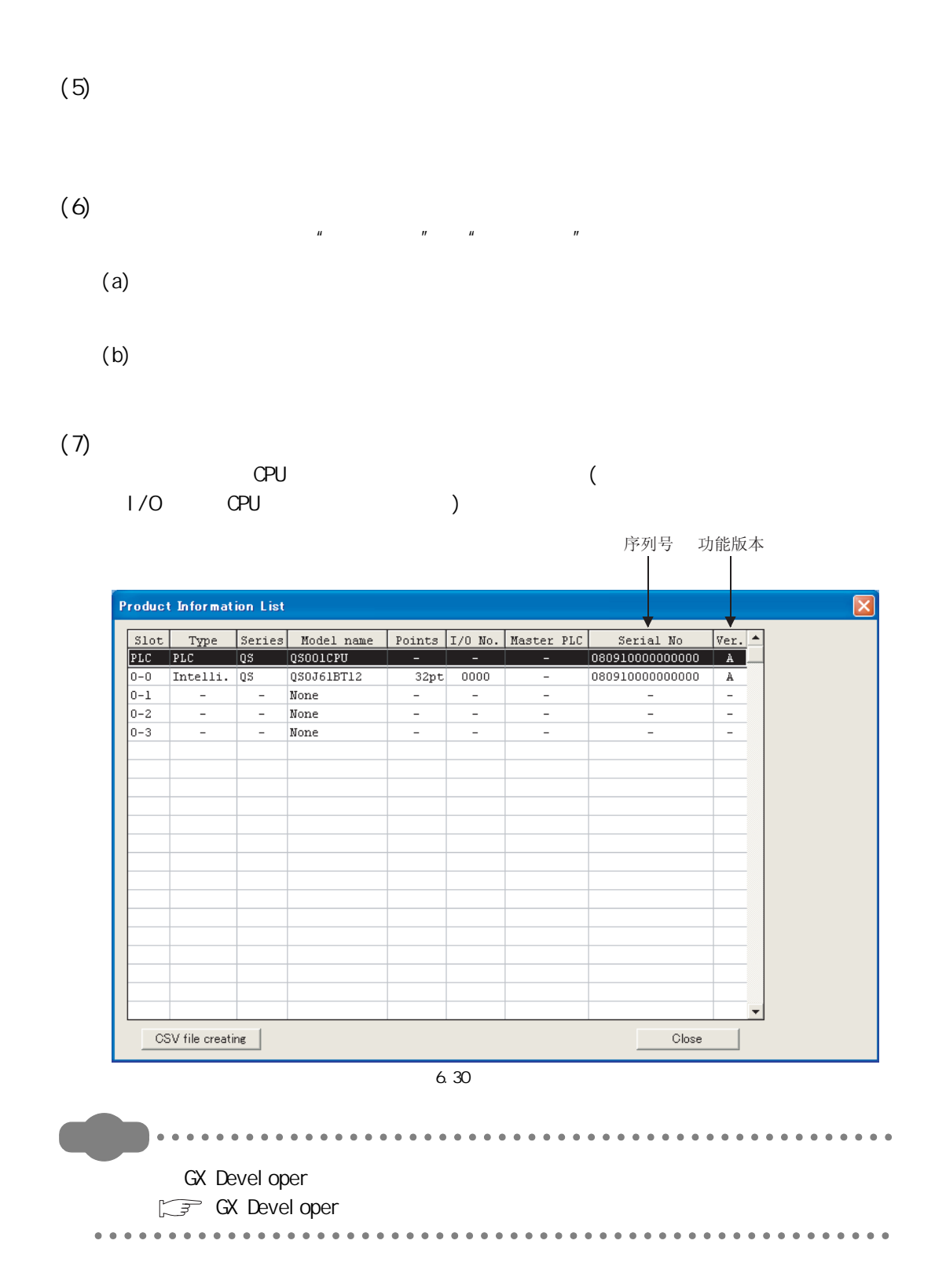

4

 $\frac{1}{2}$ 

 $\frac{1}{2}$ 

5

关于 CPU 模块中使用的存

 $\overline{g}$ 

6

## 6.17 LED

6 功能

<span id="page-142-0"></span>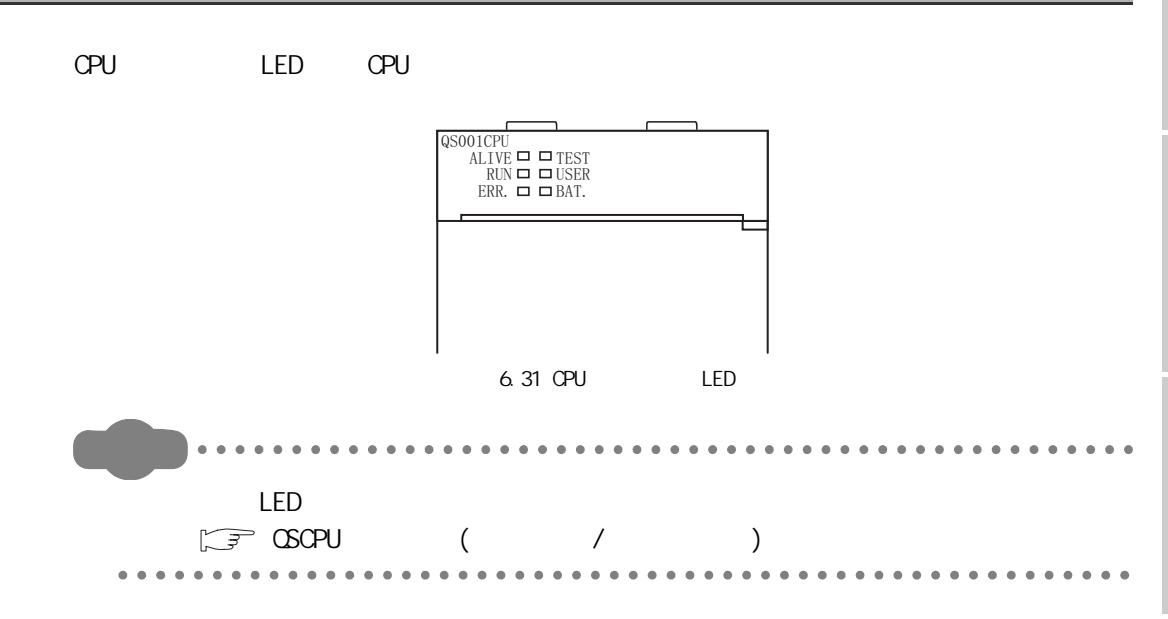

#### 6.17.1 LED

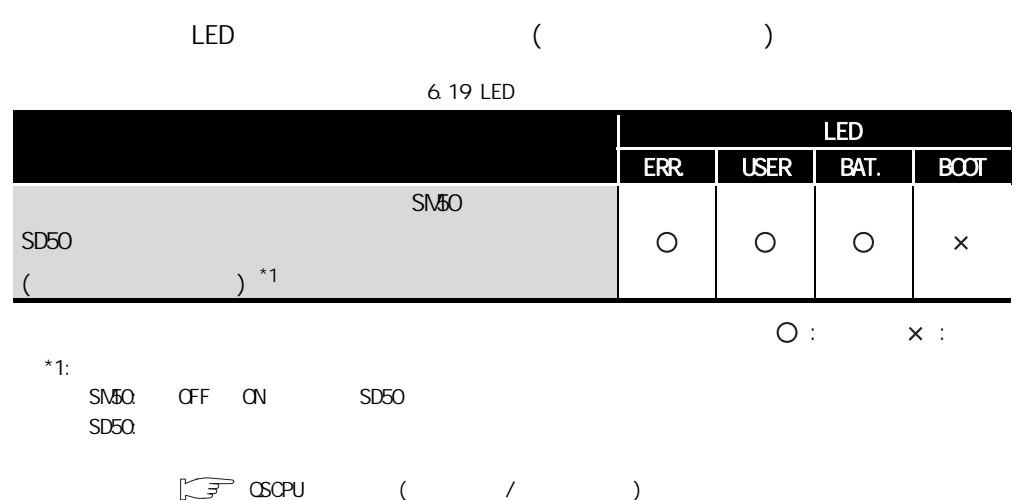

6.17 LED 6.17.1 LED  $6.17$  LED  $6.17$  C

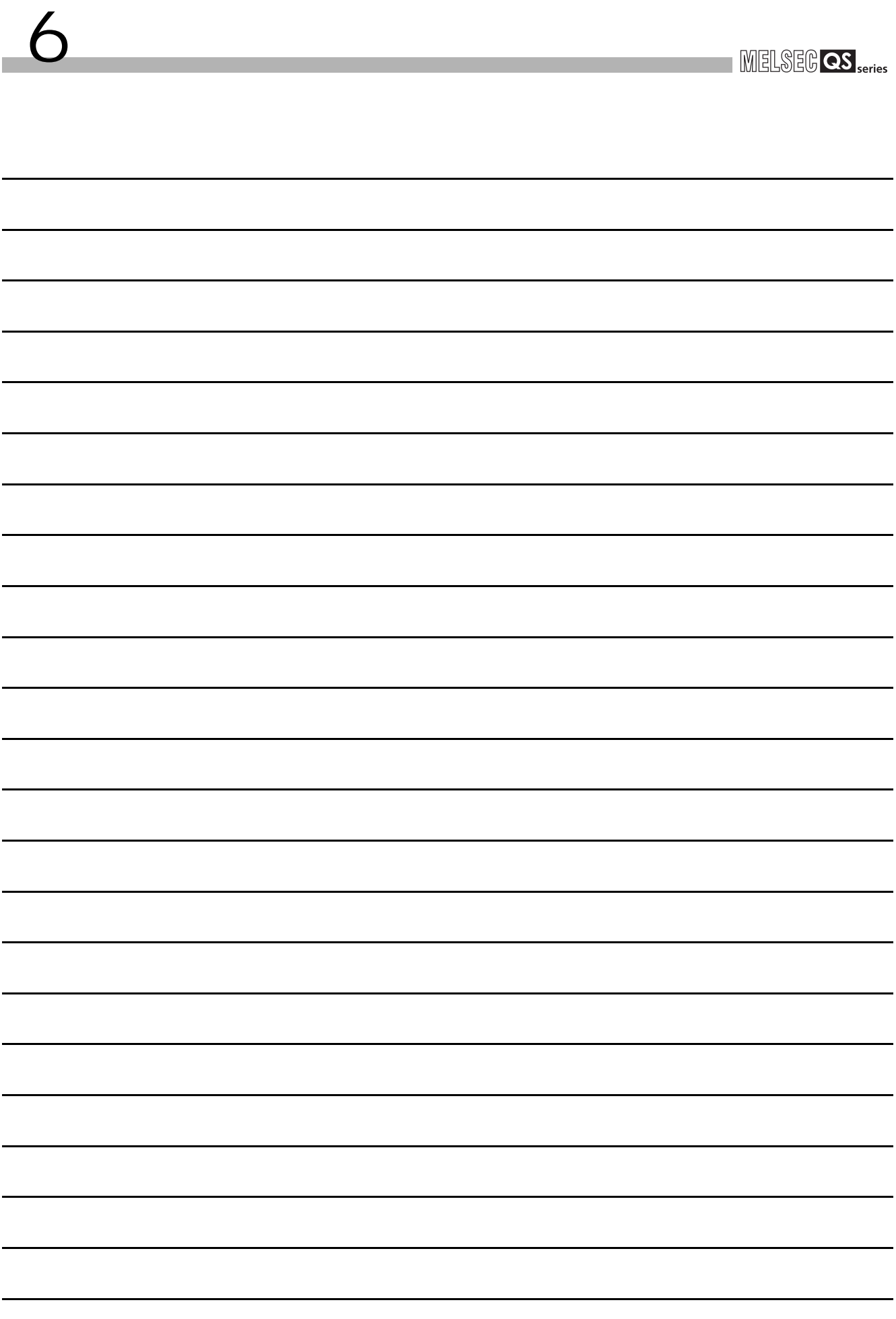
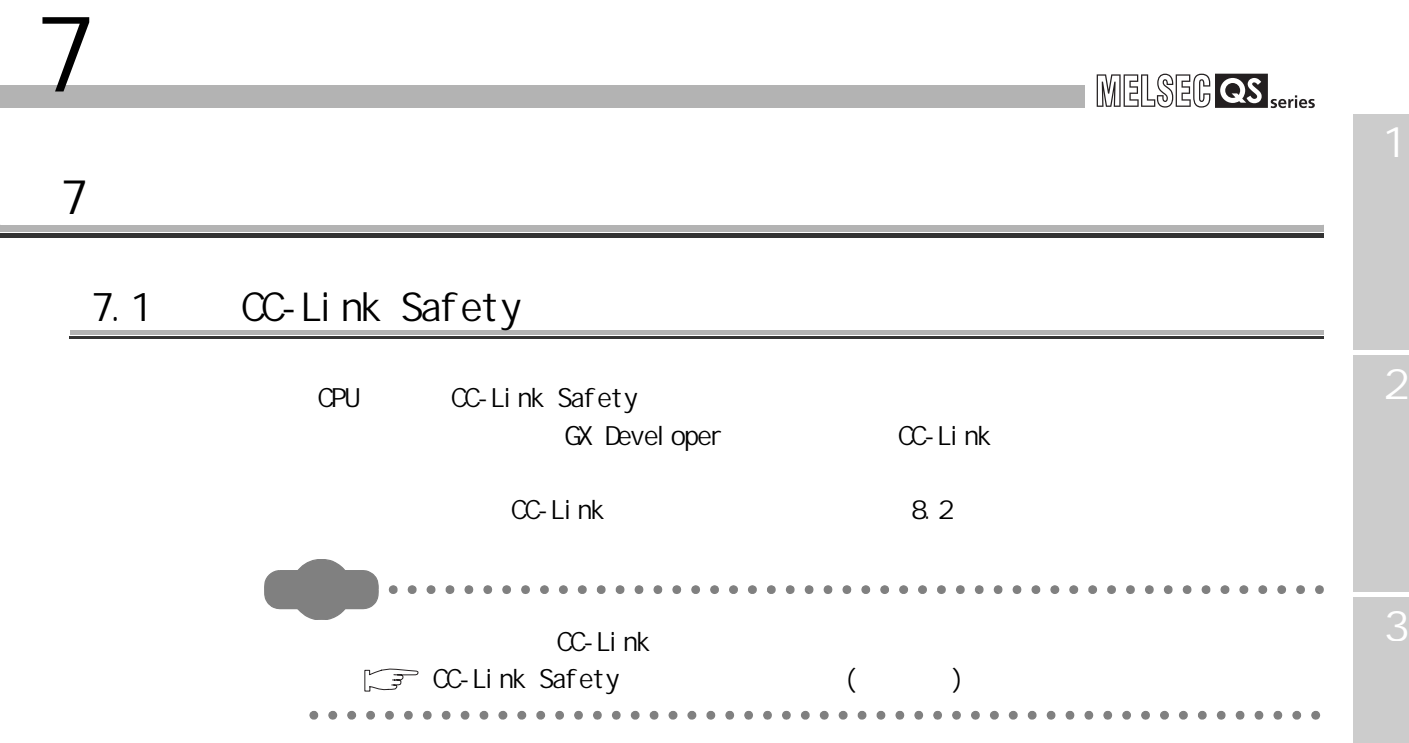

Ė

 $\frac{1}{2}$ 

 $\frac{1}{2}$ 

关于 CPU 模块中使用的存

 $\overline{e}$ 

7

8

## 7.2 MELSECNET/H

7 与智能功能模块的通信

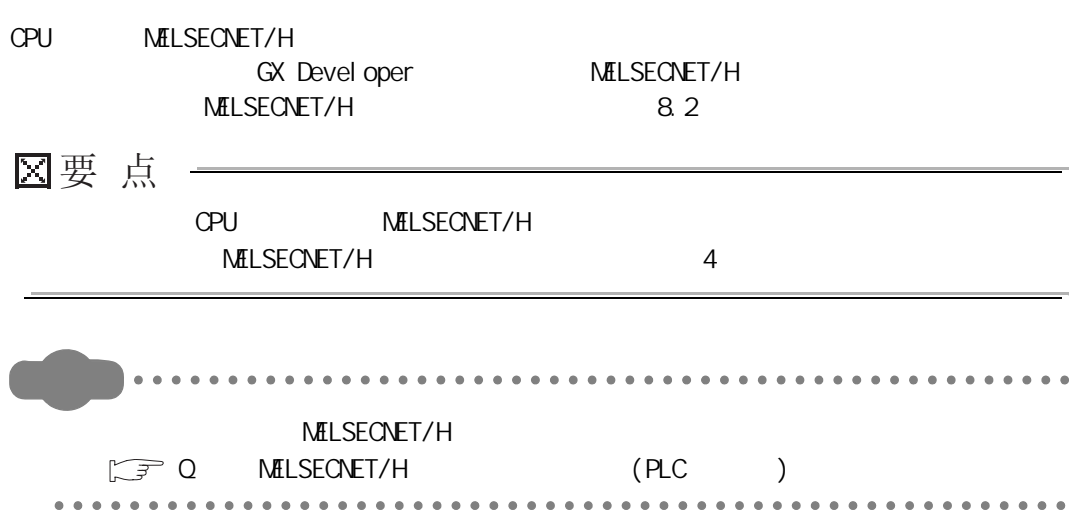

# 8 参数

第 8 章 参数

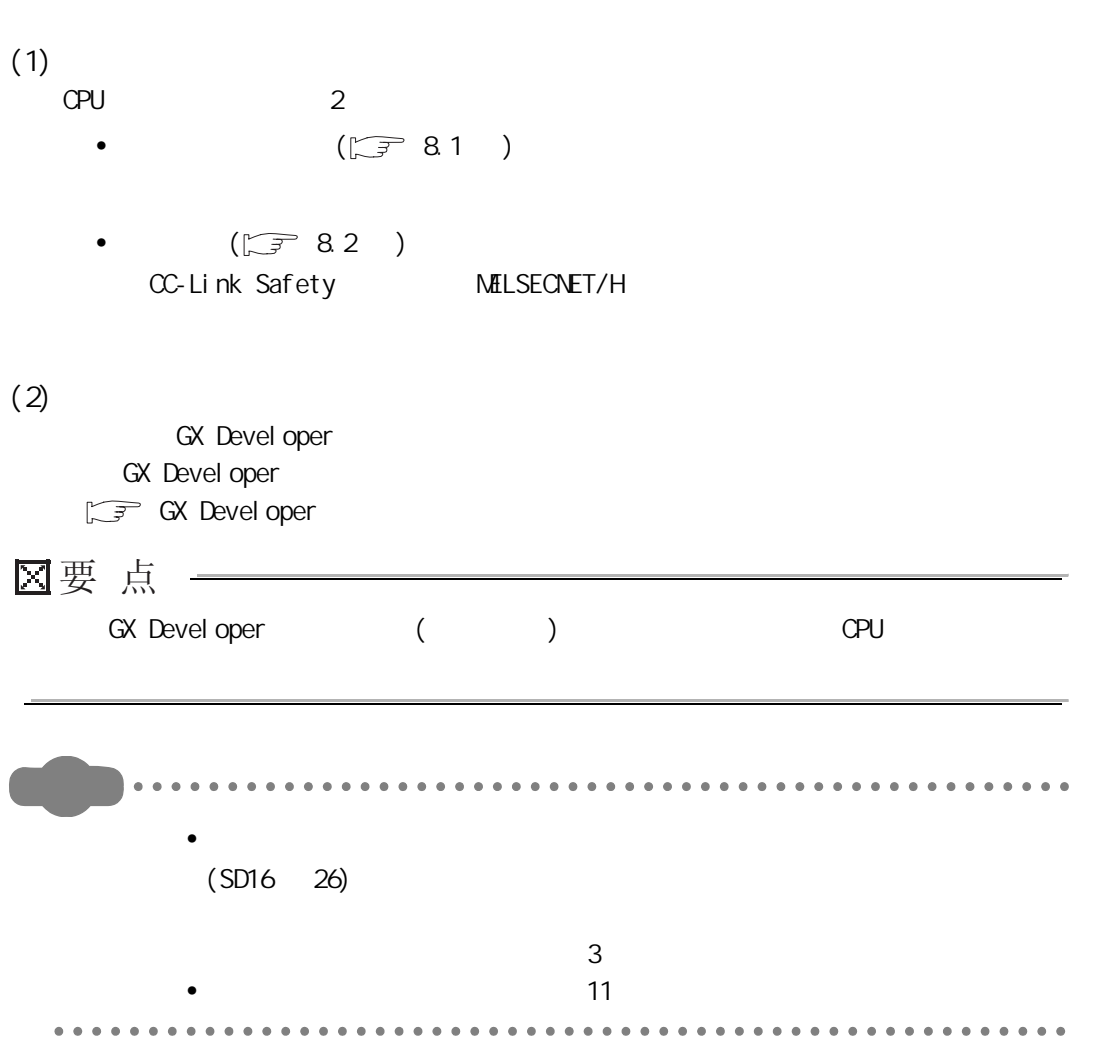

8

4

 $\frac{1}{2}$ 

 $\frac{1}{2}$ 

关于 CPU 模块中使用的存

 $\overline{e}$ 

<span id="page-147-0"></span>8.1

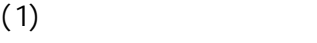

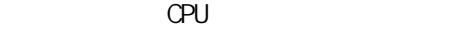

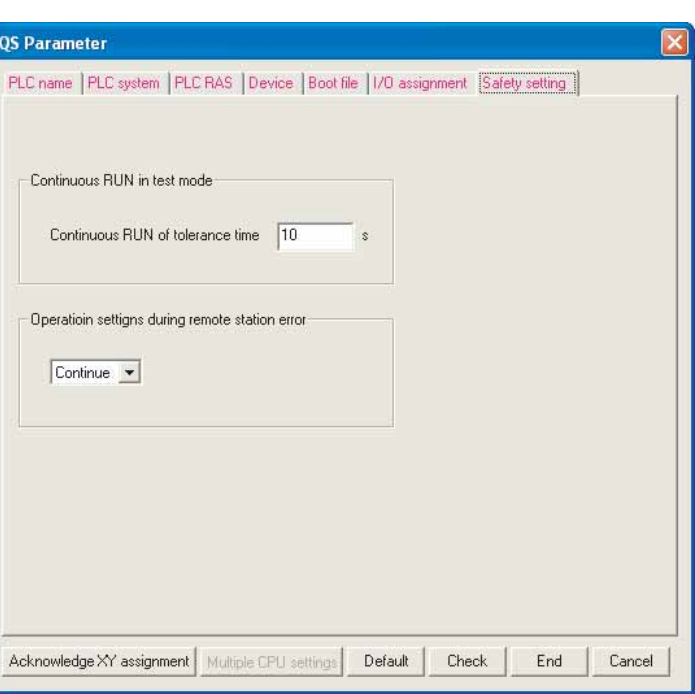

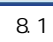

8.1

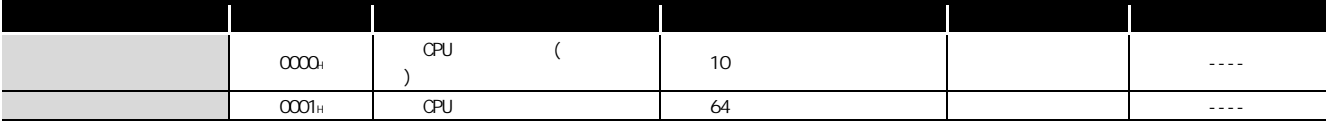

 $(2)$ 

8 参数

进行使用 CPU 模块时的必要设置。

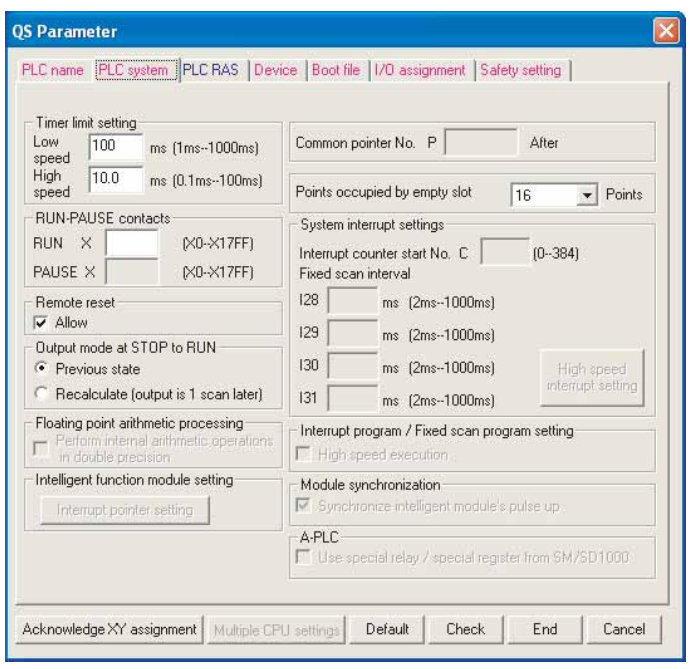

 $8.2$ 

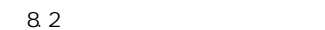

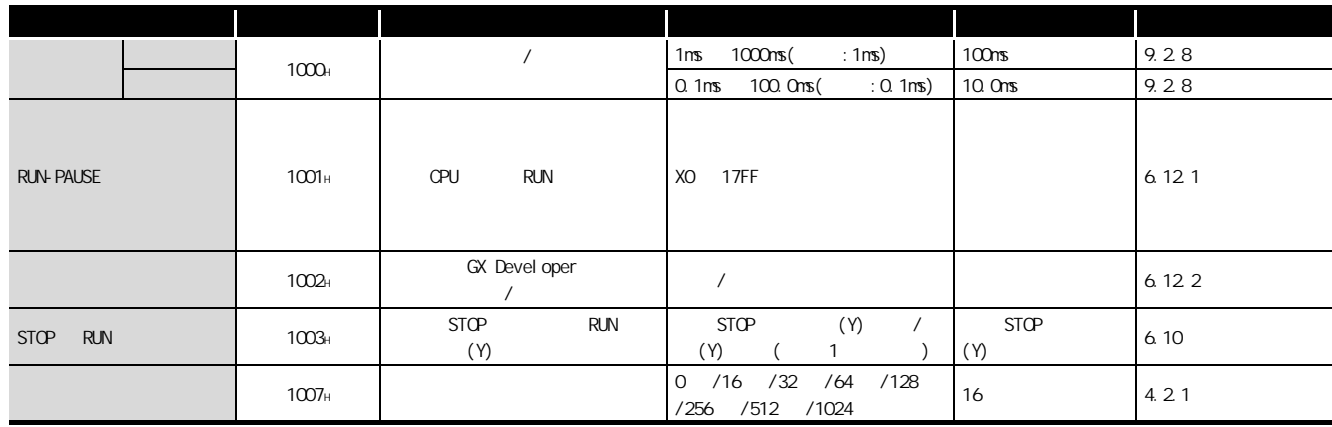

3

4

 $\frac{1}{2}$ 

 $\frac{1}{2}$ 

关于 CPU 模块中使用的存

 $\overline{\mathtt{g}}$ 

### $(3)$  PLC RAS

RAS

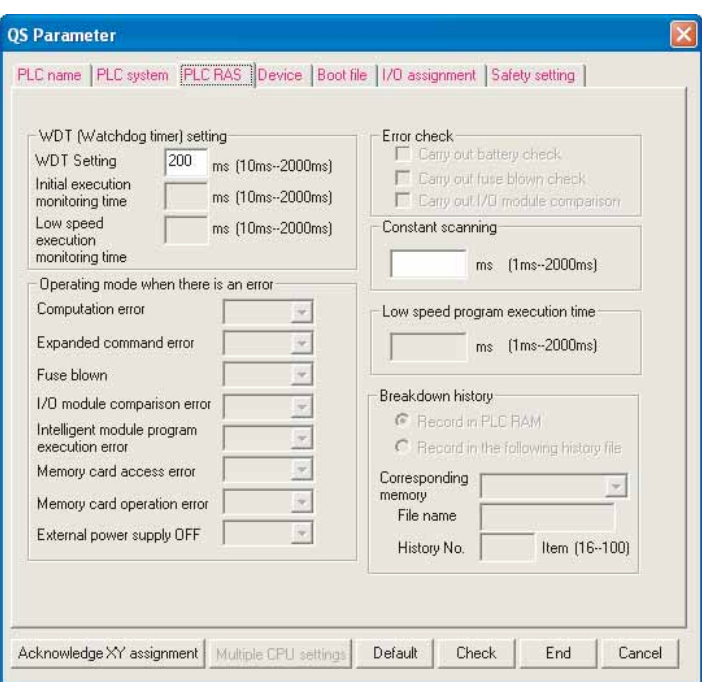

8.3 PLC RAS

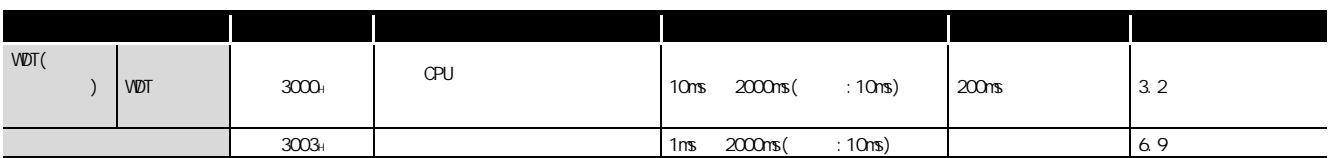

 $(4)$ 

8 参数

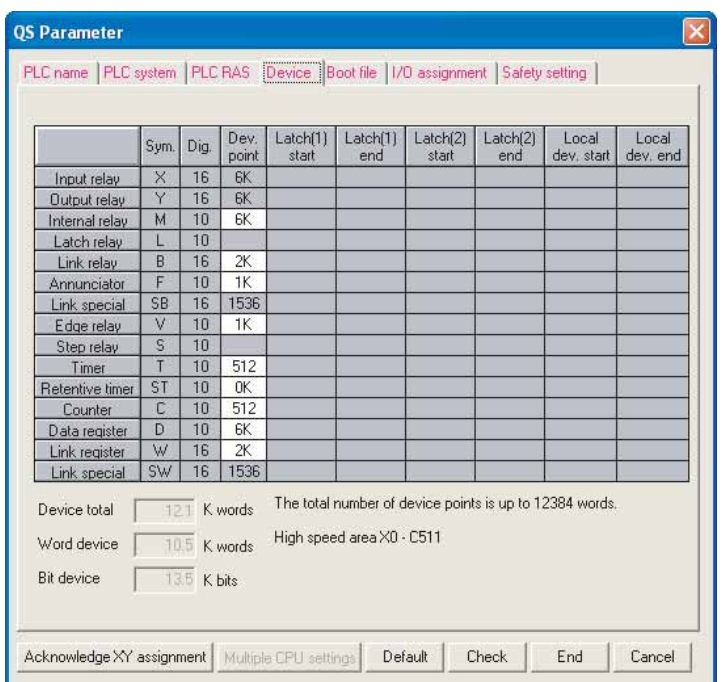

 $\overline{8.4}$ 

表 8.4 软元件设置一览

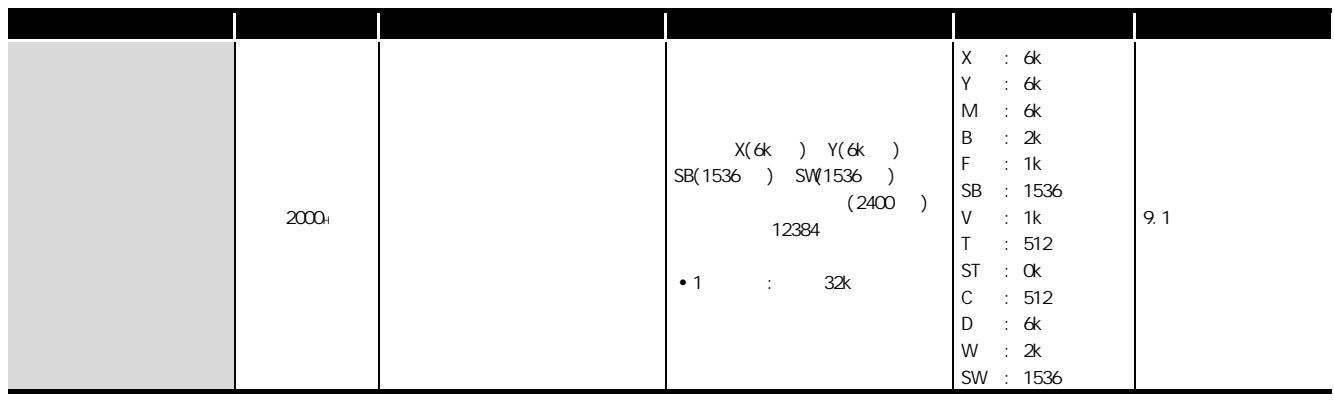

关于 CPU 模块中使用的存

 $\overline{e}$ 

2

3

 $\frac{1}{2}$ 

 $\frac{1}{2}$ 

 $(5)$ 

8 参数

ROM

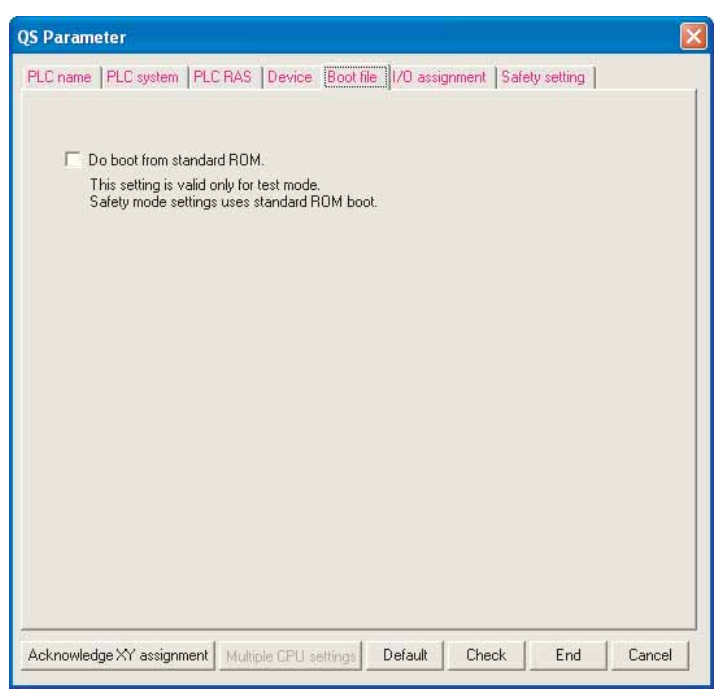

8.5

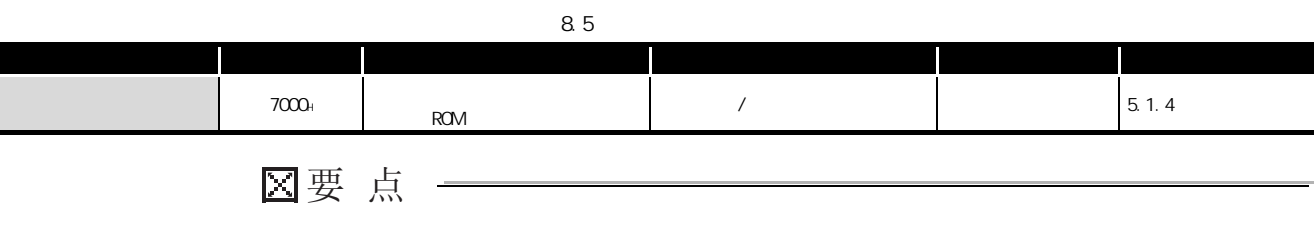

2

 $\frac{1}{2}$ 

 $\frac{1}{2}$ 

关于 CPU 模块中使用的存

 $\overline{e}$ 

## $(6)$   $1/0$

8 参数

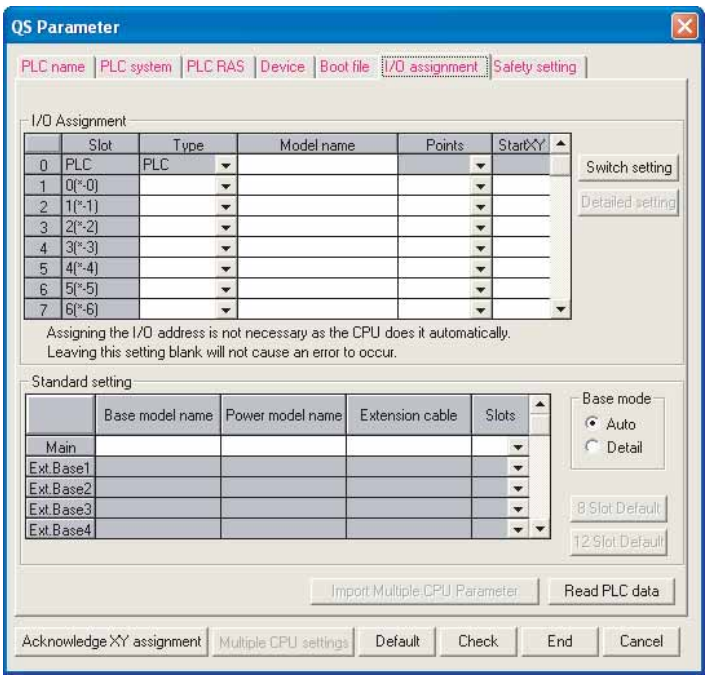

 $8.6$  I/O

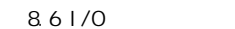

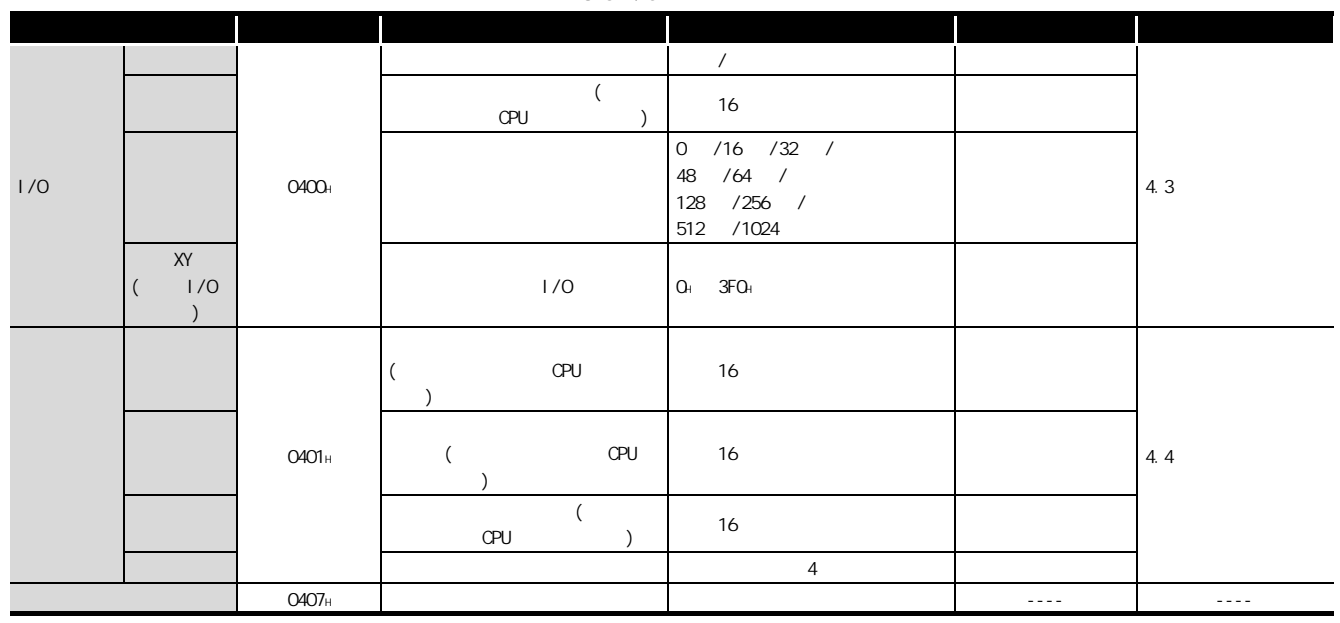

## $(7)$  X/Y  $\frac{1}{1}$

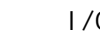

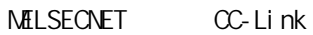

| XY No.      | Type    |            | Slot | Module type Points | Model name | Duplication |
|-------------|---------|------------|------|--------------------|------------|-------------|
|             | Network | 1/0 Assign |      |                    |            |             |
| 0000        |         |            |      |                    |            |             |
| 0010        |         |            |      |                    |            |             |
| 0020        |         |            |      |                    |            |             |
| 0030        |         |            |      |                    |            |             |
| 0040        |         |            |      |                    |            |             |
| 0050        |         |            |      |                    |            |             |
| 0060        |         |            |      |                    |            |             |
| 0070        |         |            |      |                    |            |             |
| 0080        |         |            |      |                    |            |             |
| 0090        |         |            |      |                    |            |             |
| 0040        |         |            |      |                    |            |             |
| 00B0        |         |            |      |                    |            |             |
| <b>00C0</b> |         |            |      |                    |            |             |
| 00D0        |         |            |      |                    |            |             |

8.7 X/Y

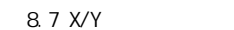

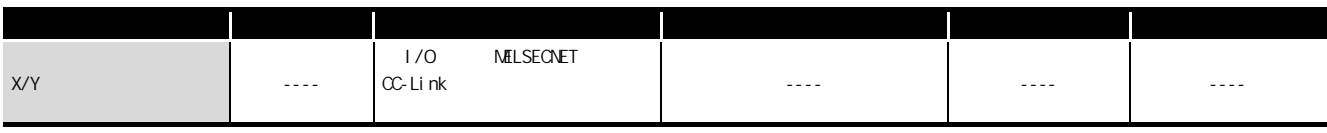

 $(8)$ 

8 参数

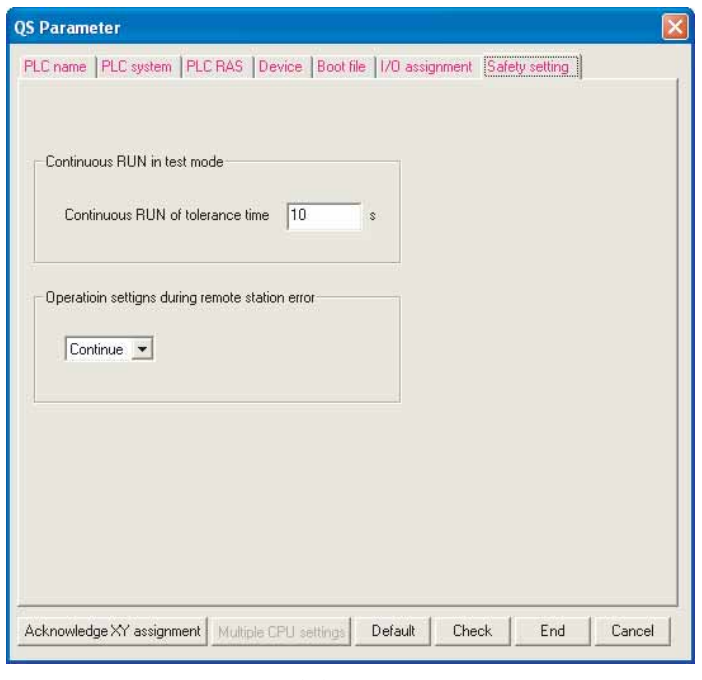

图 8.8 安全设置

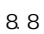

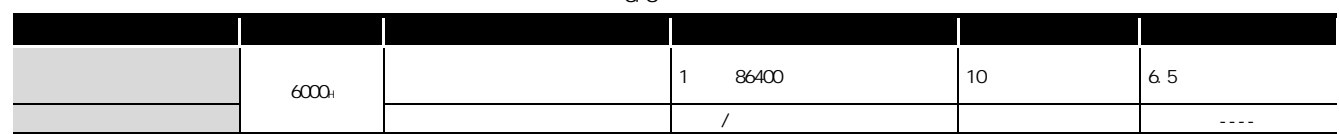

 $\frac{1}{2}$ 

 $\frac{1}{2}$ 

2

## <span id="page-155-0"></span>8.2

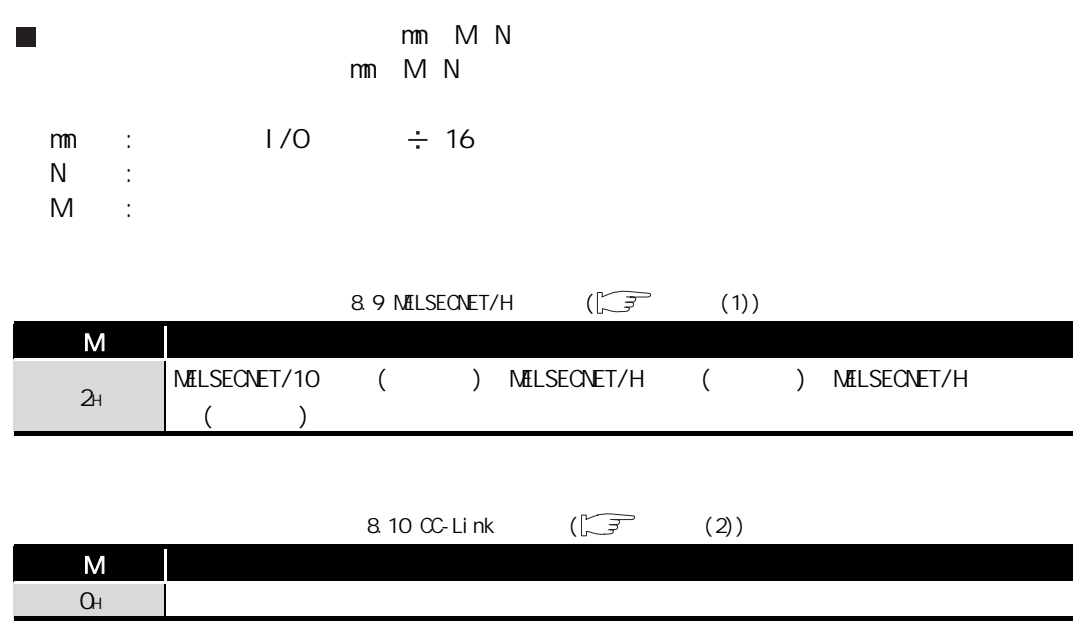

### <span id="page-156-0"></span>(1) MELSECNET/H MELSECNET/H

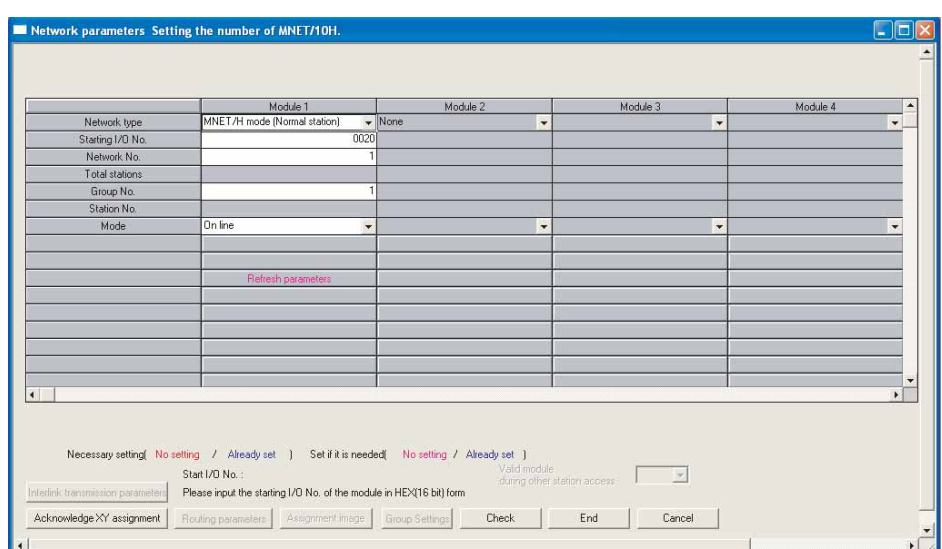

#### 8.9 MELSECNET/10H

#### 8.11 MELSECNET/H

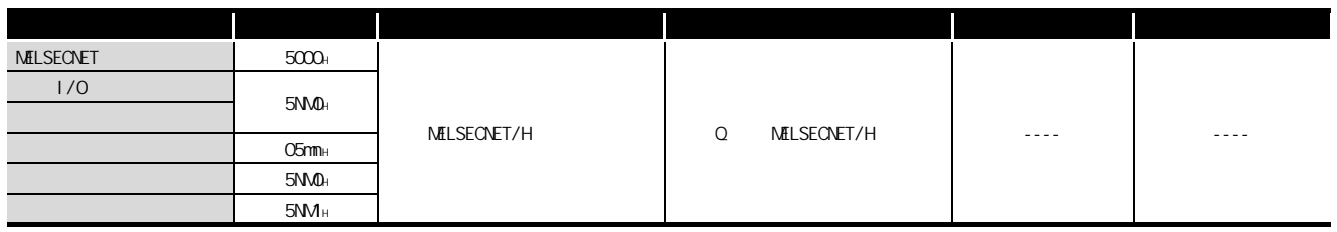

## 关于 CPU 模块中使用的存  $\overline{g}$

 $\frac{1}{2}$ 

 $\overline{10}$ 

3

7

### <span id="page-157-0"></span> $(2)$  CC-Link CC-Link

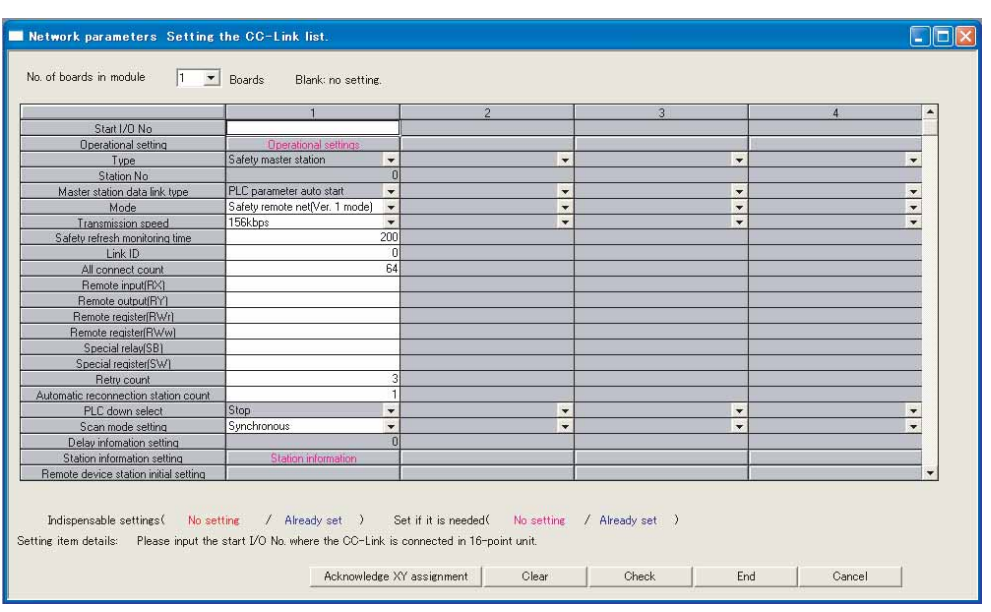

8.10 CC-Link

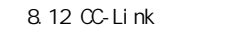

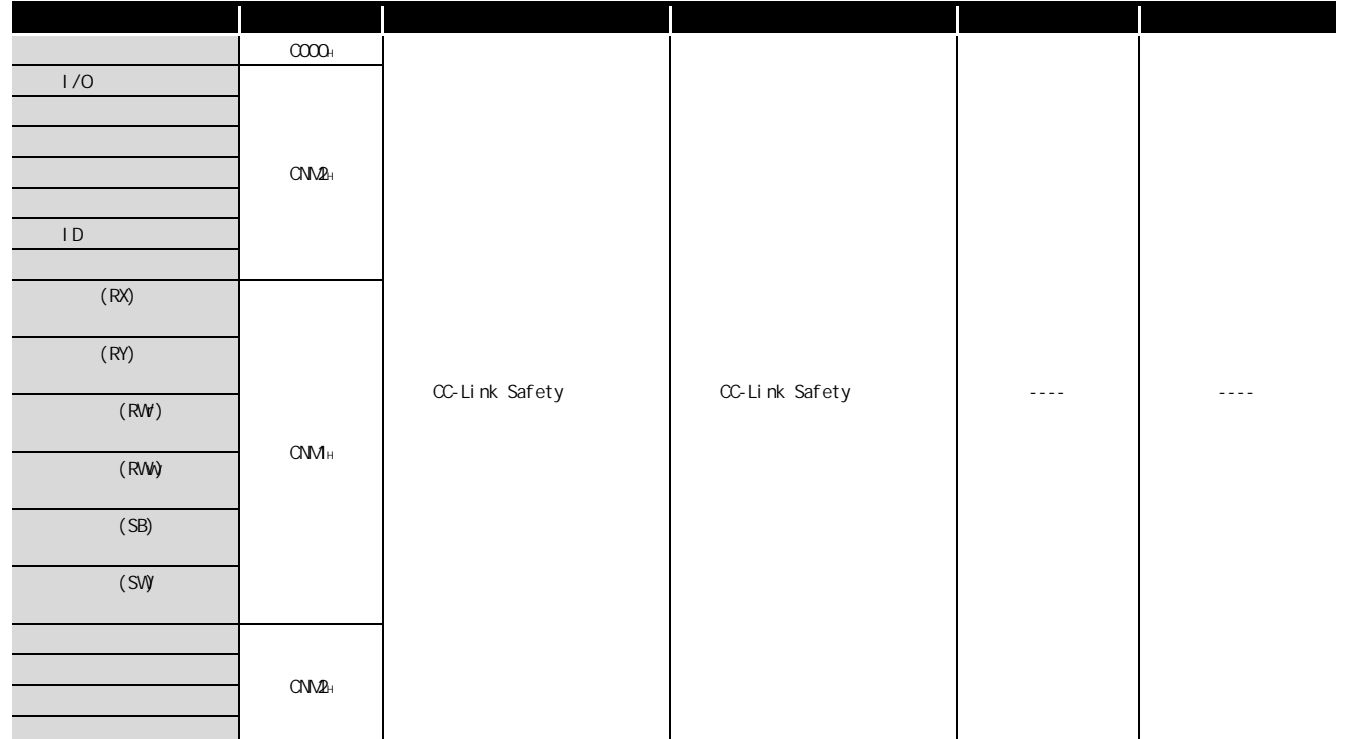

# 9 软元件说明

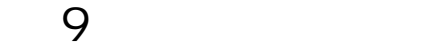

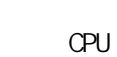

<span id="page-158-0"></span>9.1

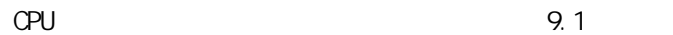

<span id="page-158-1"></span>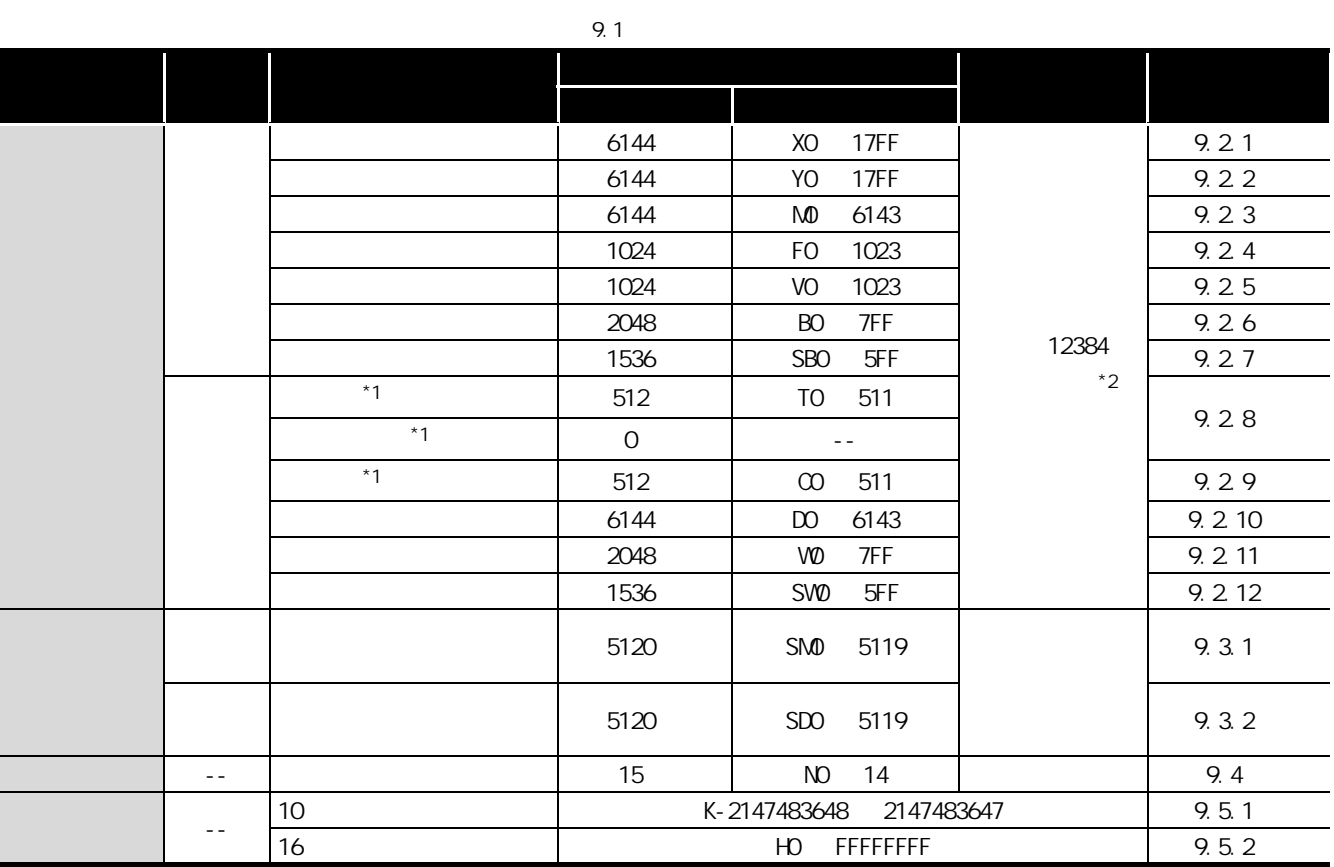

 $\star$ 1 :  $\phantom{z}$ 

\*2 : GX Developer ( ) and the set of the set of the set of the set of the set of the set of the set of the set of the set of the set of the set of the set of the set of the set of the set of the set of the set of the set o

 $(\sqrt{37}, 9.2)$ 

CPU 模块的处理时间  $\overline{B}$ 

10

9

将程序写入 CPU 模块的

 $\overline{8}$ 

## <span id="page-159-0"></span>9.2

**9** 

 $(1)$ 

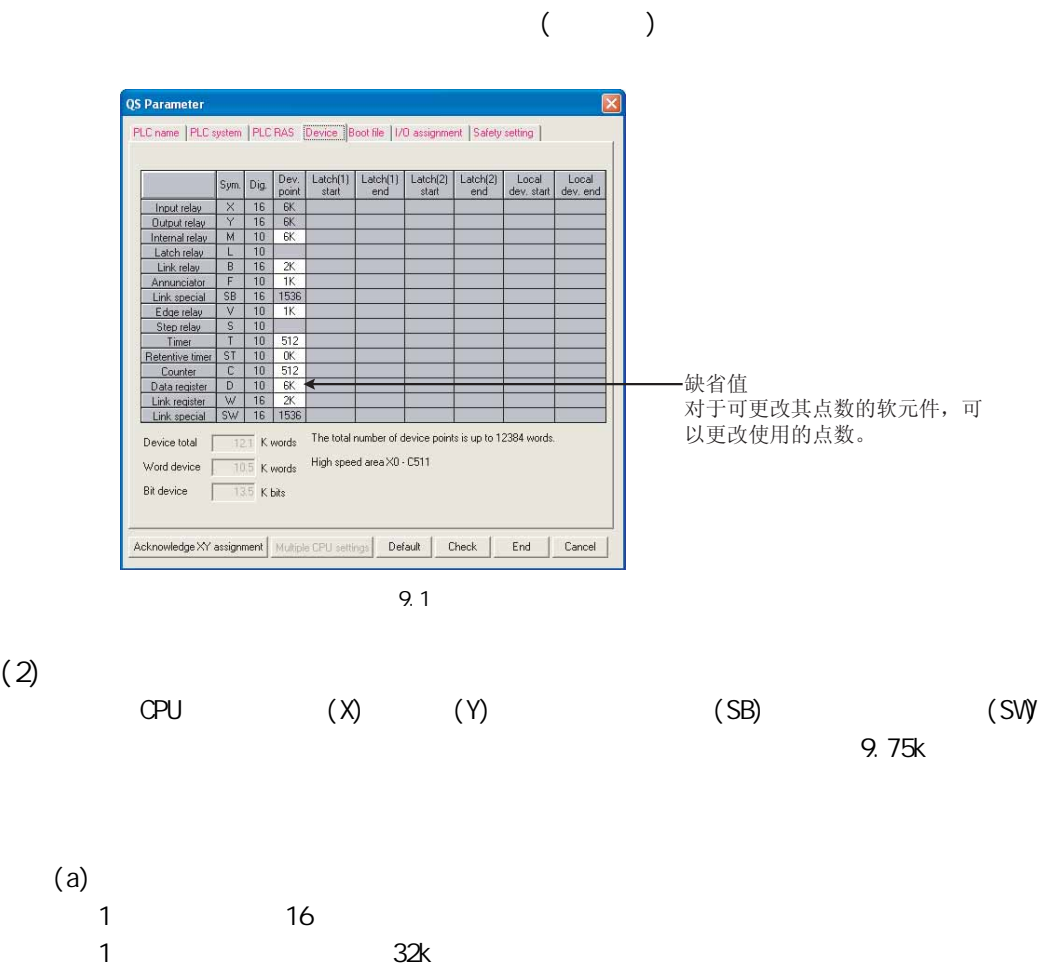

 $\begin{array}{ccccccc}\n1 & 1 & 1 & 2\n\end{array}$ 

9

10

CPU 模块的处理时间

 $\overline{B}$ 

将程序写入 CPU 模块的

 $\overline{8}$ 

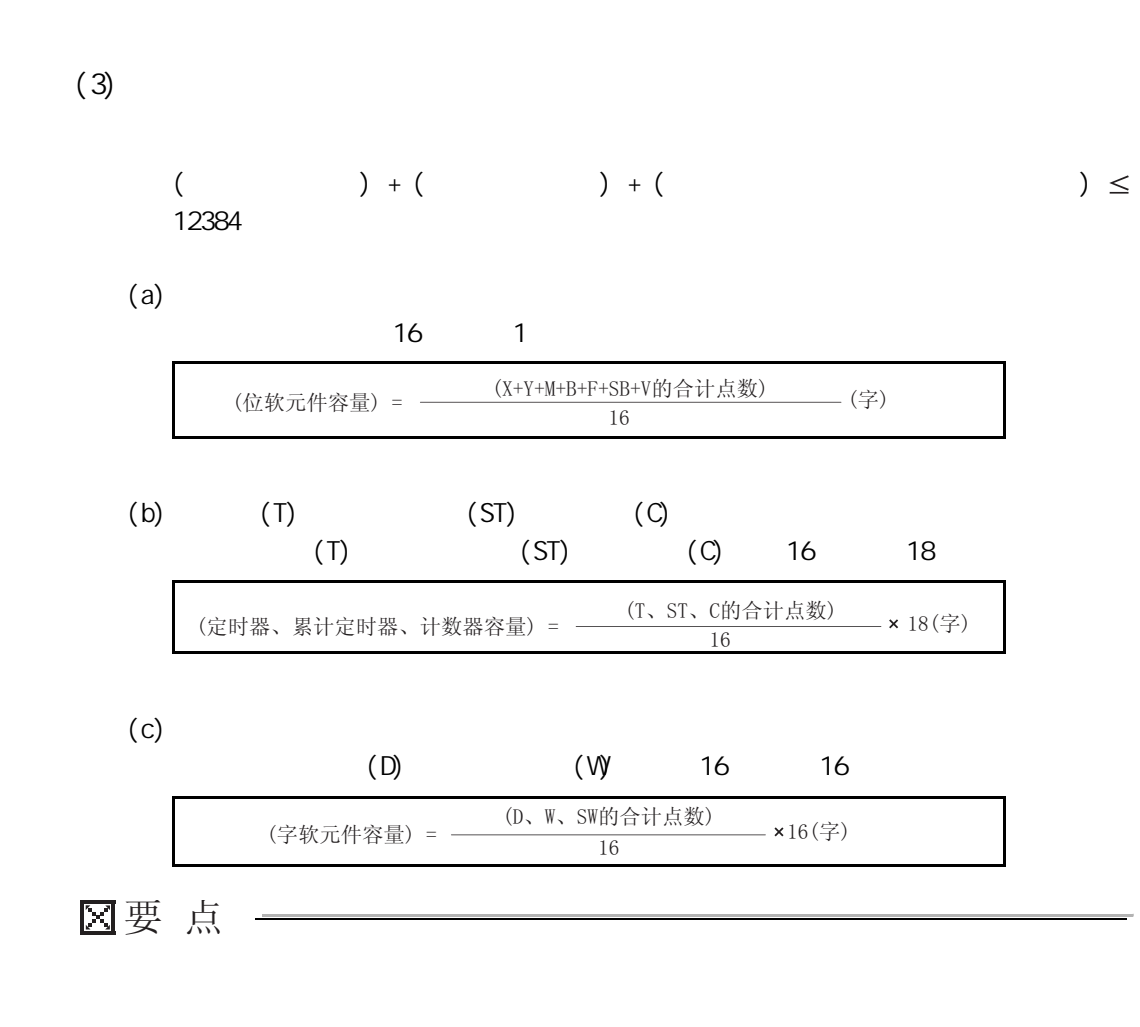

9 软元件说明

 $CPU$ 

 $(4)$ 

**9** 

l

软元件点数分配示例如[表 9.2](#page-161-0) 所示。

<span id="page-161-0"></span>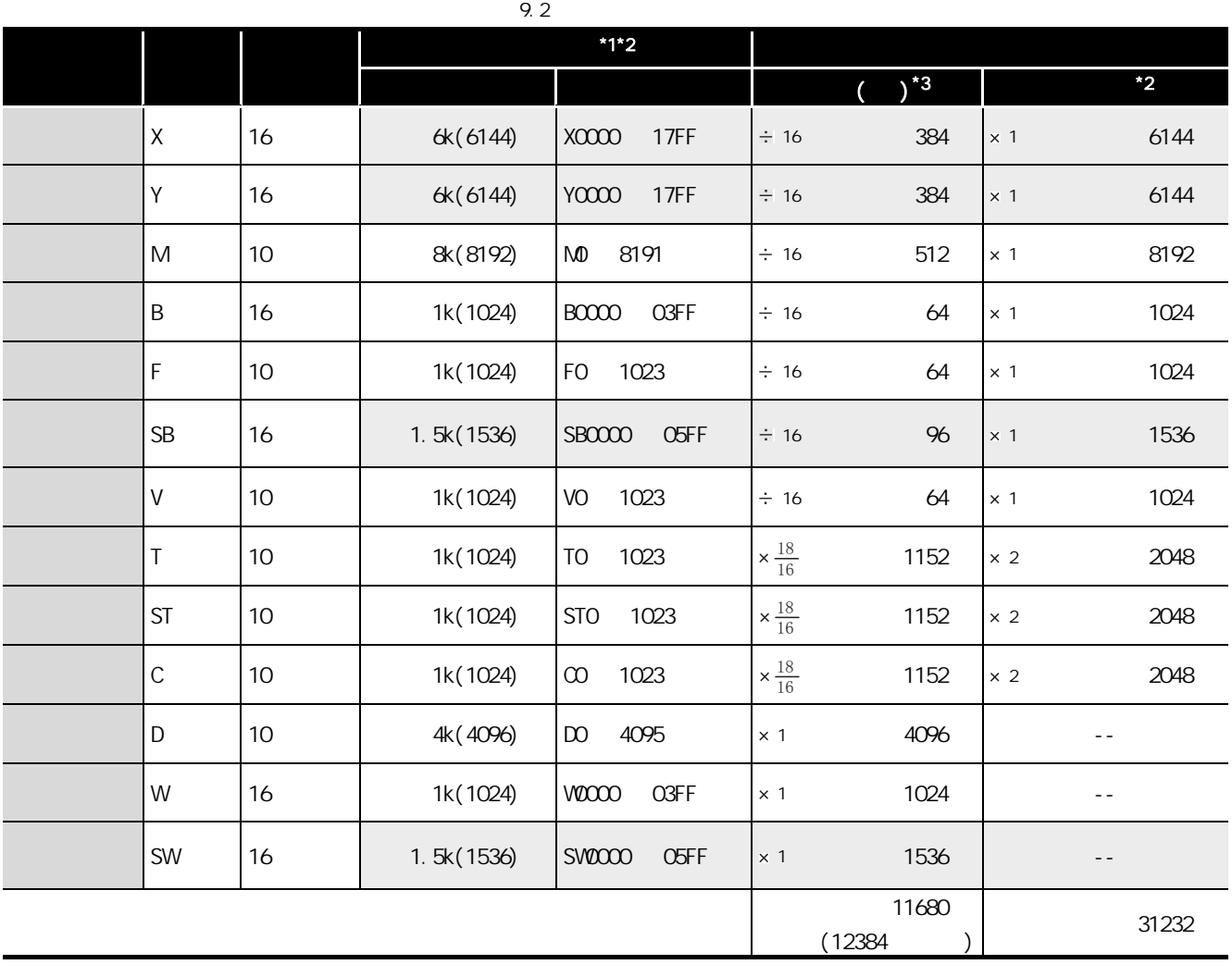

 $*1:$  (  $\qquad \qquad$  )  $*2:1$  32k

 $*3:$  ( ) ( )

# <span id="page-162-0"></span>9 软元件说明  $9.21$  (X)

 $(1)$ 

CPU

 $(2)$   $(X)$ 

MELSEG QS Series

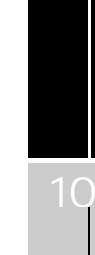

9

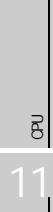

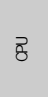

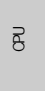

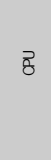

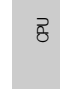

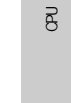

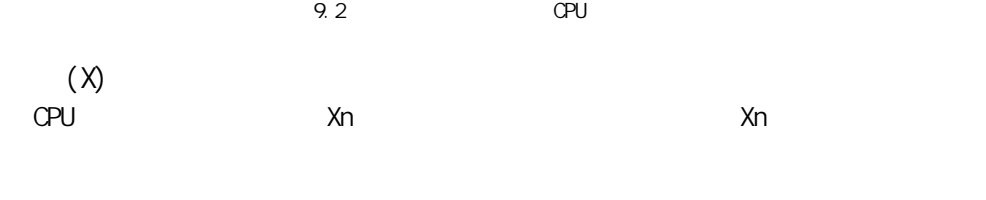

顺控程序 运算

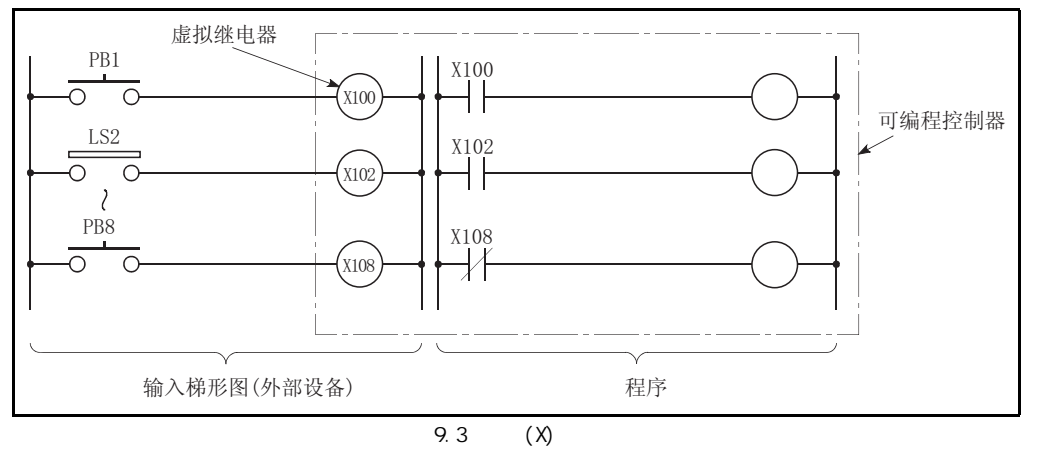

 $\xrightarrow{\text{m} \lambda(X)}$ 

Г

 $\boxed{1}$   $\boxed{2}$   $\boxed{3}$ 

 $\circledS$ 

拉按压按钮开关

݇ᤶᓔߛ

数字开关

 $(3)$ 

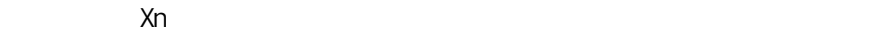

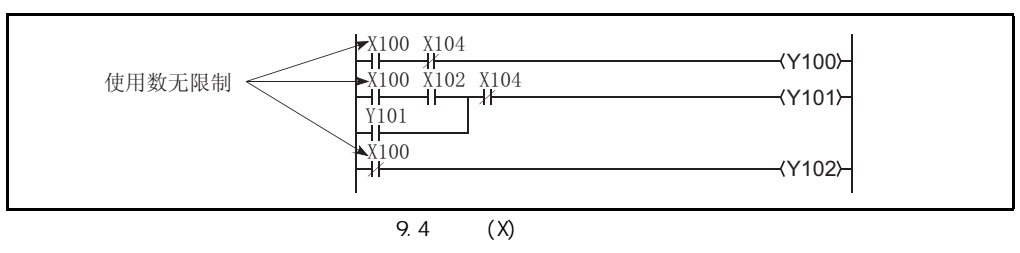

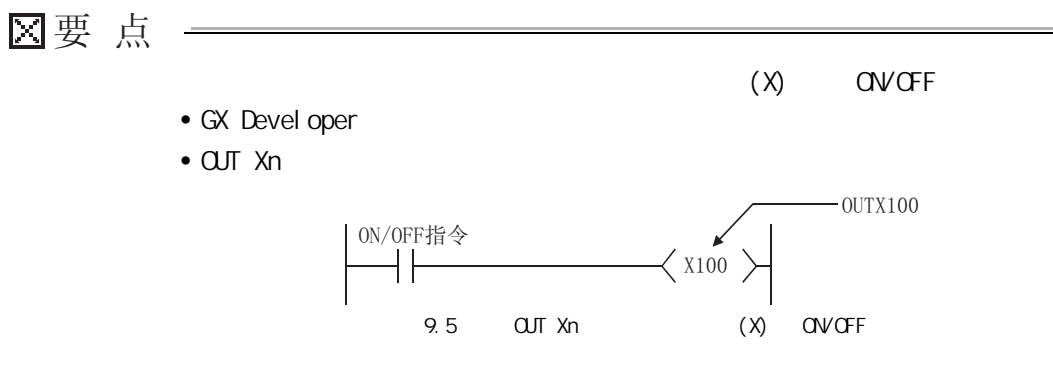

<span id="page-164-0"></span>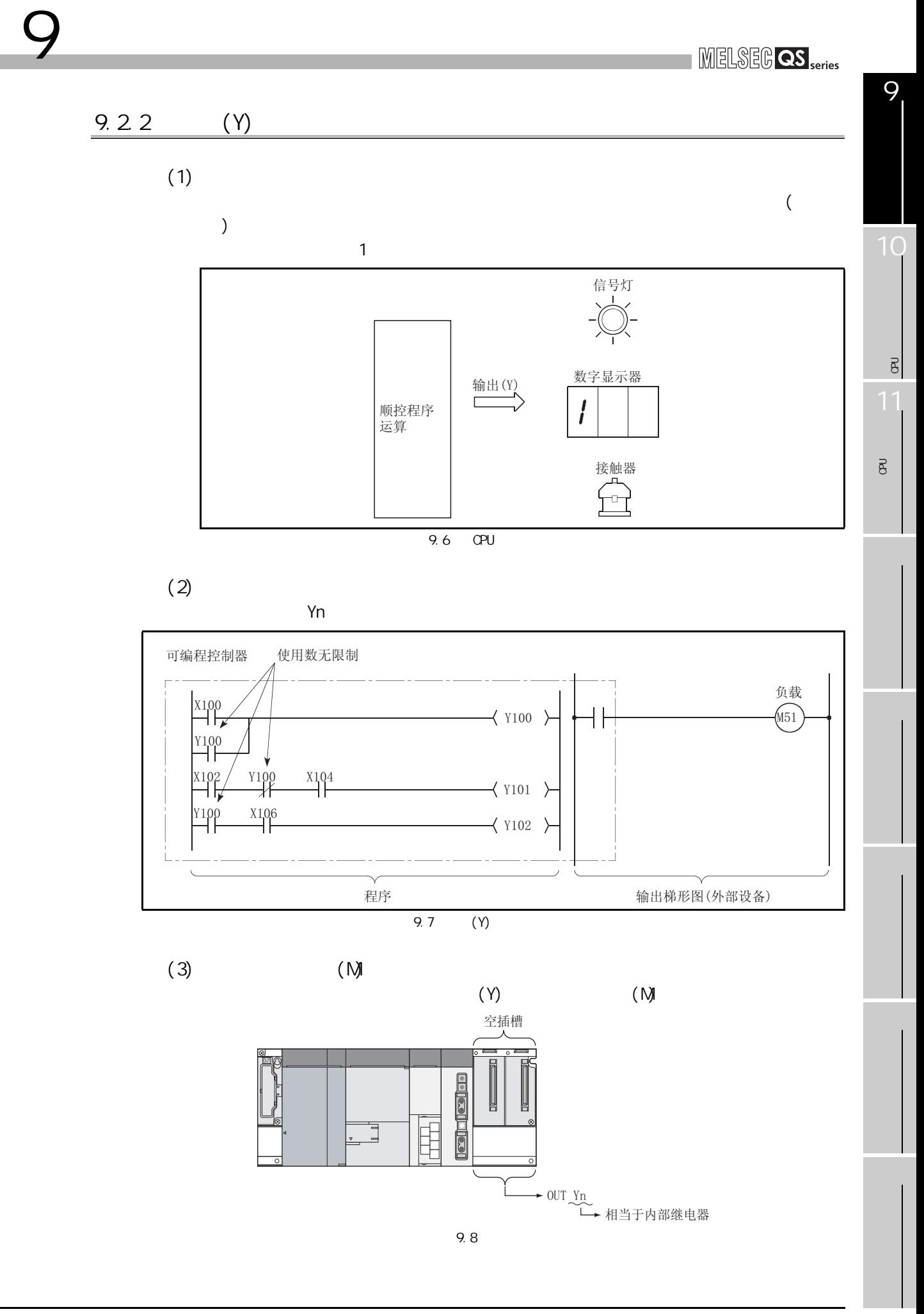

<span id="page-165-0"></span>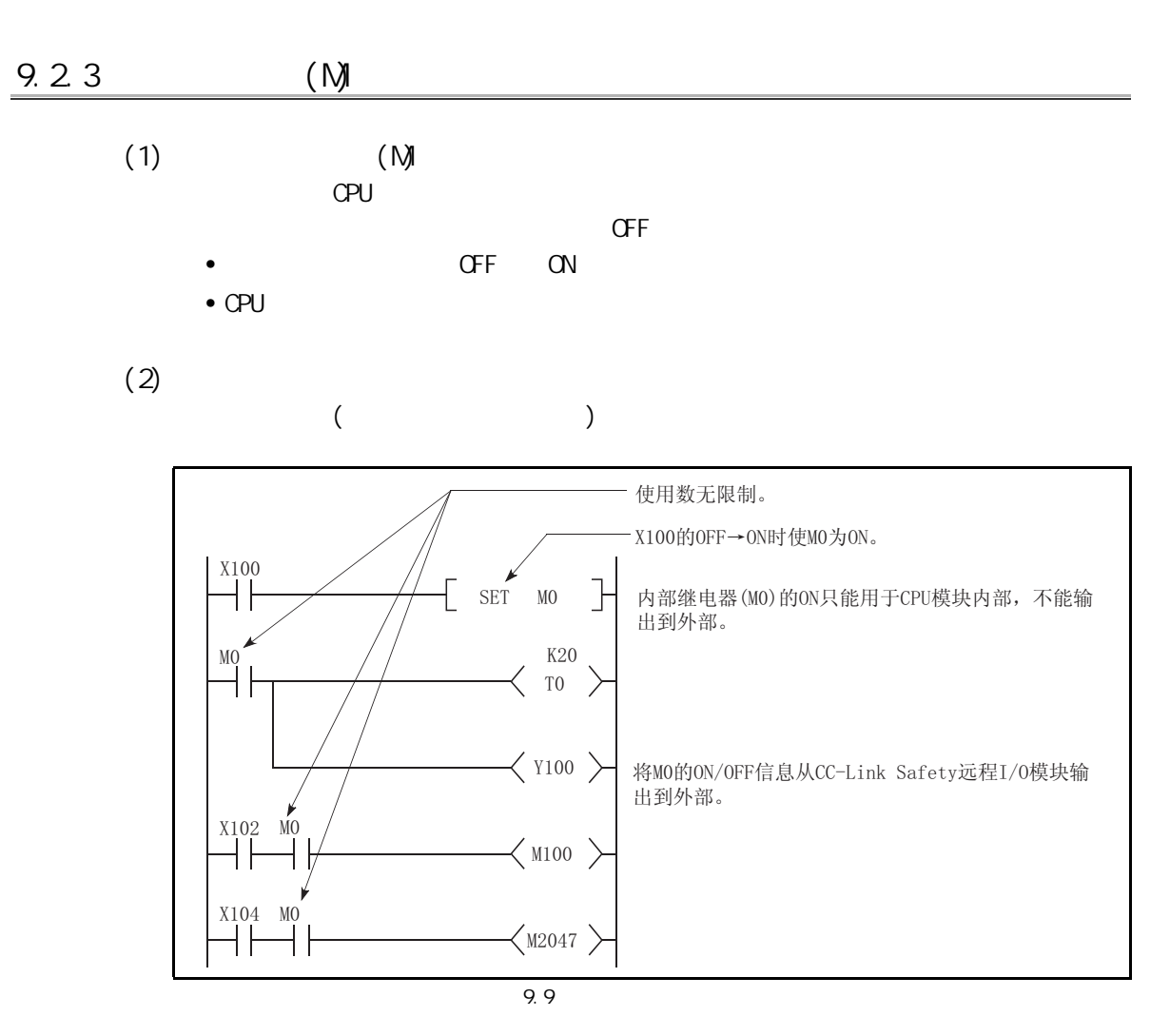

 $(3)$ 

9 软元件说明

 $(Y)$ 

9

10

CPU 模块的处理时间

 $\overline{\mathcal{B}}$ 

将程序写入 CPU 模块的

 $\overline{8}$ 

<span id="page-166-0"></span>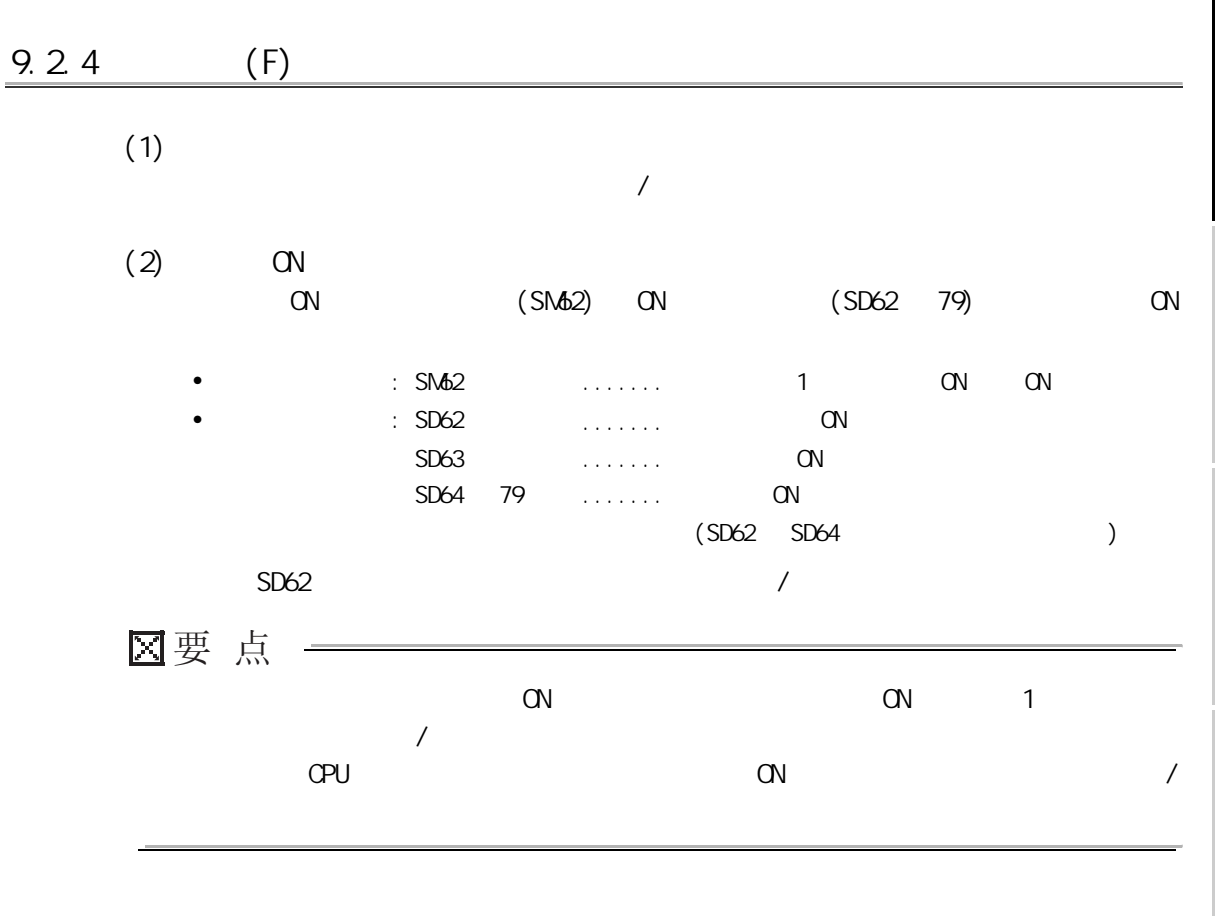

 $(3)$ 

9 软元件说明

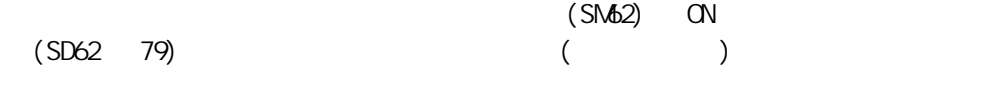

 $(F5)$  ON ON

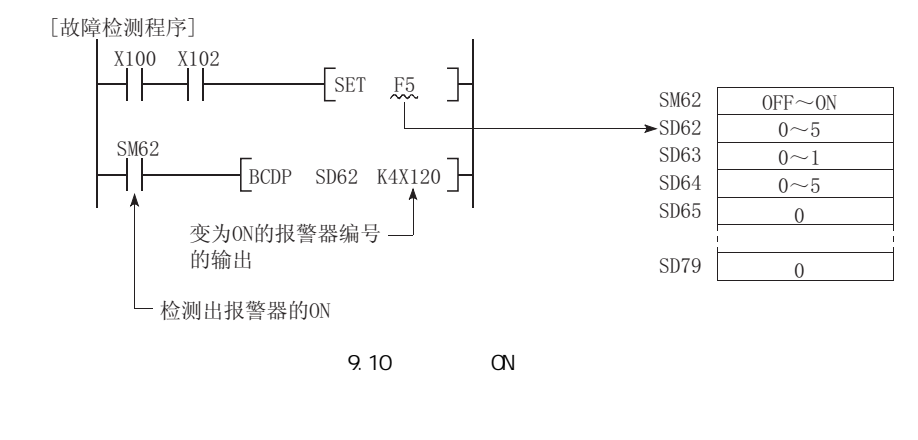

 $($  and  $($   $)$ 

 $(4)$ 

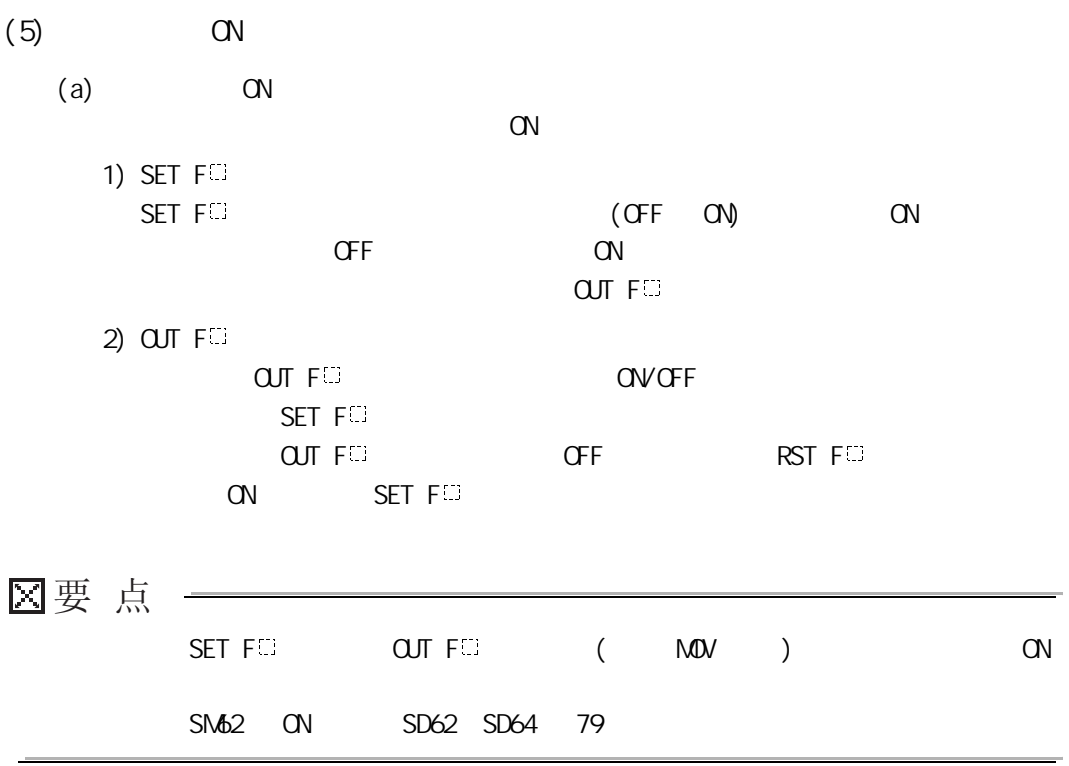

9

10

CPU 模块的处理时间

 $\overline{B}$ 

将程序写入 CPU 模块的

 $\overline{\mathbf{g}}$ 

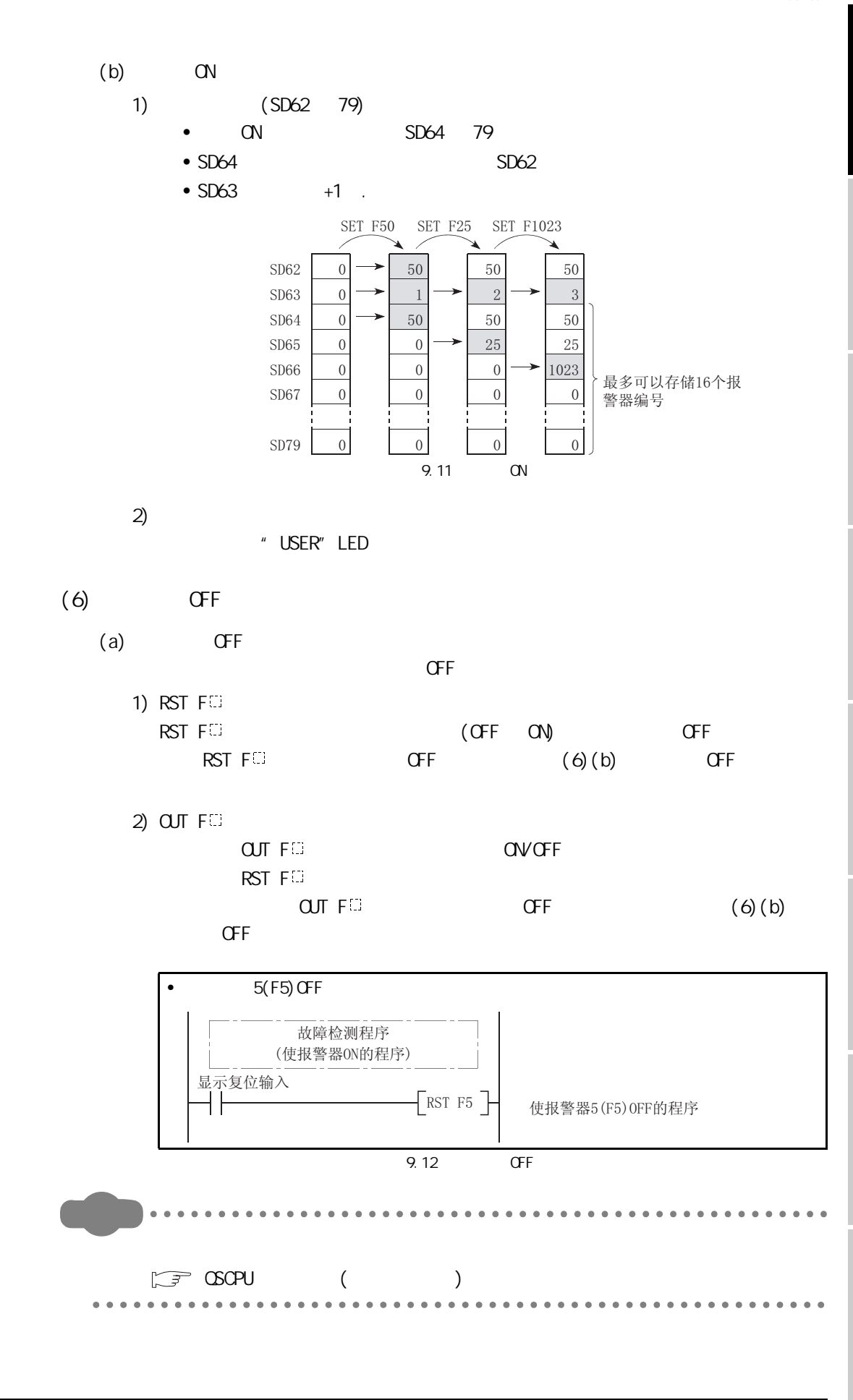

9 软元件说明

9.2  $\frac{2}{9.24}$  (F) 9 - 11

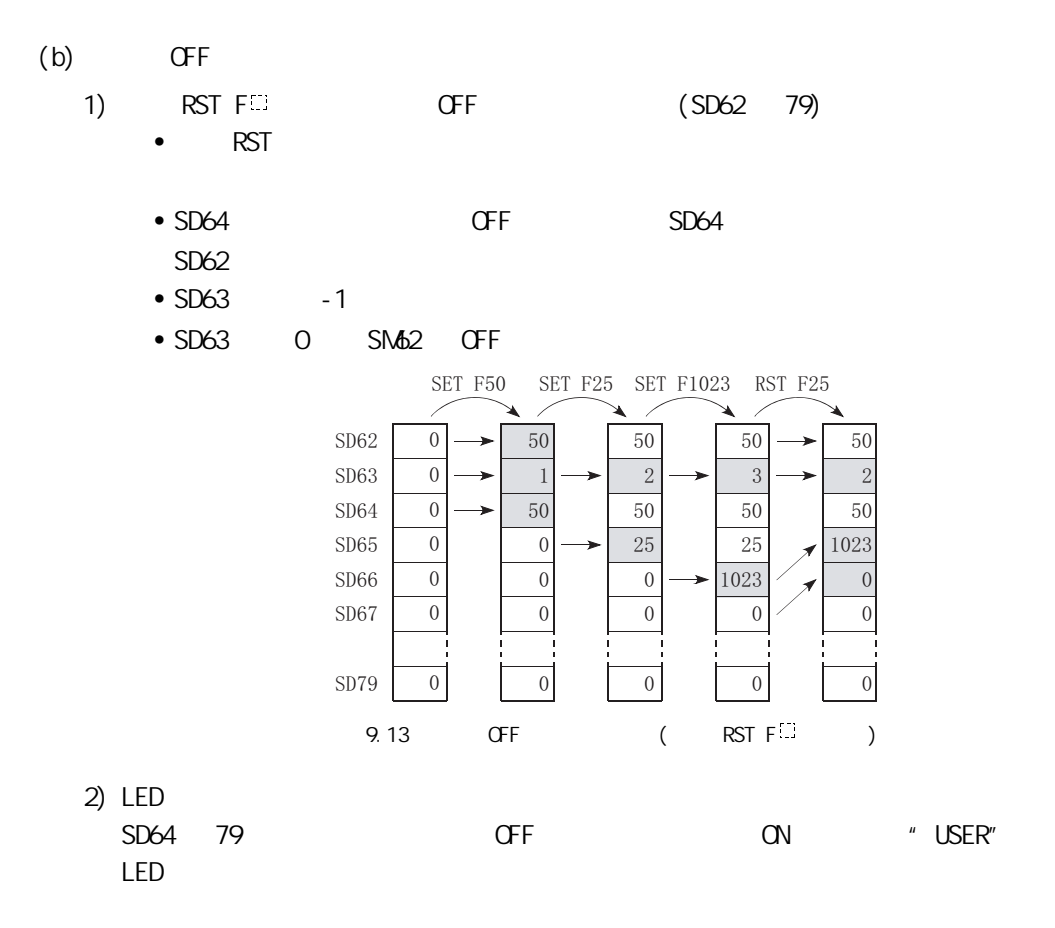

<span id="page-170-0"></span>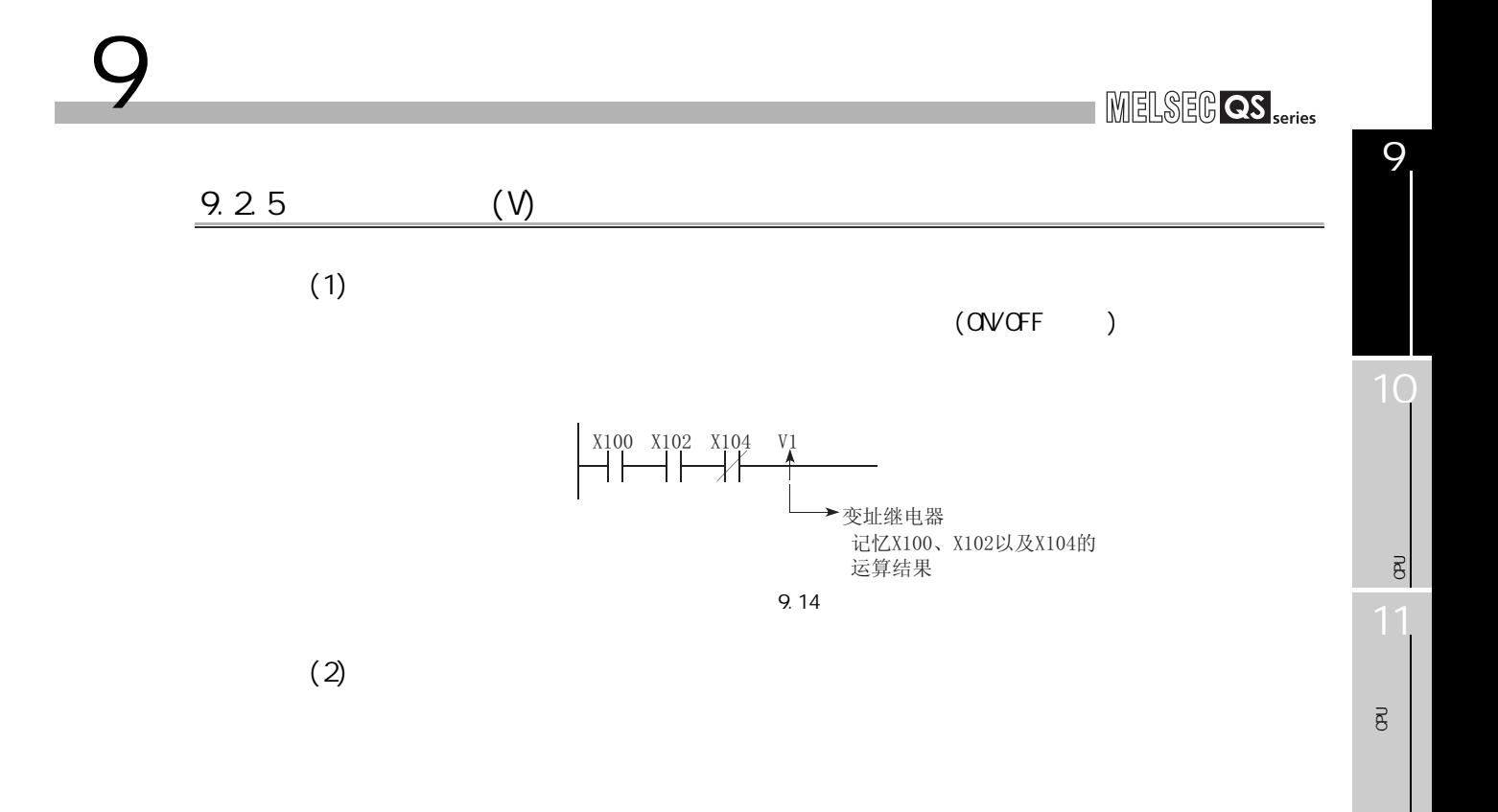

<span id="page-171-0"></span>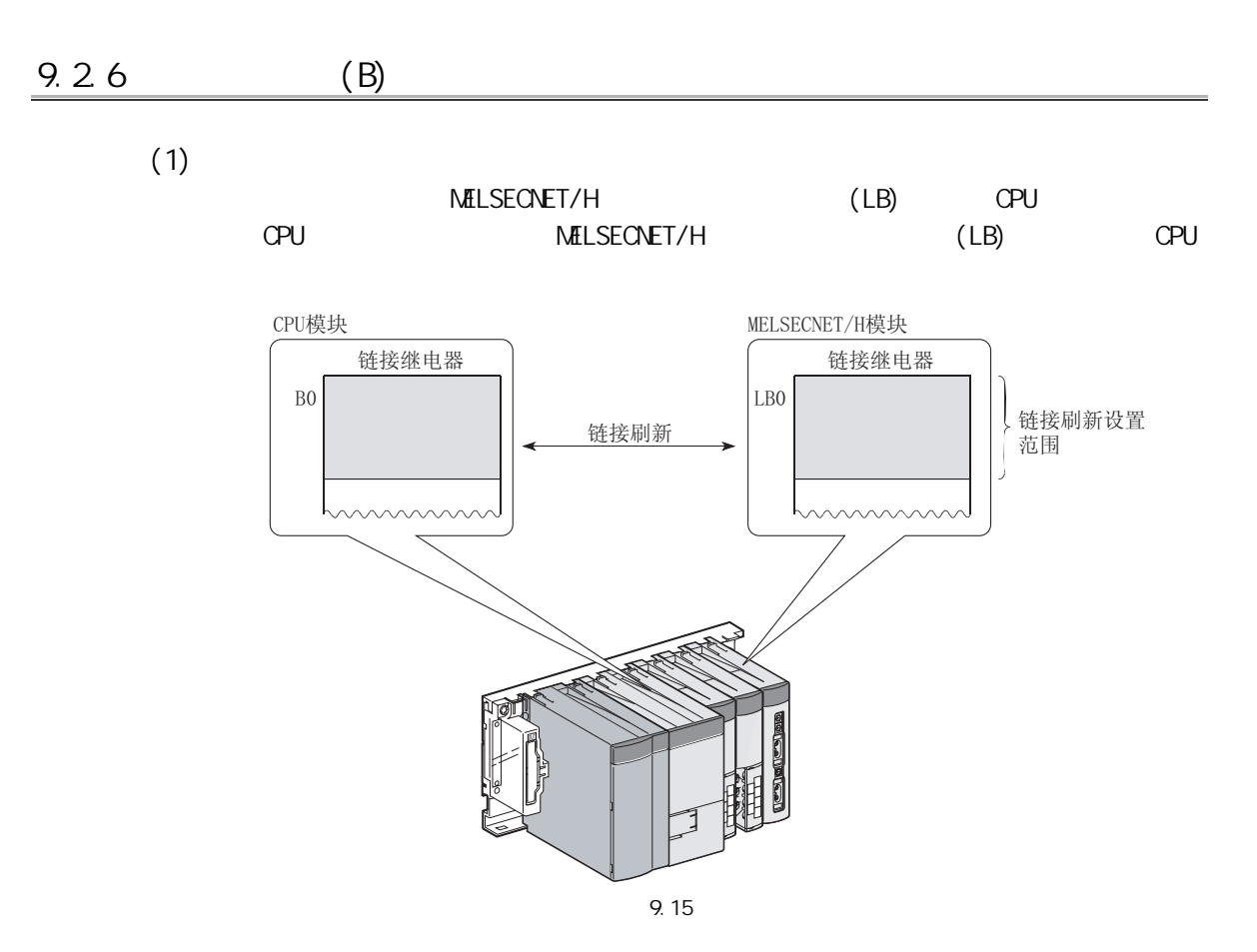

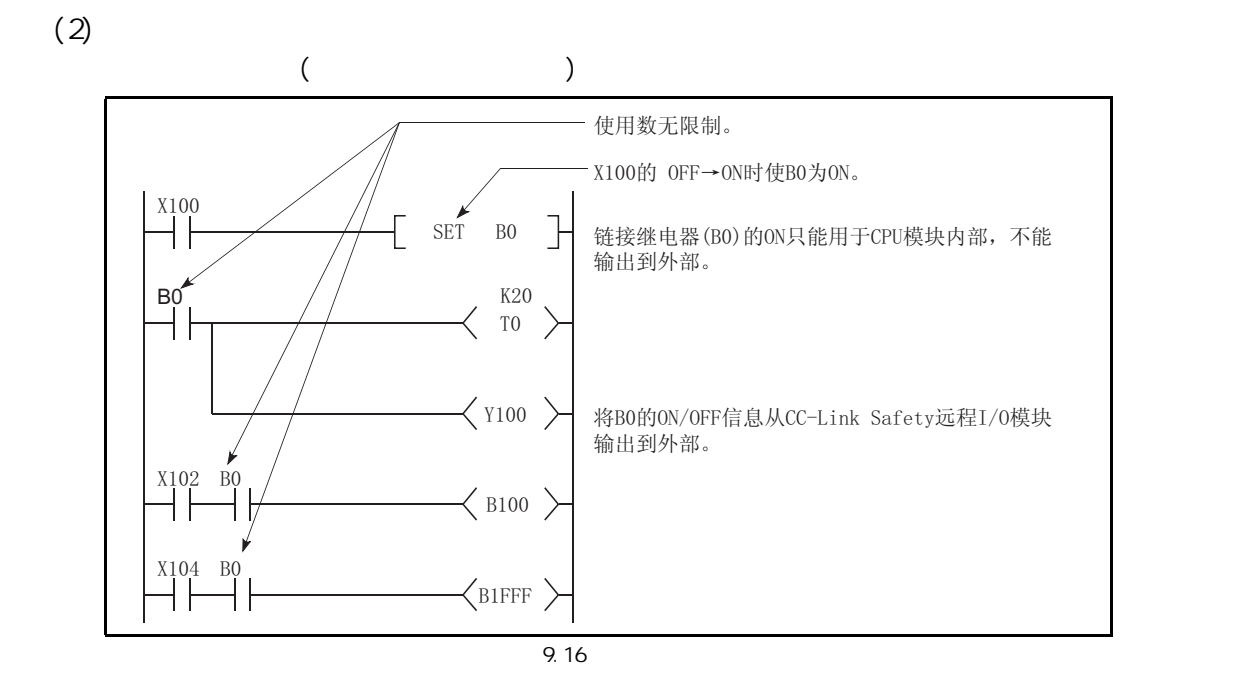

9 软元件说明

9 软元件说明  $\text{MELSEG } \textbf{QS }_{\sf series}$  $(3)$ (MELSECNET/H ) 10区要点 -MELSECNET/H 16384 CPU 2048 将程序写入 CPU 模块的  $\overline{8}$  $\mathbb{Z}$  Q MELSECNET/H (PLC )

9

CPU 模块的处理时间

 $\overline{B}$ 

<span id="page-173-1"></span><span id="page-173-0"></span>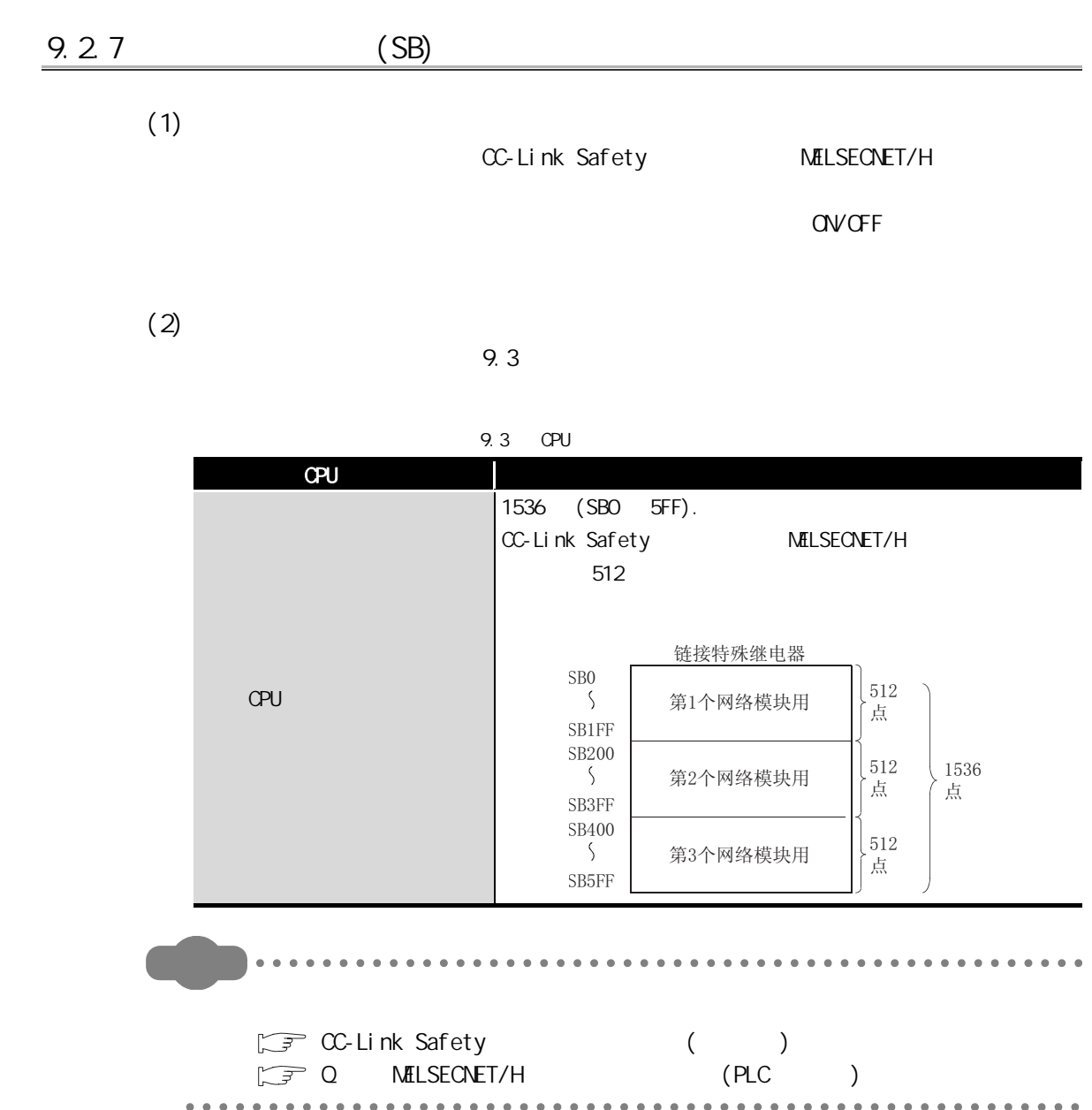

9 软元件说明

9

10

CPU 模块的处理时间

 $\overline{B}$ 

将程序写入 CPU 模块的

 $\overline{B}$ 

<span id="page-174-1"></span><span id="page-174-0"></span>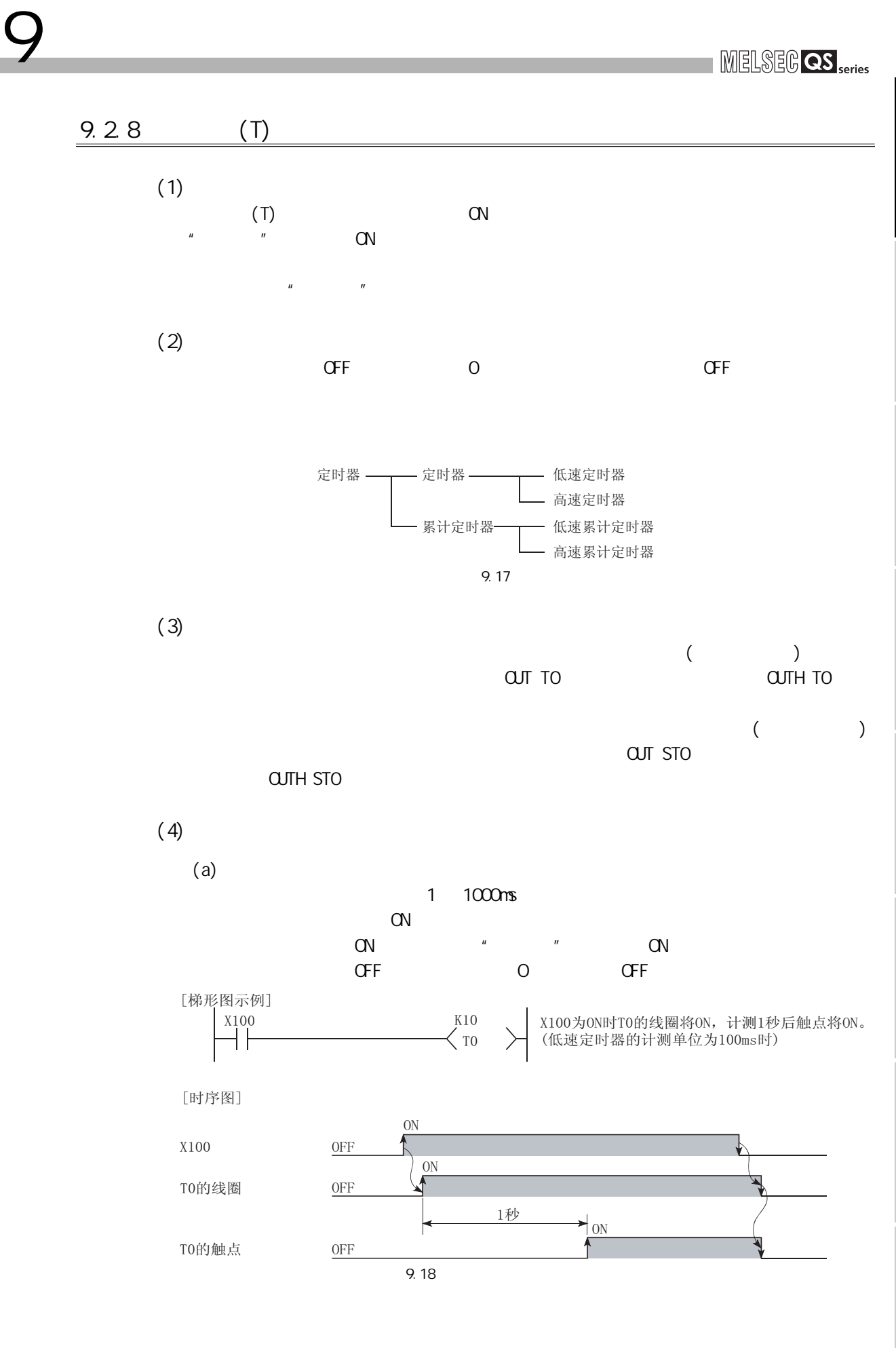

9.2  $\frac{2}{9.28}$  (*T*) 9 - 17

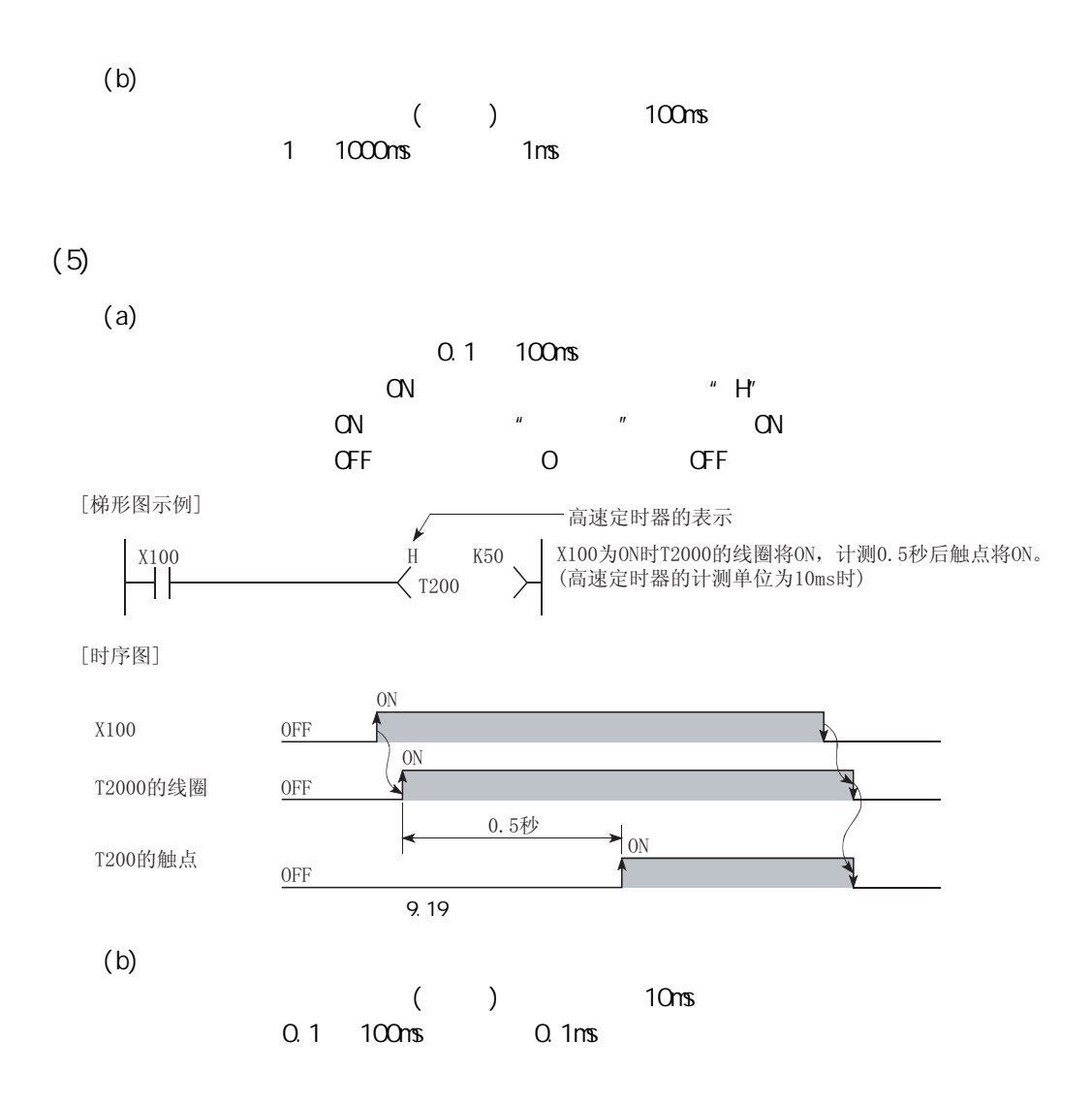

9 软元件说明

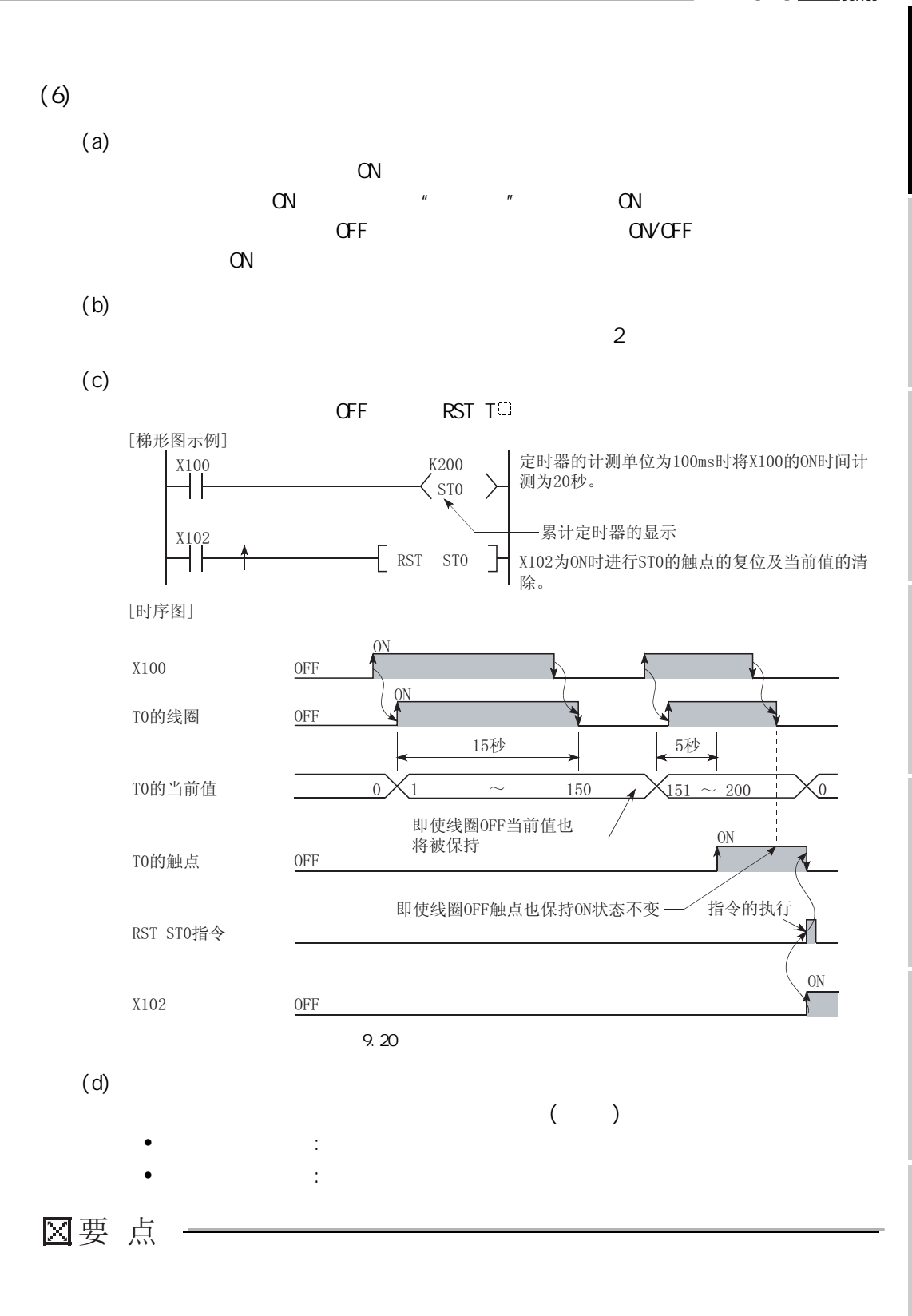

9 软元件说明

9

10

 $(a)$  $\overline{\text{OUT}}$  T  $\overline{\text{Cov}}$   $\overline{\text{Cov}}$   $\overline{\text{Cov}}$   $\overline{\text{Cov}}$   $\overline{\text{Cov}}$   $\overline{\text{Cov}}$   $\overline{\text{Cov}}$ 不通过 END 处理进行定时器的当前值的更新及触点的 ON/OFF 处理。 9.21 CUT TO  $\overline{ }$ <sup>X100</sup> T<sub>0</sub> K10  $\begin{array}{ccc}\n\text{OUT} & \text{TO} \\
\text{I} & \text{I}\n\end{array}$ [执行OUT TO指令时的处理内容] [梯形图示例] 顺控程序<br>
<u>L</u> ▶ 处理内容 线圈的ON/OFF 当前值的更新 触点的ON/OFF

9 软元件说明

 $(7)$ 

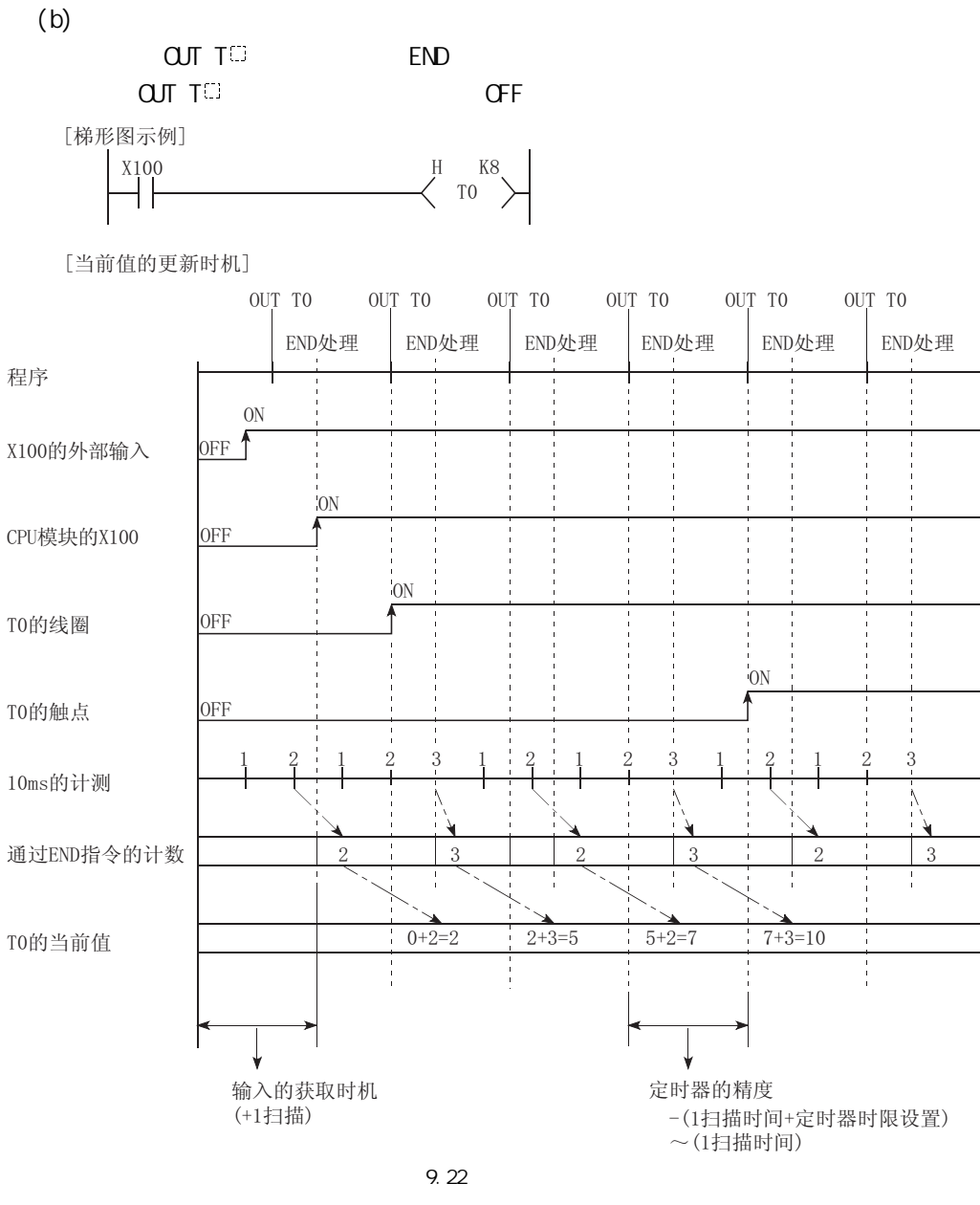

 $\overline{u}$ 

 $(X)$   $*$   $2 +$ 

9

10

CPU 模块的处理时间

 $\Xi$ 

将程序写入 CPU 模块的

 $\overline{8}$ 

9.2

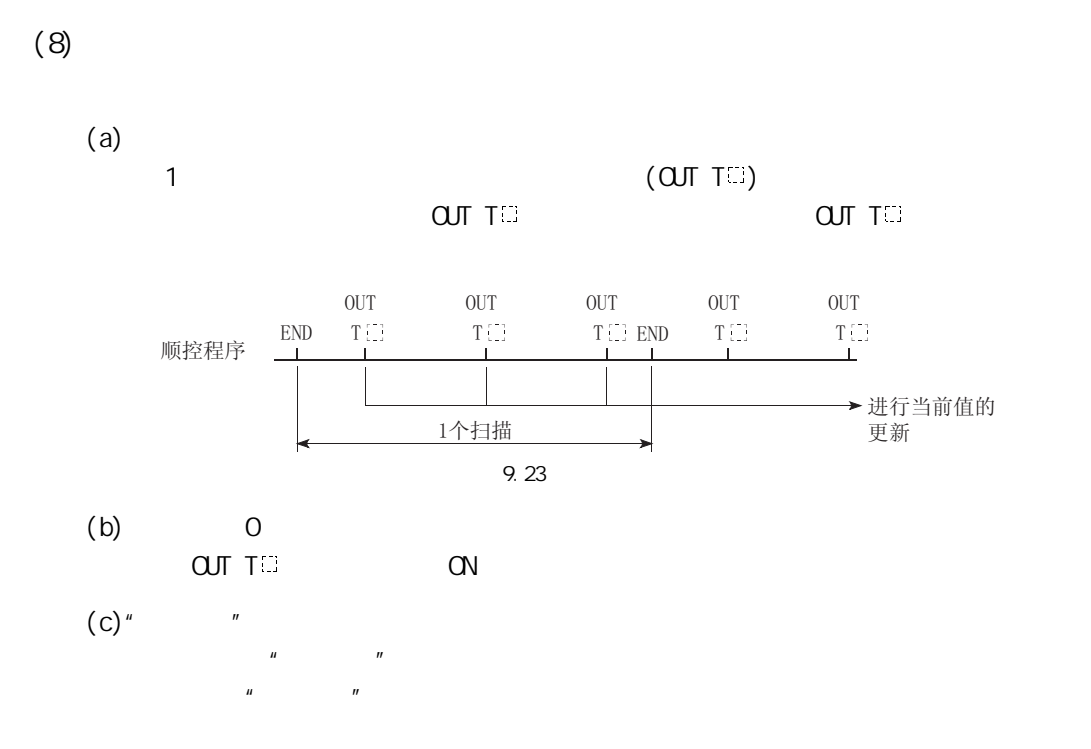

9 软元件说明
9

10

 $\overline{\mathbf{g}}$ 

 $\overline{\mathbf{g}}$ 

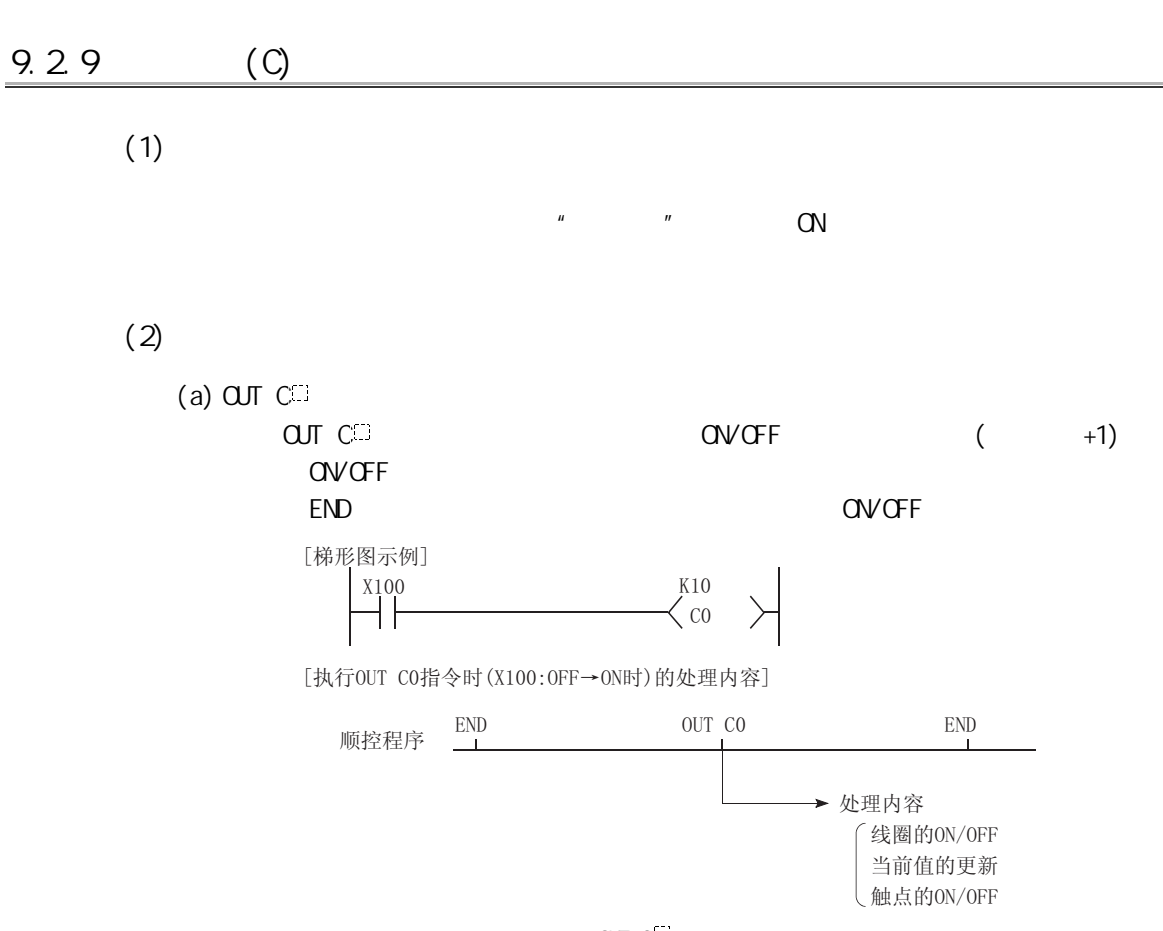

9.24 CUT C<sup>(1)</sup>

 $\overline{9}$  - 23  $9.2$ 9.29  $(C)$ 

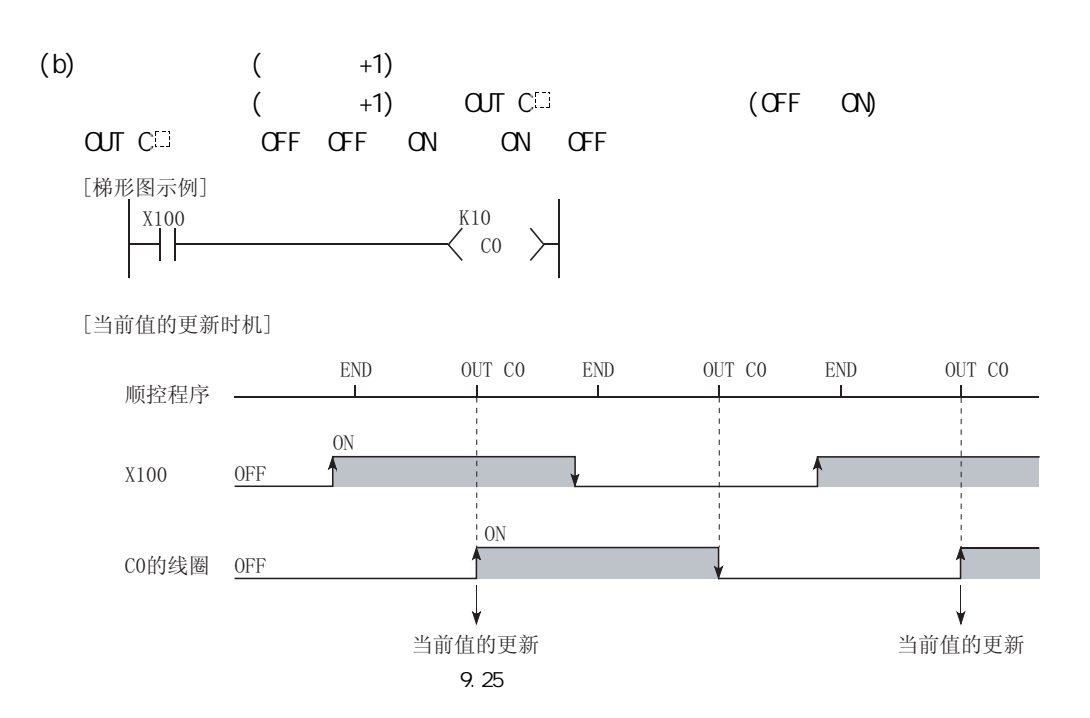

9

10

CPU 模块的处理时间

 $\overline{\mathcal{B}}$ 

将程序写入 CPU 模块的

 $\overline{B}$ 

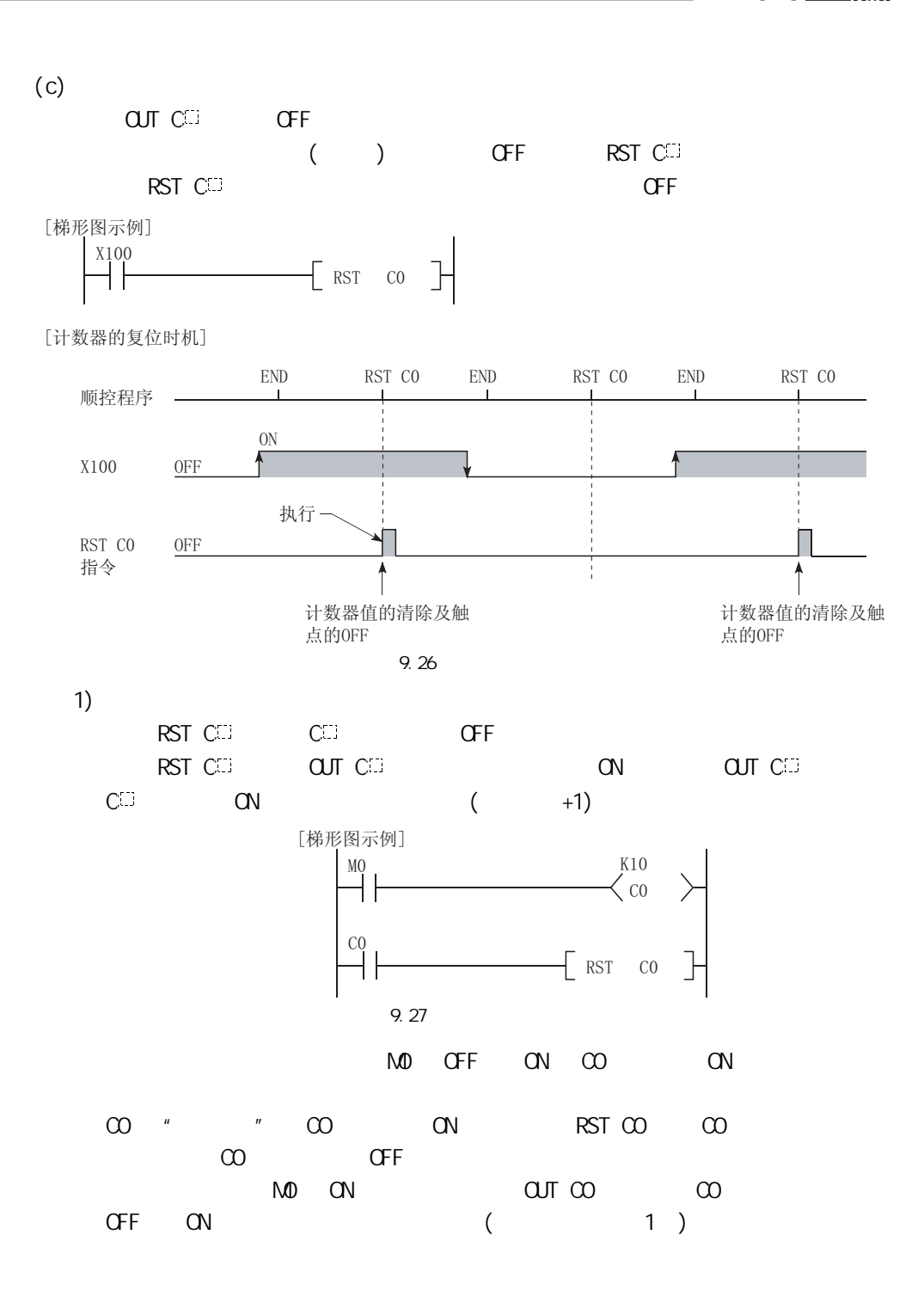

9 软元件说明

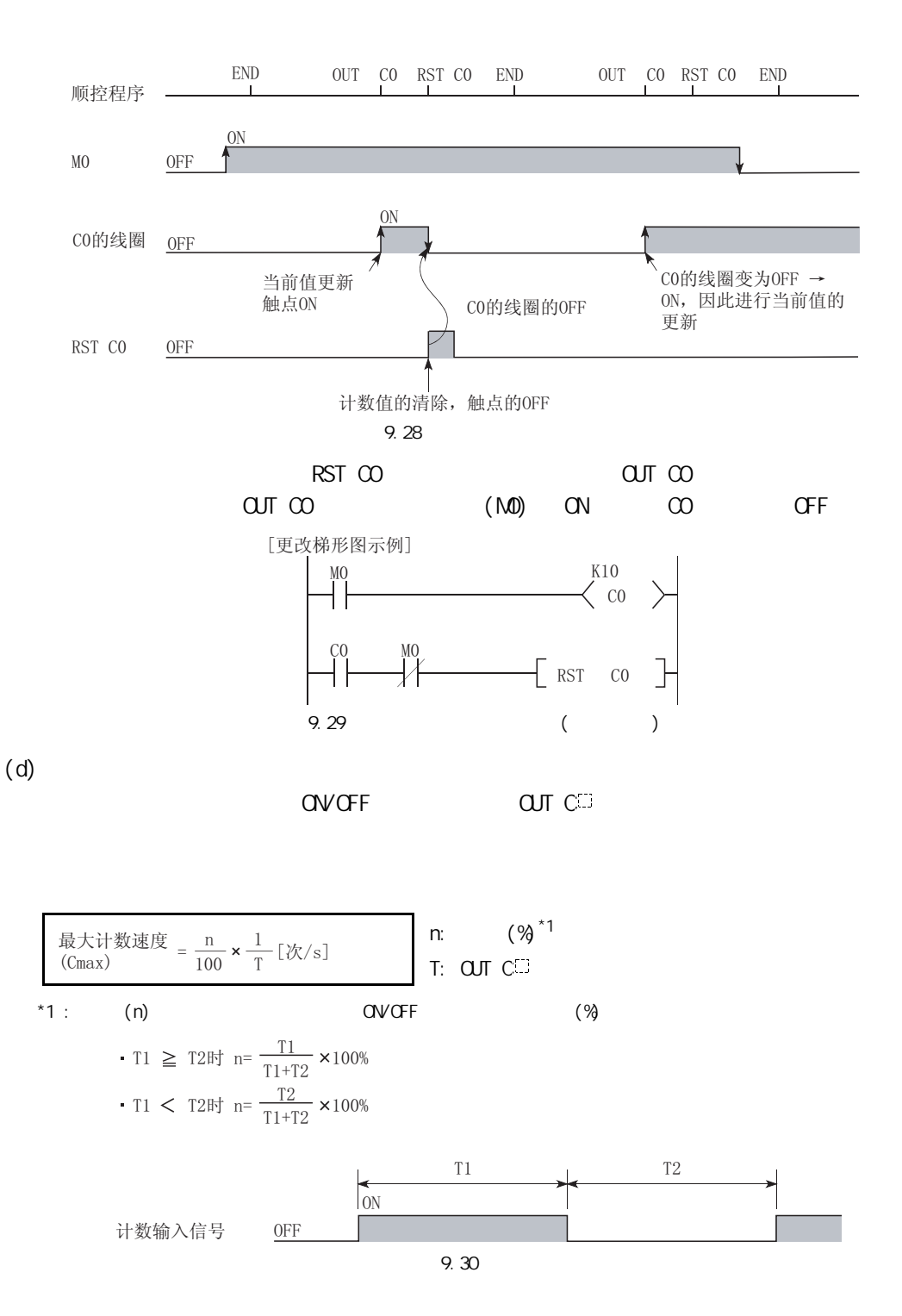

9

CPU 模块的处理时间

 $\overline{\mathfrak{B}}$ 

将程序写入 CPU 模块的

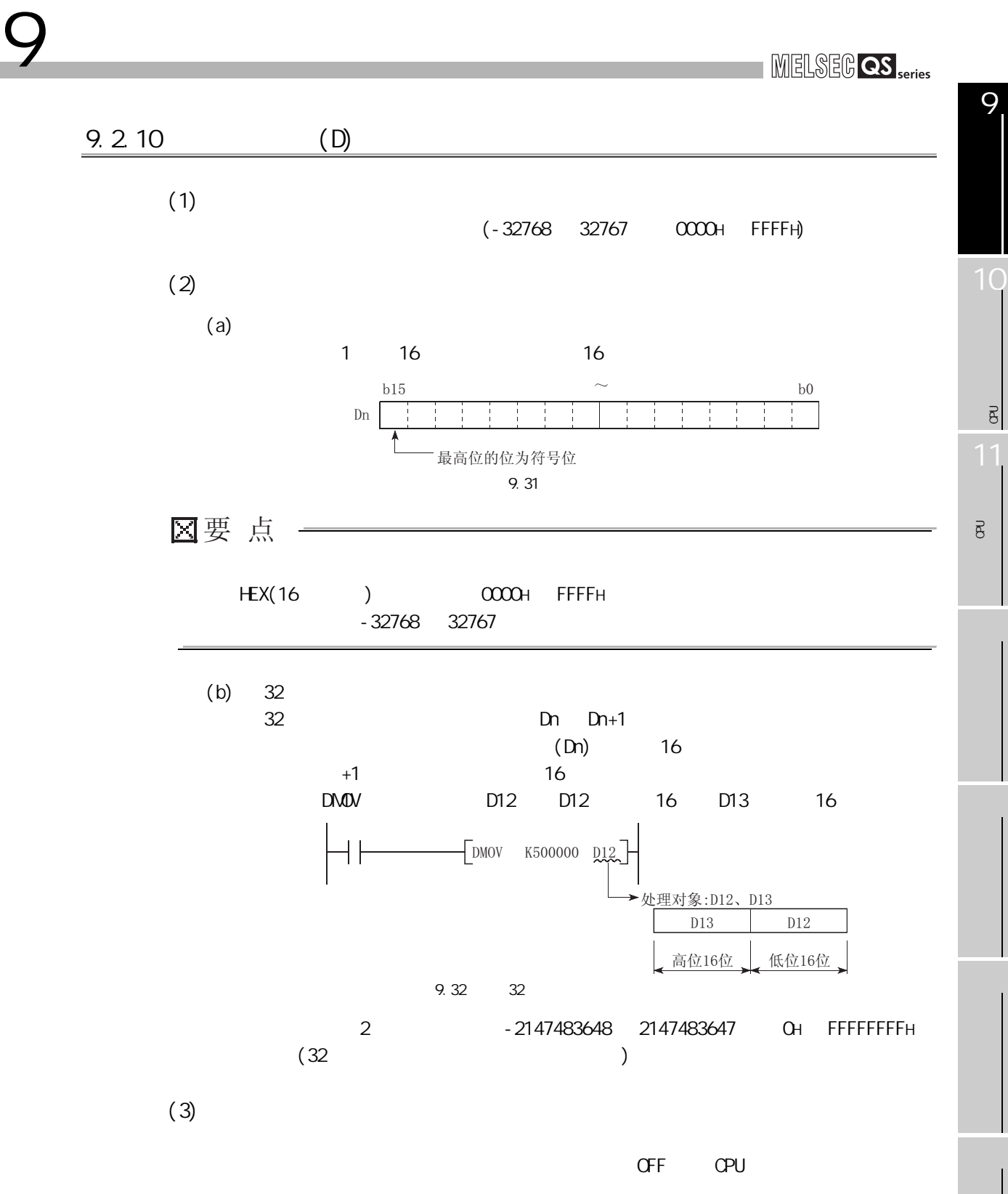

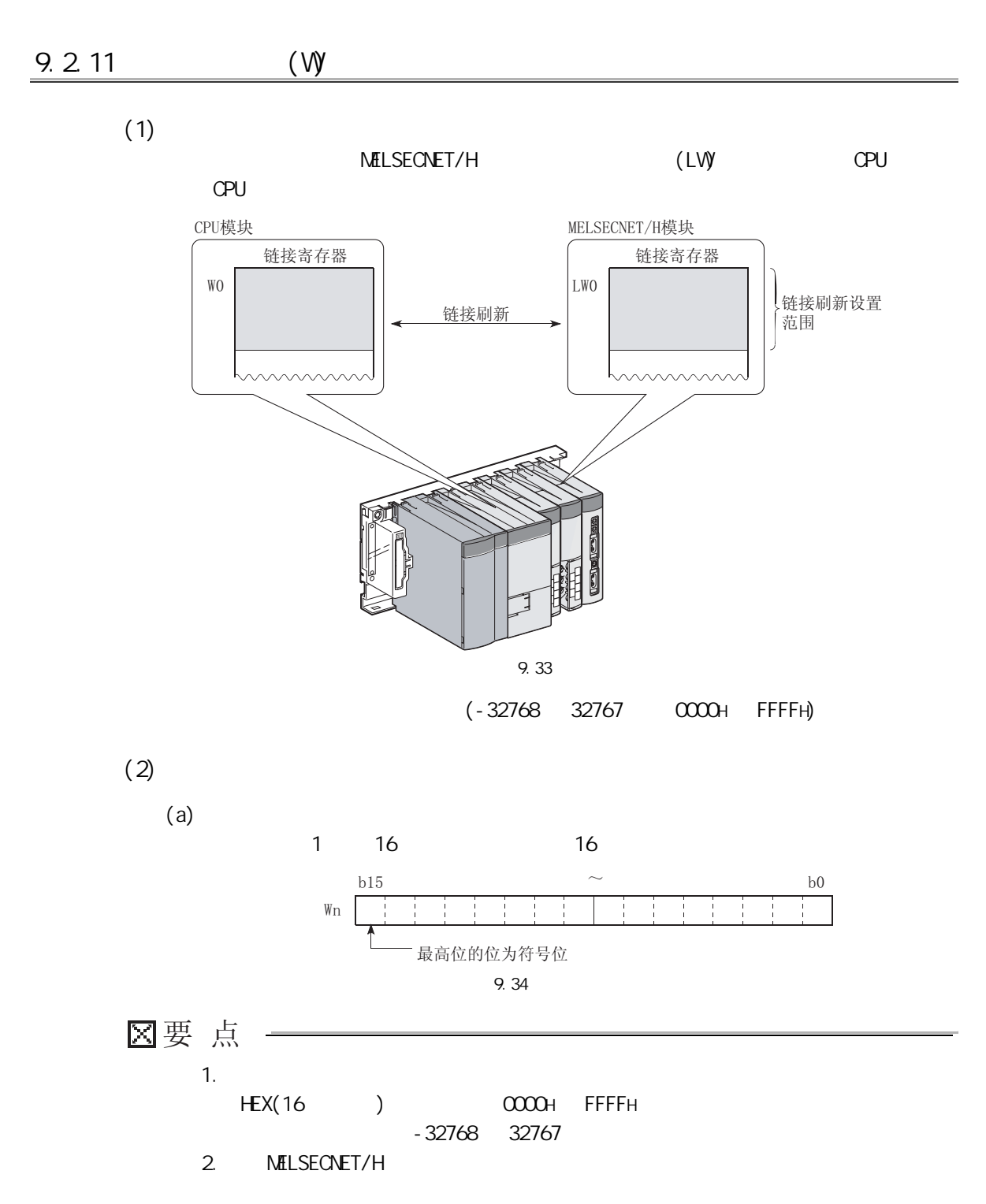

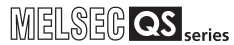

CPU 模块的处理时间

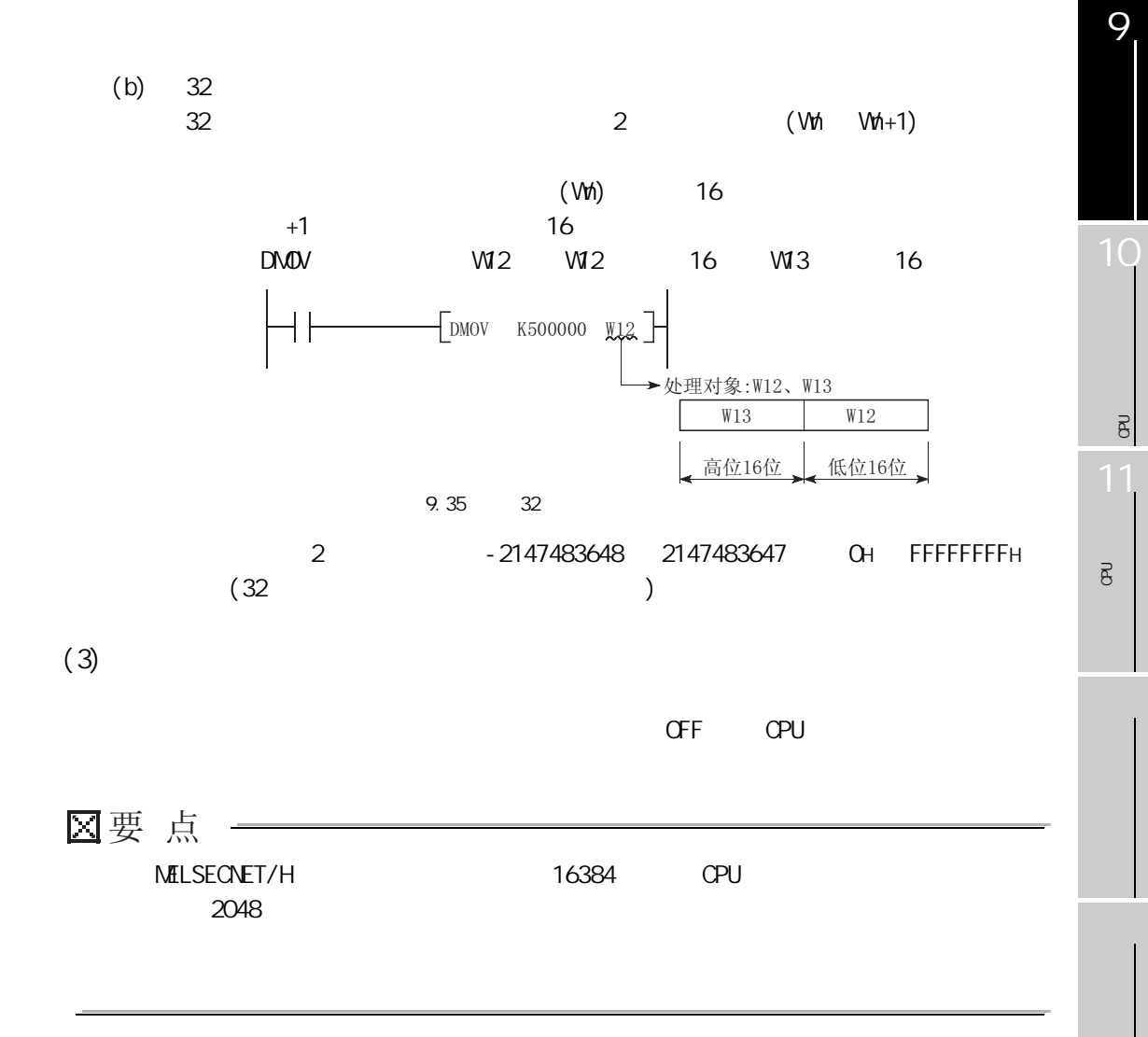

9 软元件说明

 $(4)$ . . . . . . . . . . . . . . .  $\sqrt{f}$  Q MELSECNET/H (PLC )  $\ddot{\phantom{a}}$  $\frac{1}{2}$ 9.2.12 (SW)  $(1)$ CC-Link Safety MELSECNET/H

 $(2)$ 

9 软元件说明

链接特殊寄存器的点数如[表 9.4](#page-187-0) 所示。

 $9.4$  CPU

<span id="page-187-0"></span>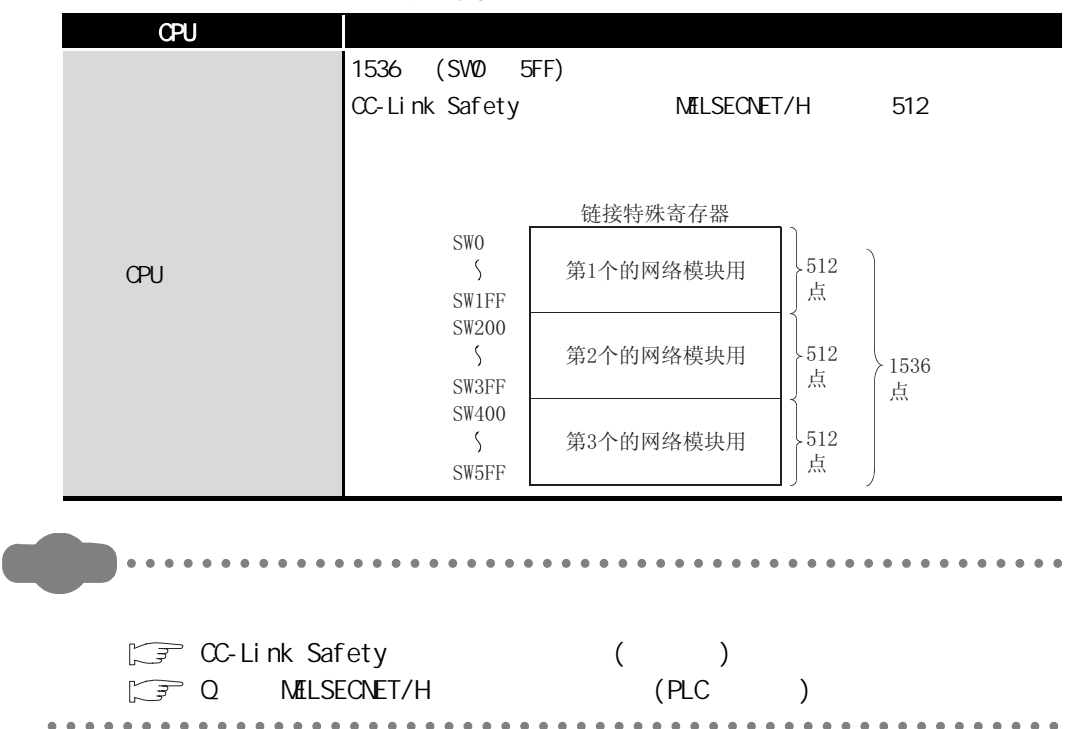

9

10

CPU 模块的处理时间

 $\overline{B}$ 

将程序写入 CPU 模块的

 $\overline{8}$ 

## 9 软元件说明

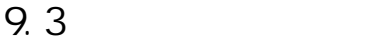

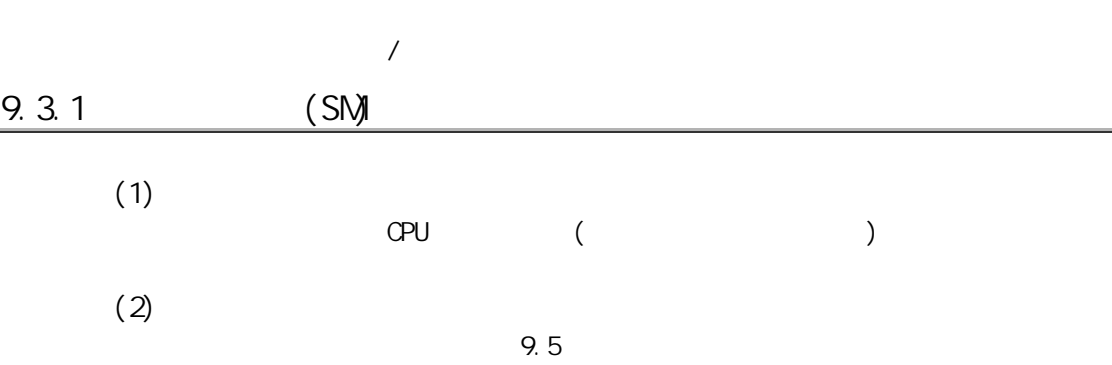

9.5

<span id="page-188-0"></span>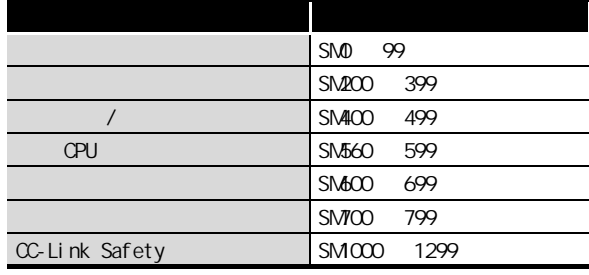

 $(3)$ 

 $SMOOO$   $SM299$ 

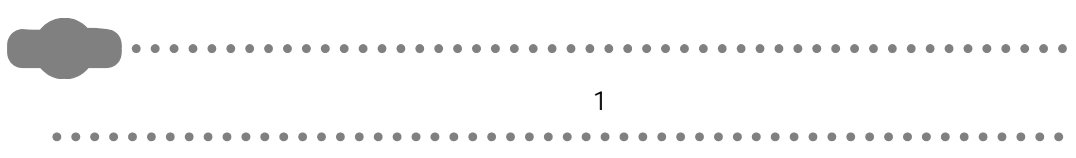

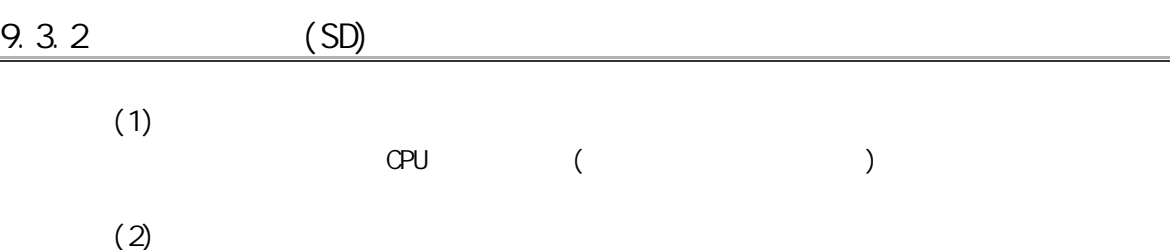

9.6

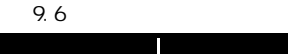

<span id="page-189-0"></span>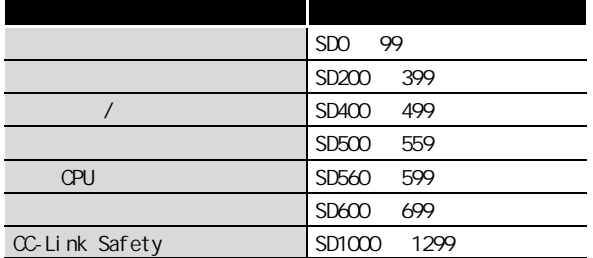

 $(3)$ 

9 软元件说明

 $SD1000$   $SD1299$  $\bullet\hspace{0.1cm} \bullet\hspace{0.1cm} \bullet\hspace{0.1cm} \bullet\hspace{0.1cm} \bullet\hspace{0.1cm} \bullet\hspace{0.1cm} \bullet$  $\bullet$  $\begin{array}{cccccccccccccc} \bullet & \bullet & \bullet & \bullet & \bullet & \bullet & \bullet & \bullet & \bullet & \bullet & \bullet \end{array}$  $\bullet\bullet$  $\ddot{\phantom{a}}$  $\ddot{\phantom{a}}$  $\ddot{\phantom{a}}$  $\ddot{\phantom{a}}$ ä  $\ddot{\phantom{a}}$  $\ddot{\phantom{a}}$  $\epsilon$  $\ddot{\phantom{a}}$  $\sim$  2  $\sim$  $\frac{1}{2}$  $\begin{array}{ccccccccc} \bullet & \bullet & \bullet & \bullet & \bullet \end{array}$  $\sim$  $\mathbf{A} \cdot \mathbf{A} \cdot \mathbf{A}$  $\lambda$  $\overline{\phantom{a}}$  $\sim$ 

#### 9 软元件说明 MELSEG QS Series  $9.4$  (N)  $(1)$  $(MC \t MRR)$  $(2)$  $($  NO N14  $)$  $\mathbb{Z}$  (  $\mathbb{S}$  ) 从小编号开始指定  $\mathsf{A}$ MC NO M15  $N0 \triangleq M15$ ा A的条件成立时  $\overline{B}$ 执行 MC N1 M16  $N1 \equiv M16$ l t A、B的条件成立时  $\overline{a}$ 执行 MC N2 M17 外大编号开始指定 NO的嵌套的 | | N1的嵌套的 | | N2的嵌套的 |  $^{\rm N2}$   $\overline{\text{}}^{\rm M17}$ N2的嵌套的 控制范围 控制范围 控制范围 A、B、C的条件成立时 执行  $MCR$   $N2$ → A、B的条件成立时 ΗF 执行  $MCR$   $N1$ ┨┠  $>$  A的条件成立时执行  $MCR$  NO 与A、B、C的条件无关  $\begin{array}{c} 1 \\ 1 \\ 1 \end{array}$ 的执行

图 9.36 使用了嵌套的程序示例

9

10

CPU 模块的处理时间

 $\overline{\mathbf{g}}$ 

将程序写入 CPU 模块的

 $\overline{8}$ 

### 9.5

9 软元件说明

í

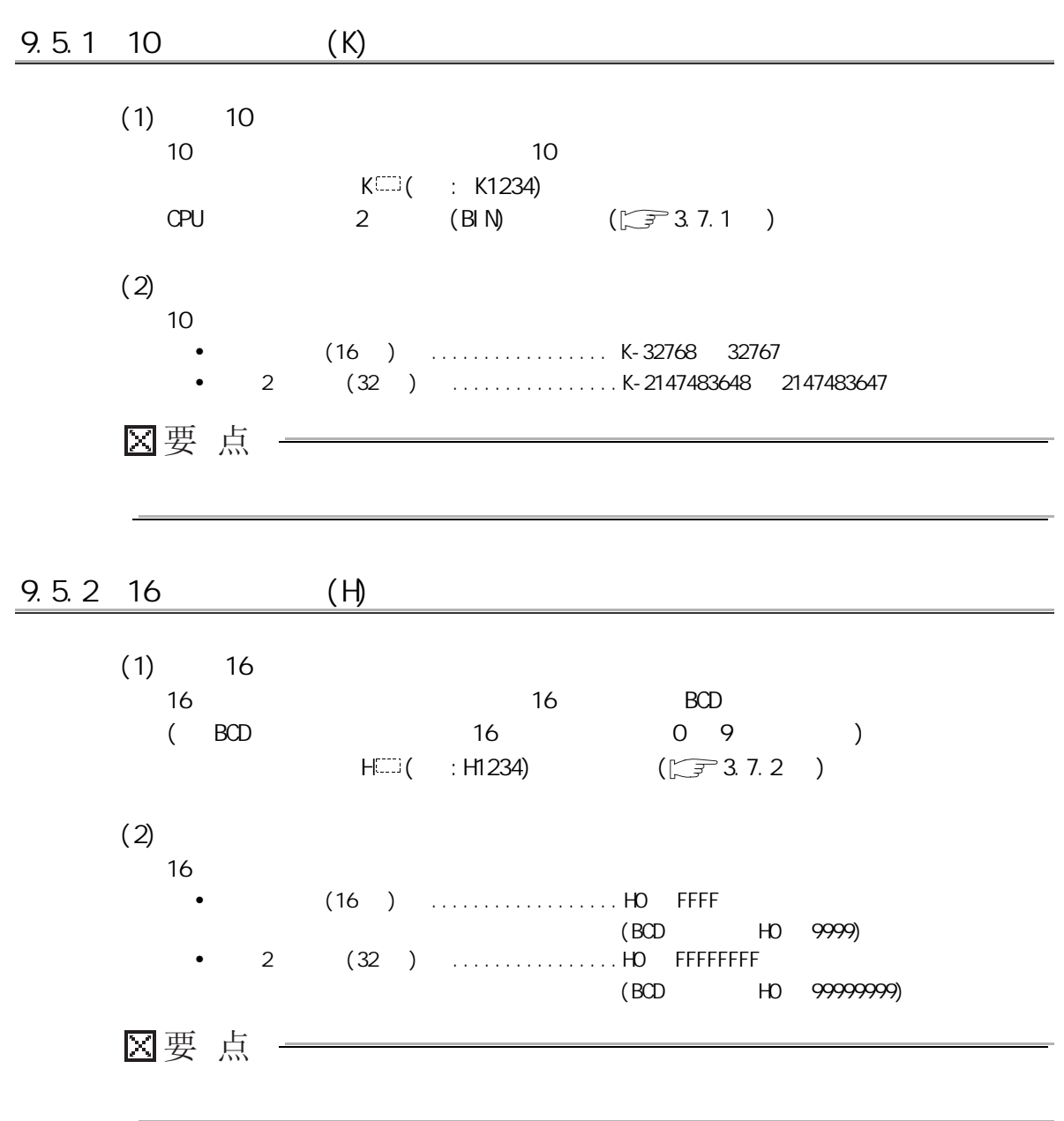

### 10cpu

MELSEG QS Series

<span id="page-192-2"></span><span id="page-192-1"></span><span id="page-192-0"></span>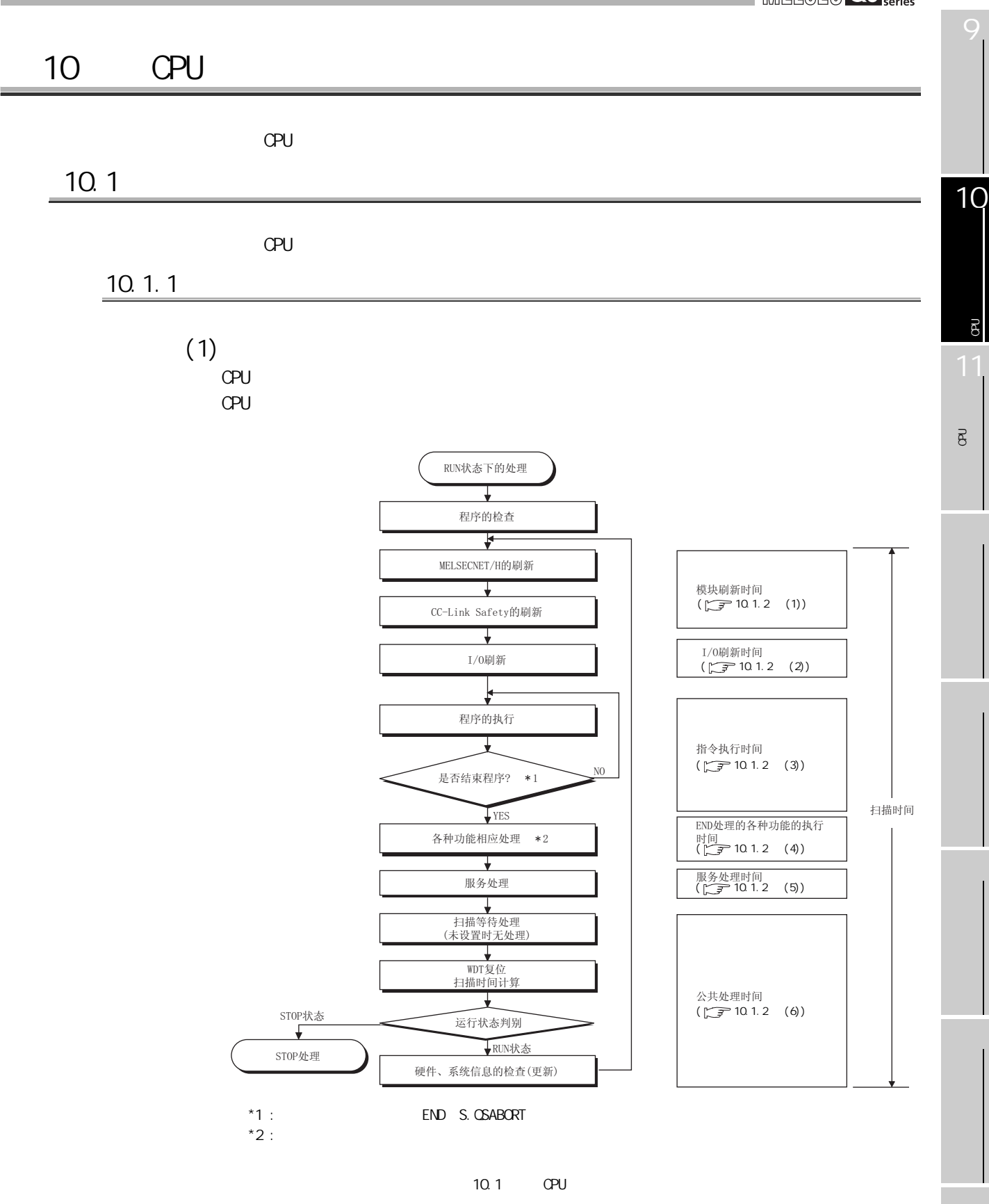

#### $(2)$

SM = Tru + Tio + Tie + Tend + Ts + Tc  $(ms)$ 

- SM  $\cdot$  :
- Tru  $:$
- $\bullet$  Tio  $:1/0$
- $\bullet$  Tie :
- $\bullet$  Tend : END
- Ts  $\qquad$  :
- Tc  $\cdot$  :

# $10^{CPU}$

MELSEG QS Series

CPU 模块的处理时间

 $\beta$ 

11

将程序写入 CPU 模块的

 $\overline{8}$ 

<span id="page-194-3"></span><span id="page-194-2"></span><span id="page-194-1"></span><span id="page-194-0"></span>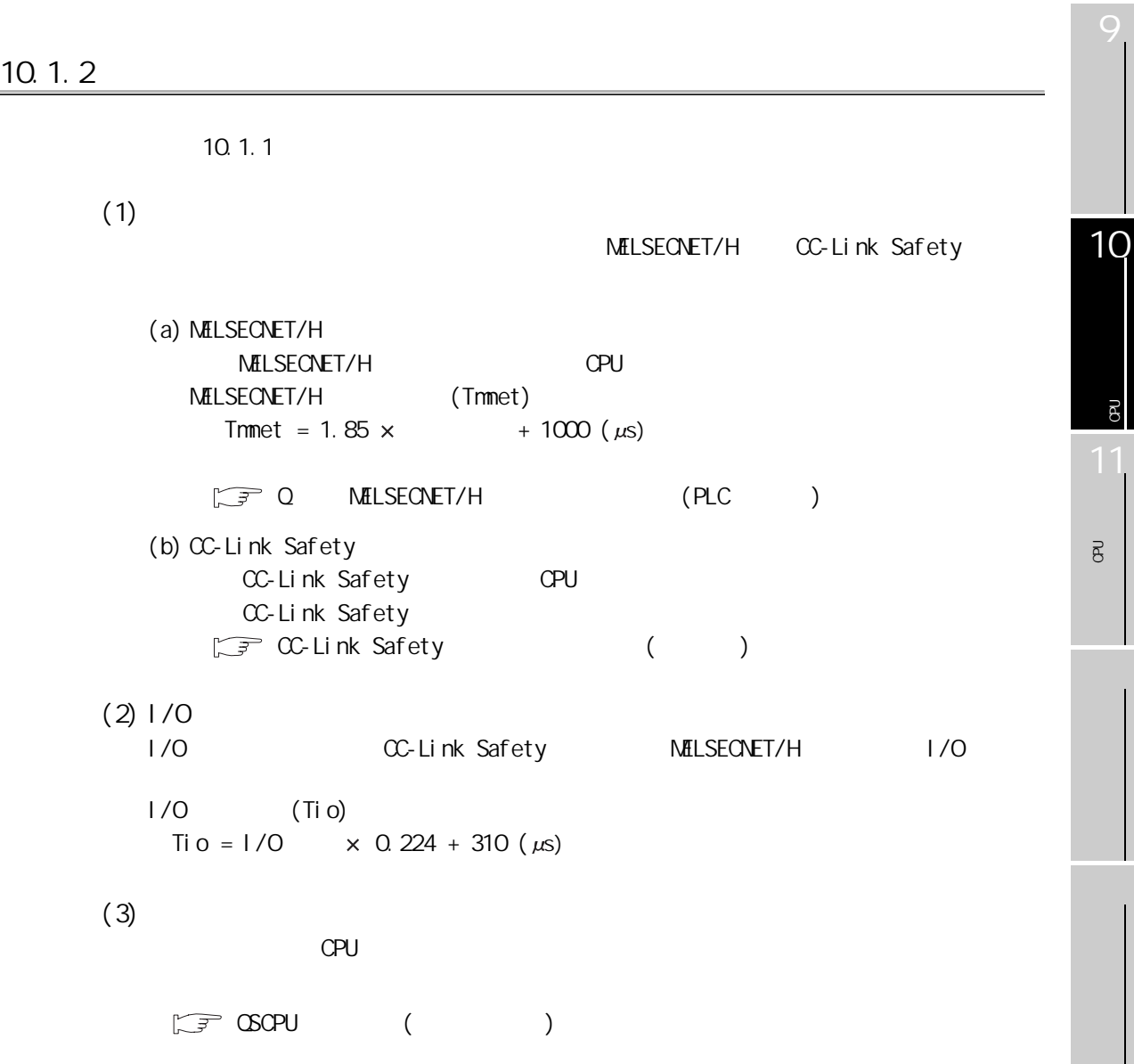

10.1

<span id="page-195-0"></span>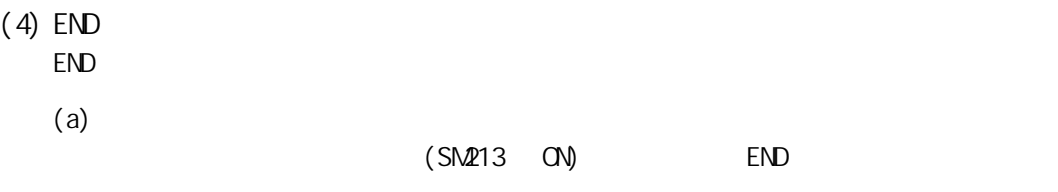

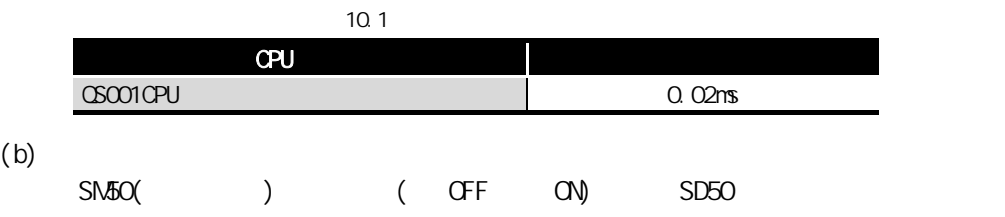

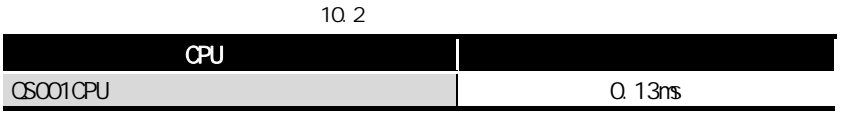

<span id="page-195-1"></span> $(5)$ 

GX Devel oper

• GX Devel oper

**GX Devel oper** 

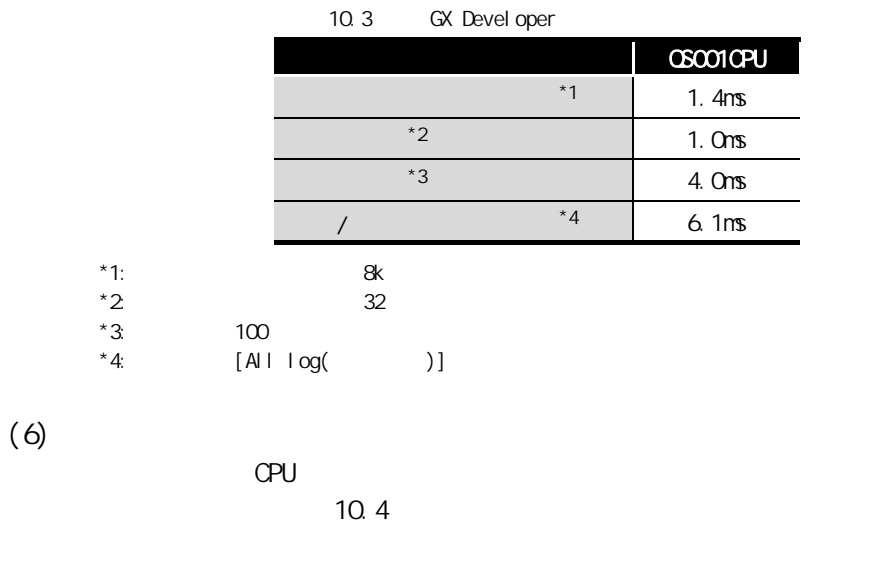

<span id="page-195-3"></span><span id="page-195-2"></span>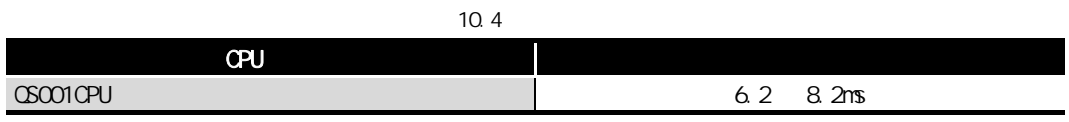

### $10$ CPU

MELSEG QS Series

<span id="page-196-0"></span>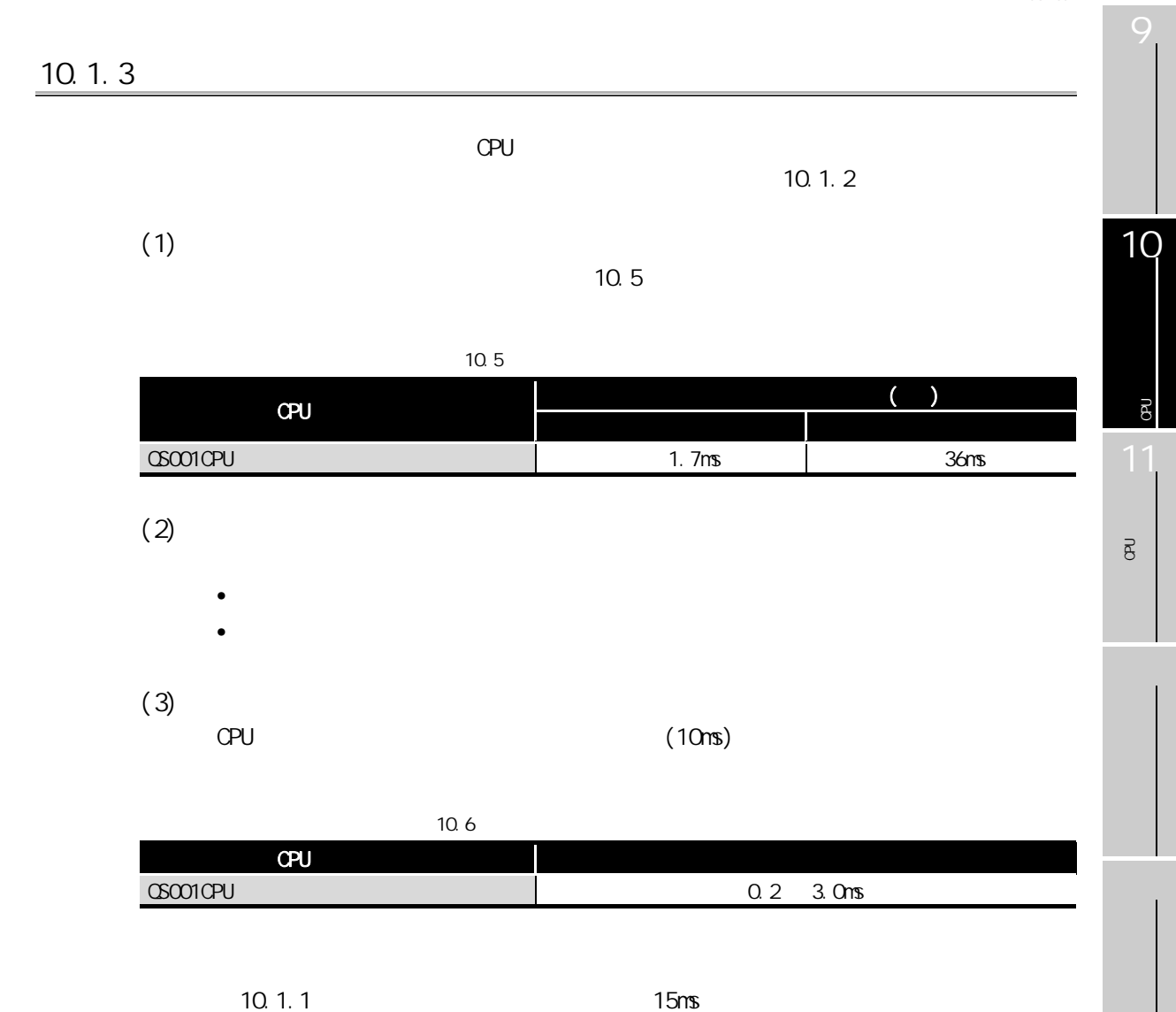

10.2

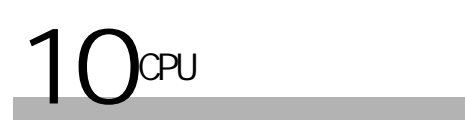

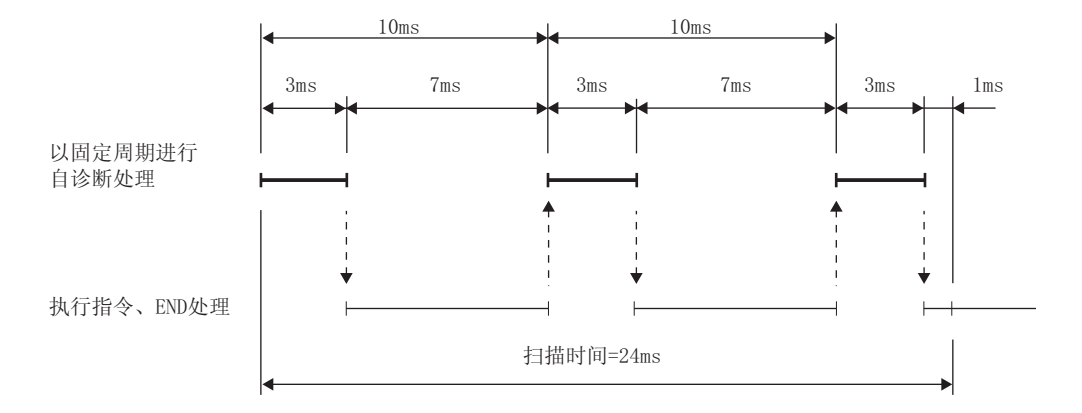

(a) 以固定周期进行自诊断处理的处理时间为最大时

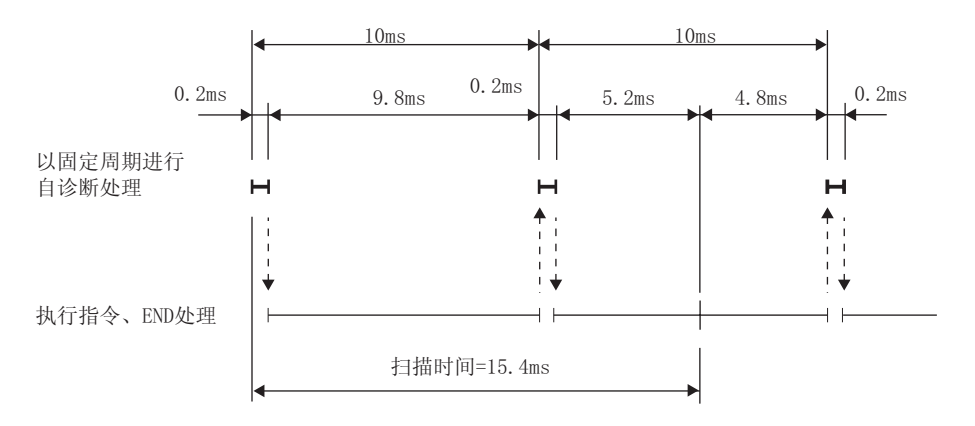

<span id="page-197-0"></span>(b) 以固定周期进行自诊断处理的处理时间为最小时

 $10.2$ 

### $10$ CPU

MELSEG QS Series

### <span id="page-198-0"></span> $10.2$

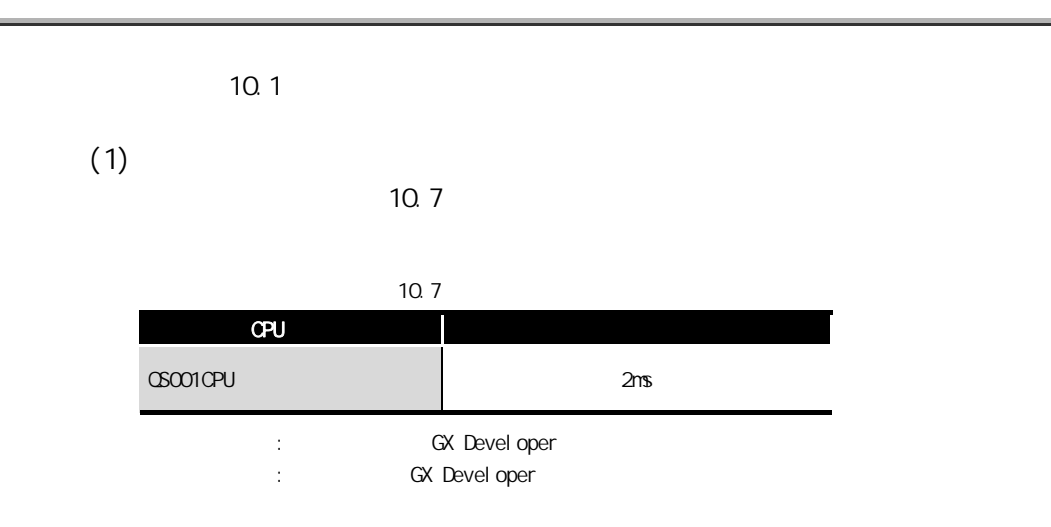

11

9

10

CPU 模块的处理时间

 $\beta$ 

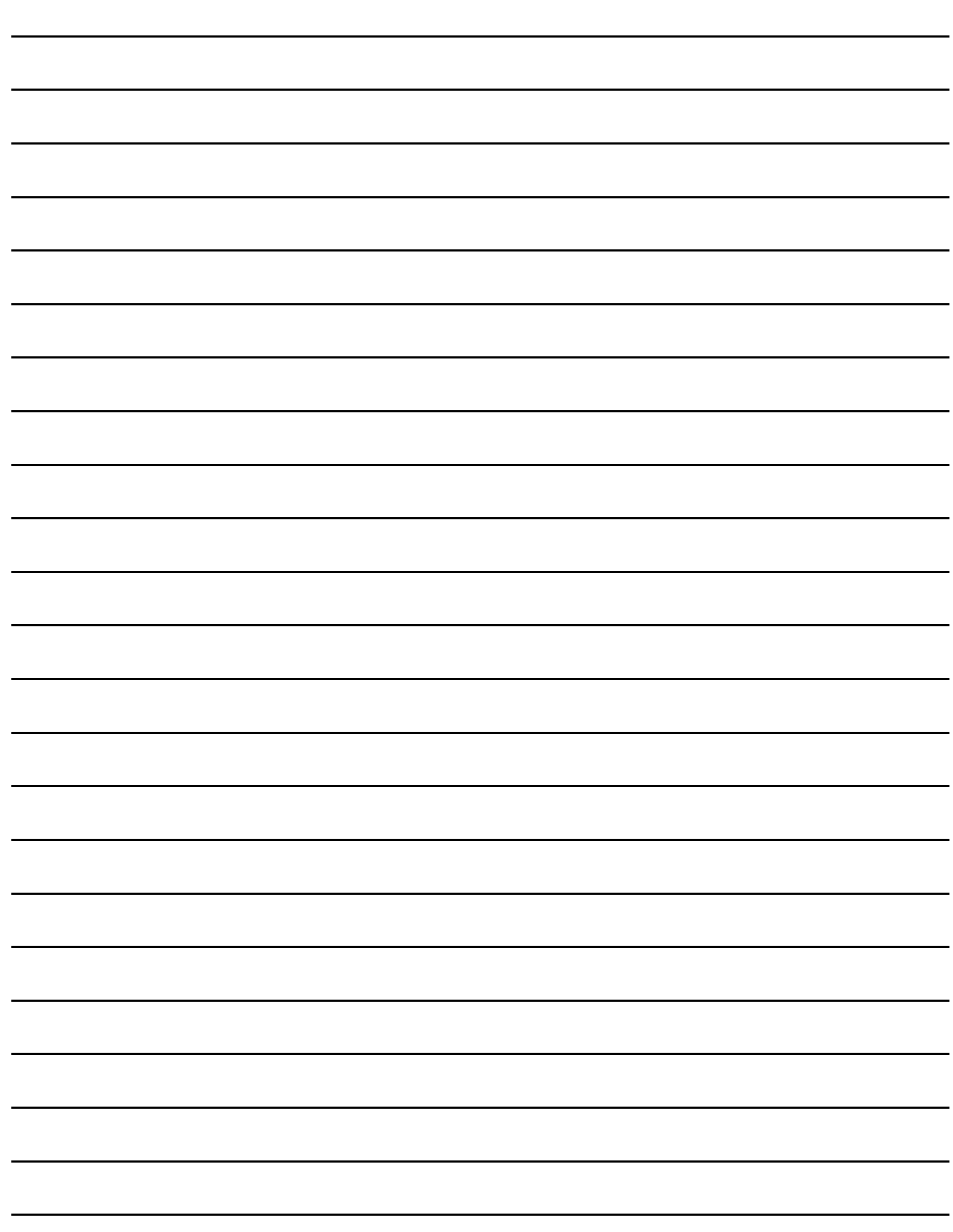

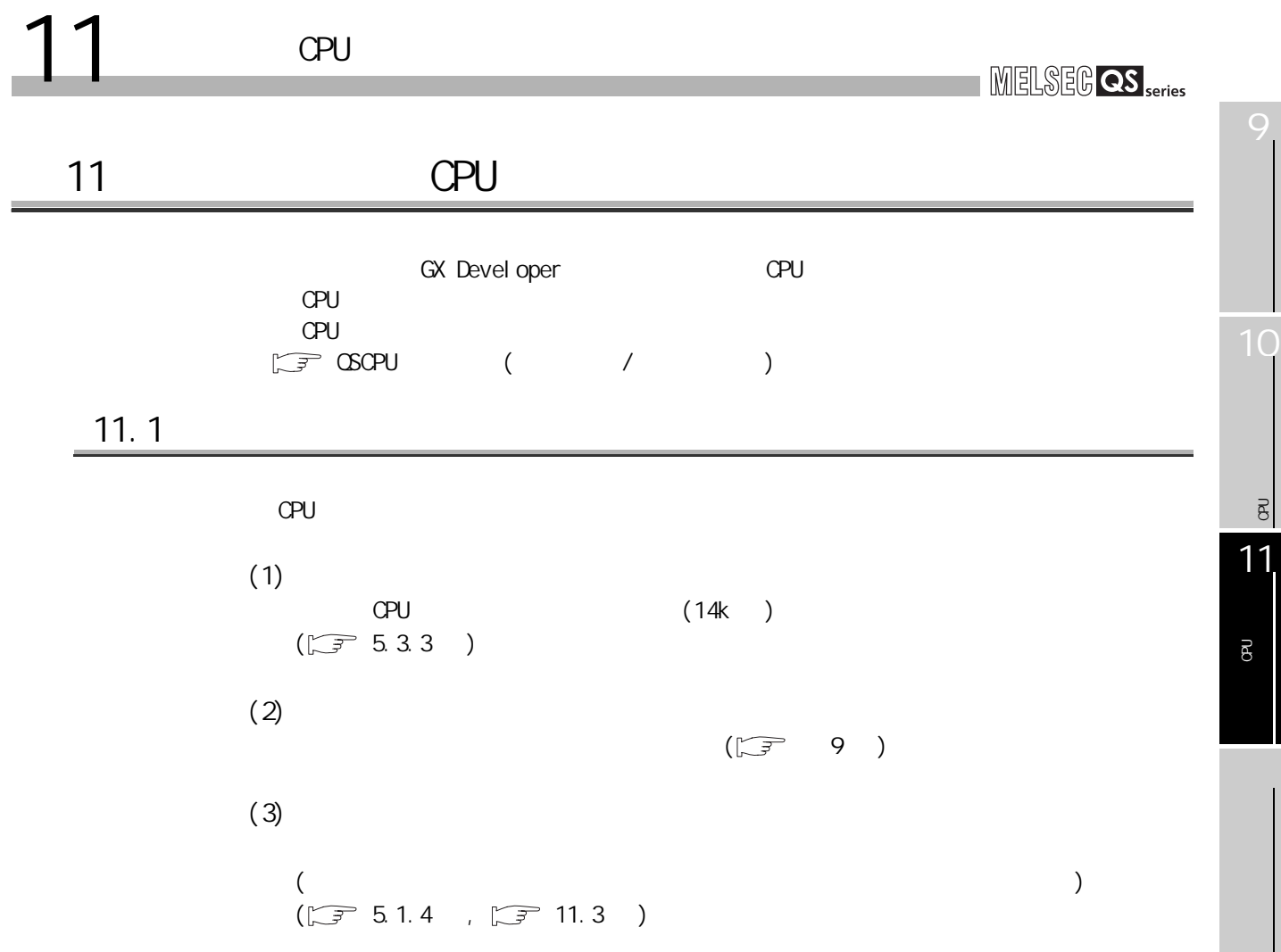

### CPU

MELSEG QS Series

 $11.2$ 

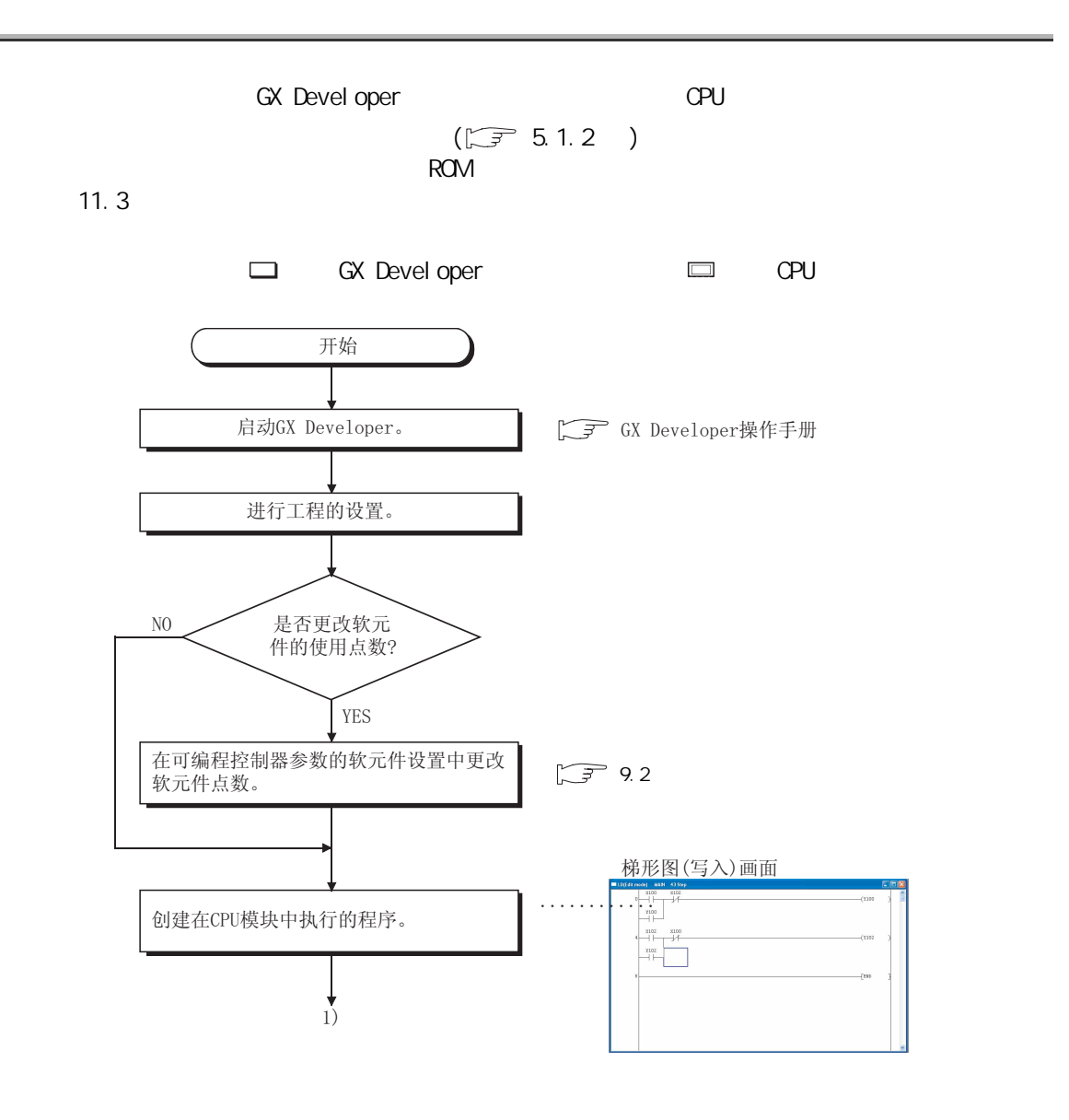

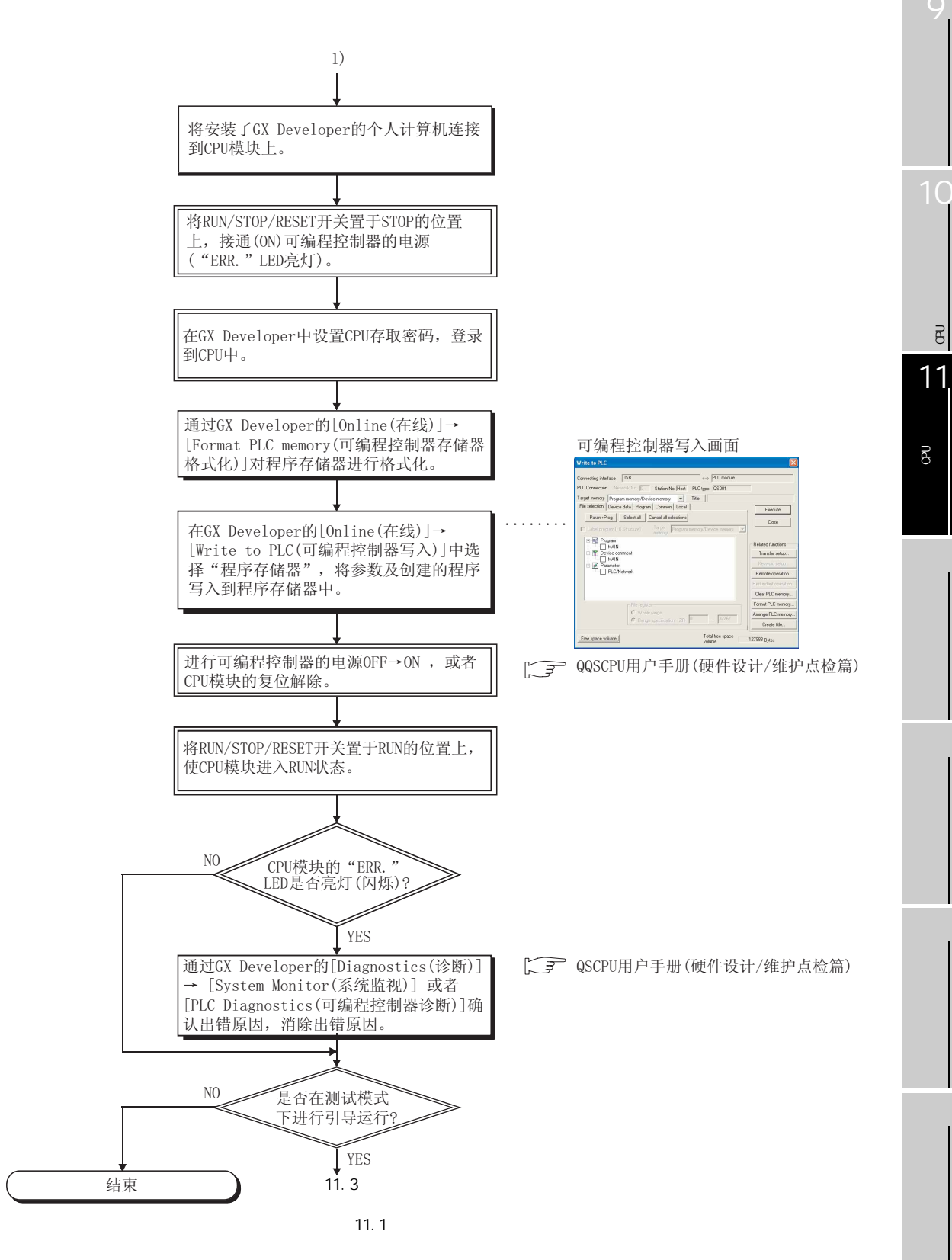

 $\Xi$ 

 $\overline{O}$ 

CPU

MELSEG QS Series

<span id="page-203-0"></span> $11.3$ 

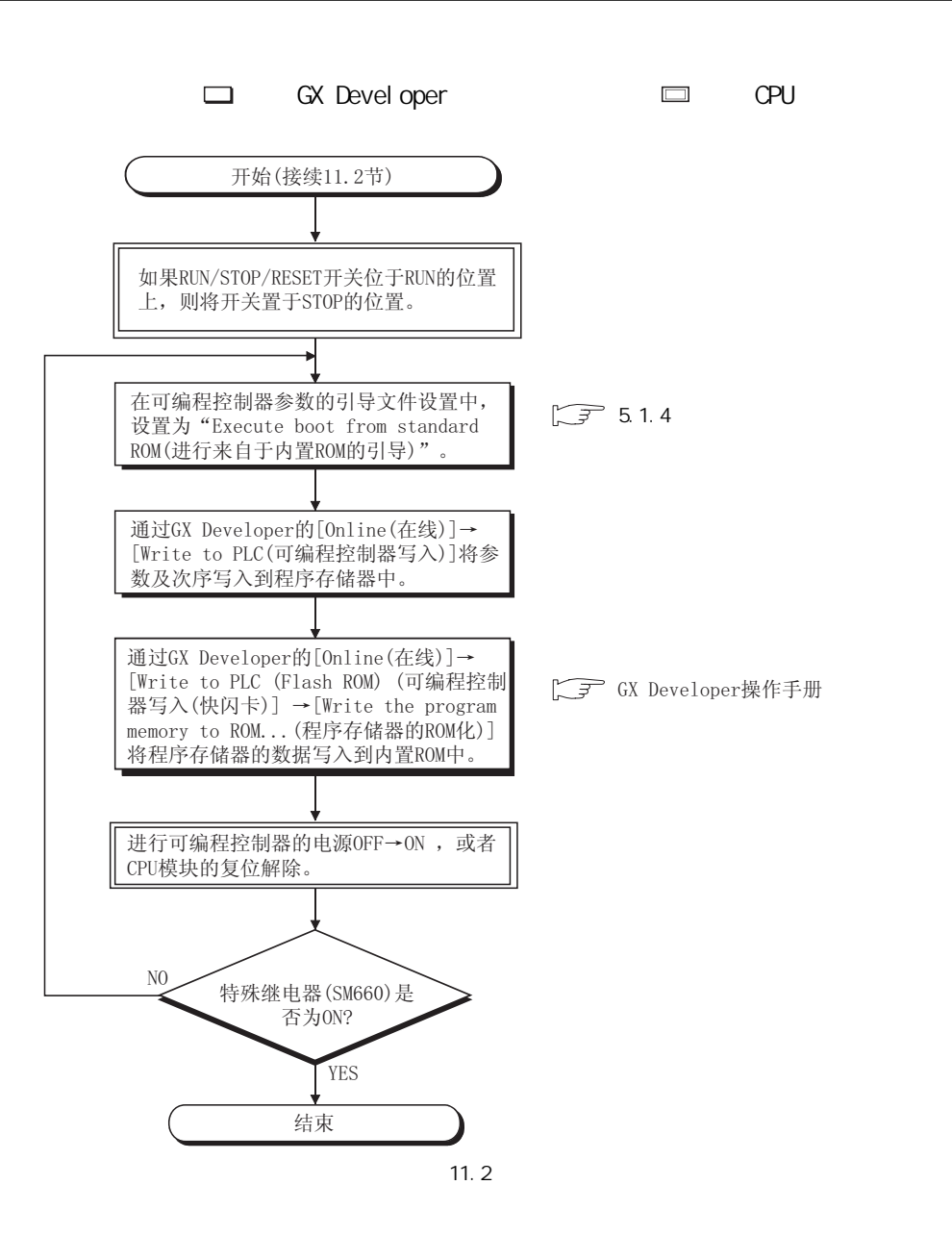

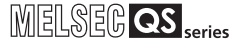

10

CPU 模块的处理时间

 $\frac{1}{\beta}$ 

将程序写入 CPU 模块的

 $\overline{B}$ 

<span id="page-204-1"></span><span id="page-204-0"></span>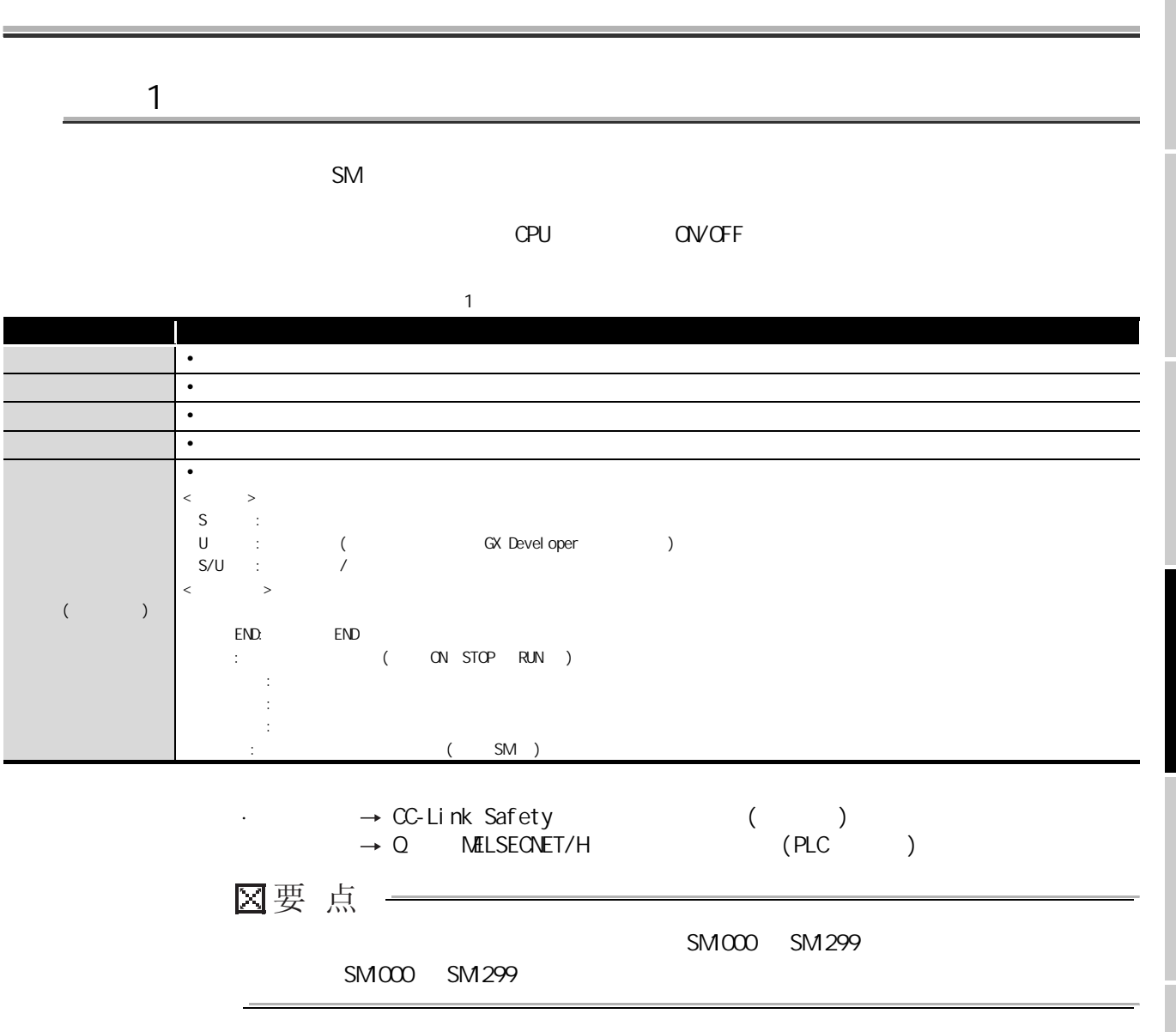

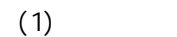

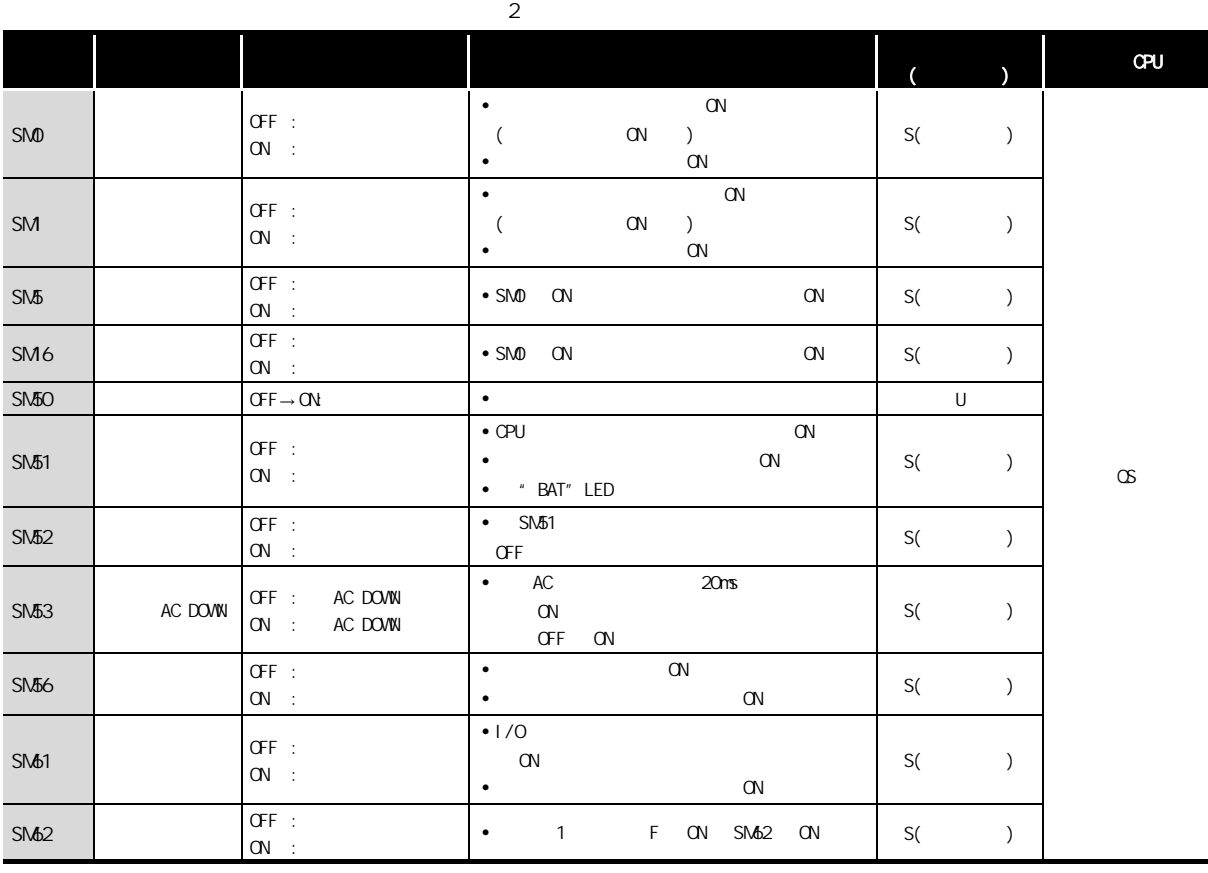

 $(2)$ 

附表 3 特殊继电器

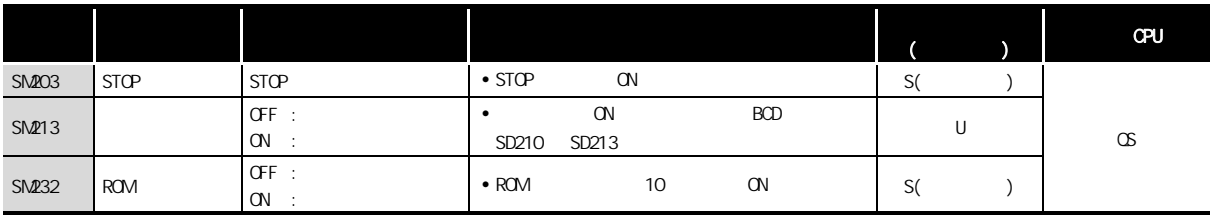

 $(3)$  /

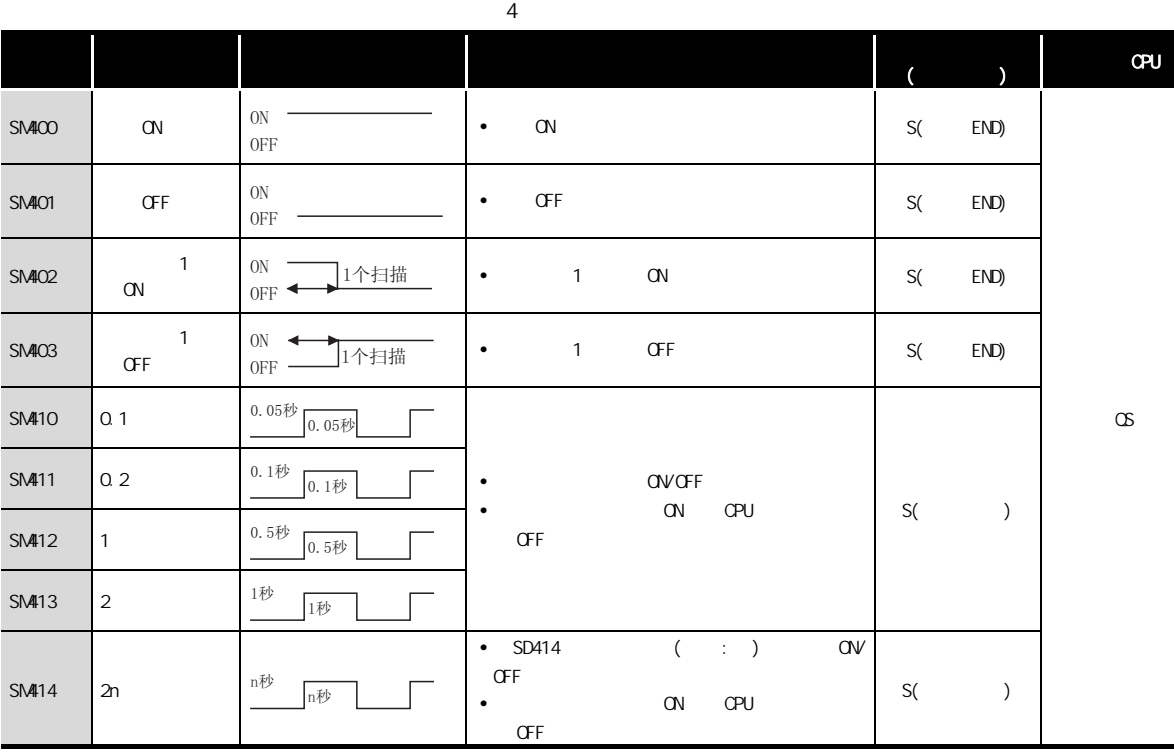

10

9

CPU 模块的处理时间  $\overline{B}$ 

将程序写入 CPU 模块的  $\overline{B}$   $(4)$  CPU

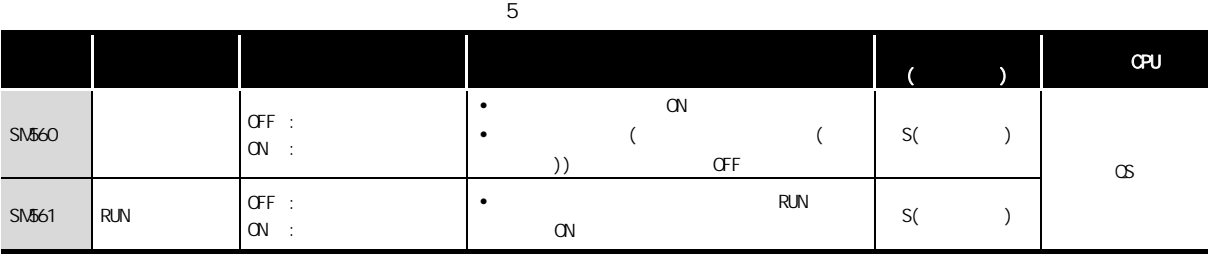

 $(5)$ 

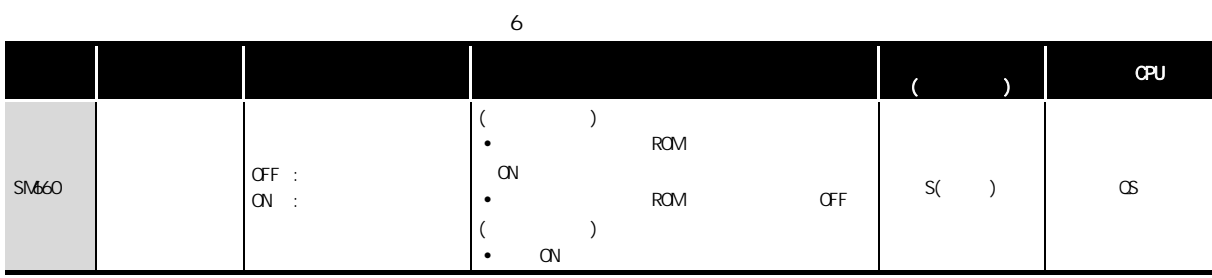

 $(6)$ 

#### 附表 7 特殊继电器

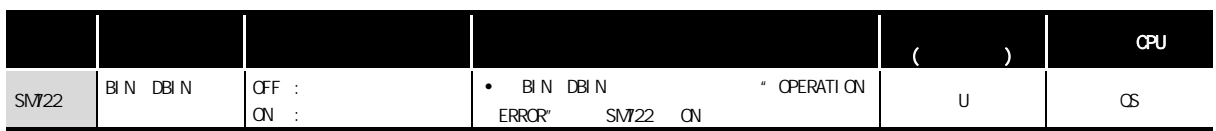

#### (7) CC-Link Safety

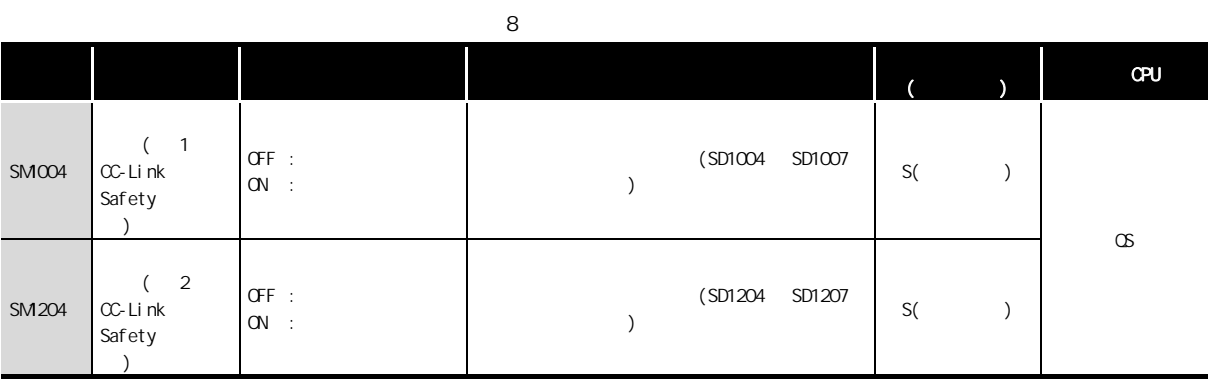

 $\overline{\phantom{a}}$ 

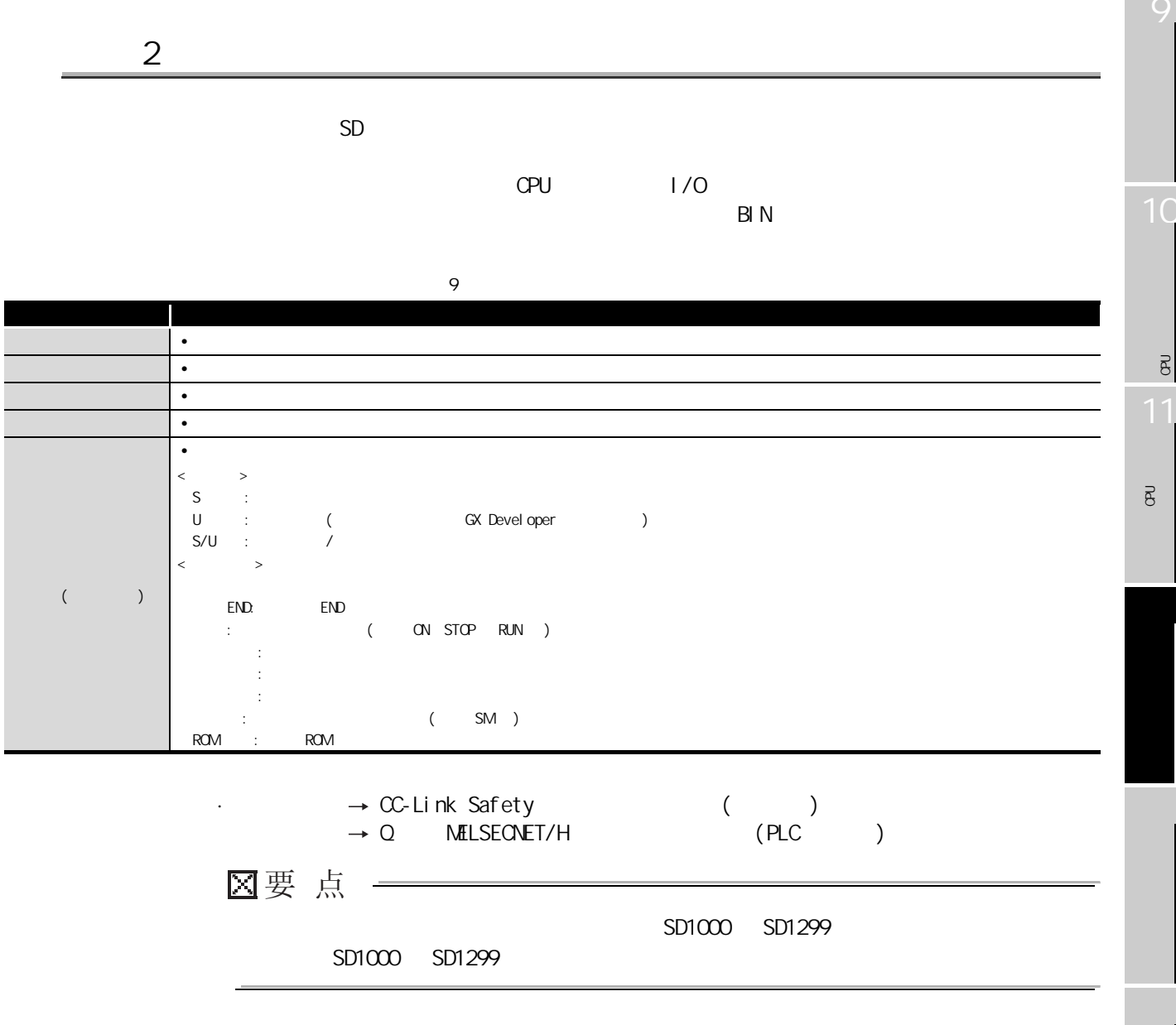

 $(1)$ 

<span id="page-209-0"></span>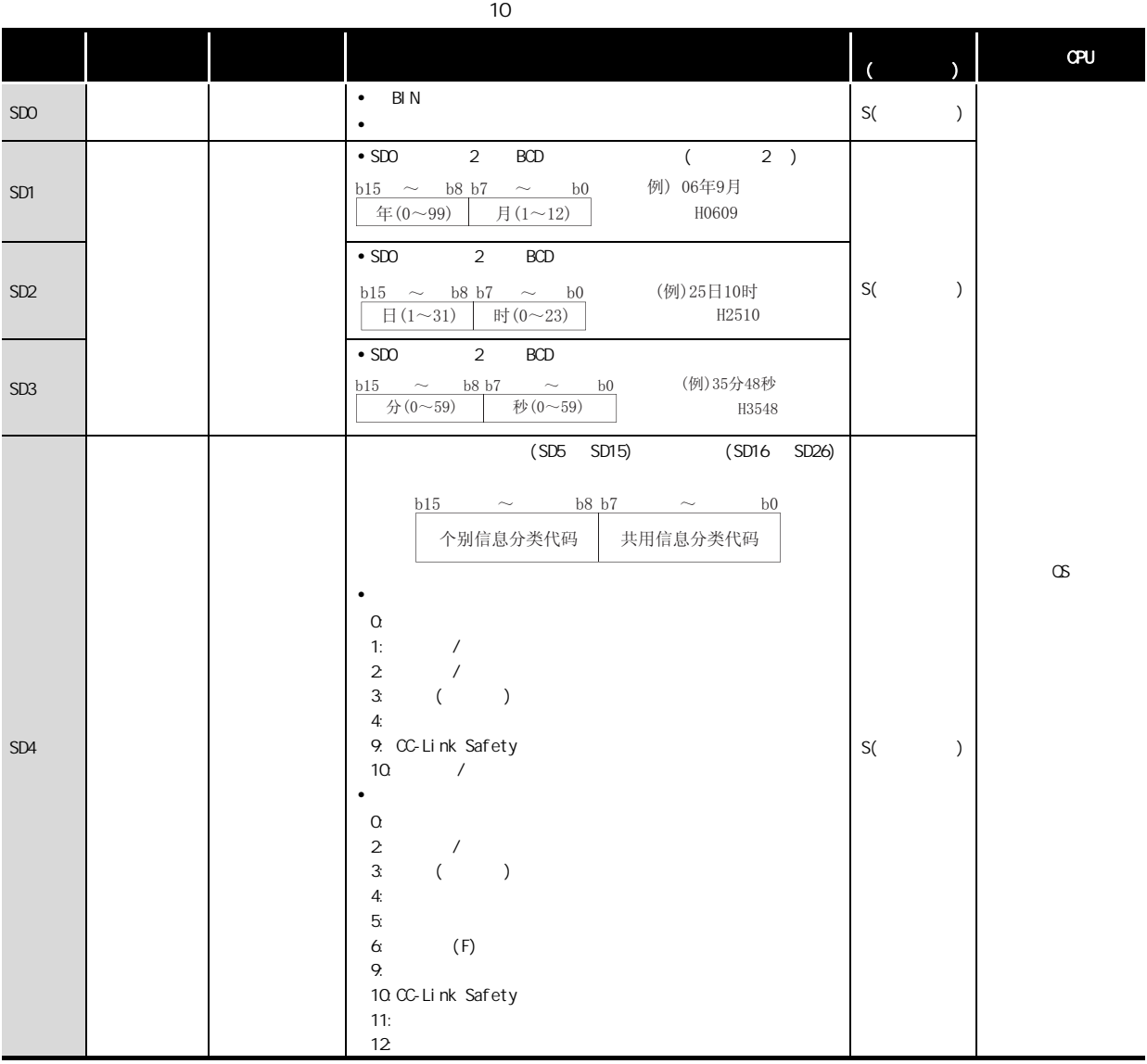

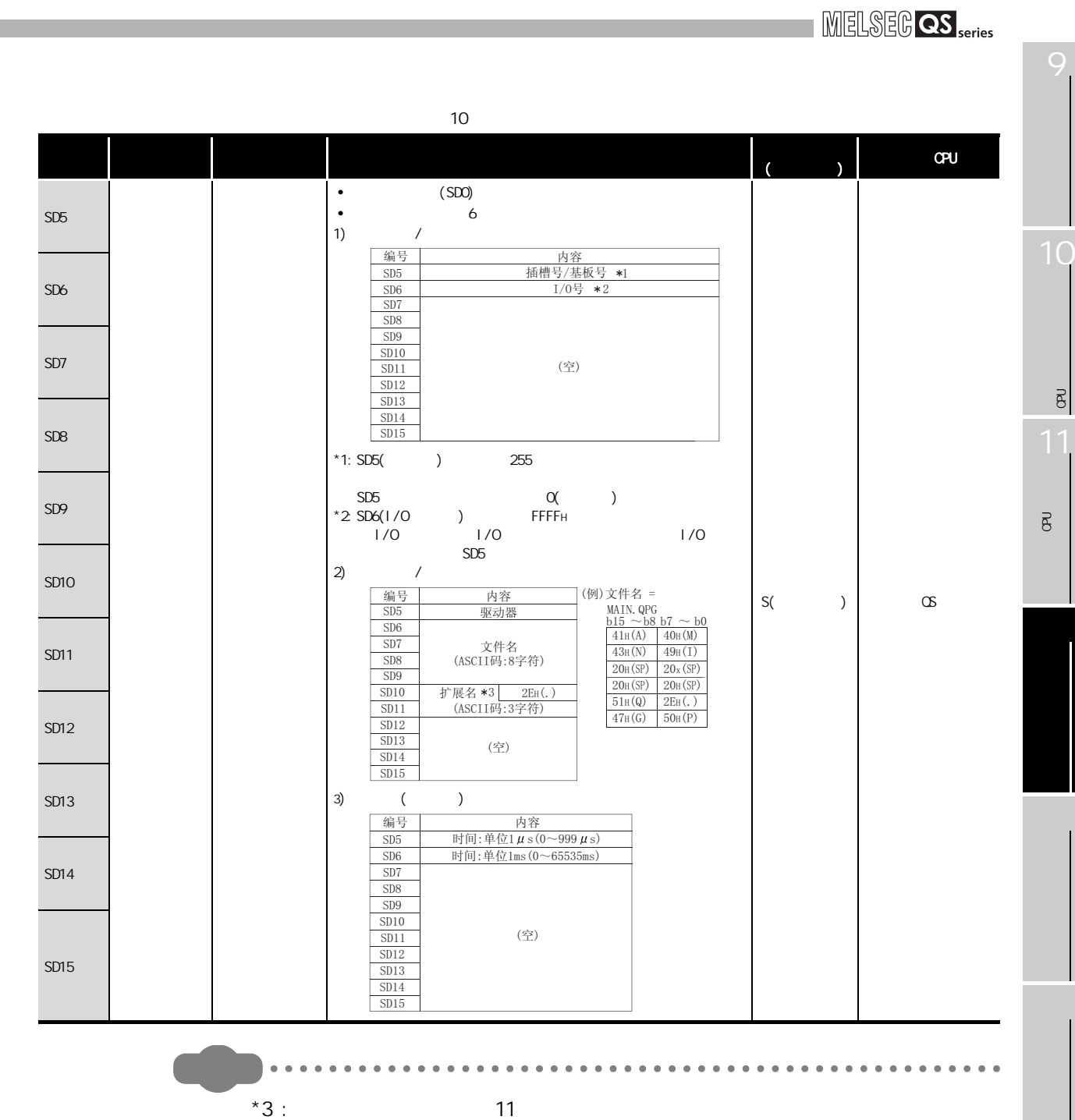

 $^{\star}3$  :

 $\bullet$  $\bullet$ 

 $\frac{1}{1}$ 

<span id="page-210-0"></span>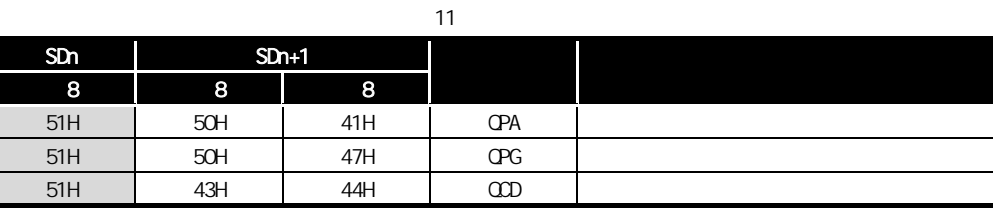

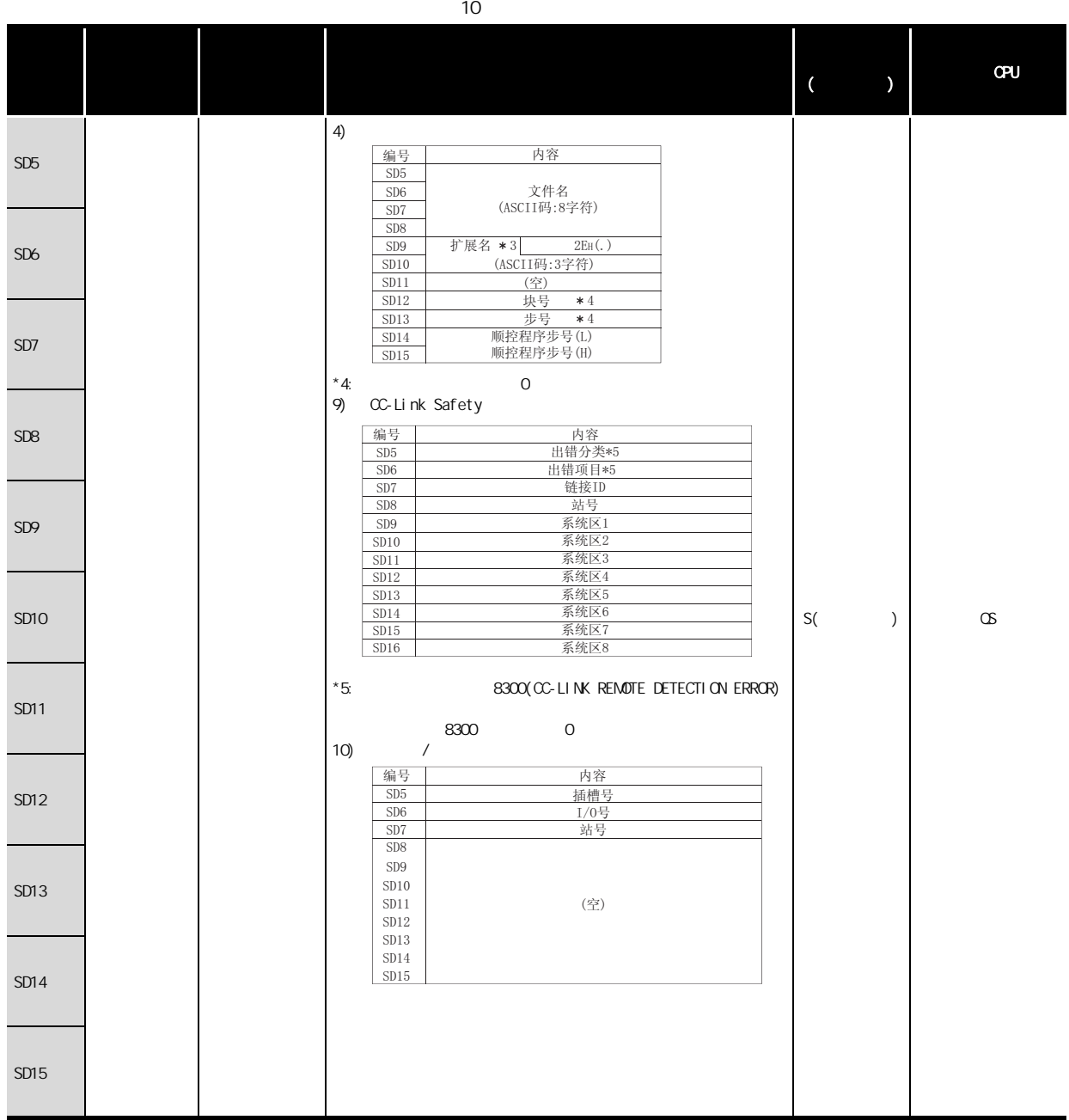

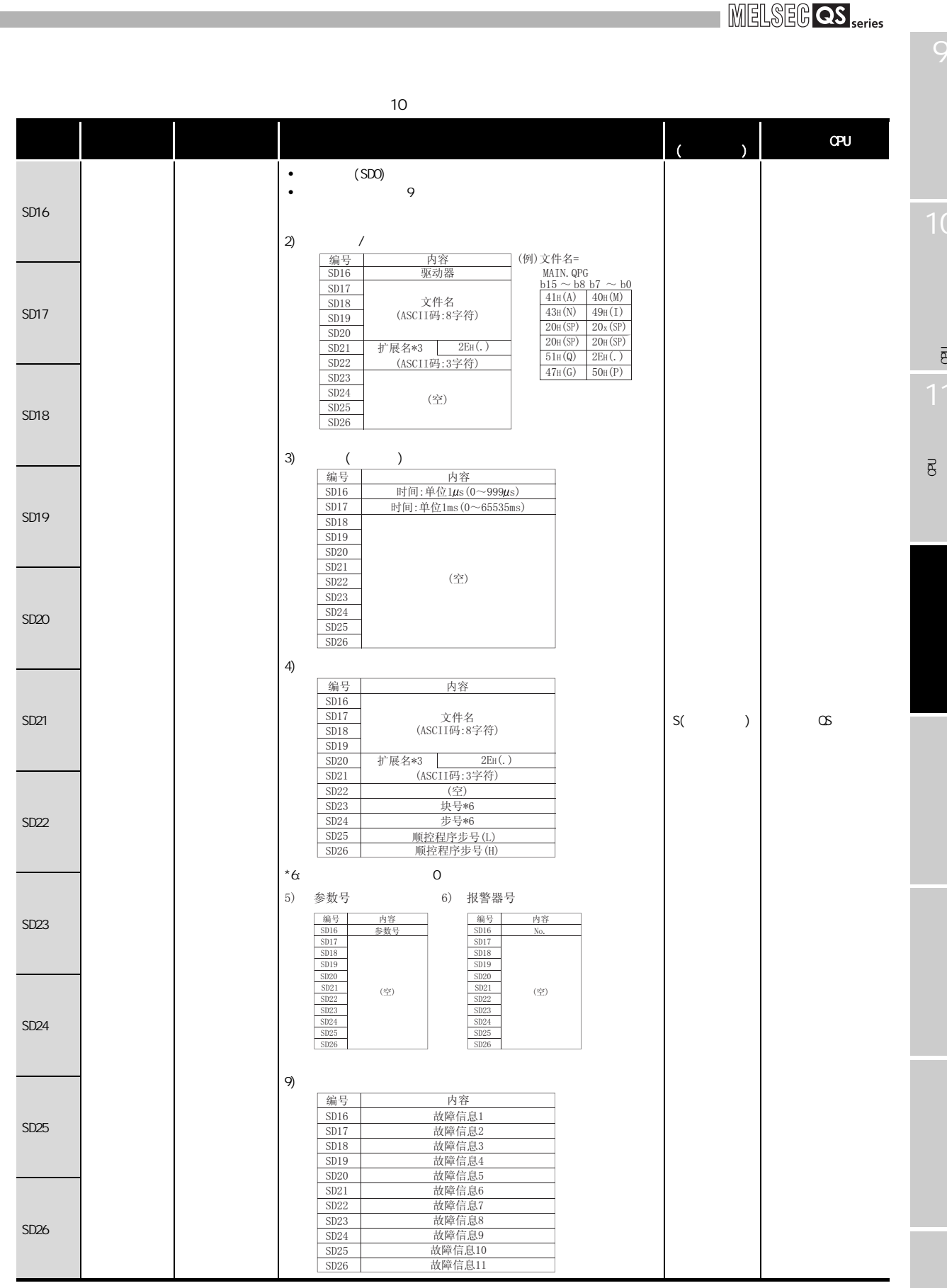

F

 $-9$ 

 $\overline{\mathcal{L}}$ 

MELSEG QS series

|                                                                                                  |                              |                      | 10                                                                                                    |                                                                                                    |               |            |
|--------------------------------------------------------------------------------------------------|------------------------------|----------------------|----------------------------------------------------------------------------------------------------|----------------------------------------------------------------------------------------------------|---------------|------------|
|                                                                                                  |                              |                      |                                                                                                    |                                                                                                    |               | <b>CPU</b> |
| SD16<br>SD17<br>SD18<br>SD19<br><b>SD20</b><br>SD21<br><b>SD22</b><br><b>SD23</b><br><b>SD24</b> |                              |                      | 10) CC-Link Safety<br>编号<br>内容<br>个别信息项目数<br>SD16<br>个别信息1<br>SD17<br>个别信息2<br>SD18<br>个别信息3<br>SD19<br>个别信息4<br>SD <sub>20</sub><br>SD21<br>个别信息5<br>SD22<br>个别信息6<br>个别信息7<br>SD23<br>个别信息8<br>SD24<br>SD25<br>个别信息9<br>个别信息10<br>SD26<br>11)<br>内容<br>编号<br>异常结束代码*5<br>SD16<br>SD17<br>SD18<br>SD19<br>SD20<br>SD21<br>$\left(\stackrel{\leftrightarrow}{\pm}\right)$<br>SD22<br>SD23<br>SD24<br>SD25<br>SD <sub>26</sub><br>$*5:$<br>S. <b>CGABORT</b><br>12)<br>(例)文件名=<br>内容<br>编号<br>MAIN. QPG<br>故障信息1<br>驱动器号<br>SD16<br>b15 $\sim$ b8 b7 $\sim$ b0<br>$41H(A)$ $40H(M)$<br>SD17<br>43H(N)<br>$\overline{49}H(I)$<br>文件名<br>SD18<br>20H(SP)<br>20x(SP)<br>(ASCII码:8字符)<br>SD19<br>20H(SP)<br>20H(SP)<br>SD20<br>51H(Q)<br>$2E_{\rm H}(.)$<br>扩展名*3 _ 2EH(.)<br>SD21 | S(                                                                                                    | $\lambda$     |            |
| <b>SD25</b><br><b>SD26</b>                                                                       |                              |                      | 47H(G)<br>50H(P)<br>SD <sub>22</sub><br>(ASCII码:3字符)<br>SD <sub>23</sub><br>故障信息2<br>SD <sub>24</sub><br>SD25<br>故障信息3<br>SD26                                                                                                    |                                                                                                    |               | $\infty$   |
| <b>SD27</b>                                                                                      | CPU                          | CPU<br>(OPU A/OPU B) | CPU CPU<br><b>SDO</b><br><b>SD26</b><br>$\bullet$<br>OOOTH: CPU A<br>$0002H:$ CPU B                                                                                                    | S(                                                                                                    | $\lambda$     |            |
| <b>SD50</b>                                                                                      |                              |                      | $\bullet$                                                                                                    | U                                                                                                    |               |            |
| SD51                                                                                             |                              |                      | 1(0)<br>$\bullet$<br>$\mathbf{1}$<br>$\bullet$<br>b15<br>b1 b0<br>$\sim$<br>$\overline{0}$<br>→CPU模块用电池出错                                                                                                    | S(                                                                                                    | $\mathcal{E}$ |            |
| <b>SD52</b>                                                                                      |                              |                      | SD51<br>$\bullet$<br>O(OFF)<br>$\bullet$                                                                                                    | S(                                                                                                    | $\mathcal{E}$ |            |
| <b>SD53</b>                                                                                      | $\mathsf{AC}$<br><b>DOVN</b> | AC DOVIN             | CPU<br>85% AC<br>$\big)$<br>$\bullet$<br>$\mathsf{BI} \ \mathsf{N}$<br>$+1$                                                                                                    | $\mathsf{S}(% \mathsf{S}\left( \mathsf{S}\right) )\equiv\mathsf{S}(\mathsf{S}\left( \mathsf{S}\right) )$ | $\mathcal{L}$ |            |

9

10

CPU 模块的处理时间

 $\overline{B}$ 

将程序写入 CPU 模块的

 $\overline{B}$ 

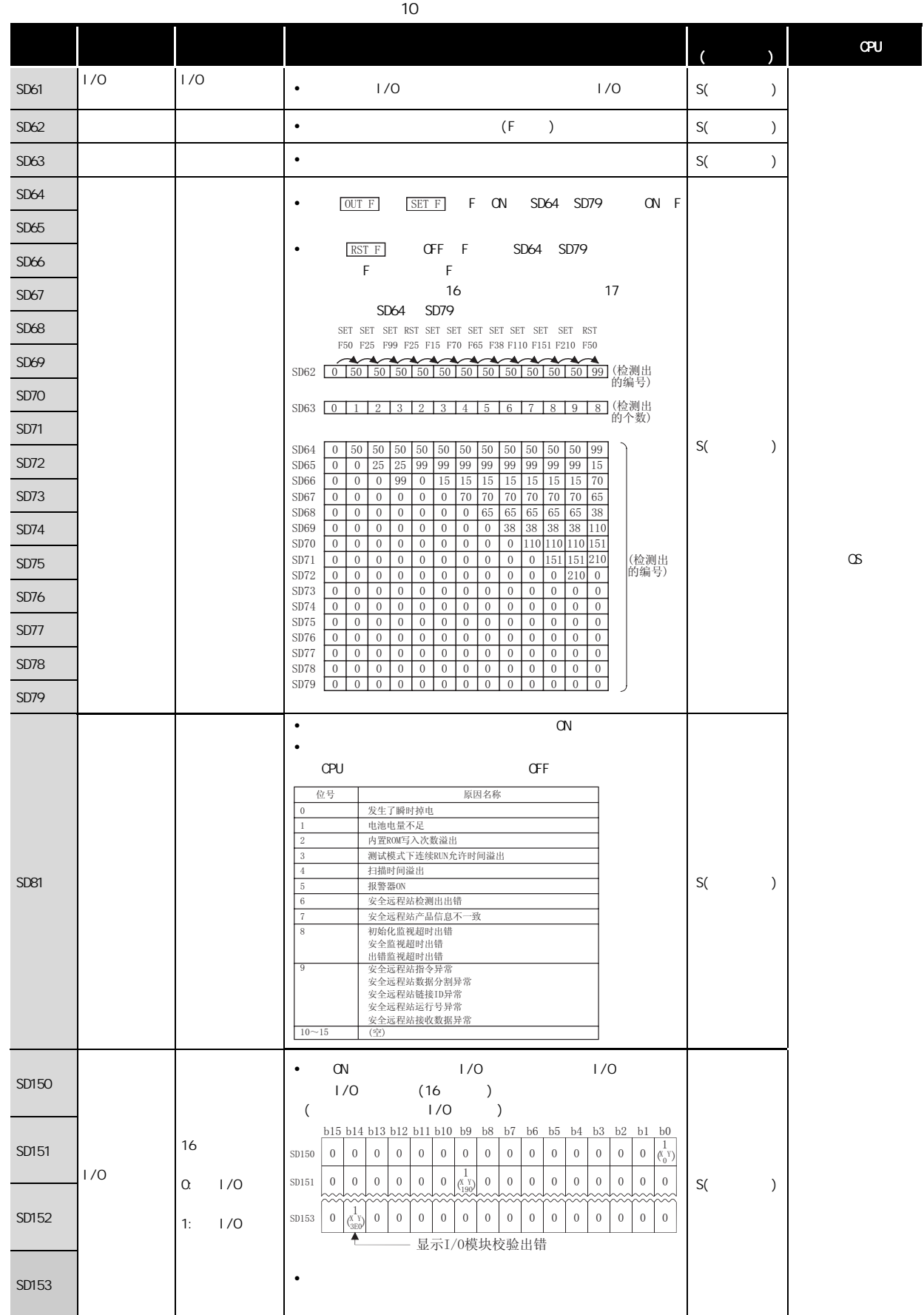

 $(2)$ 

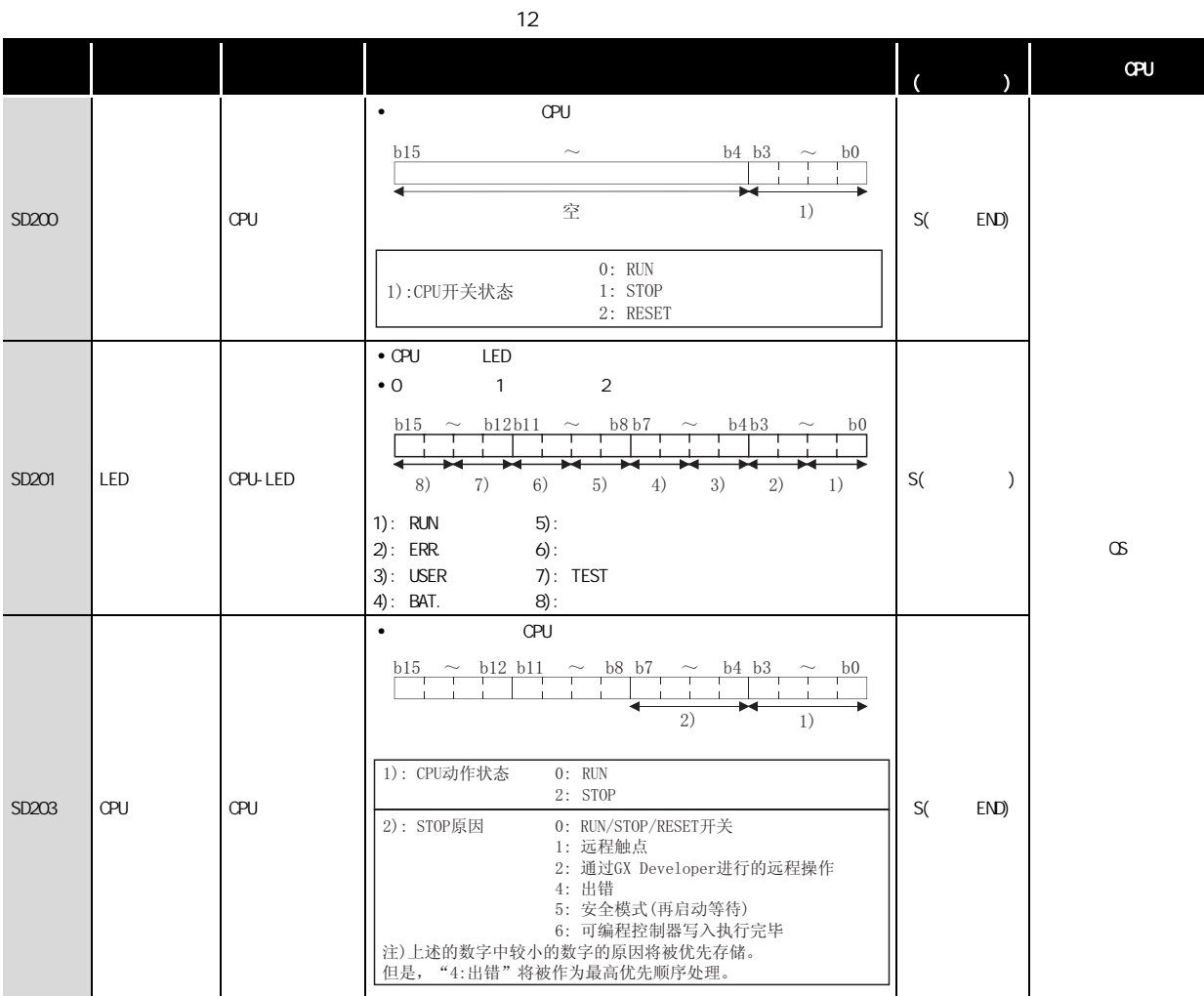
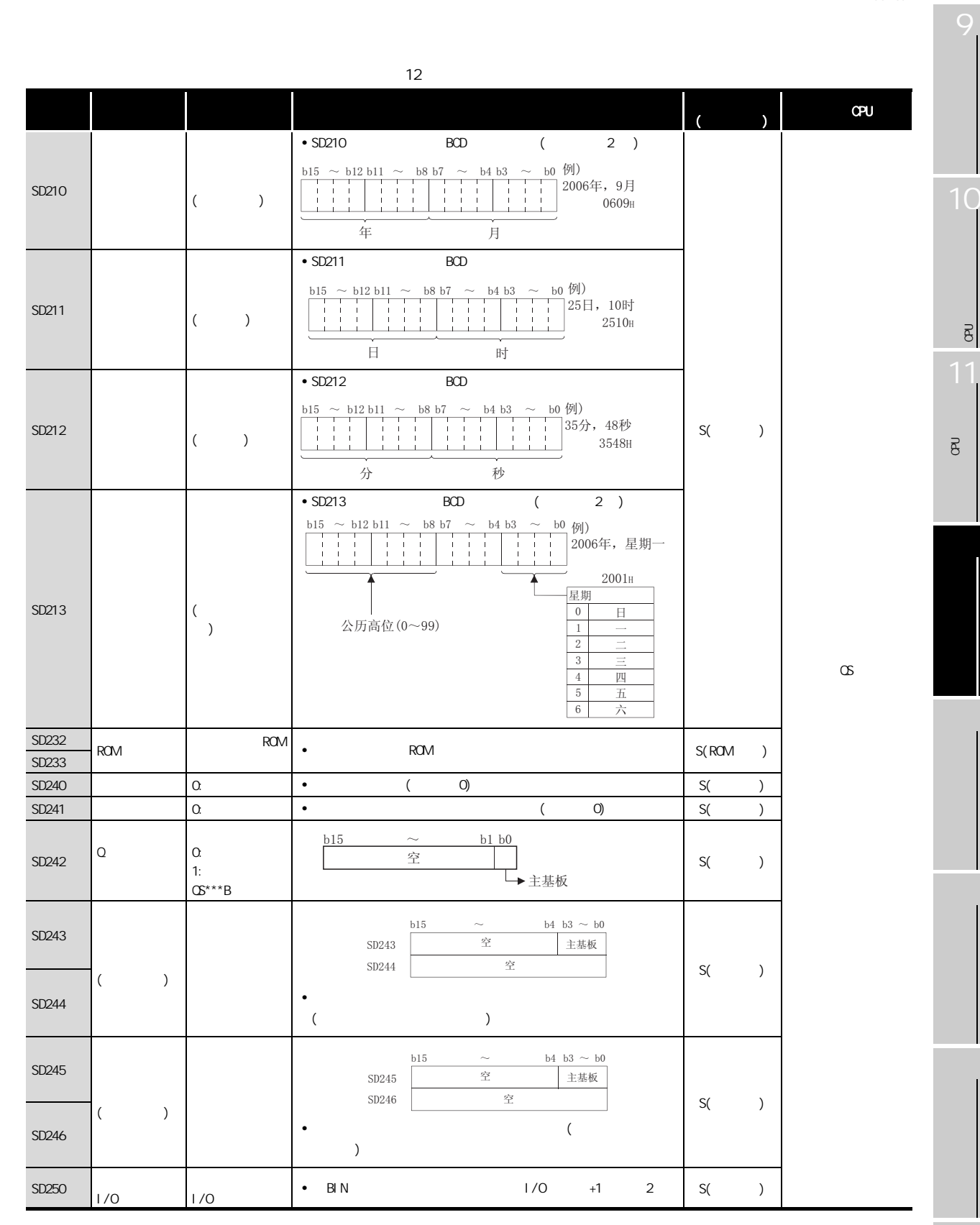

CPU 模块的处理时间

 $\overline{\mathcal{B}}$ 

将程序写入 CPU 模块的

 $\overline{8}$ 

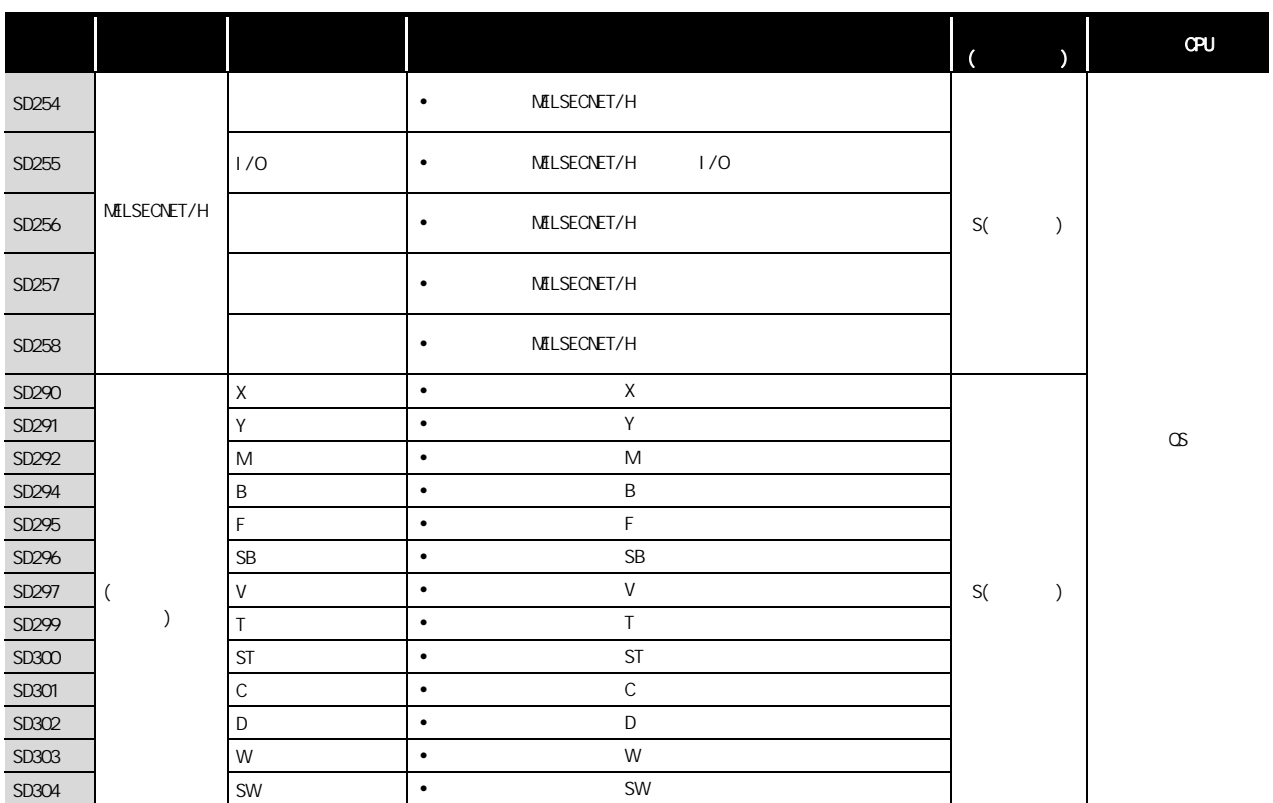

12

 $(3)$  /

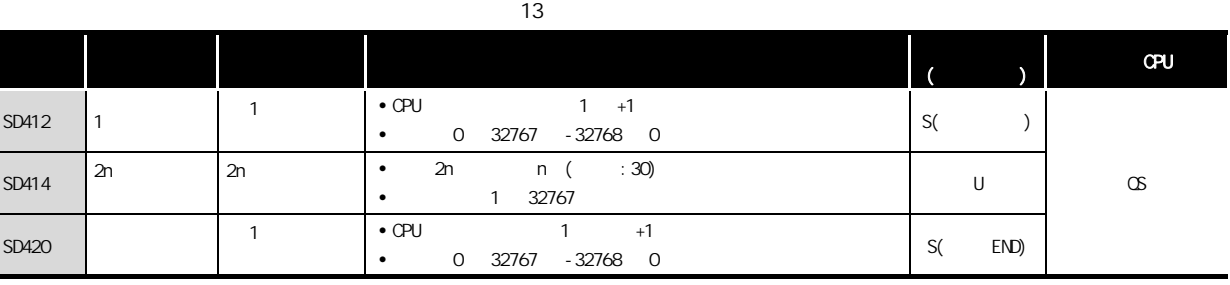

 $(4)$ 

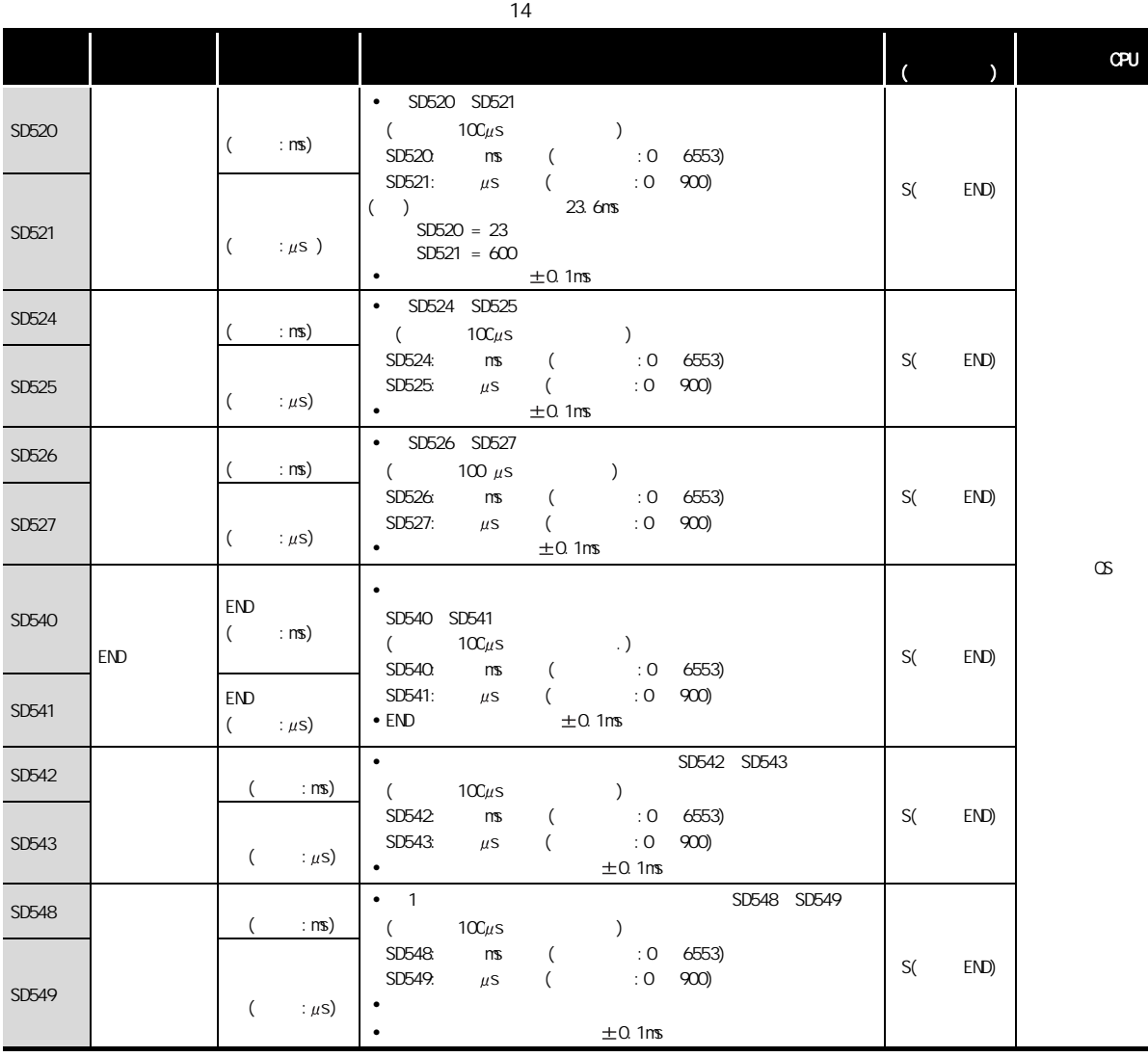

CPU 模块的处理时间  $\overline{B}$ 

10

 $(5)$  CPU

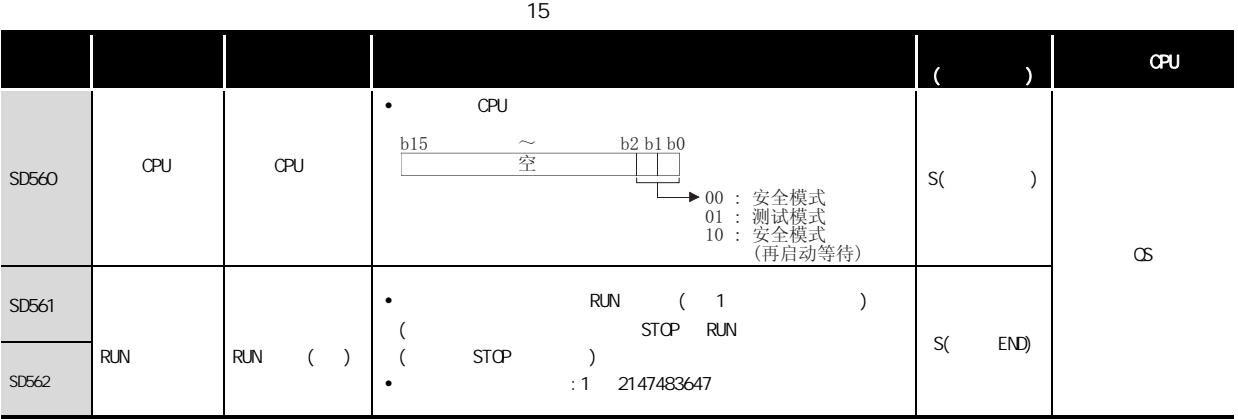

 $(6)$ 

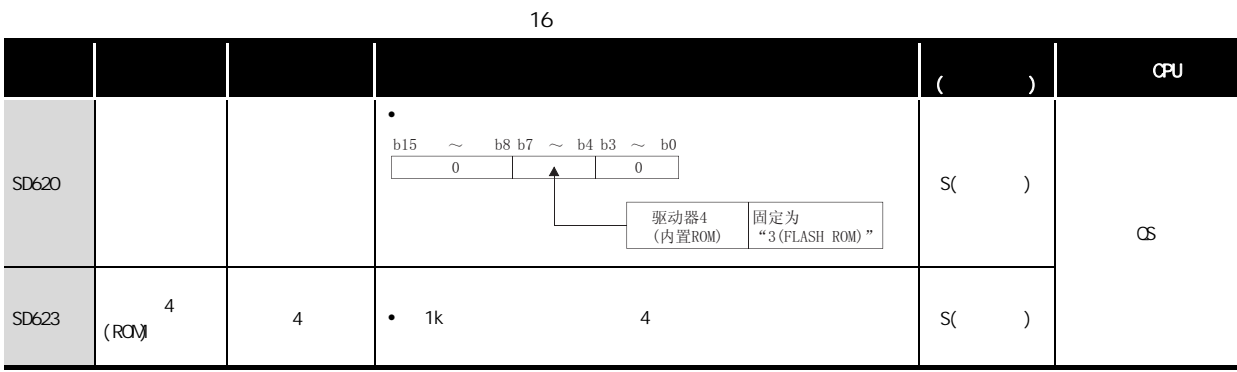

(7) CC-Link Safety

<span id="page-220-0"></span>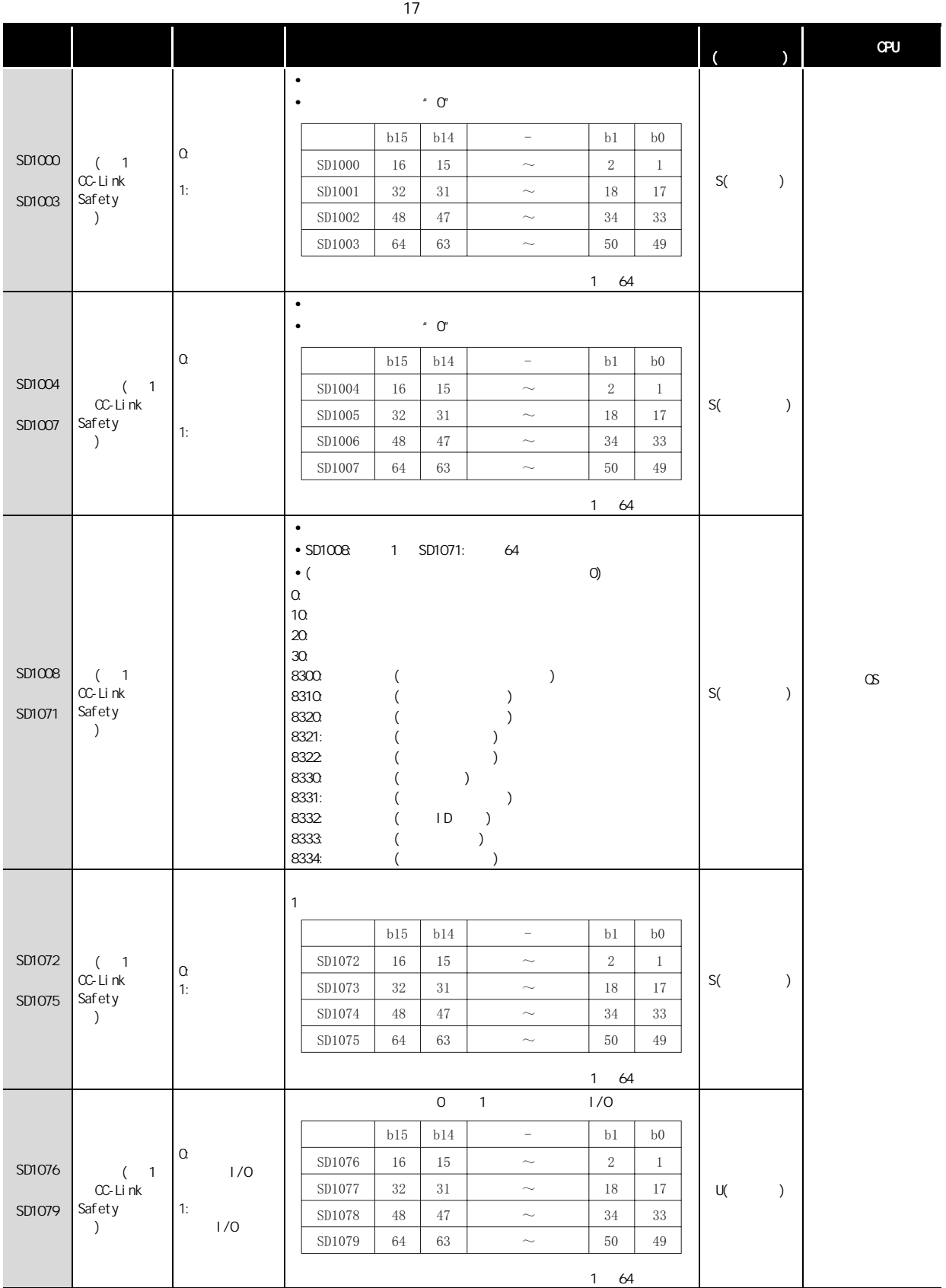

10

# MELSEG QS <sub>series</sub>

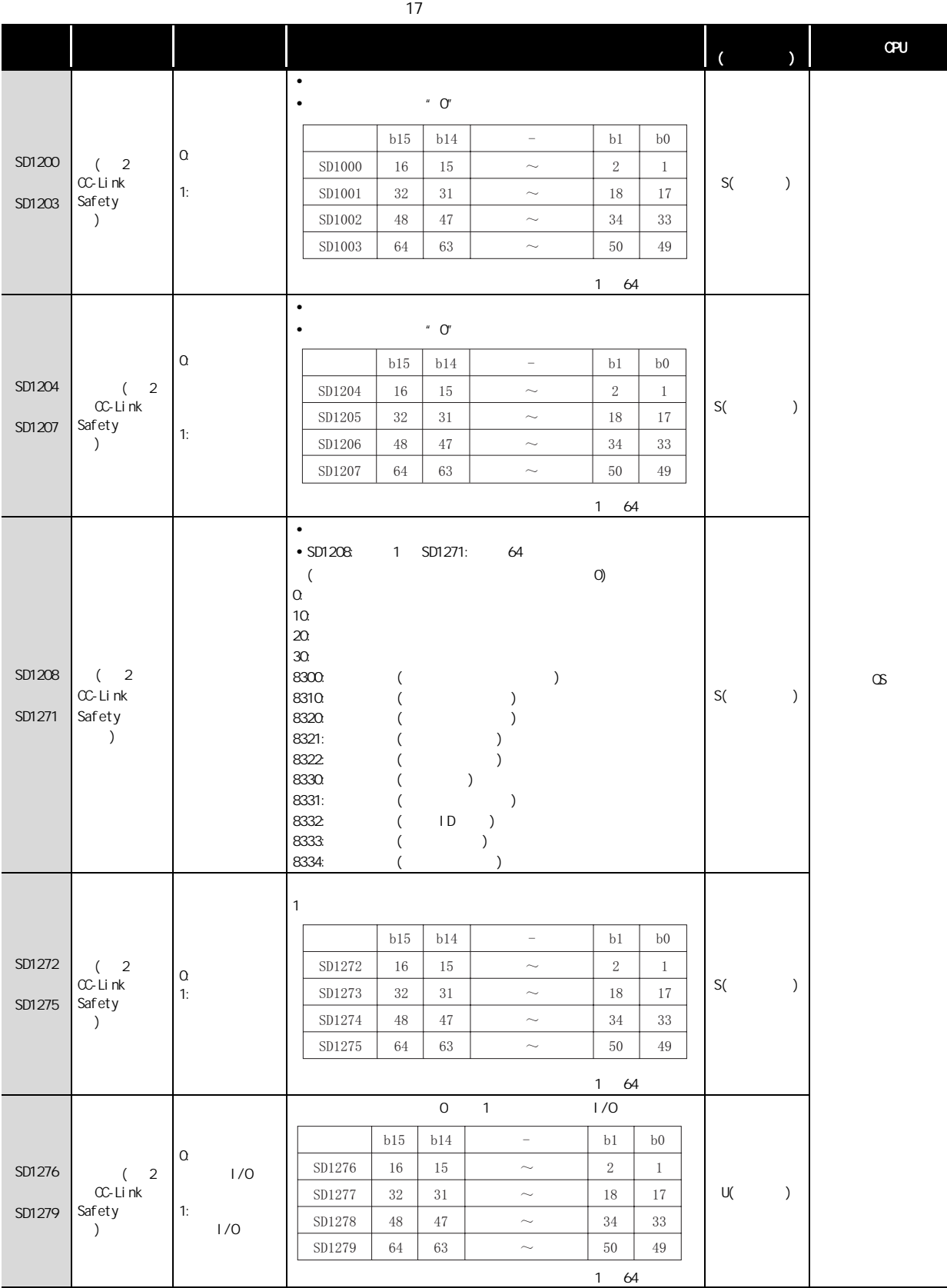

 $\overline{3}$ 

 $(SD16 26)$ 

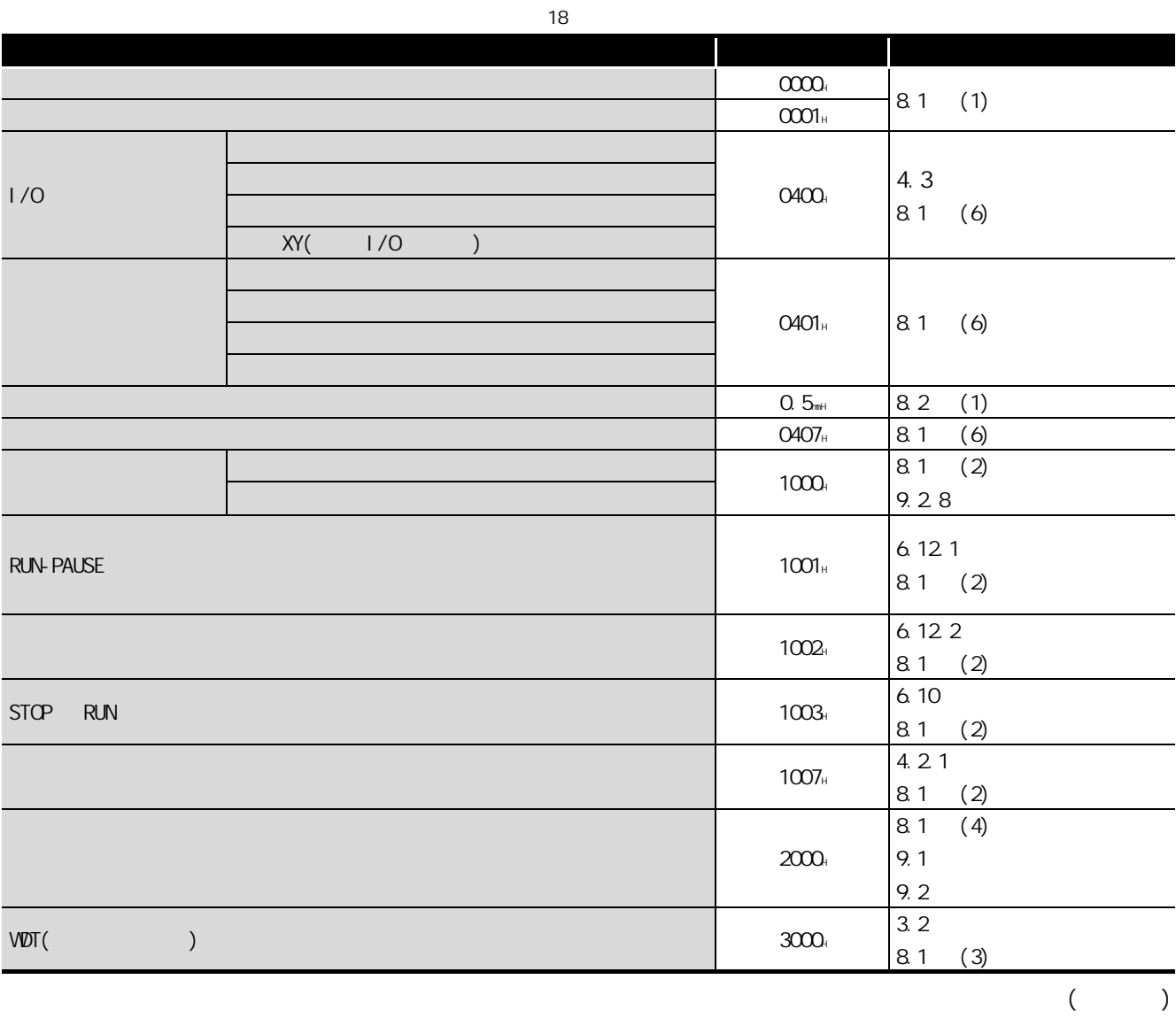

10

9

CPU 模块的处理时间

 $\overline{B}$ 

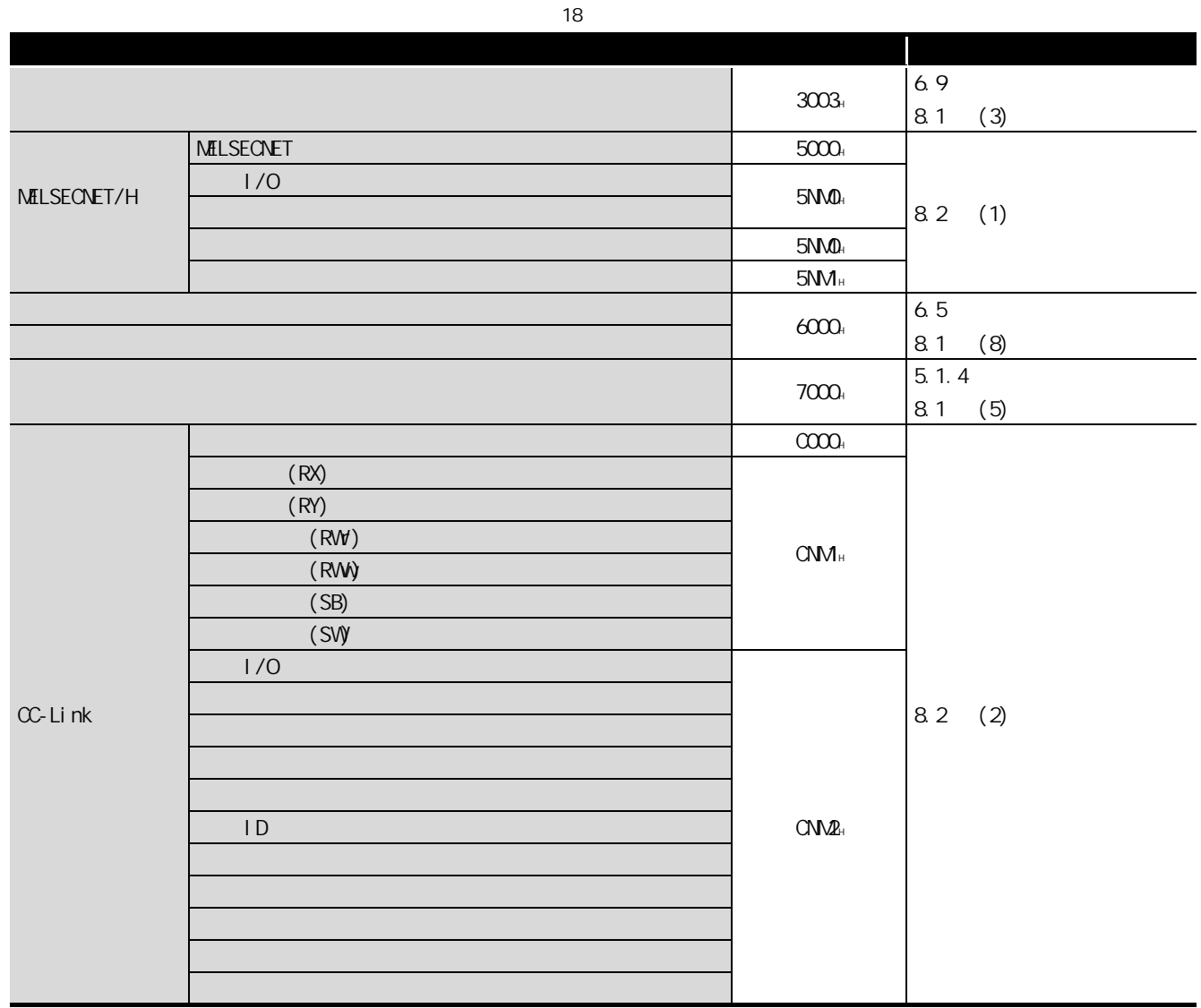

<span id="page-224-0"></span>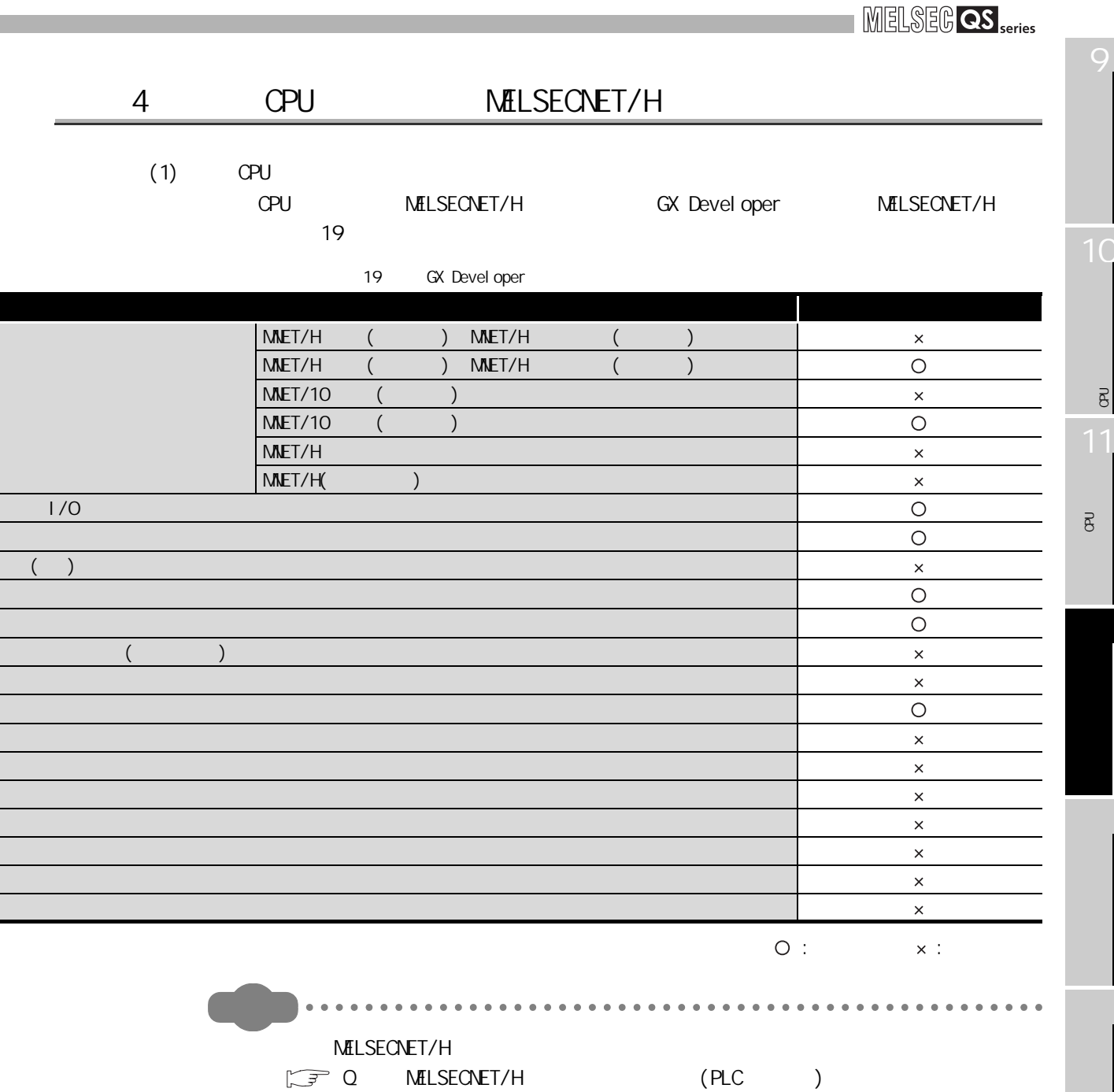

<span id="page-225-0"></span>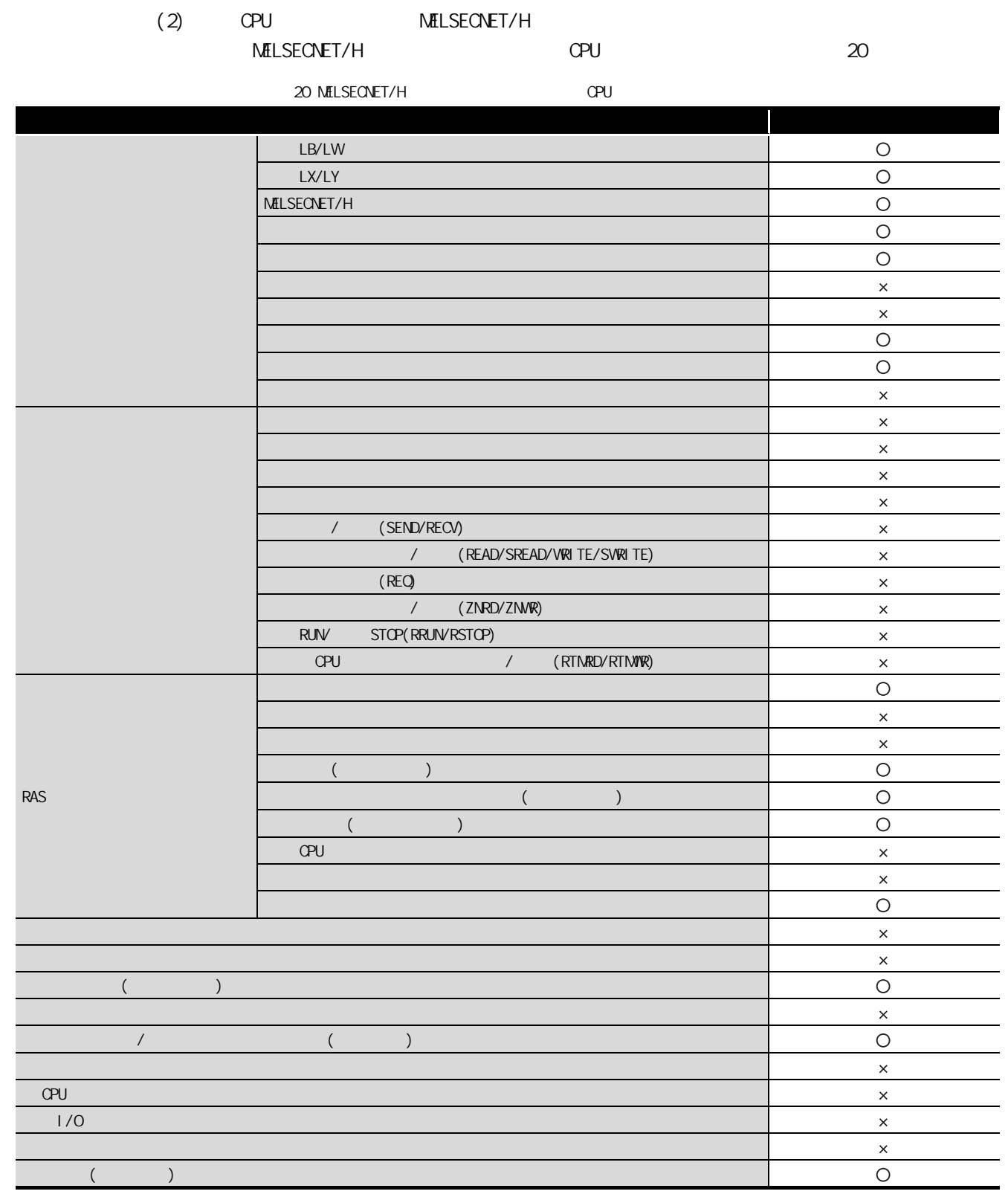

 $\begin{array}{ccc} \bigcirc : & \times : \\ \end{array}$ 

#### $\text{MELSEG } \textbf{QS }_{\sf series}$  $\begin{array}{cccccccccccccc} \bullet & \bullet & \bullet & \bullet & \bullet & \bullet & \bullet \end{array}$  $\begin{array}{cccccccccccccc} 0 & 0 & 0 & 0 & 0 & 0 \end{array}$  $\sim$  $\sim$  $\bullet$ **MELSECNET/H**  $\mathbb{Z}$  Q MELSECNET/H (PLC )  $\sim$   $\sim$   $\sim$ . . . . . . . . . . . .  $\ddot{\bullet}$ 10

9

CPU 模块的处理时间

 $\overline{B}$ 

将程序写入 CPU 模块的

 $\overline{\mathbf{g}}$ 

<span id="page-227-0"></span>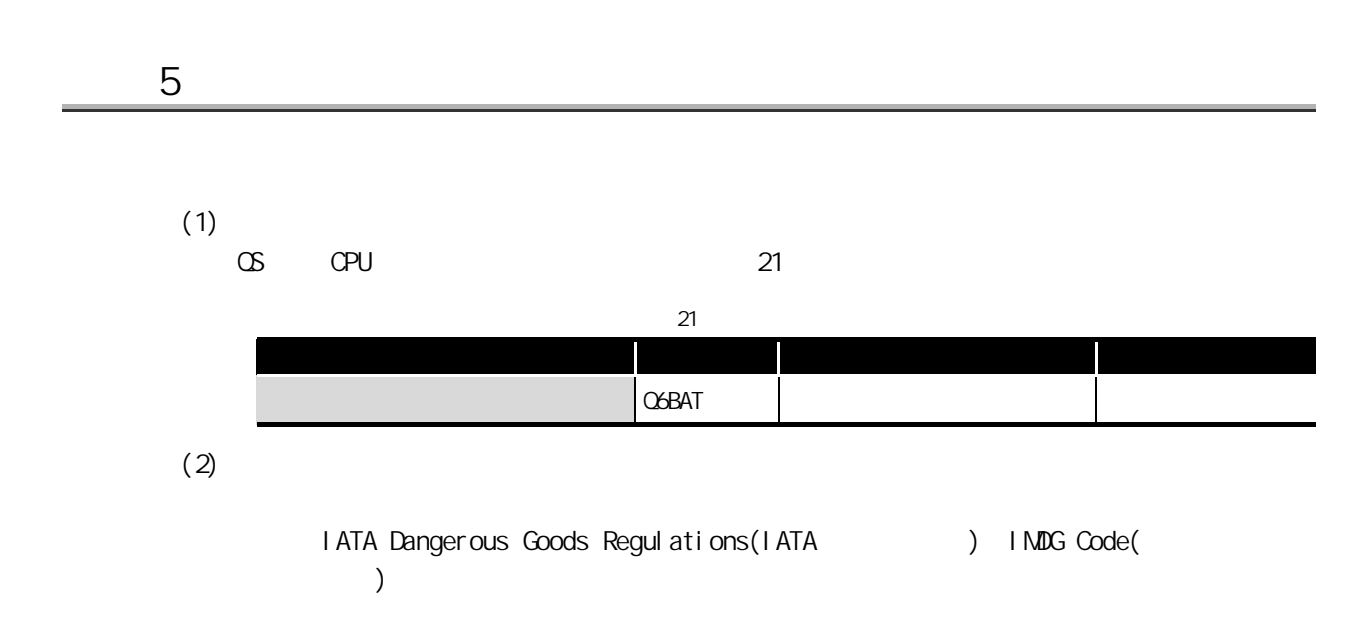

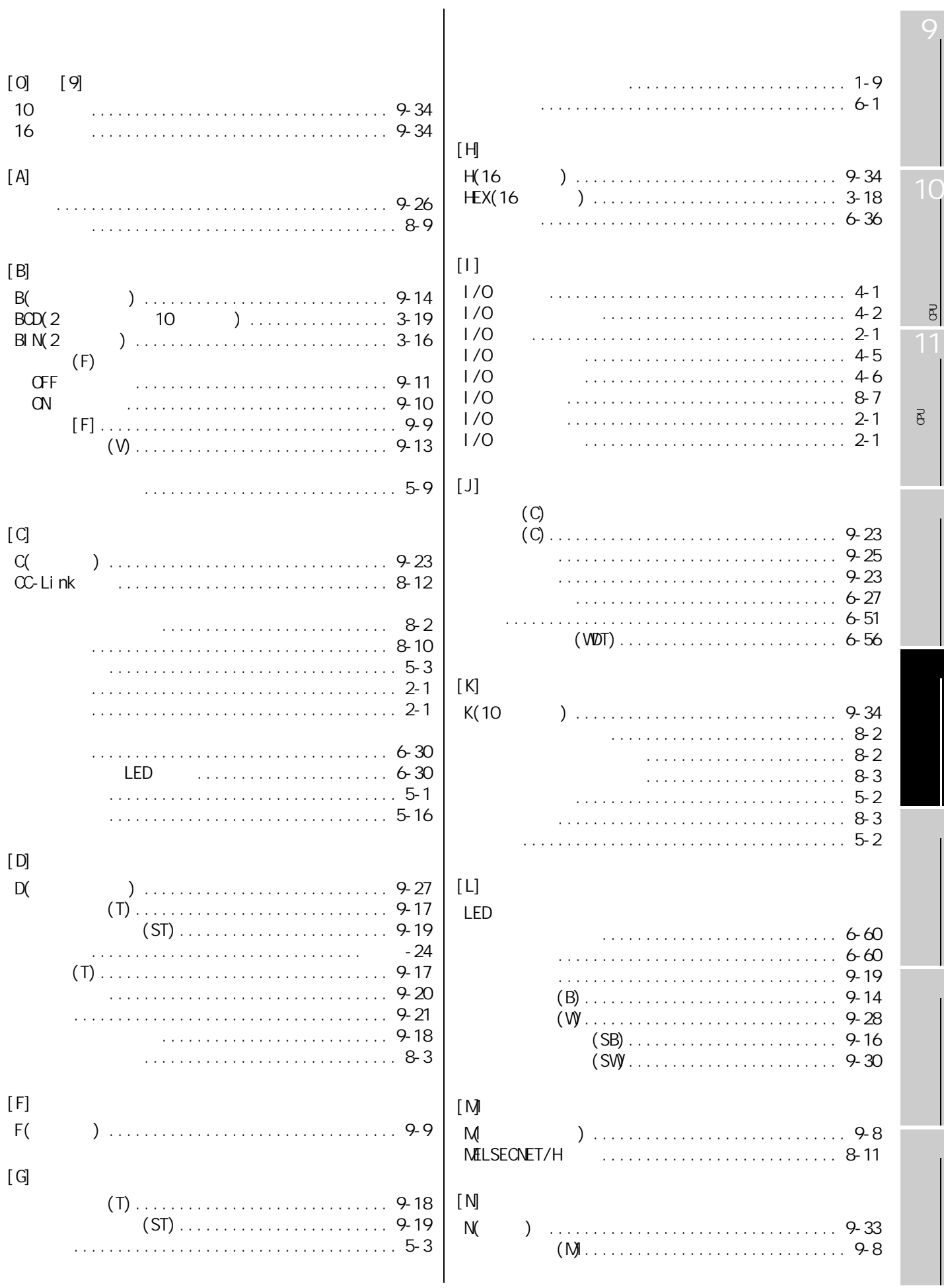

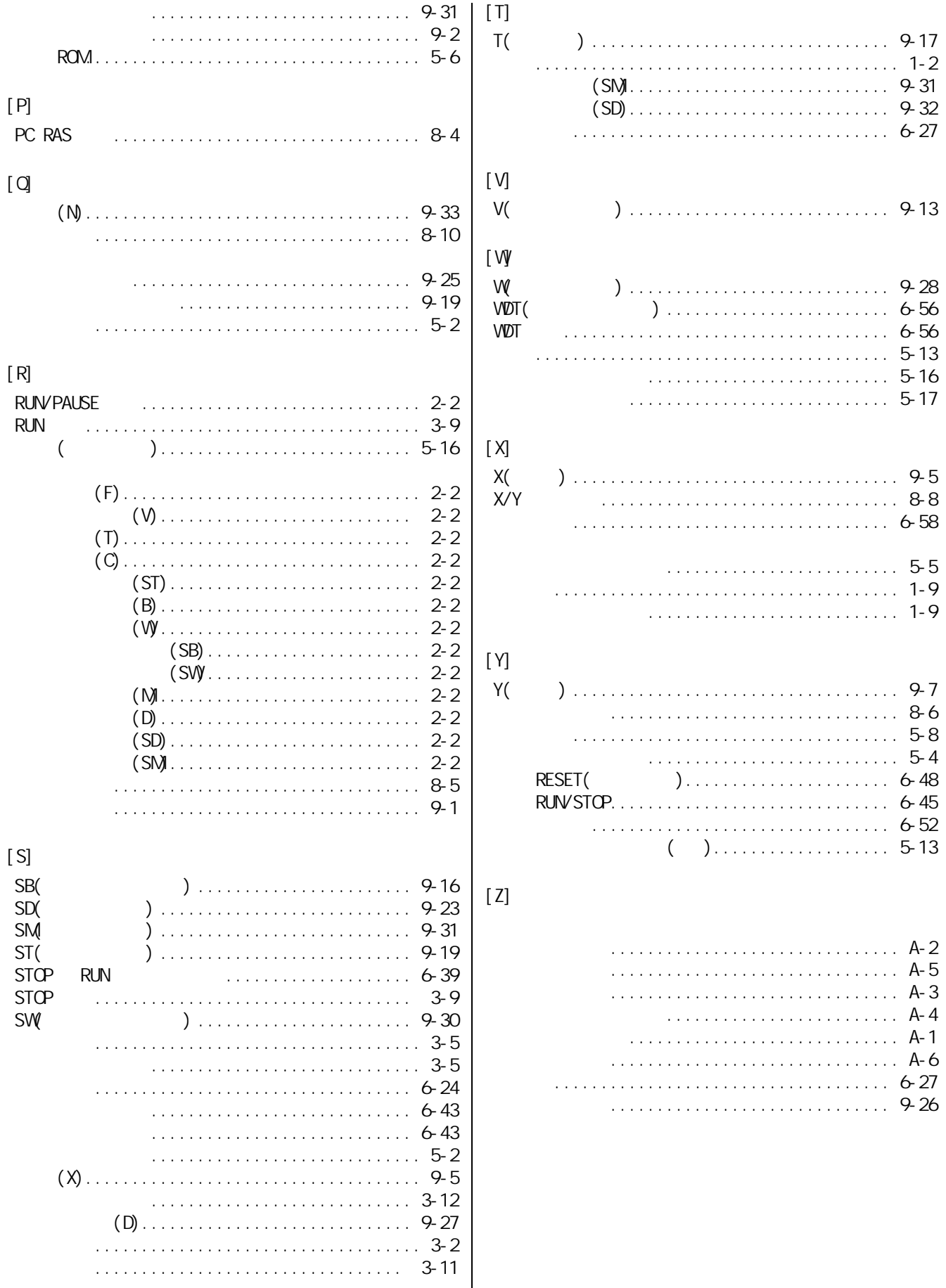

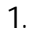

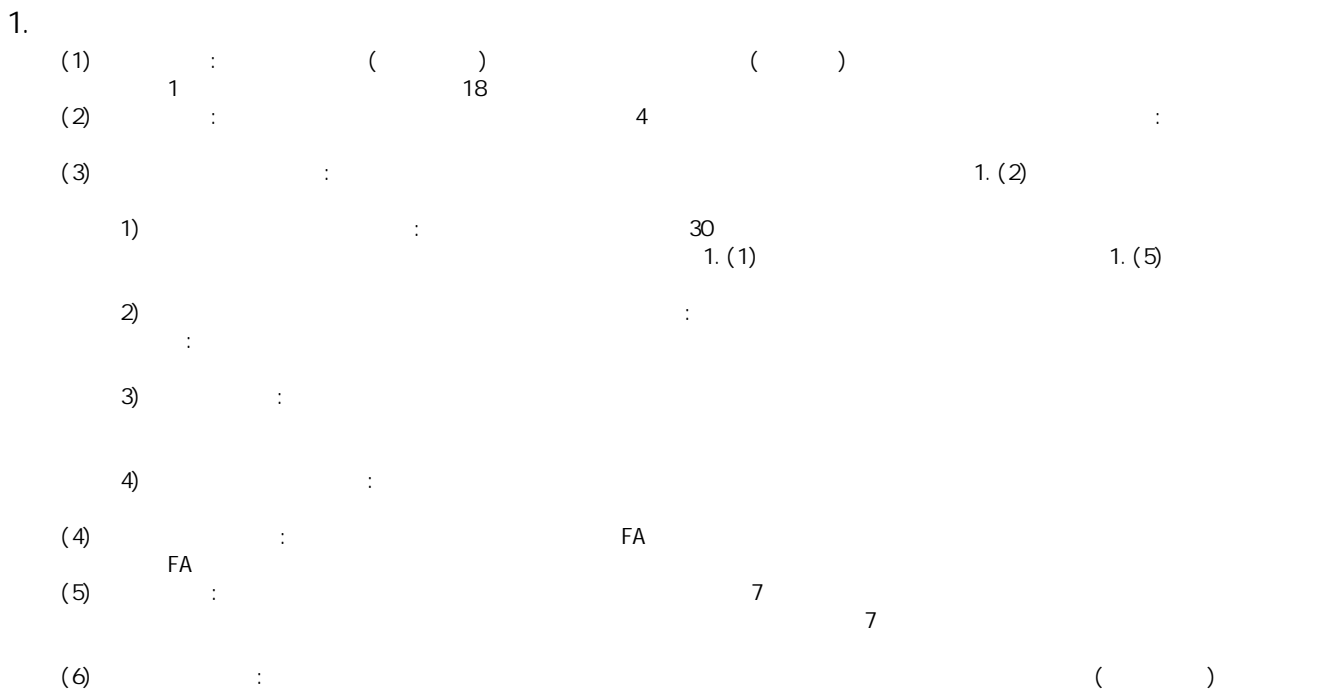

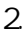

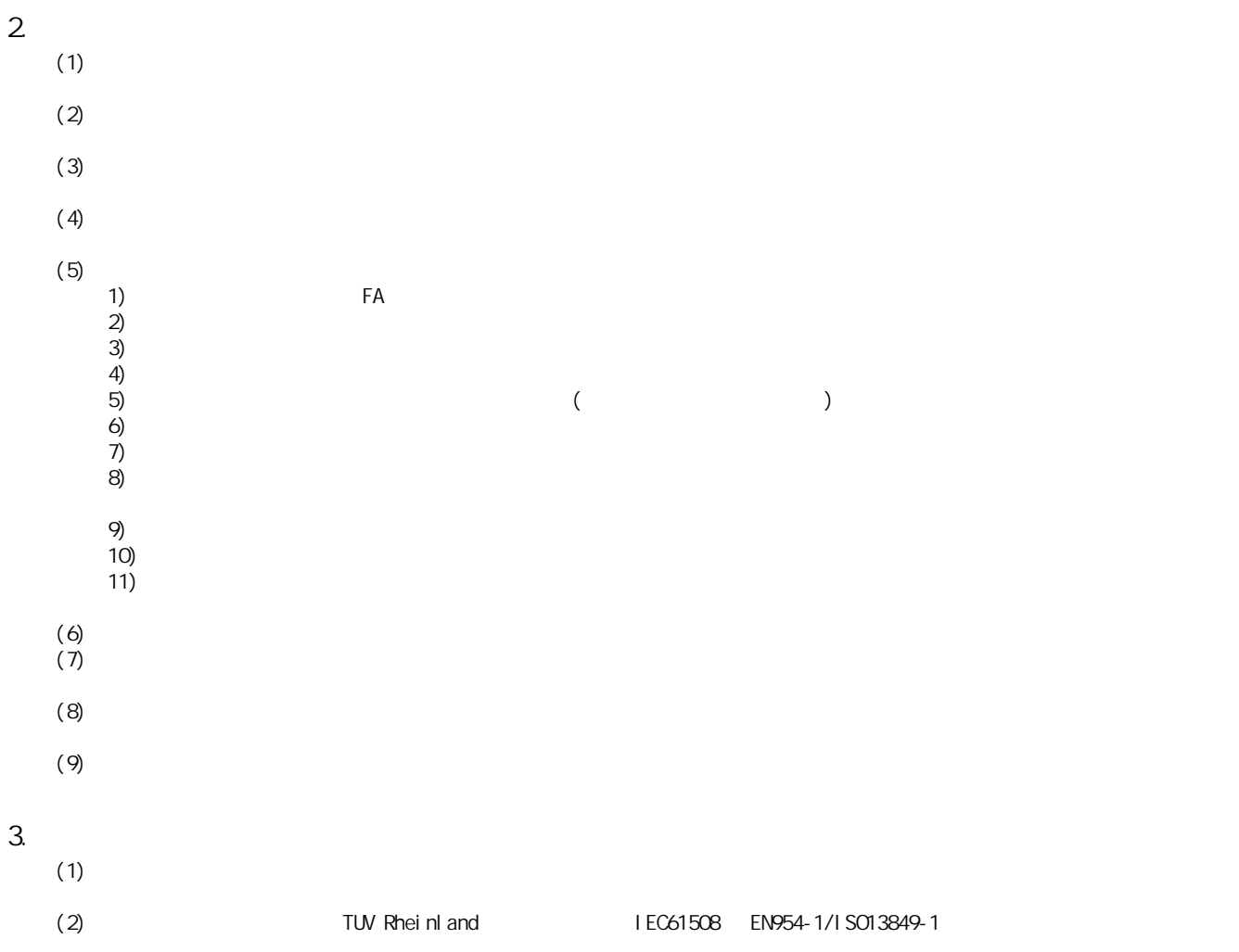

- $(3)$
- (4)  $/$  /  $/$
- $(5)$
- 
- $(6)$  $(7)$

- 4.  $(1)$  $(1)$
- $(2)$
- $(3)$  $\sim$  /  $\sim$  /  $\sim$  /  $\sim$  /  $\sim$  /  $\sim$  /  $\sim$  /  $\sim$  /  $\sim$  /  $\sim$  /  $\sim$  /  $\sim$  /  $\sim$  /  $\sim$  /  $\sim$
- 维修 / 退换延迟等,三菱将不承担责任。

## $\overline{5}$ .

6. 仲裁

- 
- 
- 
- 
- -
	-
- -

### **MELSEG QS** 三菱安全可编程控制器

QSCPU

用户手册

(功能解说/程序基础篇)

技术服务热线: 800-828-9910 服务时间: 9:00~12:00 13:00~17:00 (节假日除外)

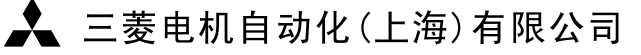

地址: 上海市黄浦区新昌路80号智富广场4楼 邮编: 200003 电话: 021-61200808 传真: 021-61212444 网址: www.mitsubishielectric-automation.cn 书号 SH(NA)-080713CHN-A(0708) STC 印号 STC-QSCPU-FE/PF-UM (0708)

内容如有更改 恕不另行通知

 $\overline{\phantom{0}}$